### The Year Ahead: Interviews With Industry Experts The Year Ahead: Interviews With Industry Experts

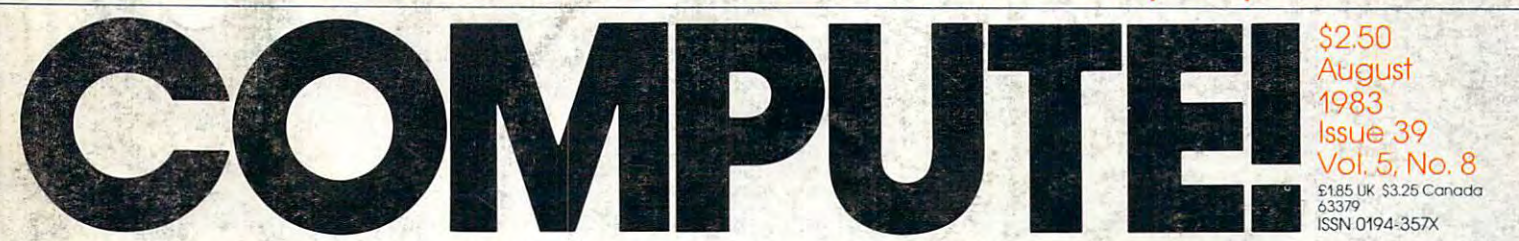

The Leading Magazine Of Home, Educational, And Recreational Computing , **The Leading Magazine Of Home, Educational, And Recreational Computing '** 

**Summer Consumer Electronics Show New Products And Computers For Fall** 

COUGH

YEP, THAT'S TAPE ALRIGHT.

www.commodore.ca

First Math And Club And Club And Club And Club And Club And Club And Club And Club And Club And Club And Club A Educational Games and Games and Games and Games and Games and Games and Games and Games and Games and Games and Games and Games and Games and Games and Games and Games and Games and Games and Games and Games and Games and — <del>— — — — — —</del> Home Computer **Home Computer First Math And Clues: Educational Games For Vour** 

**Weather Forecastin** ForTimex/Sinclair, **For Timex/Sinclair,**  VIC-20, TRS-80 Color **VIC·20, TRS·80 Color**  Computer, Commodore 64, **Computer, Commodore 64,**  PET/CBM, And Apple **PET/CBM, And Apple** 

Tape Verification **Tape Verification**  For The Atari **For The Atari** 

Plotting On **PloHing On**  The Apple The Apple

<sup>74470</sup> <sup>63379</sup>

**Ready To Play Games** For VIC-20, Atari, **For VlC·20, Atari,**  TI-99/4A, Commodore **TI·99/4A, Commodore**   $-$ **And Others** 

Plus Reviews, **Plus Reviews, Tutorials, New Product** 

u u

### BUY BANANA. SAVE BUNCH. **BUY A BANANA". SAVE A BUNCH.**

Meet the Bananalvthe very tough, versatile, portable, and tough, versatile, portable, and reliable dot-matrix printer from reliable dot-matrix printer from Meet the Banana;" the very Gorilla:"

At \$249.95 retail it's an ideal At \$249.95 retail it's an ideal and inexpensive companion for and inexpensive companion for personal computers like Apple1" personal computers like Apple® (or Apple"look alikes'such as lor Apple"look alikes" such as  $\operatorname{Franklin} ^{ \circledast}$  or Albert $^{\circledast}$ ),  $\operatorname{TI} ^{ \circledast}$ Commodore? TRS-80f Kayprof Commodore TRS-30 Kaypro~ Timex, Osborne, etc.

After that, it's merely com After that, it's merely comparable to other printers that can parable to other printers that can cost up to three times as much: cost up to three times as much: 10" carriages (to handle standard  $9<sup>1</sup>/<sub>2</sub>$ " paper), 80 columns, graphics capability, <sup>10</sup> characters per inch capability, 10 characters per inch (expandable to 5 cpi) draft-quality print (for perfectly acceptable print (for perfectly acceptable form letters, data processing, form letters, data processing,

business reports, etc.) tractor business reports, etc.) tractor feed (for precise alignment and quick loading), parallel or serial quick loading), parallel or serial interface (take your pick), self-interface (take your pick), selfinking ribbon cassette (for long inking ribbon cassette (for long life and easy installation), <sup>10</sup> life and easy installation), 10 portable pounds in weight, and portable pounds in weight, and compatibility with so many of the compatibility with so many of the most popular personal computers most popular personal computers on the market.

Plus its printhead features Plus its printhead features a unique single-hammer design that unique single-hammer design that eliminates <sup>a</sup> lot of moving parts, to eliminates a lot of moving parts, to eliminate a lot of annoying repairs.

That's the Banana: silly name, That's the Banana: silly name, serious service. It's everything serious service. It's everything<br>the expensive dot-matrix printers are ...

Except expensive. Except expensive.

Leading Edge Products, Inc., <sup>225</sup> Turnpike Street, Canton, Massachusetts <sup>02021</sup> Toll-free: 1-800-343-6833; In Massachusetts (617) 828-8150. Telex 951-624.

#### FOR YOUR COMMODORE WORDPROCESSING NEEDS **INVEST IN THE BEST** INVESTIGATION CONTINUES IN THE BEST IN THE BEST IN THE BEST IN THE BEST IN THE BEST IN THE BEST IN THE BEST IN

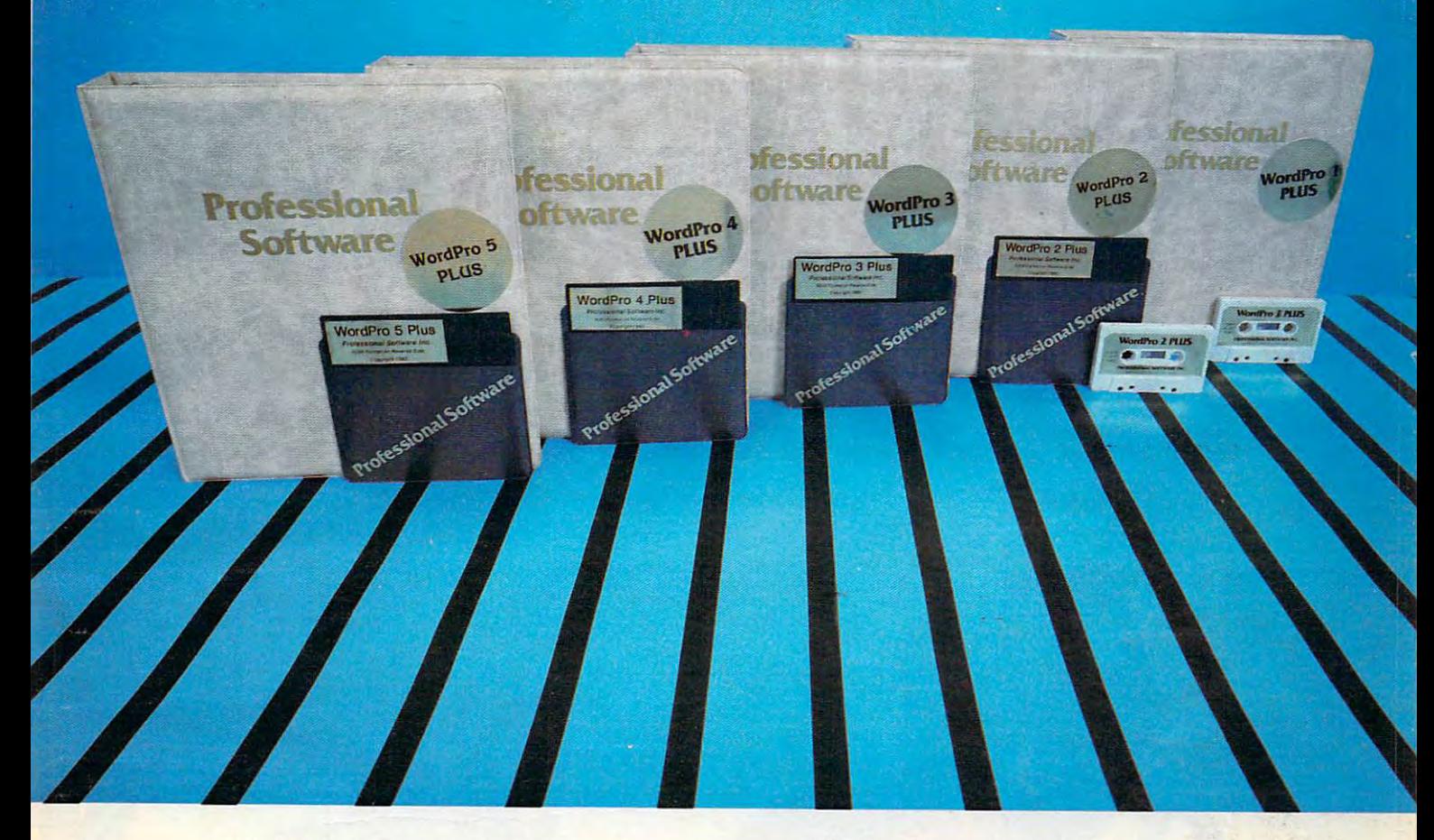

#### WORDPRO PLUS. IN CLASS BY ITSELF. IN CLASS BY ITSELF. IN CLASS BY ITSELF. IN CLASS BY ITSELF. IN CLASS BY ITSELF. **WORDPRO PLUS. IN A clAss BY ITSELF.**

When choosing Word Processor for your Commodore'" computer, there's When choosing a Word Processor for your Commodore'· computer, there's no reason to settle for anything but the best — in a word. . . WordPro'".

With over 30,000 happy clients churning out letters and documents all over With over 30,000 happy clients churning out letters and documents allover the world, the WordPro Plus™ Series is unquestionably the #1 selling software package on Commodore computers! So when you choose WordPro, ware package on Commodore computers! So when you choose Word Pro. you know you're investing in a trial-tested program that's a real winner. And WordPro is NOW available for your Commodore 64'" computer—at prices Word Pro is NOW available for your Commodore 64'· computer- at prices starting as low as \$89.95. starting as low as \$89.95.

Designed for the user who has no computer or word processing experience whatsoever, WordPro Plus brings a new dimension to the term "userfriendly." More than just easy to use, WordPro will turn your Commodore friendl y." More than just easy to use. Word Pro will turn your Commodore computer into a sophisticated time saving word processing tool — loaded with the same inventory of features found in systems costing much, much with the same inventory of features found in systems costing much. much  $\dots$ Designed for the user who has no computer or word processing experience more.

Our nationwide team of over <sup>600</sup> Professional Software/Com mod ore com Our nationwide team of over SOO Professional Software/ Commodore computer dealers wilt help you choose the WordPro Plus system that is best for puter dealers will help you choose the WordPro Plus system that is best for your needs. Our full-service dealers have been set up to provide strong your needs. Our full-service dealers have been set up to provide strong customer support. In addition to helping you choose the right system, many customer support. In addition to helping you choose the right system. many Professional Software dealers also offer WordPro Plus training and system Professional Software dealers also offer WordPro Plus training and system installation. installation.

Professional Software offers complete spectrum of WordPro word process Professional Software offers a complete spectrum of WordPro word processing software for Commodore computers ranging from the Commodore <sup>64</sup> to ing software for Commodore computers ranging from the Commodore 64to the more business oriented 8000/9000 series computers. And WordPro the more business oriented 8000/9000 series computers. And WordPro 4 Plus and Plus also interact with our database management systems includ Plus and 5 Plus also interact with our database management systems including InfoPro and The Administrator. So whatever your Word Processing ing InfoPro and The Administrator. So whatever your Word Processing needs, there's a WordPro system that's right for you.

Word Pro<sup>r</sup> and Word Pro Plus<sup>1</sup> are trademarks of Professional Software Inc.

The WordPro Plus Series was designed and written by Steve Punter of Pro Micro Software Ltd. The WordPro Plus Series was designed and written by Steve Punter of Pro Micro Software ltd. Commodore™ and the Commodore 64" are trademarks of Commodore Electronics. Inc. Commodore'· and the Commodore 64'· are trademarks of Commodore Eleclronics, Inc. Dealer inquiries invited.

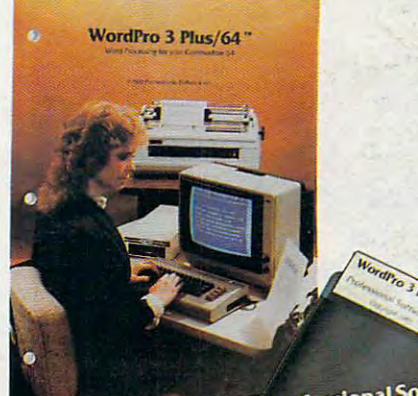

Professional Software

#### Invest in the best... WordPro Plus. In a class by itself. Invest in the best...

Call us today for the name of the WordPro Plus dealer nearest you. Call us today for the name of the Word Pro Plus dealer nearest you.

### Professional Software Inc. **Professional Software Inc.**

<sup>51</sup> Fremont Street 51 Fremont Street Needham, MA <sup>02194</sup> Needham, MA 02194 (617)444-5224 (617) 444-5224 Telex: <sup>951579</sup> Telex: 951579

Gwww.commodore.ca

## Finally, and the contract of the contract of the contract of the contract of the contract of the contract of the contract of the contract of the contract of the contract of the contract of the contract of the contract of t aliens your allege where the same and the same and the same and the same and the same and the same and the same of the same of the same of the same of the same of the same of the same of the same of the same of the same of reason with the contract of the contract of the contract of the contract of the contract of the contract of the contract of the contract of the contract of the contract of the contract of the contract of the contract of th instead of destroy. **aliens reason with**

 $\sqrt{2}$ 

#### This year, thousands of kids will be This year, thousands of kids will be searching for the most amazing thing. searching for the most amazing thing.

At Spinnaker, we don't believe in the At Spinnaker, we don't believe In the "Kill or be Killed" concept.behind most "kill or be k1lled" concept.behind most computer games. In fact, we believe computer games. In fact we believe computer games showledge in showledge in structure and showledge in structure and showledge in structure and showledge in the structure of the structure and structure and structure and structure and structure and structure tive, hot destructive. Butjustas tive. Not destructive. But just as importantly, they should be fun. importantly, they should be fun. computer games should be instruc-

Thafs why IM SEARCH OF THE MOST Thars why IN SEARCH OF THE MOST AMAZING THING is designed to let your  $K_{\rm eff}$  negotiate with aliens instead of destroyed of destroyed of destroyed of destroyed of destroyed of destroyed of destroyed of  $K_{\rm eff}$ kids negotiate with aliens instead of destroy-

ing them. Because given the opportunity, Ing them. Because given the opportunity. Kids enjoy using their minds. kids enjoy using their minds.

#### It's Amazingly Fun. It's Amazingly Fun.

The Most Amazing Thing is out there The Most Amazing Thing is out there somewhere. Finding it won't be easy. somewhere. Finding It won't be easy. But relax, your Kids will have the But relax, your kids will have the help of their old uncle 5moKe Bailey help of their old uncle Smoke Bai ley. He'll give them B-liner (sort of <sup>a</sup> He'll give them a B-lIner (sort of a cross between a hot air balloon and dune buggy) to use on their and a dune buggy) to use on their journey. They'll have to learn how to journey. They'll have to learn how to fly the B-liner and navigate it through fiy the B-l iner and navigate it through

storms and fog. But before they do storms and fog. But before they do anything, your Kids will have to talK to Old anything. your kids will have to talk to Old 5moKe. He'll tell them about the Mire People Smoke. He'll tell them about the Mire People and the strange language that they speak He'll and the strange language that they speak. He'll also tell them to avoid the dangerous Mire also tell them to avoid the dangerous Mire Crabs and how to get fuel for the B-liner. Crabs and how to get fuel for the B·liner

Your Kids will visit the Metallican Auction Your kids will visit the Metallican Auction where they'll trade with the aliens for valuable where they' ll trade with the aliens for valuable chips. Your Kids will then use these chips to buy chips. Your kids will then use these chipS to buy things they'll need for their trip. And your Kids things they'll need for their trip. And your kids will learn how to fly over the planet using their w1ll learn how to fiy over the planet using their jet pack jet pack.

The Most Amazing Thing The Most Amazing Thing holds great powers, but it will holds great powers, but it will take great sKill, persistence take great skill, persistence and imagination to find it. and imagination to find It

Ifs Amazingly Educational. It's Amazingly Educational. Ill SEARCH OF THE MOST IN SEARCH OF THE MOST AMAZIMQ THIMQ <sup>15</sup> written by AMAZING THING Is written by Tom Snyder, educator and Tom Snyder, educator and author of the best-selling author of the best-seiling Snooper Troops'Detective Snooper Troops" Detective Series. Series.

And like all SpinnaKer games, IH And like all Spinnaker games, IN SEARCH OF THE MOST AMAZIHG THING has real SEARCH OF THE MOST AMAZING THING has real educational value. For instance, your Kids educational value. For Instance, your kids will sharpen their ability to estimate distances and sharpen their ability to estimate distances and

quantities. And since they'll be navigated they'll be navigated they'll be navigated they'll be navigated they'll be navigated they'll be navigated they'll be navigated they'll be navigated they'll be navigated they'll be gating their B-liner, they'll become aware gating their B·liner, they'li become aware of distance, direction and time. They'll also of distance, direction and time. They'll also develop a knack for economic and monetary principles through trading with the aliens of the aliens. The aliens of the aliens of the aliens of the aliens And they'll solve problems through trial And they'll solve problems through trial quantities. And since they'll be navIprinciples through trading with the aliens. and error.

They'll learn all of these things, plus they'll They'll learn all of these things, plus they'll learn that nothing is impossible if you put your learn that nothing Is impossible if you put your mind to it.

#### A Novel Approach to Computer Games.

Besides offering your children all of the above, in SEARCH OF THE MOST AMAZING THING gives IN SEARCH OF THE MOST AMAZING THING gives them an opportunity to develop their reading them an opportunity to develop their reading skills. Because included with the game is Jim skills. Because Included with the game Is Jim Morrow's new novel The Adventures of Smoke Bailey.\* 5o your children will have hours of fun Bailey.' 50 your children will have hours of fun reading the book or playing the game. And reading the book or playing the game. And they'll be learning at the same time. they'll be learning at the same time. Besides offering your children all of the above.

#### Parental Discretion Advised.

If you're a parent who would rather see your Kids reason with aliens than destroy them, kids reason with aliens than destroy them,

you've got plenty of reasons to you've got plenty of reasons to ask your local software retailer ask your local software retailer for IM SEARCH OF THE MO5T for IN SEARCH OFTHE MOST Amazing the compatible that compatible the companies of the companies of the companies of the companies of the with Apple,<sup>®</sup> IBM,<sup>®</sup> Atari,<sup>®</sup> and Commodore 64'" computers. Commodore 64" computers. And it offers so much fun you'll And it offers so much fun you'll probably be tempted to play it yourself probably be tempted to play It yourself. Or you can write us directly at: Or you can write us directly at: Spinnaker Software, 215 First Street, Cambridge, MA 02142. Cambridge, MA 02142. AMAZING THING. It's compatible

You'll find this is one computer game that You'll find this is one computer game that won't alienate you from your won't alienate you from your

-'^.

children. children.

Copyright 1983. All rights reserved.

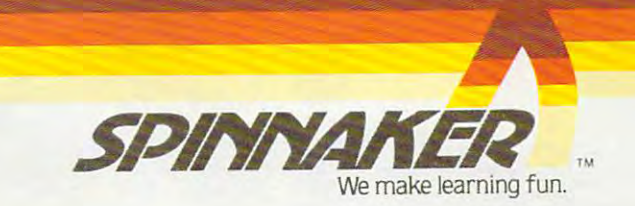

settle for less. .. Cable kits required but not included with purchase.

you updated of all the new applications! Of course, the Mosaic oppured is easy to install and use. No soldering and complete picture guided instructions included.\*\* The Mosaic 64K RAM Select, the most advanced memory system available toll the Atam 400/800<br>computers. Serious Atam owners won't

programs, player missile data, and/or You'll have access to a membership wedges, etc. etc. etc... in the select Members Club to keep

language programs such as Visicalc or Word processing have more WOIKSPace, up to 30%.<br>Programming techniques difficult,<br>Programming or even impossible are<br>time consuming such as loading post-<br>now practical. Such gives the principal workspace, up to 30%. utilities once, page flipping, chained

Now Atarit owners can go where Now Atam owners can go where. enter the world of more powerful computing with almost limitless Atari 400 owners have 64K RAM at their disposal, with 48K RAM hardapplications! Wired and four banks of 4K RAM. Atari BOO owners can expand up to 192K With Atari peripherals and software. The owner of a 64K select will make better use of more powerful peripherals and software. Machine

LOSTATI

The only

Compatible

64K RAM

TA

and  $\epsilon$  00

**IN RAM SELECT** 

- imposor samsman

**FIMOSAIC EXPANDER** 

 $402$ 

**OTIM** 

**P.O. BOX 708**<br>OREGON CITY, OR 97045 Highemark of MOSAIC ELECTRONICS, INC. The property of the state of the state in the state inc.  $\oplus$   $\oplus$ 

## CALL NOW FOR MORE INFORMATION<br>CALL NOW FOR MORE INFORMATION<br>AND YOUR NEAREST MORE 503-655-9574 ADOSAIC

- 1000 Colo edge connectors:<br>11000 String arrays.<br>11000 Allows 3-dimensional data arrays.
- 10111. Gold edge connectors.
- 10110 Can be used with Atari 16K's and
- 10101
- 
- 10011. Iool kit software available never<br>10011. Iool kit software available never<br>10100. All Mosaic 64K software maintains<br>10100. All Mosaic 64K software space All Mosaic our Source of Mary Bace.<br>48K RAM for program space.<br>Allows for up to 192K RAM in
- manipulations.<br>
1111. Complete users guide...ect." club.<br>
1111. Complete users in the "Select." club.<br>
10000. Nowerful program library<br>
10001. Power that loads and saves.<br>
10010. Disc emurate available rectory<br>
10011. To
- 
- 
- 
- 
- 
- 

W

Œ

- 1101. Very low cost per byte.<br>1101. Very low cost per byte.<br>1110. Allows more powerful graphic.
- 
- Processor etc.)<br>1011 Four year warranty.<br>100. Allows 400 overectively.<br>1100. Arives more effectively.
- 
- 
- 
- 1000. Can emulate Atari 1200 Memory. 1000. Can emulate Atari 1200 Memory.<br>1000. Can emulate Atari 1200 Memory.<br>1000. T200 software hours to insure reliability.<br>1001. Test cycled 24 was faced to disc<br>1010. Software (i.e., Visicalc. Word<br>Processor, etc.)<br>1011.
- 
- 
- 
- 
- **EXAMVE SELECT PEAT DIRES**<br>
1. Unlimited software applications.<br>
1. Unlimited software applications.<br>
10. No solder installation and the result of ROM cartridges.<br>
11. Powerful Sockets for better nory, configurations.<br>
100 **GAK RAM SELECT FEATURES**

тM

#### August <sup>1983</sup> Vol. 5, No. August 1983 Vol. 5, No.8

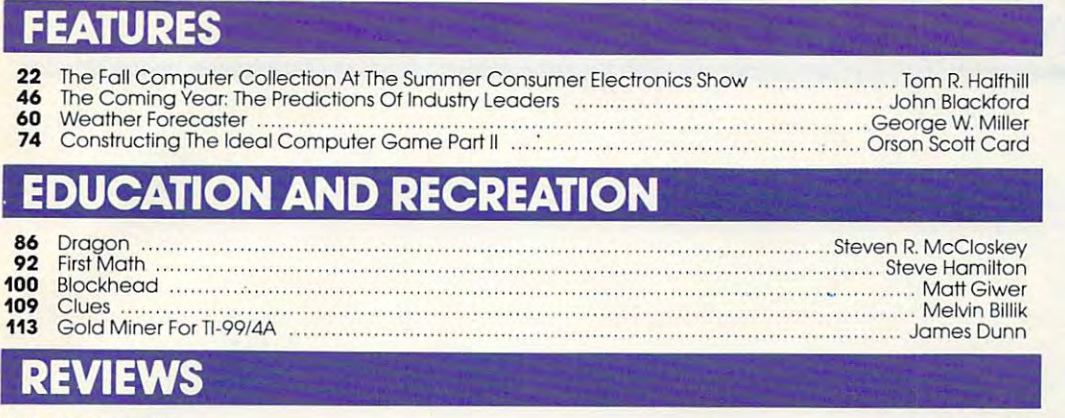

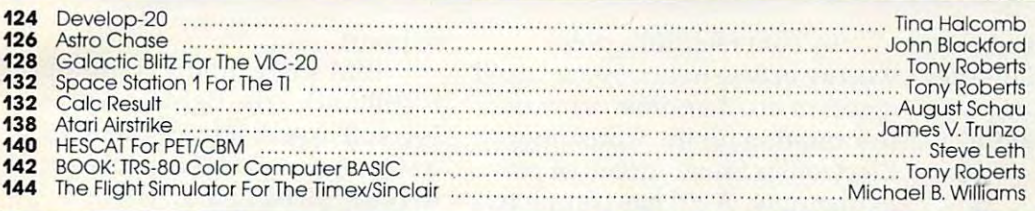

### COLUMNS AND DEPARTMENTS COLUMNS AND DEPARTMENTS

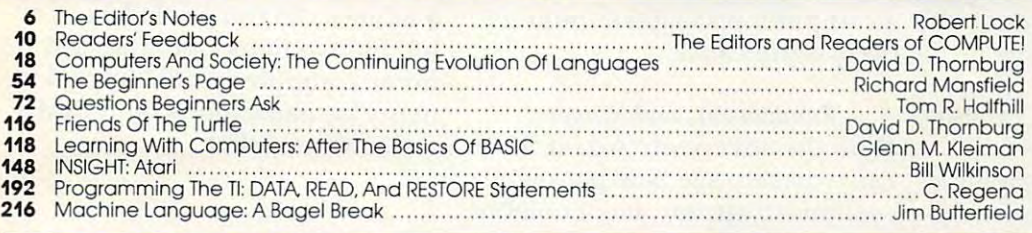

### THE JOURNAL THE JOURNAL

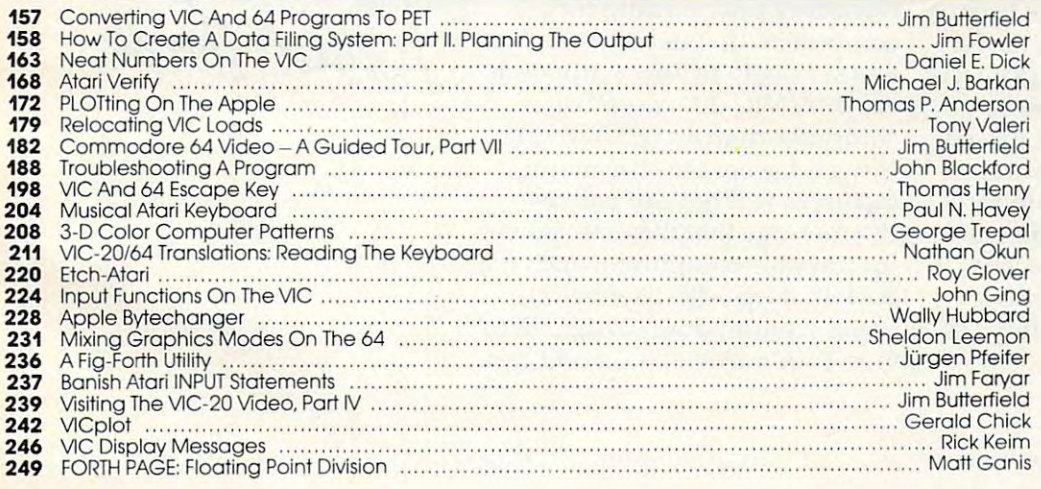

#### 178 COMPUTE!'s Author Guide

251 News & Products

#### 262 Calendar<br>263 CAPUTE! M

- 263 CAPUTE! Modifications Or Corrections To Previous Articles
- <sup>264</sup> Beginner's Guide To Typing In Programs 264 A Beginner's Guide To Typing In Programs
- $285$  How To Type Computers programs  $27$ 265 How To Type COMPUTE!'s Programs<br>267 Product Mart
- 
- <sup>272</sup> Advertisers Index 212 Advertisers Index

NOTE: See page 265 programs. programs.

AP Apple AT Atari, PET/ Shack Color Computer, 64 **AP** Apple **AT** Atari, **P** PET/<br>CBM **V** VIC-20. **C** Radio . Sinclair, TI Texas Instru-

Publications, Inc., P.O. Box 5406, Greensboro, NC 27403 USA. Phone: (919)275-9809. Editorial Óffices are located at<br>505 Edwardia Drive, Greensboro, NC 27409. Domestic Subscriptions: 12 issues, 520.00. Send subscription ord **COMPUTE!** The Journal for Progressive Computing (USPS: 537250) is published 12 times each year by COMPUTE!<br>Publications, Inc., P.O. Box 5406, Greensboro, NC 27403 USA. Phone: (919)275-9809. Editorial Offices are located a 505 Edwardia Drive, Greensboro, NC 27409. Domestic Subscriptions: 12 issues, \$20.00. Send subscription orders or<br>:hange of address (P.O. form 3579) to Circulation Dept., **COMPUTE!** Magazine, P.O. Box 5406, Greensboro, NC<br>2

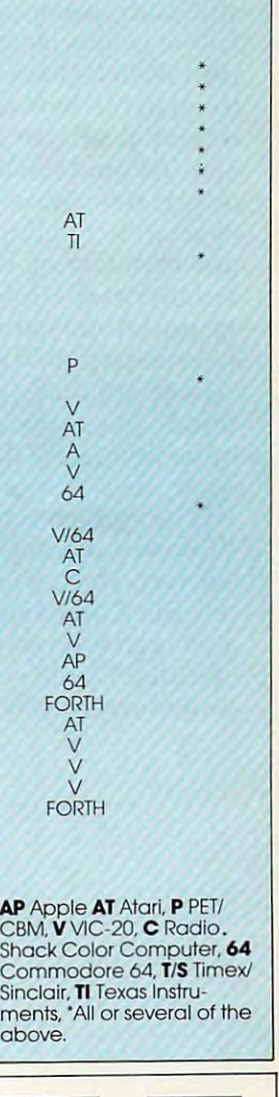

### GUIDE TO ARTICLES GUIDE TO ARTICLES AND PROGRAMS

V/64/TVC/AP AT/64<br>P/V/64/TI Tl TI

ATI64 *PNl64m* 

VIAT

AT AT

 $\sqrt{ }$ V TI

 $64$ AT AT P

C<br>T/S

www.commodore.ca

COMPUTE

TOLL FREE TOLL FREE Subscription Subscription Order Line 800-334-0868

Order Line

## EDITOR'S NOTES **EDITOR'S NOTES**

The recent Time recent Time and the recent Time and the recent Time and Time and Time and Time and Time and Time and of a pending second quarter loss in the \$100 million range loss in the \$100 million range sent shock waves through the consumer computer end of the consumer computer end of the stock market. In two days, TI stock dropped almost <sup>50</sup> points stock dropped almost 50 points before beginning a gradual upturn. What's happening out turn . What's happening out there in the trenches of this there in the trenches of this The recent TI announcement<br>The recent TI announcement<br>The rending second quarter economic warfare?

dore is remaining profitable by dore is remaining profitable by constantly refining, redesigning, constantly re fining, redesigning, and maintaining rigorous inmanufacturers, including TI, manu fac turers, including TI, have been pulled into the trap of selling computers at loss leader se lling computers at loss leader prices. The expectation (perhaps prices. The expectation (perhaps more accurately the fervent hope) then becomes that money will be made on the software. With so much competition for software dollars only time will tell, but Commodore's recent tell, but Commodore's recent and aggressive software price cuts don't bode well for the loss leader philosophy. It would seem that Commoternal cost controls. Various

In Tom HalfhiU's note In Tom Halfhill's noteworthy article in this issue you'll worthy a rticle in this issue you'll discover an incredible array of information on the Consumer information on the Consumer Electronics Show. Items of par Electronics Show. Items of particular note: Atari has completely revamped their computer line, revamped their computer line, and Coleco introduces "Adam," computer package of tremen a computer package of tremendous significance. dous significance.

With the advent of "Adam," we With the advent of "Adam," we can expect to see new packaged can expect to see new packaged systems to appear, most notably systems to appear, most notably in the \$500-\$700 range. One re in the \$500-\$700 range. One recent concern we heard voiced regarding price cutting for computers: do people treat them computers: do people treat them less seriously as prices drop (e.g., is a \$299 VIC-20 "more" of a computer than an \$85 VIC-20)? It would seem that the manufacturers will have to convey facturers will have to convey the message that these are power the message that these are powerful, capable computers, and back that up with useful software. Commodore's Magic Desk ware. Commodore's *Mngic Desk*  (see Tom's article) is good case (see Tom's article) is a good case **Random Bits and Rumors:** 

in point. in point.

IBM's new home computer IBM's new home computer is still under the tightest wraps. is still under the tightest wraps. We still expect it by September We still expect it by September or October and still expect a price in the \$700 ball park. There's always the chance that IBM will sit back and watch the battle for while to let things shake out a while to let things shake out a bit, but we think not. The IBM bit, but we think not. The IBM home computer would appeal to many on name alone, and IBM's many on name alone, and IBM's well aware of that. well aware of that.

Robert Jock

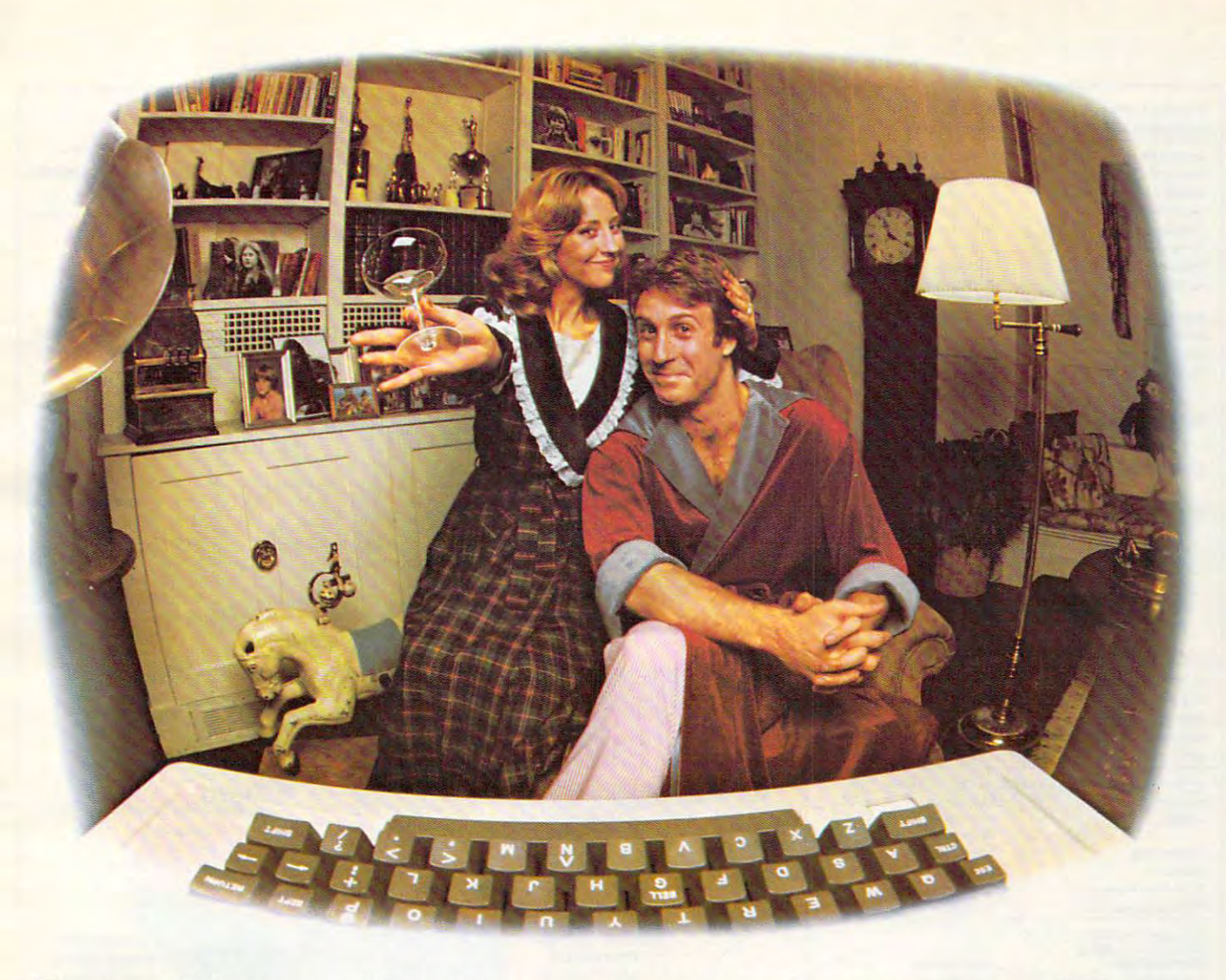

#### Last Mght were exchanged and an anti-mated and another with the control of the control of the control of the control of the control of the control of the control of the control of the control of the control of the control mom, then Had party for the Had party of the second control in the second control of the party for the party of the second control of the second control of the second control of the second control of the second control of Eleven people in nine different States And Only Hadden was a subsequent and analysis of the Constitution of the Constitution of the Constitution of the Constitution of the Constitution of the Constitution of the Constitution of the Constitution of the Constitut **LAST NIGHT WE EXCHANGED LETTERS WITH MOM, THEN HAD A PARTY FOR ELEVEN PEOPLE IN NINE DIFFERENT STATES AND ONLY HAD TO WASH ONE GLASS...**

#### That's CompuServe, The **That's CompuServe, The**  Personal Communications **Personal Communications**  Network For Every Computer **Network For Every Computer**   $-$ **Owner**

And it doesn't matter what kind And it doesn't matter what kind of computer you own. You'll use of computer you own. You'll use CompuServe's Electronic Mail system CompuServe's Electronic Mail system  $\mathbf{v}$  is the component and  $\mathbf{v}$  is easily to component and  $\mathbf{v}$ send letters to friends or business associates. The system delivers any associates. The system delivers any number of messages to other users number of messages to other users anywhere in North America. anywhere in North America. (we call it Email"') to compose, edit and send letters to friends or business

CompuServe's multi-channel CB CompuServe's multi-chan net CB simulator brings distant friends together simulator brings distant friends together and gets new friendships started. You and gets new friendships started. You can even use a scrambler if you have a secret you don't want to share. Special secret you don't want to share. Special interest groups meet regularly to trade interest groups meet regutarly to trade information on hardware, software and information on hardware, software and hobbies from photography to cooking hobbies from photography to cooking and you can sell, swap and post personal and you can sell, swap and post personal notices on the bulletin board. The bulletin board of the bulletin board of the bulletin board. The bulletin bulletin board of the bulletin bulletin bulletin bulletin bulletin bulletin bulletin bulletin bulletin bulletin bu notices on the bulletin board.<br>There's all this and much more

The Research more controlled and much more more more and much more controlled and much more controlled and much on the CompuServe Information Service. on the CompuServe Information Service. All you need is a computer, a modem,

and CompuServe. CompuServe connects and CompuServe. CompuServe connects with almost any type or brand of with almost any type or brand of personal computer or terminal and personal computer or terminal and many communicating word processors. many communicating word processors. To receive an illustrated guide to To receive an illustrated guide to CompuServe and learn how you cart CompuServe and learn how you can subscribe, contact or call: subscribe, contact or call:

### CompuServe **CompuServe**

Consumer Informalion Service. P. O. Box <sup>20212</sup> <sup>5000</sup> Arlington Centre Blvd.. Columbus. OH <sup>43220</sup> **Consumer Information Service, P. O. Box 20212 5000 Arlington Centre Blvd .. Columbus, OH 43220**  800-848-8990 In Ohio call 614-457-0802. **In Ohio call 614-457-0802. 800-848-8990** 

An H&R Block Company **An H&R Block Company** C-www.commodore.ca

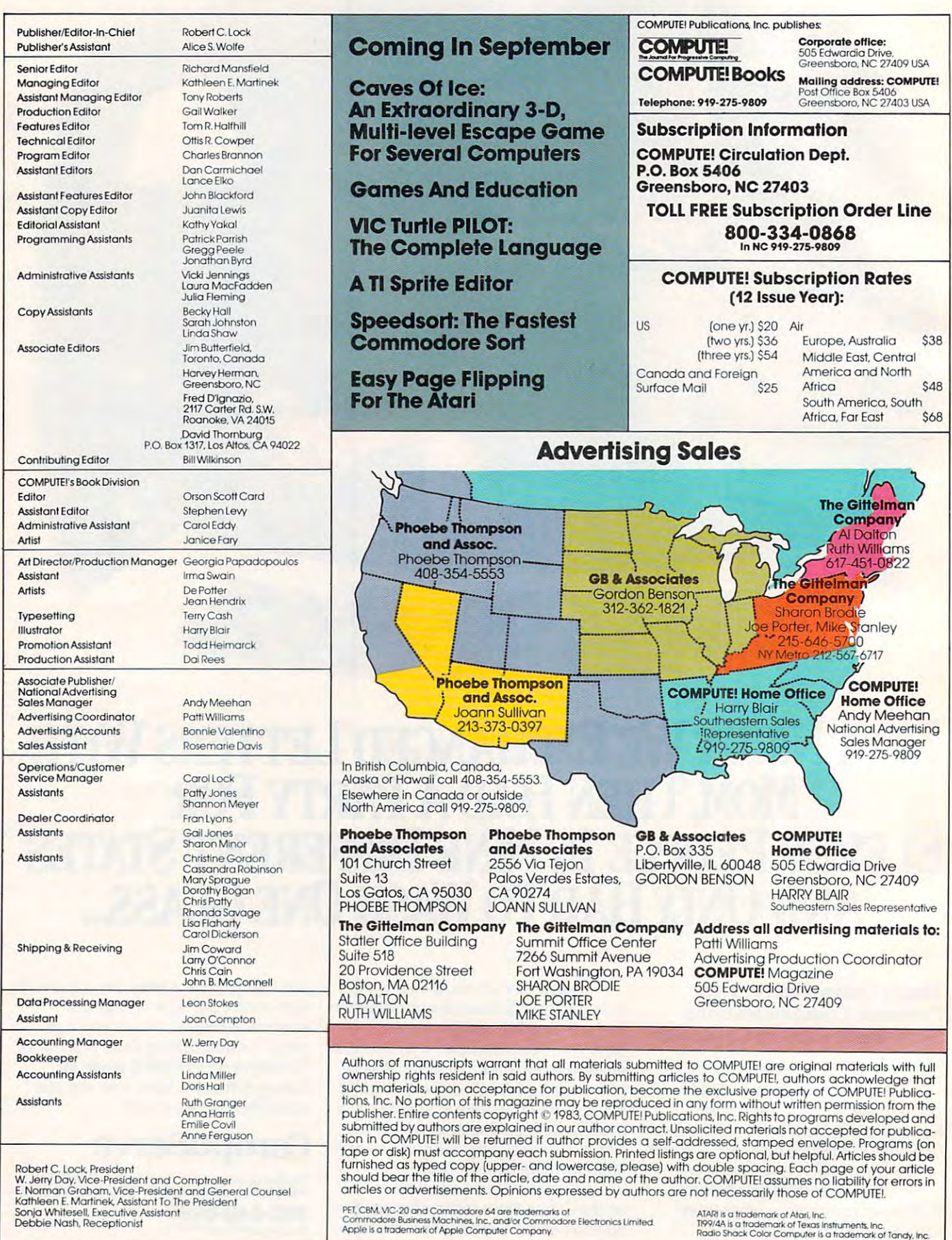

#### Cwww.commodore.ca

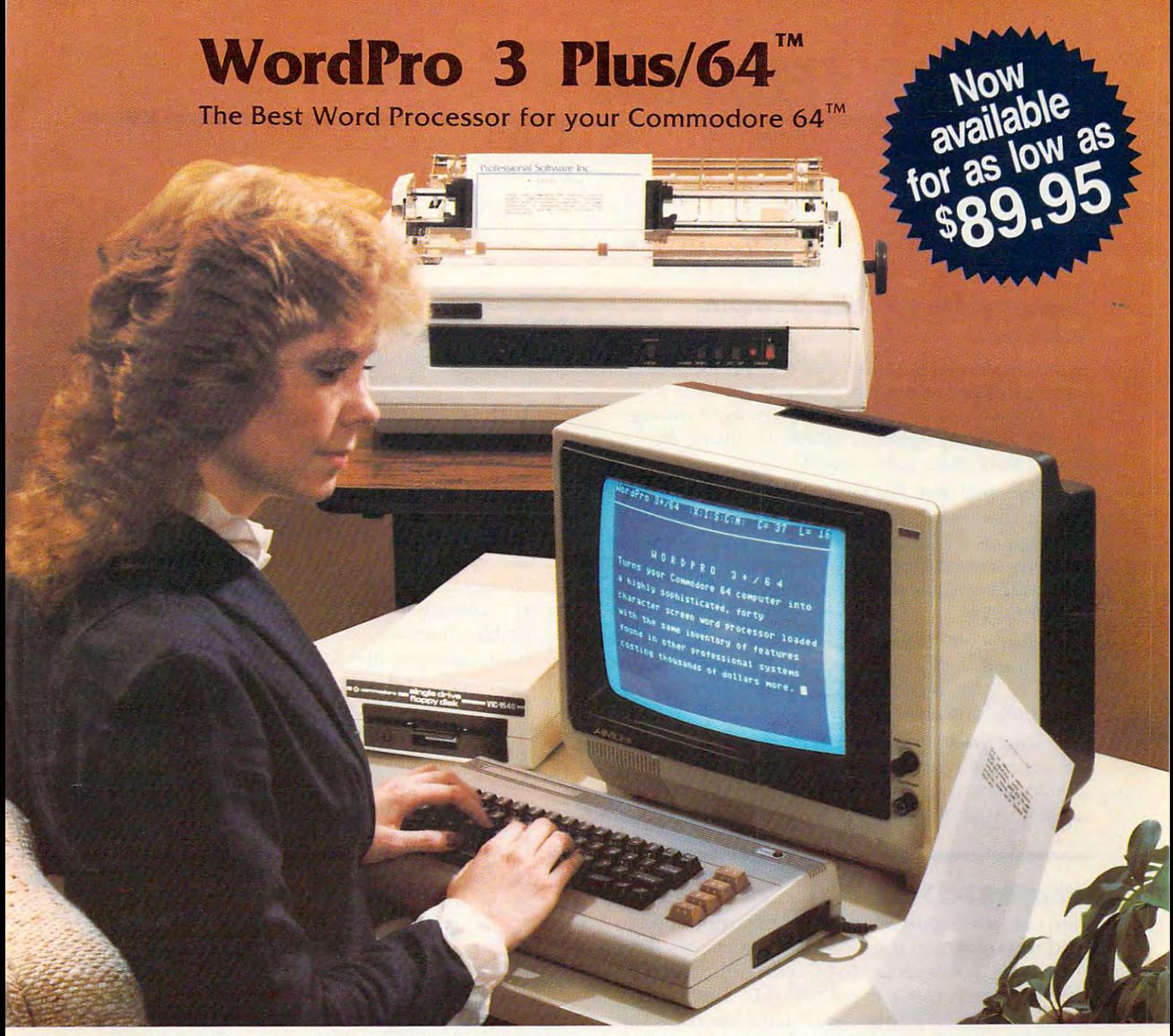

when choosing word choose in the choose for your common common common common puter, there's no reason to settle for anything but the best—in a word.... WordPro™. When choosing a Word Processor for your Commodore 64 comword WordPro<sup>TM</sup>

With over 30,000 happy WordPro clients churning out letters and With over 30,000 happy Word Pro clients churning out letters and  $\alpha$  and  $\alpha$  all  $\alpha$  all  $\alpha$  such the World, the WordPro Plus  $\alpha$  Series is under Plus  $\alpha$ questionably the #1 selling software package on Commodore questionably the #1 selling software package on Commodore computers! So when you choose WordPro, you know you're in computers! So when you choose Word Pro, you know you're investing in a trial-tested program that's a real winner. And Word-Pro 3 Plus/64 is NOW available for your Commodore 64 computer at prices as low as \$89.95. puter at prices as low as \$89.95. documents all over the world, the WordPro Plus™ Series is un-

Designed for the novice user with no computer or word process Designed for the novice user with no computer or word processing experience whatsoever, WordPro 3 Plus/64 brings a whole new dimension to the term "user-friendly." More than just easy new dimension to the term "user-friendly." More than just easy to use, WordPro 3 Plus/64 is a commercial level word processor loaded with powerful features including: Auto Page Numbering, loaded with powerful features including: Auto Page Numbering,

Headers and Footers, Math Functions, Global Search and Replace, the Ability to Create Multiple Personalized Letters and Replace, the Ability to Create Multiple Personalized Letters and Documents, Underlining, Boldface, Super and Subscripts and Documents, Underlining, Boldface, Super and Subscripts and much, much, more. much, much, more. Headers and Footers, Math Functions, Global Search and

Best of all, WordPro 3 Plus/64's powerful arsenal of features can be put to use almost immediately—by even the novice user. So be put to use almost immediately-by even the novice user. So whether you're a writer, in business, education, or just a hobbyist, you'll quickly become a WordPro Pro!

Invest in the best...WordPro Plus. In a class by itself. Call us today for the name of the WordPro Plus/64 dealer nearest you. **Call us today for the name of the** Word Pro **3 Plua/64 dealer nearest you.** 

Professional Software Inc. **Professional Software Inc.** 

<sup>51</sup> Fremont Street 51 Fremont Street Needham, MA <sup>02194</sup> Needham, MA 02194

(617) 444-5224 (617) 444--5224 Telex: 951579

WordPro 3 Plus/64™ is a trademark of Professional Software Inc. The WordPro Plus Series was designed and written by Steve Punter of Pro-Micro Software Ltd. **The WordPro Plus Series was designed and written by Steve Punter of Pro-Micro Software Ltd.**  Some printers may not support certain WordPro 3 Plus/64 functions and/or require an interface. Please check with your dealer. **Commodore 64™ is a trademark of Commodore Electronics Ltd.** Dealer and Distributor inquiries are invited. **Dealer and Distributor inquiries are invited.** 

### READERS' FEEDBACK **READERS'FEEDBACK**

The Editors and Readers of COMPUTE' The Editors ond Reoders of COMPUTEI

#### Commodore's Public Domain Software **Commodore's Public Domain Software**

Several readers have written asking about the public *Several readers ilave writtell asking abollt tile pllblic*  domain software released by Commodore. Earlier this *domain software released by COlllmodore. Earlier tilis*  year, Commodore announced that they were making *year, COllllllodore anllollllced tilat tiley were lltakillg*  <sup>656</sup> educational programs available to anyone, by *656 edllcatiollal prograllls available to allyolle, by*  placing them in the public domain.

Since that time, the software has been reorganized and has been distributed to Commodore dealers. All of the programs are educational (math, English, history, *tile programs are educational (lIIatil, Ellglisil, ilistory,*  computer science, business, etc.) and are available *cOlllp"ter sciellce, bllsilless, etc.) alld are available*  through Commodore dealers. All programs are for the PET or the 64.

There are <sup>27</sup> diskettes available, each holding up to *Tilere are* 27 *diskettes available, eacil iloldillg 111' to*  20 programs, which are individually packaged and sell for \$6.95. Also, copies can be made at Commodore *for* \$6.95. *Also, copies can be lIIade at COllllllodore*  dealerships for <sup>a</sup> nominal cost. *dealersilips for a nOlllillal cost.* 

Since the programs have been placed in the public domain, all prices are, according to Commodore, charged *dOlllaill, all prices are, according to COllllllodore, cilarged*  only to offset actual disk costs or the time for dealer copy*ing*. None of the programs is available on tape.

#### **What's RS-232?**

I am confused with all this RS-232 jargon. I have read the section in the *VIC-20 Programmer's Refer*ence Guide, but it seems to be written for someone who is already familiar with RS-232. I'd like to who is a lready familiar with RS-232. I'd like to interface a serial printer, and also a bar code concentrator – that's a buffer memory which stores ASCII received from several barcode scanning ASCII received from several bar code scanning stations.

First, check COMPUTE! (August 1982). "VIC-20 *First, eileck* **COMPUTE!** *(AllglISt* 1982). *"VIC-20*  Communications/The RS-232 Interface" applies to both the VIC and the 64. In October, "Ask the Readers" *tile VIC and the* 64. *III October, "Ask tile Readers"*  gives more information on interfacing printer devices. *gives lII,ore infonllatioll* all *interfacing printer devices.* 

However, neither of these references gives all the answers. Right now, there are users working on problems associated with the "full handshake" option, which doesn't work at all on the VIC and which has problems on the 64. Until Commodore releases new ROM to *on the* 64. *Until Comlllodore releases a new ROM to*  fix the problem on either or both machines, users must go after the problem themselves by using machine lan *go after tile problelll tilelllseives by IIsillg lIIacilille lall*guage programming on an interrupt level and that's *gllage prograllllllirlg* all *an interrupt level - alld tltat's a*  complex job. COMPUTE! should soon be able to publish *complex job.* **COMPUTE!** *should soon be able to pllblisll*  success story on how it's done. *<sup>a</sup>*s.lIccess *story on how it's done.* 

#### VIC Disk Details **VIC Disk Details**

After reading through the VIC-1541 Disk Drive After reading through the VIC-1541 Disk Drive manual some questions arise:

1. How can the <sup>1541</sup> be speed-changed for 1. How can the 1541 be speed-changed for the VIC-20 through software if the <sup>1541</sup> is in the VIC-20 through software if the 1541 is in the <sup>64</sup> mode to start with? Will it recognize the 64 mode to start with? Will it recognize such software command if in the wrong such a software command if in the wrong speed mode? speed mode?

2. What are the considerations in using 2. What are the conside rations in using a second disk drive? The manual discusses changing the "8" drive number to another changing the "8" dri ve number to another via software or hardware, but which is pref via software or hardware, but which is preferable? And would most programs one buys erable? And wou ld most programs one buys have to be modified if the drive address is have to be modified if the drive address is changed? And when would one profitably changed? And when would one profitably use a second drive – main program of first drive and data files on another, or what? drive and data files on another, or what?

**3.** The manual briefly alludes to drive numbers but does not explain the connection be bers but does not explain the connection bethere connection, and how would drive the connection of the connection of the connection of the connection of the connection of the connection of the connection of the connection of the connection of the connection of the know its drive number (as opposed to its know its drive number (as opposed to its device number)? device number)? tween drive numbers and device numbers. Is there a connection, and how would a drive

4. The <sup>1541</sup> manual says that you can't copy 4. The 1541 manua l says that you can't copy whole disks from one <sup>1541</sup> to another 1541. Is whole disks from one 1541 to another 1541. Is this really true? Is it immutable, or is there a way around this glitch? way around this glitch?

#### Karl Thurber

The difference in data transfer speed between the VIC *Tile diffe rellce* ill *data trallsfer speed betweell tile VIC*  and <sup>64</sup> is not so great that the drive in its <sup>64</sup> mode is *and* 64 is *1I0t* so *great IIlat tile drive in its* 64 *1II0de* is unable to understand commands sent to it by the VIC. *IInable to III/derstand COllllltallds sent to it by tile VIC.*  In fact, the VIC can usually read programs from the disk without giving the "slow down" command. To *disk witilollt givillg tile "slow dowlI" COllllltalld. To*  write data reliably, howex>er, you should always set the *write data reliably, IlOwever, YO II silollid always set tile*  drive for the proper speed by typing: *drive for tile proper speed by typillg:* 

#### OPEN 15,8,15,"UI-":CLOSE <sup>15</sup> OPEN 15,8,15,"UJ-":CLOSE 15

When peripherals are connected to the serial bus, *Wilell peripilerals are collllected to tile serial hilS,*  the computer must know what to call them before it can *lile colllpllier must know wilat* 10 *call thelll before* il *call*  talk to them. If you attach tzvo disk drives without *talk to IIlem. If YOll attaeil two disk drives witilolll*  changing the device number of one of them, they will *cilanging the device nlllnber of one of thelll , tiley will*  lock up the bus in an electronic argument over which *lock 111' tile blls* ill *an electronic argument over wilicil one has the right to call itself device 8. The simplest* solution is to perform the hardware modification de *SOllltioll* is *to pel/onll tile ltardware modification described in the manual, which changes the device number* once and for all. The proble?n with this is that it's *once and for all. The problelllwith this* is *that ii's a*  little drastic for most people. The procedure for changing *little drastic for 1II0St people. The procedure for cilanging* 

#### Cwww.commodore.ca

<sup>10</sup> COMPUTE! August <sup>1983</sup> **10 COMPl1TE! August 1983** 

## HAS NEVER BEEN SIMPLER **HAS BEEN SIMPLER WORD PROCESSING**

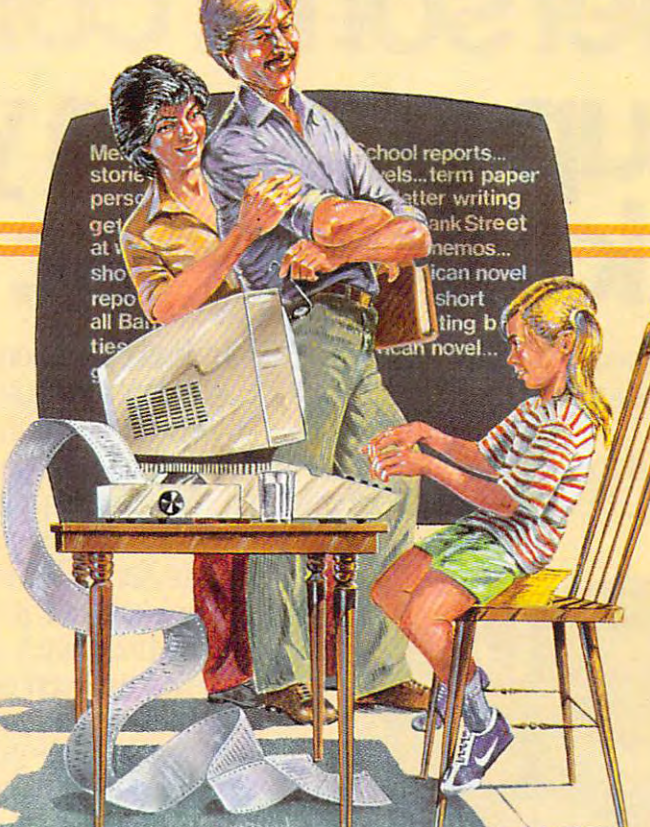

#### Brøderbund's Bank Street

Writer turns your Apple or Atari computer into a powerful word processor, with many of the advanced features you'd **word processor, with many of the advanced features you'd**  expect to find only in an expensive business system. Powerful, yet purposefully simple, Bank Street Writer has no complex yet purposefully simple, Bank Street Writer has no complex

guides you every step of the **guides you every step of the**  way. It's everything you're ever **way. It's everything you're ever**  likely to need in a word proces**codes to memorize. The screen** 

sor at price you can afford. **sor at a price you can afford.**  Here are just a few of its many features: Add, move, in the contract of the contract of the contract of the contract of the contract of the contract of the contract of the contract of the contract of the contract of the contract of the contract of the co sert and erase blocks of text, **sert and erase blocks of text, features: • Add, move, in-**

indent, Automatic word wrap, so you don't have to hy **indent, • Automatic word wrap, so you don't have to hy· phenate or "return" at the end of each line, • Potent print format routines all in memory, • Disk storage and retrieve**  functions with password pro **functions with password pro-**

tection, • Document chaining allows you to print documents of unlimited length, Page headers and automatic page **of unlimited length. • Page headers and aurornacic page**  numbering—top or bottom, • Highlighting of text, • Upper and lowercase without additional hardware.

> Writer completely with complete with complete Tutorial and Utility programs, **Tutorial and Utility programs, a**  comprehensive reference man- **comprehensive reference man-**Brøderbund's Bank Street **Writer comes complete with**

WRITER <sup>TM</sup> ual and a free back-up disk.<br>
Student approved, the en-<br>
tire system has been exten-Student approved, the en tire system has been exten **tire system has been e xten·**  sively tested by Bank Street sively tested by Bank Street ual and a free back-up disk.

• Universal search and replace, • Automatic centering and College of Education and Intentional Educations. College of Education and Intentional Educations.

> Bank Street Writer. The ground-breaking, sensible combi Bank Street Writer. The ground-breaking, sensible combination of word processing power, thoughtful design, and **nation of word processing power, thoughtful design, and**  exceptional value. **exceptional value.**

## The First Word Processor For The Entire Family. **The First Word Processor For The Entire Family.**

Bank Street Bank street

Hardware requirements: Apple version requires Apple II or Apple II + with 48K and Applesoft in ROM of language card, DOS 3.3- Atari 400/800 version requires 48K and BASIC cartridge. Both 3.3. **Arari 400/800 version requires 48K and BASIC canridge. Borh**  versions require only one disk drive. **versions require only one disk drive.** 

### ^Broderbund Software <sup>~</sup>**Broderbund Software**

<sup>1938</sup> Fourth Street, San Rafael, California 94901, Telephone (415) 456-6424 Apple is registered trademark of Apple Computer, Inc. Atari is registered trademark of Atari, Inc. 1938 Fourth Street, San Rafael, California 94901, Telephone (415) 456-6424 **Apple i. a registered trademark of Apple Compuu:r, Inc. Atari i. a regiSlered trademark of Atnri, Inc.** 

## Xerox Service Centers. The personal computer of the personal computer of the personal computer of the personal computer of the personal computer of the personal computer of the personal computer of the personal computer of the personal computer back-up system you very system you very system you very system you very system you very system you very system you been looking for. **Xerox Service Centers. The personal computer<br>back-up system you've<br>been looking for.**

Unfortunately, most people find out the hard Unfortunately, most people find out the hard way that there's one question even a personal computer computer cannot compute computer can't answer.

Where can you take it for service? Where can you take it for service?  $\mathbf{W}$  is a supplying to one of our order to one of our order to one of  $\mathbf{W}$ We have a suggestion. Come to one of our

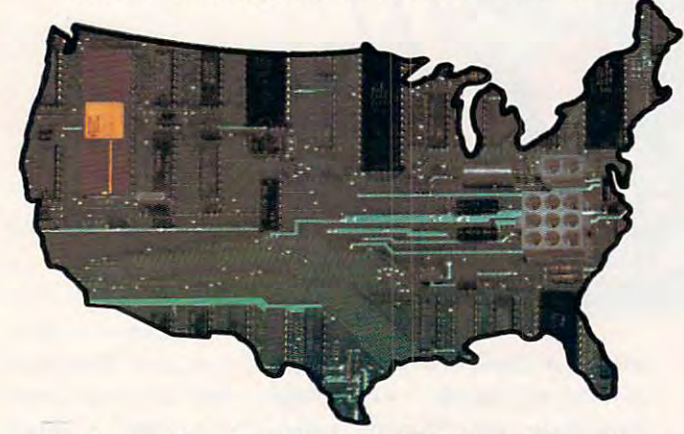

new Xerox Service Centers. We have <sup>82</sup> nation new Xerox Service Centers. We have 82 nationwide. And we're multiplying faster than soft wide. And we're mUltiplying faster than software programs. ware programs.

Right now we're extra to handle the most and anywhere the second three controls of the second three controls of the second three controls of the second three controls of the second three controls of the second three contro Osborne™ Computers, Epson™ MX Series Printers, Pied Piper™ Computers, Morrow Designs Micro Decision™ Computers, Corona Data Systems Computers, Enter Sweet Pea™ Data Systems Computers, Enter Sweet Pea ™ Color Plotters, Cameo Electronics Winchester Color Plotters, Cameo Electronics Wmchester Disk Drives, Okidata Microline™ and Pace-Disk Drives, Okidata MicrolineT" and Pacemark,™ and Amdek™ products. In addition rnark,T" and AmdekT" products. In addition to a number of Xerox products like the 820 Personal Computer and Diablo™ Printers. But in the future, we'll be Printers. But in the future, we'll be servicing even more brands of per servicing even more brands of personal computers and related sonal computers and related . . . . . *. .* . Right now we're equipped to handle Osborne'" Computers, Epson™ MX Series Printers, Pied Piper™ Computers, Morrow Designs Micro Decision™ Computers, Corona Personal Computer and Diablo™ items.

Our service people have to Our service people have to undergo one of the toughest undergo one of the toughest training programs in the training programs in the industry. Including plenty of industry. Including plenty of

hands-on experience and intensive study of computer technology. computer technology.

Then we put them through the specialized Then we put them through the specialized

courses on other brands.<br>We've even provided a back-up system to our back-up system with a nationwide "hot line" to our Xerox Technical Support Centers. So in to our Xerox Technical Support Centers. So in the unlikely event your bugaboo baffles our the unlikely event your bugaboo baffles our local whiz, there's extra help close at hand. local whiz, there's extra help close at hand.

And we keep our parts departments well And we keep our parts departments well stocked. Which means your problem can be stocked. Which means your problem can be fixed lot faster than you'd imagine. fIXed a lot faster than you'd imagine.

But one of the best things about bringing\* But one of the best things about bringing\* your equipment to us is that you get Xerox qual your equipment to us is that you get Xerox quality service at a very affordable price.

So come in and see us. Or contact the Xerox So come in and see us. Or contact the Xerox Five Star Service Dealer in your area for more Five Star Service Dealer in your area for more information. information.

Because <sup>82</sup> new Xerox Service Centers are not only nice step forward for us. They're not only a nice step forward for us. They're a great system for you to fall back on. great system for you to fall back on. Because 82 new Xerox Service Centers are

Visa, MasterCard and American Express and American Express and American Express and American Express and American Express and American Express and American Express and American Express and American Express and American Exp Cards accepted. Visa, MasterCard and American Express Cards accepted.

\*Pick-up and delivery available. **-Pick-up and delivery ava ilable.** 

#### Xerox Service Centers. **Xerox Service Centers.**

Alabama: Birmingham, 167-A Citation Court, (205) 945-1280. Alabama: *Birmillgham,* 167-A Citation Court, (205) 945·1280. **Arizona:** *Tempe*, Suite 101, 2109 S. 48th St., (602) 967-1922. California: Alhambra, <sup>614</sup> South Marengo, (213) 289- California: *Alhambra,* 614 South Marengo, (213) 289- 0174; Anaheim, <sup>232</sup> W. Cerritos Avc, (714) 776- 0174; *Allaheim,* 232 W. Cerritos Ave., (714) 77&- 8143; *Carson*, Suite E, 20630 Leapwood, (213) 516-6650; *Chatsworth*, 20802 Plummer St.,

(213) 709-0226; Sacra (213) 709-0226; *Sacra·*  mento, 4247S. Market *melllo.* 4247 S. Market Court, (916) 920-2275; Court, (916) 920-2275; San Diego, Suite N, <sup>7343</sup> *Sail Diego,* Suite N, 7343 Ronson Rd., (619) 569- Ronson Rd., (619) 569-1212; *San Francisco*,

www.commodore.ca

### XEROX **XEROX**

Suite B, 1555, (415) B, 1555, (415) 821-7719; San Ave., (415) 821-7719; San Ave., (415) 821-7719; San Ave., (4  $\mathcal{L}$  . The same state of the same state of the same state of the same state of the same state of the same state of the same state of the same state of the same state of the same state of the same state of the same sta #6,540 Weddell Drive, (408) 734-2540. Colorado: *Denver, S*uite 201, 8200 E. Pacific Place, (303) 696-8966. Connecticut: Hartford, San Farmington Ave., 2008. Connecticut: Hartford, San Farmington Ave., 2008. Connecticut: Hartford, Texas, 2008. Connecticut: Hartford, Texas, 2008. Connecticut: Hartford, Texas, 2008. Connecti (203) 236-2381. Delaware Area: Vfestchester, Pa., <sup>301</sup> Wil-(203) 236-2381. Delaware Area: *Westchester. Pa ..* 301 Willowbrook Lane, (215) 431-0533. Florida: Altamorae Springs, 716 North Lake Blvd., (305) 830-8109; Ft. Law and Holland, Blvd., (305) 830-8109; Ft. Law and Ft. Law and Ft. Law and Ft. Law and Ft. Law and Ft. Law and Ft. Law and Ft. Law and Ft. Law and Ft. Law and Ft. Law and Ft. Law  $N \sim 10^{-3}$ Powers Ave., (904) 731-7218; Miami, <sup>6908</sup> N.W 72nd Ave., (305) 887271; Tampa, Suite 6,6201 Johnson, (813) 887272, (813) 887272, (813) 887272, (813) 887272, (813) 887272, (813) 887272, (813) 887272, (813) 887272, (823) 887272, (823) 887272, (823) 887272, (823) 887272, (823) 887272, (82 gia: Atlanta, Suite 10, 2215 Perimeter Park Drive, (404) 458-2016. In the control of the control of the control of the control of the control of the control of the control of the control of the control of the control of th **Hawaii:** *Honolulu, S*uite 104, 627 South St., (808) 526-0885. **Illi**nois: Chicago, 165 N. Canal St., (312) 559-9440; Elk Grove Village, 1659-9440; Elk Grove Village, 1659-9440; El lage, <sup>2216</sup> Landmeier Rd., (312) 437-3180; Lombard. 436A *lage.* 2216 Landmeier Rd., (312) 43}3180; *Lamlx",l.* 436A Suite B, 1555 Burke Ave., (415) 821-7719; *San* Leandro, 1981 Adams, (415) 635-9300; *Sunnyvale.* #6,540 Weddell Drive, (408) 734-2540. Colorado: 8966. Connecticut: *Hartford*, 593 Farmington Ave., lowbrook Lane, (215) 431-0533. Florida: **Altamonte Springs.** 716 North Lake Blvd., (305) 830-8109; *Ft. Lallderdale.* #502, 1500 NW 62nd St., (305) 491-3202; *Jacksollville.* Unit #4, 3035 Powers Ave., (904) 731-7218; *Miami.* 6908 N. W 72nd Ave., (305) 887-2711; *Tampa*, Suite 6, 6201 Johns Rd., (813) 886-0779. Geor**gia:** *Atlanta*, Suite 10, 2215 Perimeter Park Drive, (404) 458-1016. nois: *Chicago.* 165 N. Canal St., (312) 55,}-9440; *Elk Grove Vil-*

Eisenhower Lane, (312) 953- Eisenhower Lane, (312) 953- 1113; Springfield, 2036; Springfield, 2036; Springfield, 2036; Springfield, 2036; Springfield, 2036; Springfield, 2036; Springfield, 2036; Springfield, 2036; Springfield, 2036; Springfield, 2036; Springfield, 2036; Springf S. MacArthur, (217) S. MacArthur, (217) Indianapolis, <sup>5335</sup> *Illdiallapolis. 5335*  Minnesota St., Minnesota St., Minnesota St., Minnesota St., Minnesota St., Minnesota St., Minnesota St., Minnesota St., Minnesota St., Minnesota St., Minnesota St., Minnesota St., Minnesota St., Minnesota St., Minnesota St (317) 241-2888. (317) 241-2888. *Moines, 700 E.* 4th St., (515) 282-8700. St., (S IS) 282-8700. Kansas: Overland **Kansas:** *Ol'erlalld 1113; Springfield.* 2036 523-1007. Indiana: W. Minnesota St., Iowa: *Des*  Park, 6383 W. 110 St., (913)

Park, 6383 Who St., (913) Who St., (913) Who St., (913) Who St., (913) Who St., (913) Who St., (913) Who St., (913) Who St., (913) Who St., (913) Who St., (913) Who St., (913) Who St., (913) Who St., (913) Who St., (913) W  $381 - 981$  $L$ Baton Rouge, Suite K, 10466 Airline Highway, (504) 291-5974; Harahan, Suite F, <sup>550</sup> Wholesalers Parkway, (504) 733-1201. Maryland: Hunt Valley, <sup>100</sup> Lakefront Drive, (301) 667-8711; Maryland: *HUIII Valley.* 100 Lakefront Drive, (301) 667-8711; Lanham. 9730A-1 George Palmer Highway, (301) 459-3973; Rock-*Lallham.* 9730A-1 George Palmer Highway, (301) 45,}-3973; *Ro<'k·*  ville. <sup>12288</sup> H. Wilkens Ave., (301) 468-8870. Massachusetts: *ville.* 12288 H. Wilkens Ave., (301) 468-8870. Massachusetts: Braintree, <sup>190</sup> Forbes Rd., (617) 848-5750; Wobum, 248W.Cum-*Brailltree.* 190 Forbes Rd ., (617) 848-5750; *I#1bll"',* 248 W Cummings Park, (617) 938-0845. Michigan: Lansing, Suite 7,6810 mings Park, (617) 938-0845. Michigan: *La/lSilig.* Suite 7, 6810 South Cedar, (517) 694-3350; Troy, Suite 7,1270 Rankin, (313) South Ceda r, (517) 694-3350; *Troy.* Suite 7,1270 Rankin, (313) 583-2935. Minnesota: Edina, <sup>3650</sup> Hazelton Rd., (612) 920- 583-2935. Minnesota: *Edilla.* 3650 Hazelton Rd., (612) 92(}- 4472. Mississippi: Jackson, <sup>870</sup> Foley St., (601) 948-6302. Mis 4472. Mississippi: *Jacksoll.* 870 Foley St., (601) 948-6302. Missouri: St. Louis, <sup>11984</sup> Dorsett Rd., (314) 991-2106. Nebraska: souri: *St. Lauis.* 11984 Dorsett Rd., (314) 991-2106. Nebraska: Omaha. <sup>11129</sup> Mill Valley Rd., (402) 493-0387. New Jersey: *Omaha.* 11129 Mill Valley Rd., (402) 493-0387. New Jersey: Lodi, 300-1B Rt. 17,(201) 777-4441; Monmouth Junction, Bldg. 1, *Ladi.* 3Q(}-IB Rt. 17, (201) 77f.444I; *MOlimolllh JUlictioli.* Bldg. I, 248 U.S. Rt. 1, (201) 329-2050; *Whippany*, 145 Algonquin Parkway, (201) 428-1275. New Mexico: Albuquerque, Suite D, <sup>5659</sup> way, (201) 428-1 275. New Mexico: *Alb/lquerq/le,* Suite 0, 5659 Kircher Blvd., (505) 344-3563. New York: Albany, Pine West Kircher Blvd., (50S) 344-3563. New York: *AllxlllY.* Pine West XEROX®, 820 and Diablo® are trademarks of XEROX CORPORATION. *381-9819; Wichita.* 7804 E. Funston, (316) 685-4731. Kentucky: Louisville. 10308 Bluegrass Parkway, (502) 499-7224. Louisiana: *Harahan.* Suite F, 550 Wholesalers Parkway, (504) 733-1201.

Plaza One, Washington Ave Ext., (518) 869-9082; Plaza One, Washington Ave Ext., (518) 869-9082;  $C = C \cdot 198$ 1-E8, 3000 Marcus Ave., (516) 437-1134; *Liverpool*, 7150 Henry 1-E8, <sup>3000</sup> Marcus Ave., (516) 437-1134; Liverpool, <sup>7150</sup> Henry  $\blacksquare$ 697-2190; Rochester, <sup>333</sup> Metro Park, (716) 424-4010. North Car olina: Charlotte, <sup>2838</sup> Interstate <sup>85</sup> S., Carolina Center, (704) 399-1523; Ranch Blvd., San Filipin, San Filipin, San Filipin, San Filipin, San Filipin, San Filipin, San Filip (919) 876-1610. Ohio: Akron, <sup>2650</sup> S. Arlington Rd., (216) 644- (919) 876-1610. Ohio: *Akroll.* 2650 S. Arlington Rd., (216) 644- 3251; *Cincinnati,* 4814 Interstate Drive, (513) 874-0884; *Cleveland*, Technology Plaza, 5267 E. 98th St., (216) 587-1546; Columbus, St., (216) 587-1546; Columbus, Columbus, Columbus, Columbus, Columbus, Columbus, Columbus, Columbus, Columbus, Columbus, Columbus, Columbus, Columbus, Columbus, <sup>3711</sup> Corporate Drive, (614) 895-3033. Oklahoma: Oklahoma City, <sup>2122</sup> South Meridian, (405) 682-5030; Tulsa, 4725A South *City.* 2122 South Meridian, (405) 682-5030; *Ttdsa,* 4725A South Memorial Drive, (918) 665-0811. Oregon: Tigard, <sup>10110</sup> S.W Memorial Drive, (918) 665-0811. Oregon: *Tigard.* 10110 S. W Nimbus Ave., B-9, (503) 684-1152. Pennsylvania: Harrisburg, <sup>806</sup> S. 29th St., (717) 564-2602; King of Prussia, Suite <sup>1006</sup> 806 S. 29th St., (717) 564-2602; *Killg a/Prussia.* Suite C, 1006 8th Ave., (215) 337-4486; Philadelphia, Suite H&I, <sup>9140</sup> W 8th Ave., (215) 331-4486; *Philadelphia.* Suite H&J, 9140 *CheeJaowaga.* 198 Sugg Rd., (716) 634-2993; *Elmsford.*  5 Westchester Plaza, (914) 592-4454; *Lake Success.* Suite Clay Blvd., (315) 451-7420; *New York.* 405 Lexington Ave., (212) 69f.2190; *Rochester.* 333 Metro Park, (716) 424-4010. North Carolina: *Charlotte*, 2838 G Interstate 85 S., Carolina Center, (704) 399-1523; *Raleigh, 5225 North Blvd., #1 N. Commerce Center,* Technology Plaza, 5267 E. 98th St., (216) 587-1546; *Columbus.* 3711 Corporate Drive, (614) 895-3033. Oklahoma: *Oklahoma* Nimbus Ave., 8-9, (503) 684-1152. Pennsylvania: *Harrisburg.* 

Academy Rd., (215) 33[-0999;Pittsburgh, <sup>601</sup> Holiday Drive, (412) 921-8202. Tennessee: Memphis, Suite Drive, (412) 921-8202. Tennessee: *Memphis.* Suite 143,1835 Nonconnaire and the state of the state of the state of the state of the state of the state of the state of the state of the state of the state of the state of the state of the state of the state of the state of th Nashville, <sup>1854</sup> Airlane Drive, (615) 883- 5102. Texas: *Austin*, #112, 7950 Anderson Square, (512) 451-6263; Dallas, Suite Alliet, Suite Alliet, Suite Alliet, Suite Alliet, Suite Alliet, Suite A 104,1625 Mockingbird Lane, (214) 630- 6647; Fort Worth, <sup>3273</sup> CrabtreeSt., (817) 626- *6647; Fan* IIImh. 3273 Crablree St., (817) 626- 8243; Houston, Suite 220, <sup>7280</sup> Wynnwood, (713) Academy Rd., (215) *331-0999;Pillsburgh.* 60f Holiday 143, 1835 Nonconnah Blvd., (901) 346-2211; *Nashville.* 1854 Airlane Drive, (615) 883 son Square, (512) 451-6263; *Dallas.* Suite 104, 1625 W Mockingbird Lane, (214) 630- 8243; *Houston*, Suite 220, 7280 Wynnwood, (713)

862-1784; Houston, <sup>3642</sup> Westchase Drive, (713) 789- 3070; *San Antonio*, Suite 112, 2411 Northeast Loop 410, 862-1784; *Houston, 3642 Westchase Drive*, (713) 789-

(512)655-0085. Utah: Saltan Saltan Saltan Saltan Saltan Saltan Saltan Saltan Saltan Saltan Saltan Saltan Saltan Saltan Saltan Saltan Saltan Saltan Saltan Saltan Saltan Saltan Saltan Saltan Saltan Saltan Saltan Saltan Salta Lake City, <sup>3697</sup> <sup>1987</sup> S., (801) 973-7316. Vir S., (801) 973-7316. Virginia: *Fairfax*, 2731B Prosperity Ave., (703) 698-7477; Richmond, *698-7477; Richmolld.*  8707 W. Broad St., (804) 747-0275; Virginia Beach, <sup>1448</sup> Air Rail Ave., (804) 464-4752. Washington: 464-4752. Washington: *Renton*, 266 S.W. 43rd St., (206) 251-9155. West (206) 251-9155. West Virginia: Charleston, **Virginia:** *Charlestoll,*  <sup>523</sup> Central Ave., (304) 342-8015. Wisconsin: 342-8015. Wisconsin: New Berlin, <sup>2995</sup> South *New Berlill,* 2995 South Moreland, (414) 784-3690. Moreland, (414) (512) 655-0085. Utah: *Salt Lake City.* 3697 W. 1987 Prosperity Ave., (703) 747-0275; *Virginia Beach*, 1448 Air Rail Ave., (804) 523 Central Ave., (304)

the device number via software is to turn on one of the drives and the computer, load and run the "DISK *drives alld the cOlllp"ter, load alld* nlll *the "DISK*  ADDR CHANGE" program on the demonstration *ADDR CHANGE" progralll* all *the delllollstratiol1*  diskette supplied with the drive, then turn on the other *diskette sllpplied with the drive, thw tllm 01'1 the other*  drive (which will then be device 8).

Since Commodore's standard device number for disk drives is 8, software that reads or 'writes to disk *disk drives* is *B, software that reads or writes to disk*  will probably make this assumption, which means that to use those programs without modification you'll have *to lise those prograllls witholltlllodification YOII'1I have*  to use only the first drive. Having multiple drives be *to lise ollly the first drive. Ha villg IIIlIltiple drives be*comes profitable at the point where the convenience of *collies profitable at the poillt where the COIIVel1 iellCe of*  not having to constantly switch disks becomes worth *1I0tlwvillg to cOllstalltiy switch disks becollles worth*  the cost of a second drive. The example you cited, using one drive for programs and the second for data files, is *aile drive for prograllls alld the secolld for data fil es,* is *<sup>a</sup>* very common one. Also, some tasks, such as duplicating *very COIIIIIIO II aile. Also, SOllie tasks, such as dllplicatillg*  distribution is a recovered when you have a complete when you have a complete when you have a complete when you have a complete when you have a complete when you have a complete when you have a complete when you have a com disks, are inherently less complicated when you have *more than one drive.* 

For dual drive units such as Commodore's <sup>4040</sup> *For dual drive units slich as COllllllodore's 4040*   $\mathbf{u}$ distinguish between them, one is designated as drive *distingllish betweell thelll , olle* is *desigllated as drive* 0 *and the other as drive 1. Drive numbers are not truly* relevant to single drives (where the unit is always drive *relevallt to single drives (where the IInit* i5 *always drive*  0); however, this feature was retained in the DOS (disk *0); however, this feature was retained* ill *the DOS (disk*  operating system) for the <sup>1541</sup> to maintain compatibility *operatillg systelll) for the* 1541 *to ilia into* ill *compatibil ity*  with the Commodore dual drives, and to leave open the possibility of dual drive units for the VIC and 64. *possibility ofdllal drive IIl1its fo r tile VIC alld64.*  and 8050, both drives have the device number 8. To

It is possible to copy whole disks from one <sup>1541</sup> to It is *possible to copy whole disks frolll aile* 1541 *to*  another as long as the device number of one of them has *been changed. A program called "COPY/ALL" by* COMPUTE! Associate Editor Jim Butterfield, which **COMPUTE!** *Associate Editor filii Blltterfield, which*  copies the contents of <sup>a</sup> disk in device to <sup>a</sup> disk in device *copies the colltellts of a disk* ill *device B to a disk* ill *device*  9, is provided on the demonstration disk which comes *with the* 1541 *drive.* 

#### More On Tl Memory **More On TI Memory**

Many owners of the TI-99/4A would be interested in determining the exact amount of available mem in determining the exact amoun t of ava ilable memory (in bytes). This two-line program is very simple ory (in bytes). This two-line program is very simple and can save a lot of hair pulling when you write programs which fill the memory. Here is the programs which fill the memory. Here is the program: program: Many owners of the TI-99/4A would be interested

#### STEP<sub>1</sub>

Enter the following: Enter the fo llowing:

 $1 A = A + 8$ 2 GOSUB 1

Do not use a variable that has already appeared in the program. For example, if you have used the variable "A" within the program, choose another. va riable" A" within the program, choose another. Second, the program must work correctly before Second, the program must work correctly before using this mini-program. using this mini-program.

#### STEP 2

Once this is entered into the memory, enter the Once this is entered into the memory, enter the RUN command. The process will take between <sup>15</sup> RUN command . The process will take between 15 and <sup>30</sup> seconds to execute, depending upon the and 30 seconds to execute, depending upon the length of your program. After execution, MEM length of your program. After execu tion, MEM-ORY FULL IN 1 will appear. Now enter PRINT A (no line number) and a value will appear on the

1d COMPUTE! August <sup>1983</sup> **111 COMPUTE! Augusl1983** 

screen. This value is the number of bytes remaining in the computer's memory. maining in the computer's memory.

To determine the total amount of free memory To determine the total amount of free memory available, clear the memory (store your program $\cdot$ first) and repeat Steps 1 and 2. The value displayed will be 14536. There are <sup>14536</sup> free bytes available will be 14536. There are 14536 free bytes available (the mini-program itself uses <sup>40</sup> bytes, so add <sup>40</sup> (the mini-program itself uses 40 bytes, so add 40 to the 14536). The computer is advertised as having 16K bytes. <sup>1424</sup> are used for screen display, etc. 16K bytes. 1424 are used for screen display, etc. So, when a program is stored in the memory and you want to determine how many bytes the pro you want to determine how many bytes the program used, enter the following: gram used, enter the fo llowing:

PRINT 14576-A

Howard Patlik

#### 80 Columns For The Columns For The Columns For The Columns For The Columns For The Columns For The Columns For **80 Columns For The Commodore 64**

The February "Readers' Feedback" discussion of The February "Readers' Feedback" discussion of Commodore <sup>64</sup> add-ons stated 80-column format Commodore 64 add-ons stated 80-column format could be achieved by use of other manufacturers' could be achieved by use of othe r manufacturers' products, but would "require separate video products, but would "require a separate *video*  monitor'' instead of a TV set.

l am considering a color monitor to use with my Commodore <sup>64</sup> and will eventually want to my Commodore 64 and will eventually wa nt to use it as word processor with <sup>80</sup> columns. The use it as a word processor with 80 columns. The Commodore 64 will only work with a composite input color monitor. I am confused as to the capabilities of that type of monitor. Will it handle capabilities of that type of monitor. Will it handle the 80-column format, or will have to get an RGB the 80-column format, or will 1 have to get an RGB type color monitor along with some type of interface converter? face converter?

#### R. C. Freytag R. C. Freytag

The good news is that composite input color monitors *The good IIC"lOS* is *that cO IIIPosite illPlit color lIIollitors*  g*ive a reasonably good display for 80-column format.* The bad news is that, at present, the 80-column boards *The bad IIC"lOS* is *that, at presellt, the BO-collllllll boards*  all have black and white output, so the color monitor is *all have black alld white OlitPIII,* so *the color IllOlIitor* is no particular advantage. Also some word processing programs are not designed to work with the 80-column *prograllls are* /Jot *desiglled to work with the BO-CO/1I11111*  add-ons, so make sure before you buy that the items you *add-OilS,* so *lIIake sllre before YOII blly that the itellls YOIl*  are purchasing will work together. *are pllrc/wsillg will work together.* 

#### Flashing Atari Prompt **Flashing Atari Prompt**

was intrigued by Glenn Murray's "Flashing I was intrigued by Glenn Murray'S "Flashing Prompt For\*VIC and PET" (COMPUTE!, December Prompt For VIC and PET" **(COMPUTE!,** December 1982). It was just the thing for a number of my programs. It was easily adjusted for my Atari. I offer the re-worked program for your readers:

<sup>10</sup> POKE 752,1 10 POKE 7S2,1 20 DIM A\$(30), B\$(30), X\$(30) <sup>30</sup> AS <sup>=</sup> "PRESS ANY KEY TO CONTINUE" 30 A\$="PRESS ANY KEY TO CONTINUE" 40  $B\$  = "{ CLEAR }"  $60$  FOR R = 1 TO 100 70 POKE 656,2: PR. X\$: REM \*\*\*PRINTS MESSAGE IN WINDOW\*\*\* 80 FOR TO 333:NEXT 20 FOR TO 334:NEXT 20 FOR TO 334:NEXT 334:NEXT 334:NEXT 334:NEXT 334:NEXT 334:NEXT 334:NEXT 334:NEXT 334:NEXT 334:NEXT 334:NEXT 334:NEXT 334:NEXT 334:NEXT 334:NEXT 334:NEXT 34:NEXT 34:NEXT 34:NEXT 34:NEX <sup>90</sup> IF PEEK(764) <sup>255</sup> THEN <sup>110</sup> 90 IF PEEK(764) = 255 THEN 110  $50 X$ = A$$ SO FOR *W=1* TO 333:NEXT W

Cwww.commodore.ca

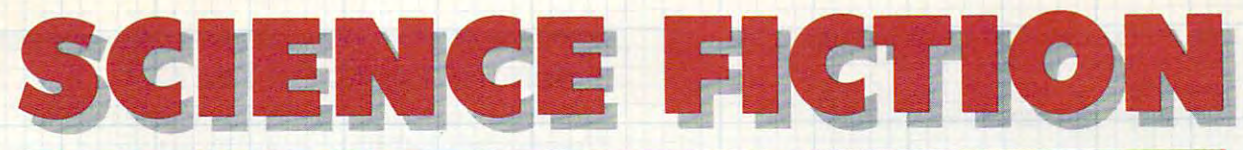

#### **INTERACTIVE FANTASIES**

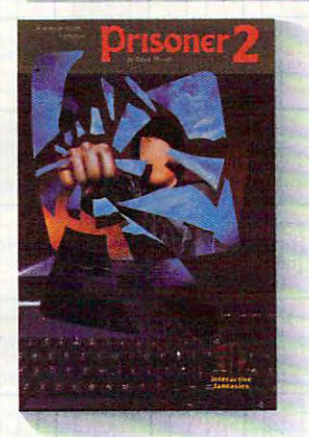

#### PRISONER 2

In surreal environment of misleading clues and sugar-misleading clues and sugar· coated propaganda, you sur coated propaganda, you sur· vive by your wits. Can you vive by your wits. Can you escape? Can you find the bars? escape? Can you find the bars? Atari, IBM \$39.95 retail. In a surreal environment of Apple \$32.95 rotail.

Atari, IBM \$39.95 retail.

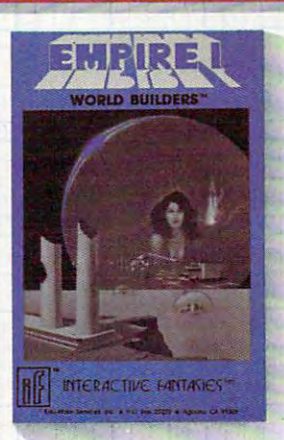

#### WORLD BUILDERS" WORLD BUILDERS<sup>™</sup>

Struggle to tame the galactic Struggle to tame tho galactic wilderness and establish an wilderness and establish an infant empire's first colonies. Apple \$32.95 retail. Apple 532.95 retail. infant empire's first colonies.

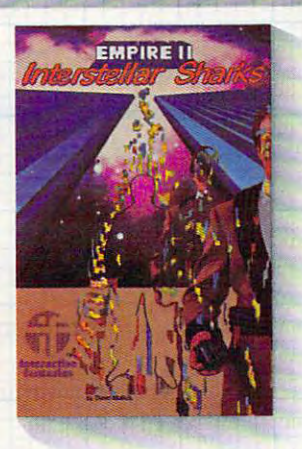

INTERSTELLAR SHARKS INTERSTELLAR SHARKS™

Dodge the bureaucracy and Dodgo the bureaucracy and pursue ultimate success in pursue ultimote success in a high-tension, inter-golactic high -tension, inter-galactic entrepreneurial arena. Apple 532.95 retail. Apple 532.95 retail. entrepreneurial arena.

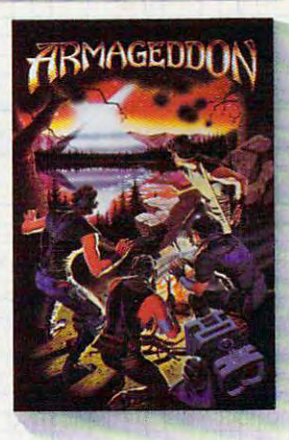

#### ARMAGEDDON'

Play the deadly game of rebel Play the deadly game of rebel· lion against corrupt authority. lion against corrupt authority.  $\mathbf{R}$ Apple \$32.95 retail. Apple \$32.95 reta il. (Available in Fall '83)

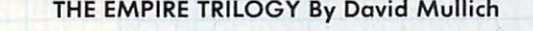

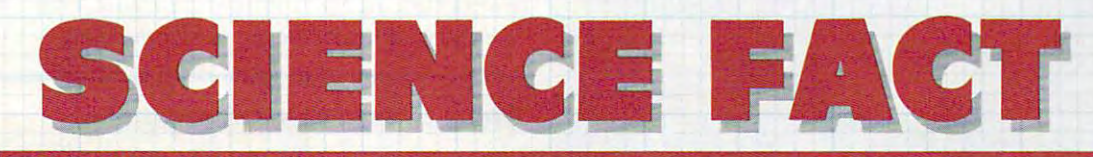

#### **INTERACTIVE SIMULATIONS™**

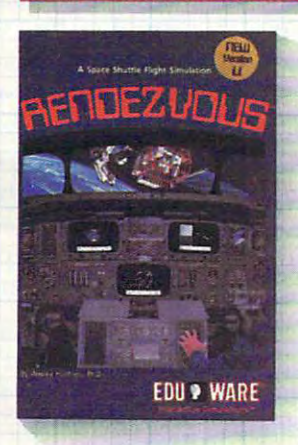

#### **RENDEZVOUS<sup>™</sup>**

The drama and difficulty of The drama and diHiculty of shuttle flight and space navi shuttle flight and space navigation are yours, captured gation are yours, captured through accurate ballistics, through accurate ballistics, precise orbital mechanics, precise orbitol mechonics, and a stunningly realistic 3-dimensional space station. Apple, Atari 539.95 retail. Apple, Atari S39.95 retail.

Expand your mind with innovative adventures from Expand your mind with innovative adventures from EduWare. Our Interactive Fantasies startle your EduWare. Our *Interactive Fantasies* startle your imagination and test your intellectual resources. imagination and test your intellectual resources.

Our fnreracfive Simulations put you at the center of real-Our *Interactive Simulations* put you at the center of realworld challenges, which you must solve using scientific world challenges, which you must solve using scientific inquiry and instinct. inquiry and instinct.

Through explorations in fiction and fact, EduWare leads Through explorations in fiction and fact, EduWare leads you to confront your world. you to confront your world.

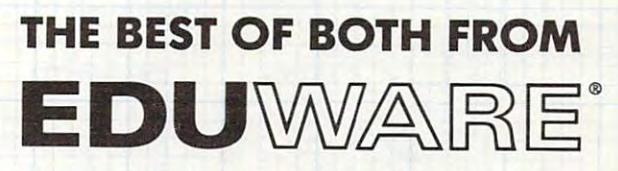

28035 Dorothy Drive, Agoura Hills, CA 91301 . 213/706 0661.

EDUWARE is a registered frademark of EduWare Services, Inc. • Apple is a registered frademark of Apple Computer Inc. • Atari is a registered trademark of Atari Inc. Fwww.commodore.ca

#### <sup>100</sup> IF PEEK(764)<>255 THEN RETURN :REM 100 IF PEEK(764) <>255 THEN RETURN :REM •"THIS GOS. RETURNS\*\* **·"THIS GOS. RETURNS""**  110 IF X B\$:NEXT PARTICULAR IN 1999 IF X B\$:NEXT PARTICULAR IN 1999 IF X B\$:NEXT PARTICULAR IN 1999 IF X B\$:NE 120 IF  $X\$ = BS$  THEN  $X\$ = AS:NEXT$  R 110 IF  $X\$  = A\$ THEN  $X\$  = B\$:NEXT R

Note: Line <sup>100</sup> returns this GOS. routine to *Note:* Line 100 returns this GOS. routine to the main program. When you return the first entry the main program. When you return the first entry should be, POKE 764,255:PR. B\$. should be, POKE 764,255:PR. B\$.

Barry E. Krischer Barry E. Krischer

#### How To Build Your Own Time Is a series of the United States of the United States of the United States of the U Joystick Adapter **Joystick Adapter How To Build Your Own TI-99/4A**

As an owner of a TI-99/4A, I decided I wanted a joystick to go with it. To save time and money, joystick to go with it. To save time and money, I got the Atari pin configuration from a friend and TI's configuration from the TI toll-free information TI's configuration from the TJ toll-free information line. After that it was simple matter of buying line. After that it was a simple matter of buying three nine-pin ''D'' connectors (two male and one female), a small box, and some wire. Following this wiring diagram, you can make this adapter in about an hour and be able to select any joystick about an hour and be able to select any joystick from the wide variety of Atari-compatible joysticks from the wide va riety of Atari-compatible joysticks sold.

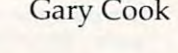

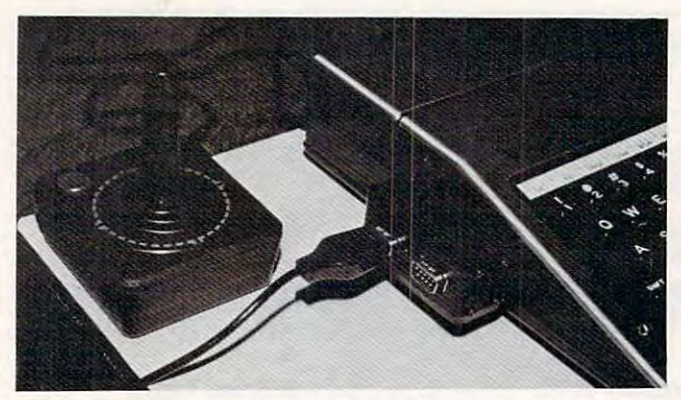

Thanks for the suggestion. We built it here and it works *Tllanks for the suggestion. We buill it lIere and it works*  perfectly. *perfectly.* 

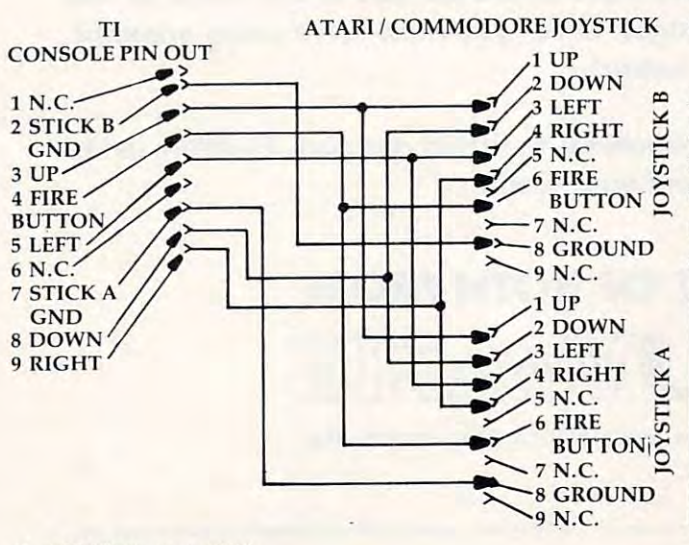

#### **Extended BASIC For The 64?**

Is there an extended BASIC available for the Is there an extended BASIC available for the Commodore 64? If so, does the extended version Commodore 64? If so, does the extended version include commands for the superb graphics include commands for the superb graphics capabilities of the 64? capabilities of the 64?

#### david J. McKeehanne, waard als als a strong construction of the construction of the construction of the construction of the construction of the construction of the construction of the construction of the construction of th David J. McKeehan

The 64 comes with a version of Commodore BASIC called "Upgrade" or 2.0 BASIC. This version does not contain disk communication disk communication in the new APP state that the new PETs, nor does it is not do to contain special commands for graphics as on the Atari *contain special comma lids for grapllics as on the Atari*  or the TI with extended BASIC. *or the Tl with extended BASIC. contain disk commands like the newer PETs, nor does it* 

Fortunately, there are several ways that BASIC on. the <sup>64</sup> can be improved. By plugging in cartridges, you *the* 64 *can be improved. By plugging in cartridges, you*  can effectively increase your amount of ROM memory. *can effectively increase your amoullt of ROM memory.*  Commodore has plans to release VSP (Video Support *Commodore has plans to release a VSP (Video Support*  Package) cartridge that will add the graphics commands BASIC presently lacks. There are also cartridges *BASIC presently lacks. There are also cartridges*  available commercially that add disk commands of *available commercially that add disk commmids of BASIC 4.0.* 

Another way to extend BASIC is with programs that "patch" into it through a machine language prograin like BASIC AID <sup>64</sup> that will appear in an up *gram like* BASIC AID 64 *that will appear in an up*coming issue 0/COMPUTE!. *coming issue of* **COMPUTE!.** 

The last and most ambitious method is to make the *Tile last and most ambitious method* is *to lIIake tile*  ROM "invisible" and replace BASIC with another program running in the RAM underneath. This should *program running in the RAM underneath. This should make it possible to run languages such as Pascal or the new BASIC in the Commodore P128 series computers,* without much sacrifice of RAM memory.

#### Atari Assembler Graphics **Atari Assembler Graphics**

have an Atari <sup>800</sup> and I'm currently using the I have an Atari 800 and I'm currently using the Assembler Editor cartridge. I can't seem to instruct the computer to switch graphics modes. I've fid the computer to switch graphics modes. I've fiddled and faddled here and there with addresses, but it doesn't display mode that doesn't have but it doesn't display a mode that doesn't have garbage all over it. When I read the "Boing" game in COMPUTE! ("Insight: Atari," August 1982) in **COMPUTE!** ("insight: Atari," August 1982) I typed in the subroutine and it didn't work. Using typed in the subroutine and it didn't work. Using the BASIC cartridge and calling up the program the BASIC cartridge and calling up the program after a graphics call seems like a cop out. Help! Mark Macuirles

For information on calling graphics modes from machine language, refer to "Insight: Atari" (COMPUTE!, Feb *language, refer* 10 *" Insight: Atari"* **(COMPUTE!,** *Feb*ruary 1982). Bill Wilkinson presents modular set of *yuan)* 1982). *Bill Wilkinson presents a modular set of*  routines for GRAPHICS, PLOT, DRAWTO, etc. It is *roulines fo r GRAPHICS, PLOT, DRAWTO, etc.* It is not program, but rather <sup>a</sup> series of routines that you *not a program, but ratller a series of routines thai you*  can include in your programs. *can include* ill *your programs.* 

**COMPUTE!** *welcomes questions, comments, or* solutions to issues raised in this column. Write to: *soilltions* 10 *isslles raised* ill *Illis COIIlIlIlI. Write to:*  Readers' Feedback, COMPUTE! Magazine, P.O. *Readers' Feedback,* **COMPUTE!** *Magazine,* P.O. Box 5406, Greensboro, NC 27403. COMPUTE! *Box 5406, GreCllsboro, NC 27403.* **COMPUTE!**  reserves the right to edit or abridge published *reserves the right to edit vr abridge pllblished*  tetters. *lellers.* ©

Introducing the Insta-Series from Cimarron—Instant Productivity Software forthe Commodore **Introducing** the **Insta-Series** from **Cimarron- Instant Productivity Software** for the **Commodore**  <sup>64</sup> Personal Computer. The Software System: Insta-Writer, Insta-Mail, Insta-Calc, Insta-Check, 64 Personal Computer. **The Software System:** Insta-Writer, Insta-Mail, Insta-Calc, Insta-Check, Insta-Ledger, Insta-Sched, Insta-File, and proven Word Craft Ultra 64, DTL Compiler 64, and CMAR <sup>64</sup> Insta-Ledger, Insta-Sched, Insta-File, and proven Word Craft Ultra 64, DTL Compiler 64, and CMAR 64 are all available on **Diskette, Casette,** or **Cartridge.** This is a software system specifically designed for Your Productivity; manage information—Instantly! Call <sup>714</sup> 662-2801 or contact the for **Your Productivity;** manage **information-Instantlyl** Call 714 662-2801 or contact the Commodore Dealer nearest you. Insta-Series—you're communicating with the future—Now! **Commodore Dealer** nearest you. **Insta-Series-you're** communicating with the **future-Nowl** 

Installation of the contract of the contract of the contract of the contract of the contract of the contract of the contract of the contract of the contract of the contract of the contract of the contract of the contract o

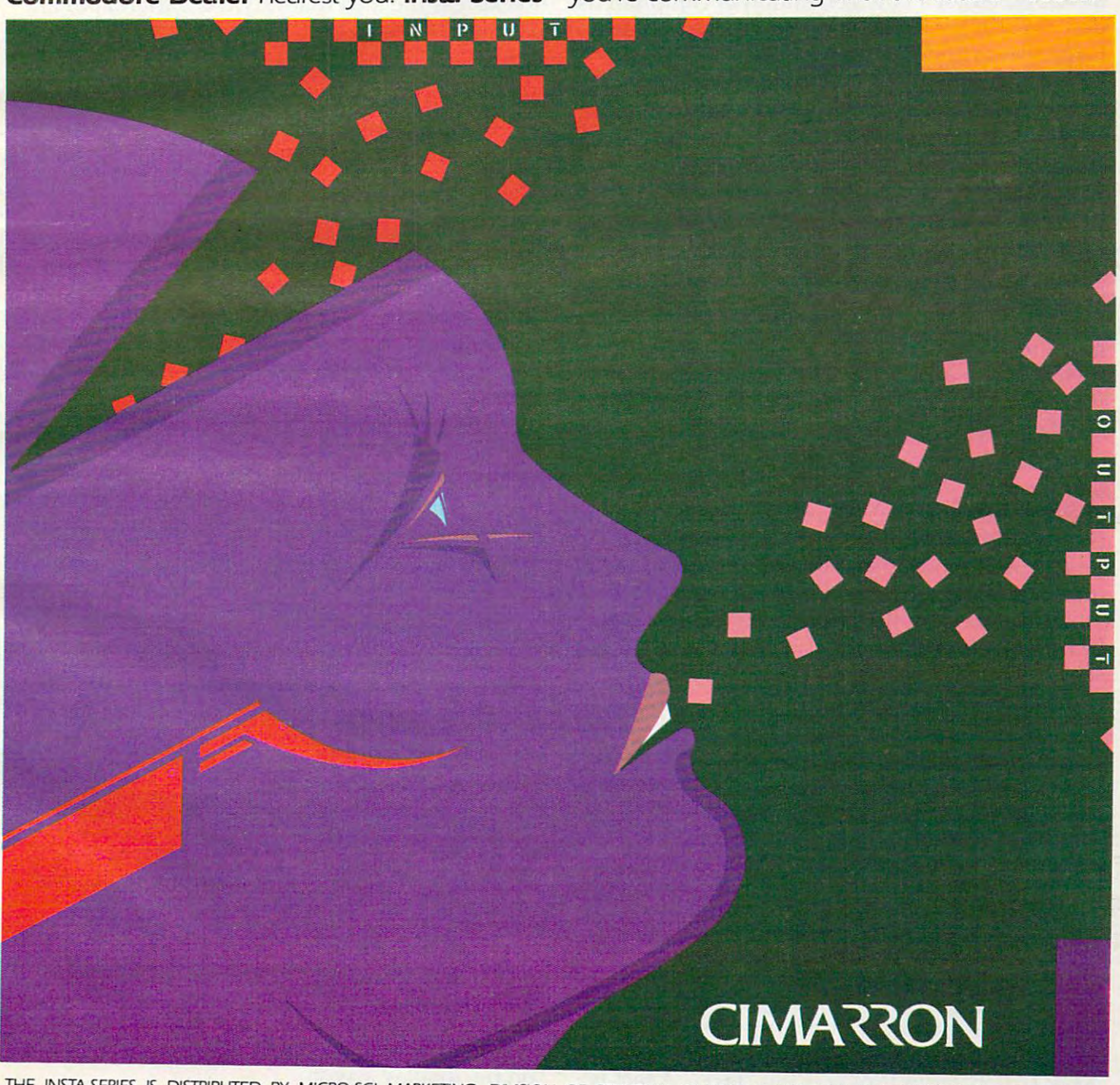

THE INSTALLATION IS DISTRIBUTED BY MICRO-SCIENCE OF STANDULER IS DISTRIBUTED BY MICRO-SCIENCE OF STREET SANTA AND DESCRIPTION AND DESCRIPTION OF STREET SANTA AND DESCRIPTION OF STREET SANTA AND DESCRIPTION OF STREET SANTA CIMARRON CORP., A DIVISION OF STANDUN CONTROLS, INC. COMMODORE 64 IS A TRADEMARK OF COMMODORE

## Computers And Society **Computers And Society**

David D Thornburg, Associate Editor

## The Continuing Evolution **The Continuing Evolution**  Of Languages **Of Languages**

Last month we discussed the ongoing Japanese Last month we discussed the ongoing Japa nese development of a new generation of computer as described in *The Fifth Generation,* a book by Edward Feigenbaum and Pamela McCorduck. This tenyear development project promises to have a lasting impact on our concept of computers. While lasti ng impact on our concept of computers. While I didn't elaborate on the topic, I think that the choice of computer language to be used with these choice of computer language to be used with these machines will be as important as the details of the machines will be as important as the deta ils of the machine architecture itself. It was thus interesting machi ne a rchi tecture itself. It was thus inte resting to find that the language chosen for the fifth generation machines is Prolog. eration machines is Prolog.

I had not heard of this language before, and I decided that I should check with some of my Stanford friends to see if they knew about it. With their help I was directed to an excellent guide to this language: Programming in Prolog, by W. F. this language: *Progrnllllllillg in Prolog,* by W. F. Clocksin and C. S. Melish (Springer-Verlag, \$16).

There are two things that surprise me about this language. The first is its tremendous power, and the second is that it has been around since the early 1970s. Interestingly, *Programming in* Prolog (published in 1981) is the first book to appear *Prolog* (published in 1981) is the first book to appea <sup>r</sup> on this language. The authors wrote the book on this language. The authors wrote the book while they were at the Department of Artificial Intelligence at the University of Edinburgh, a school that has long been a center for Prolog research. resea rch.

Prolog is used primarily for symbolic compu Prolog. is used prima ril y for symbolic computation. Many of its applications are the standard fare of artificial intelligence research – abstract problem solving, mathematical logic, understanding natural language, and the creation and exploration of relational data bases. In other words, Prolog is being used in many applications words, Prolog is being used in many applicatio ns for which LISP or Logo otherwise might be con for which LISP or Logo otherwise might be considered the language of choice. sidered the language of choice.

#### Creating Facts **Creating Facts**

To get some picture of Prolog's power, let's To get some picture of Prolog's power, let's examine some program statements. One of the examine some program statements. One of the basic structures in Prolog is the "fact." A fact is

created in the following way. Suppose we wanted crea ted in the followi ng way. Suppose we wanted to express the idea that David is a friend of Pam. To express this in Prolog, we would write: To express this in Prolog, we wou ld write:

#### friend{david,pam). **friend(david, pam).**

We could create some more facts by entering:

female(pam). male(david). **male(david). fcmale(pam).** 

and so on. and so on.

A fact in Prolog consists of a relationship followed by the objects of the relationship, separated by commas and placed inside parentheses. The names chosen for objects and relationships The names chosen for objects and relationships are totally up to the programmer, as long as the <sup>a</sup> re tota lly up to the programmer, as long as the names of constants start with lowercase letters. Each complete Prolog statement must end with a period.

Once a collection of facts has been entered into the computer, the data base can be asked to examine the validity of an assertion. Suppose, for instance, that the following facts were present in the system: the system:

likes(joe,fish). likes(mary,book). likcs(mary,book). likes(joe,mary). **likes(joe,mary).**  likes(john,book). likcs(j ohn,book).

We can ask a question in Prolog by typing ?followed by the assertion we want to test. If we typed: typed :

?- likes(joe,money). **?- likes(joe, moncy).** 

the system would type: the system would ty pe:

no no

because there is no fact present in the system to because there is no fact present in the system to confirm the validity of this assertion. If, on the other hand, we typed:

?- likes(joe,mary). **?- likes(joe,mary).** 

Prolog would search its data base until it found Prolog would search its data base until it found the desired fact, at which point it would type:

Cwww.commodore.ca

yes yes

on the display screen. on the display screen.

Most people are familiar with the familiar with a second control of the second control of the second control of plain label prices. They mean sav plain label prices. They mean savings without sacrificing quality. ings without sacrificing quality. Most people are familiar with

Now discussions and the second control of the second control of the second control of the second control of the for its user-friendly computer for its user-friendly computer books, introduces dilithium books, introduces dilithium Software. Quality book/software Software. Quality book/software packages at affordable prices. The consequence at affordable prices at a packages at a price services. The consequences are a packages at a package of the consequence of the consequence of the consequence of the consequenc Now dilithium Press, famous packages at affordable prices.

Each book is easy to read with Each book is easy to read with lots of useful applications and troubleshooting hints; most con troubleshooting hints; most contain complete source listings. tain complete source listings. lots of useful applications and

And a bonus.

You can purchase the book You can purchase the book separately for around \$19.95. separately for around \$19.95. But for mere \$10 extra, you can But for a mere \$10 extra, you can have the book and the software on diskette or cassette.

Plus, you'll have a toll-free customer service number and customer service number and a forever replacement guarantee.

You'll find dilithium Software. at your local bookstore or completely presented a set that you completely completely and the complete or complete the puter store. However, if the content of the content of the content of the content of the content of the content at your local bookstore or computer store. However, if there's

no store near you, order directly from us.

Call or write today for our Call or write today for our catalog, or for more information. catalog, or for more information.<br>And enjoy the dilithium Software label—at the plain label price.

 $\blacksquare$  **dilithium Software** Seaverton, Oregon <sup>97075</sup> • ... Beaverton, Oregon 97075 800-547-1842 or 800-547-1842 or 646-2713 inside Oregon P.O. Box E 646-2713 inside Oregon

## The control of the control of the control of the control of the control of the control of the control of the control of the control of the control of the control of the control of the control of the control of the control name **THE** m laf abel price of the company of the company of the company of the company of the company of the company of the company of the company of the company of the company of the company of the company of the company of the company o

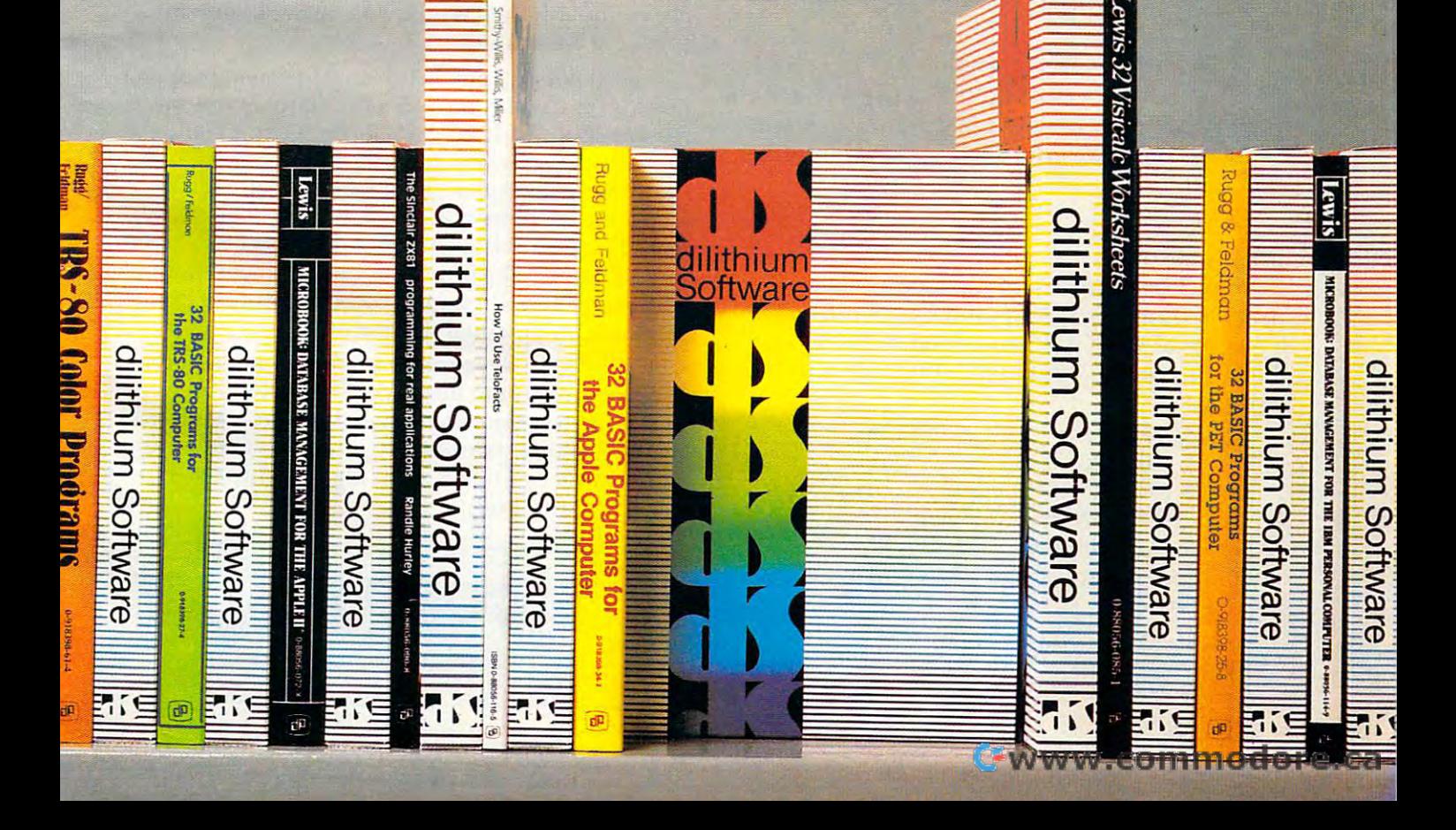

#### **Variables**

While this application may not appear very While this application may not appear very powerful, consider the way that Prolog uses vari powerful, consider the way that Prolog uses variables. Suppose we wanted to know something ables. Suppose we wanted to know something that Joe likes. To find something we would type: that Joe likes. To find something we wou ld type:

#### ?-likes(joc,What). **?- likcs(joe. What).**

The word "What" is a variable. Variables can have any name the programmer desires, as long as any name the programmer desires, as long as they start with an uppercase letter. On receiving this question, Prolog searches its data base to find this question, Prolog searches its data base to find the relationship "likes" and the object "joe." Once the rela tionship " li kes" and the object " joe." O nce it has found these, it then sets the value of "What" it has found these, it then sets the va lue of " What" to the remaining object. The screen would then to the remaining object. The screen would then show: show:

#### What = fish

since this is the first thing that was shown for the since this is the first thing that was shown for the desired relationship. When Prolog finds match, desired relationship. When Prolog finds a match, it places a marker at the relevant fact in case you want to search for other matches. To find other things that Joe likes, one just presses the semicolon (;) key and RETURN. Prolog continues its search (;) key and RETURN. Prolog continues its search and prints: and prints:

#### What mary **What==mary**

This process can be continued until the search fails. This aspect of Prolog is very similar to the fails. This aspect of Prolog is very similar to the use of "property lists" in Logo. use of "property lists" in Logo.

#### Factual Relationships **Factual Relationships**

Questions can be asked about conjunctions of Questions ca n be asked about conjunctions of facts also. For example, if one were to ask if there facts also. For example, if one were to ask if there is something that Mary and John both like, one is some thing that Mary and John both like, one would write: would write:

#### ?- likes(john,X), likes(mary,X). **?- likes(john,X), likes(mary,X).**

The comma is used in Prolog to represent the The comma is used in Prolog to represent the logical AND operation. At this point you should be able to convince yourself that the computer will print will print

#### $X = \text{book}$

as response. **as a response.** 

In addition to facts, Prolog programs are constructed from rules. An example of a rule is "X" is a sister of Y if X is a female and X and Y have the same parents." In Prolog, this rule could be written as:. **written** as:.

sisterof(X,Y) :female(X), femalc(X), parcnts(X,M,F), **parcnts(X,M,F),**  parents(Y,M,F). parcnts(Y,M,F).

The Prolog primitive :- stands for "if." The Prolog primitive :-stands for "if." . .

Suppose we now had the following entries in the data base: the data base:

female(kathy). fcmalc(kathy). female(pam). **(emale(pam).**  female(pat). **female(pat).**  male(greg). malc(greg). male(david). **male(david).** 

<sup>20</sup> COMPUTE! August <sup>1983</sup> **20 COMPUTE! Augusl1983** 

parents(kathy,cleo,bob). **pa rents(kathy ,cleo, bob).**  parents(pam,virginia,ernie). **parents(pam, virgi n ia,crn i c).**  parents(david,cleo,bob). parents(greg, virginia, ernie).

With the "sisterof" procedure in place, we With the "sisterof" procedure in place, we can ask questions like: can ask questions like:

?- sislerof(kathy,david>. **?- sistcrof(kathy,david).** 

to which the computer would respond with to which the compute r would respond with a "yes" answer. Alternatively, we could find out if "yes" answer. Alternatively, we could find out if Greg has a sister by entering:

#### ?- sisterof(X,greg). **?- sistcrofeX,grcg) .**

to which the computer would reply: to which the computer would reply:

#### pam **X=pam**

It doesn't take much imagination to see that It doesn't take much imagination to see that Prolog programs can be written to solve many Prolog programs can be written to solve many types of logic problems. types of logic problems.

In addition to manipulating objects and variables, Prolog also works with lists. The Prolog abl es, Prolog also works with lists. The Prolog data base (consisting of both facts and rules) is data base (consisting of both fa cts and rules) is searched by a technique called "backtracking" which insures that matches will be found if they which insures that matches will be found if they occur anywhere in the data base. By moving back occur anywhere in the data base. By moving back and forth in the program, Prolog differs from languages like BASIC in which commands are fol guages like BASIC in which commands are followed in strict order. If Prolog is unable to answer query with one set of objects, it will backtrack a query with one set of objects, it will backtrack and start over with a new set until it has found a solution or has exhausted the data base. This fea solution or has exhausted the data base. This feature of the language is one reason that Prolog has thus far appeared primarily on large computers such as the DEC PDP-10. Unless Prolog programs such as the DEC PDP-lO. Unless Prolog programs are compiled, they would run quite slowly on personal computers. personal compute rs.

And yet this powerful language will probably appear on small computers for many of the same reasons Logo did. When people get sufficiently interested in a language, some enterprising programmer will implement it. There is already grammer will implement it. There is already a CP/M-based version of the language available CP/M-based version of the language ava ilable from England. I haven't seen it yet, so I can't comment on it. As the impact of the "fifth generation" starts to be felt, Prolog will become more generally available on personal computers.

While the description of Prolog given above is necessarily quite incomplete, it does give some is necessa rily quite incomplete, it does give some of the flavor of the language. Next month we will of the fla vor of the language. Next month we will explore other powerful languages that are hiding right under our noses. You may be surprised to see what they are!

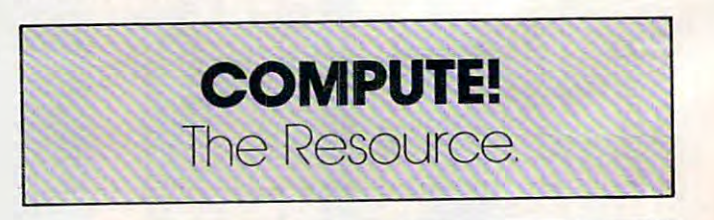

C 1983 Spectra Video, Inc. THE PERSONAL COMPUTER **THE PERSONAL COMPUTER**  <sup>983</sup> Speclro Vide YOU'LL GROW INTO, NOT OUT OF. **YOU'LL GROW INTO, NOT OUT OF.** 

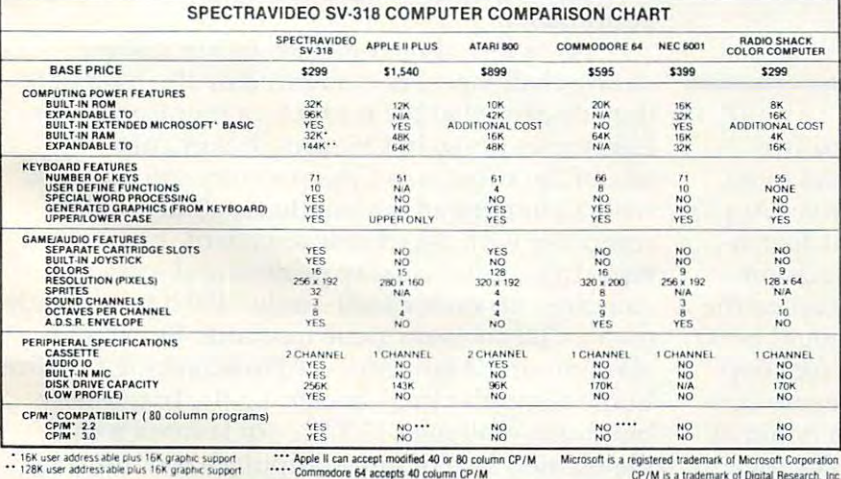

**CONTRACTOR** 

e 64 accepts 40 column CP/M

### FOR UNDER \$300 **FOR UNDER \$300**

This device has not been approved by the Federal Communications Commission. This device is not and may not be offered for sale or lease, or sold or leased until the approval of the FCC has been obtained. This device has not been approved by the Federal Communications Commission.<br>This device is not and may not be offered for sale or lease, or sold or leased until<br>the approval of the FCC has been obtained.

Represented Nationwide by The Lexingston Group (201)664-8611 (201) 664-8611

STEETRFWDF77 ~~~t.'TnRVIDED SV3IS CONTINUES OF THE CONTINUES OF THE CONTINUES OF THE CONTINUES OF THE CONTINUES OF THE CONTINUES OF THE CONTINUES OF THE CONTINUES OF THE CONTINUES OF THE CONTINUES OF THE CONTINUES OF THE CONTINUES OF THE CONTINUES OF PERSONAL COMPUTER PERSONAL COMPUTER

SPI.CIRA VIDEO. INC. 39W 37tMSI.NV.NY 1OOIS SPECIRA VIDEO. INC. 39 W 37th St. N.Y. N.Y. ICIOIR junk in the attic. The SV-318 is one that will not. Because as you get better, it gets better. It does so because of its capability and expandability-both far beyond those of any other affordable computer. Sadly, many personal computers will become tomorrow's

CAPABILITY. The SV-318 isn't just more capable. It's much more capable. No other computer at even twice the price combines all these extraordinary features: 32K ROM combines clllhese extraordinary features: 32K ROM Extended Microsoft Basic (the Industry standard); even Standard CP/M 80-column capability so you can immediately utilize over 1O.OOO existing software immediately utilize over 10,000 oxlsllng softwore programs. The SY·3IB a/so has a unique bultt·ln/oystickJ programs. The SV-318 also has unique built-in joystick/ cursor control—on immeasurably usetul feature when it cursor control-on Immeasurably uselul feature when it comes to playing your favorite video game. comes to ploylng your favorite video game . expandable to 96K; 32K RAM expandable to 144K;

**EXPANDABILITY.** As you become more and more skillful meet your demands (and actually leads you in fascinating, new directions). For one thing, all eleven of our important models, you have to wait months. For another, the SV-318 is beautifully designed to interface with new options as they become available. become available. with computers, you'll love how the SV-318 "stretches" to peripherals are available immediately. With most other

AFFORDABILITY. The SV-318 is not only eminently affordable, it's the first true bargain of the computer age! Besides home budgeting, business applications, word processing, entertainment value in town. Not only can you use it with your TV to play hundreds of different video games, you can also use your SV-318 with a TV as a drawing tablet or music synthesizer. In play, as in work, the SV·318 will<br>continually expand to meet your potential, programming and self-teaching, the SV-318 is the best

Whether you're just wetting your toes in computers, or fully asail on the waters, the SV-318 is a computer that will serve you for many, many years. You see, we believe that<br>even in the computer age, you don't become an object of real value unless you're around for a while.

## computer Computer Computer Collection Collection Collection Collection Collection Collection Collection Collect At The At The Summer Consumer **Summer Consumer**  Electronics Show **The Fall Computer Collection Electronics Show**

Tom R. Haifhill, Features Editor Tom R Halfhill, Features Editor

The flood continues: at least <sup>17</sup> new personal computers *Tire flood cOlltilllles: at least* 17 *lIew persollal computers*  were introduced at the Summer Consumer Electronics *were introduced at Ihe Slimmer Cons* II *mer Electronics Show in Chicago, and the end is not in sight. Among* industry leaders, Atari made the biggest showing with *indllstnj leaders, Atari made the biggest showing with*  completely revised line, plus radical new approach *a completely revised lille, pillS a mdicaillew approach*  to software merchandising; among the newcomers, the strongest challenge came from Coleco.

It's been only recently – maybe a year or two – since home computer shoppers have had more since home computer shoppers have had more than a handful of machines to choose from. Apple, Atari, Commodore, Radio Shack, Texas Instru Atari, Commodore, Radio Shack, Texas Instruments. Still, people agonize over the decision. ments. Still, people agonize over the decision.

By this Christmas – destined to be called the Christmas of the Computers - there should be 30 to <sup>40</sup> under-\$1000 personal computers for shop to 40 under-\$lOOO pe rsonal computers for shoppers to sort out. Computers of almost every con pers to sort out. Computers of almost every conceivable variation, from about \$40 for a minimal 2K memory machine to upwards of \$1000 for 2K memory machine to upwards of \$1000 for a full-blown 64K personal computer with built-in full-blown 64K personal computer with built-in modem, speech synthesizer, and double-sided/ modem, speech synthesizer, and double-sided/ double-density disk drive. double-density disk drive.

How will people choose from this bewildering How will people choose from this bewildering array of equipment? According to industry array of equipment? According to industry analysts, the majority will stick with the estab analysts, the majority will stick with the established leaders - Commodore, Texas Instruments, and Atari. "The window is closing," says one and Atari. "The window is dosing, " says one consultant, "for new entrants in the low-end home consultant, "for new entrants in the low-end home

market." They expect many, if not most, of the market." They expect many, if not most, of the new arrivals to be forced out within the next year. new arrivals to be forced out within the next year. In other words, the rich will get richer as the poor In other words, the rich will get richer as the poor get poorer (perhaps a misleading expression, given the aggressive price wars which are driving given the aggressive price wars which are driving even the Big Three toward the corporate even the Big Three toward the corporate poorhouse). poorhouse).

Yet, a few of the newcomers are making strong challenges, as evidenced by the hardware strong challenges, as evidenced by the hardware they displayed at the recent Summer Consumer they displayed at the recent Summer Consumer Electronics Show in Chicago. In particular, the talk of the show was Coleco's entry into the field talk of the show was Coleco's entry into the field with an integrated system that includes an 80K with an integrated system that includes an 80K computer with detachable keyboard, high-speed computer with detachable keyboard, high-speed tape drive, letter-quality printer, and software, tape drive, letter-quality printer, and software, complete for under \$600 – only \$450 if you already own a Colecovision game machine. But no one was ignoring Atari, either. Atari scrapped its entire was ignoring Atari, either. Atari scrapped its entire home computer line – including the brand-new but much-maligned 1200XL – in favor of a completely new line of four computers and numerous pletely new line of four computers and numerous accessories. Considering the financial problems accessories. Considering the financial problems dogging Atari and TI, plus the approaching entry dogging Atari and TI, plus the approaching entry of IBM into the home market, it appears that the of IBM into the home market, it appears that the next 12 months will be a make-it-or-break-it year even for the "established leaders." In short, no even for the "established leaders." In short, no one can afford to sit back and rest easy. And no one is. one is.

Here's a rundown of the most significant developments at the Summer CES: developments at the Summer CES:

## **TIMEX MAKES THE** COMPUTER, COMPUTER, COMPUTER, COMPUTER, COMPUTER, COMPUTER, COMPUTER, COMPUTER, COMPUTER, COMPUTER, COMPUTER, BUT WE MAKE IT TICK. IT TICK IT TICK IT TICK. IT IS NOT TICK. IT IS NOT TICK. IT IS NOT TICK. IT IS NOT TICK. **COMPUTER, BUT WE MAKE IT TICK.**

If you own a TS-1000 or ZX-81 computer and want to bring out the power within it, you'll want Memotech. From easier input to high quality output and greater memory, Memotech makes the add-ons you demand. Every Memotech peripheral quality output and greater memory, Memotech makes the add-ons you demand. Every Memotech peripheral •

comes in black and is designed aluminum case another is designed to fit to fit together in the fashion enable you back to fit to fit to fit to fit to fit to fit to fit to fit to fit to fit to fit to fit to fit to fit to fi to continue to add on and still keep an integrated system look. to continue to add on and still keep an integrated system look. **\_** comes in a black anodized aluminum case and is designed to fit together in "piggy back" fashion enabling you

MEMOPAK RAM All Memopak RAMs are directly addressable, user transparent, are neither switched nor paged and no additional power supply is required. You can also choose the Memopak RAM which is just right for your needs. From economy to power. **16K RAM** The Memopak 16K RAM is the most economical way to add memory to your TS-1000. It is fully compatible with the Timex or Memotech 16K RAMs to provide you with up to 32K of RAM. The I6K RAM also offers additional add-on capabilities RAMs to provide you with up to 32K of RAM. The 16K RAM also offers additional add-on capabilities through its "piggy back" connection. **32K RAM** The 322K Memopak enables you to execute sophisticated programs and store large data bases and like the l6K RAM is fully compatible with Timex's or sophisticated programs and store large data bases and like the 16K RAM is fully compatible with TImex's or Memotech's l6K RAMs to give you full 48K of RAM. 64K RAM The 64K Memopak is powerful Memotech's 16K RAMs to give you a full 48K of RAM. **64K RAM** The 64K Memopak is powerful enough to turn your TS-1000 into computer with capabilities suitable for business and educational use. It enough to turn your TS-1000 into a computer with capabilities suitable for business and educational use. It accepts such BASIC commands as 10 DIM A (9000). **MEMOCALC** Memocalc, our spreadsheet analysis **MEMOPAK RAM** All Memopak RAMs are directly addressable, user transparent, are neither switched nor Memotech's 16K RAMs to give you a full 48K of RAM. **64K RAM** The 64K Memopak is powerful<br>enough to turn your TS-1000 into a computer with capabilities suitable for business and educational use. It<br>software, enables TS-1000

software, enables TS-1000 users to perform complex number crunching routines with ease. With the 64K RAM a table of up to 7000 numbers with up to 250 rows or 99 columns can be specified. Quick revisions can be achieved by entering new data to your formula. Quick revisions can be achieved by entering new data to your formula .

MEMOTECH KEYBOARD For ease of operation, the Memotech keyboard is <sup>a</sup> high quality **MEM01'ECH KEYBOARD** For ease of operation, the Memotech keyboard is a high quality standard typewriter keyboard, with TS-1000 legends. The keyboard is cable connected to a buffered interface which is housed in standard Memopak case and plugs directly into the back of the interface which is housed in a standard Memopak case and plugs directly into the back of the

> TS-1000 or other Memopaks. MEMOPAK HRG The Memopak High Resolution Graphics, with TS-lOOO or other Memopaks. **MEMOPAK HRG** The Memopak High Resolution Graphics, with up to <sup>192</sup> by <sup>248</sup> pixel resolution, enables display of high resolution "arcade game" style graphics up to 192 by 248 pixel resolution, enables display of high resolution "arcade game" style graphics through its resident 2K EPROM, programmed with a full range of graphics subroutines.

CENTRONICS PARALLEL AND RS232 INTERFACES **CENfRONICS PARALLEL AND** RS232 **INfERFACES**  Memotech's Interfaces enable your TS-1000 to use <sup>a</sup> wide range of Memotech's Interfaces enable your TS-I000 to use a wide range of

compatible printers. The resident software in the units gives the compatible printers. The resident software in the units gives the complete ASCII set of characters. Both Memopak Interfaces provide lower case character capabilities and complete ASCII set of characters. Both Memopak Interfaces provide lower case character capabilities and

up to 80 column printing. The RS232 Interface is also compatible with modems and terminals. SEIKOSHA GP 1OOA PRINTER The Seikosha GP 100A uses <sup>a</sup> 5x7 dot matrix printing format with **SEIKOSHA GP l00A PRINTER** The Seikosha GP lOOA uses a 5x7 dot matrix printing format with ASCII standard upper and lower case character set. Printing speed is <sup>30</sup> characters/second with ASCII standard upper and lower case character set. Printing speed is 30 characters/second with a

maximum width of 80 characters. The printer uses standard fanfold paper up to  $\Box$  $9-1/2$  inches wide. The GP 100A is offered as a package including cable and I  $\frac{\text{Mail To: Menu for } }{\text{Code: Co-8}}$ 

available through Memotech.  $1^{32K RAM}$ **ORDER AT NO RISK.** All Memotech  $1^{64K RAM}$  .... 149.95 products carry our 10 day money back I Nethoand with Interface 99.95 guarantee. If you're not completely  $\frac{1}{1}$  High Resolution Graphics 99.95 satisfied, return it within ten days and we  $\frac{1}{1}$  Centronics Parallel Interface 74.95 will give you a full refund. And every will give you a full refund. And every and the tast of the tast of the tast of the tast of the tast of the tast of the tast of the tast of the tast of the tast of the tast of the tast of the tast of the tast of the tast of  $\blacksquare$  month warranty. Should anything be  $\blacksquare$  shown and flandling

defective with your Memotech product, return it to us and we will repair or replace I The (Colorado residents only) it free of charge. Dealer inquiries welcome. To order any Memotech product use It free of charge. Dealer inquiries welcome. To order any Memotech product use<br>the order coupon or call our toll-free number  $800/662-0949$ .

TS-1000 is a registered trademark of Timex Corp.

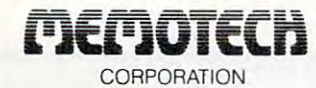

7550 West Yale Avenue, Denver, Colorado 80227, 303/986-1516, TWX 910-320-2917

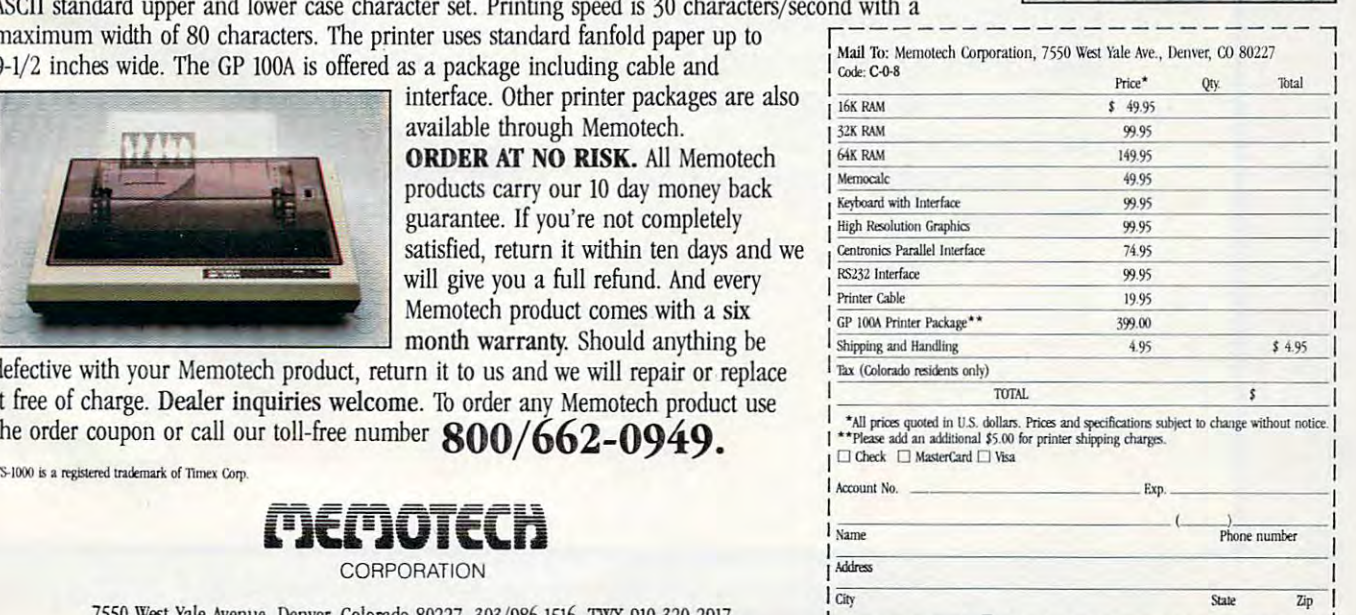

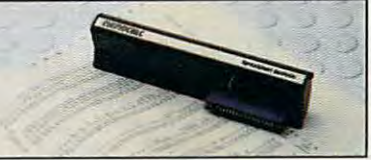

**\_ &**

*<u>A</u> <i>a**a**a**<b><i><i>a <i><i>a <i>a <i><i>a <i><i>a <i><i>a <i>a <i>a* 

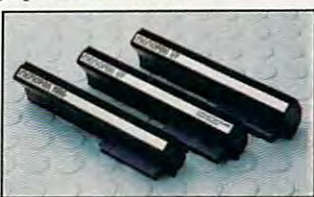

Stale En

www<del>.commodo</del>re.ca

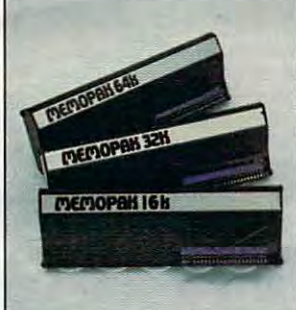

## $\blacksquare$  Look what for your VIC 2002 and your VIC 2002 and your VIC 2002 and your VIC 2002 and your VIC 2002 and your VIC 2002 and your VIC 2003 and your VICE 2003 and your VICE 2003 and your VICE 2003 and your VICE 2003 and your VICE 2003 a **for your VIC 20.**

<sup>~</sup>U/ -/ 1- -k-l:fti 1 f-/----f I-- '

**ast action. Complex strategies. Interesting characters. Supe**rior sound effects. Multiple levels rior sound effects. Multiple levels and the control of the control of the control of the control of the control of the control of the control of the control of the control of the control of the control of the control of th of play.

These are the things you want from your VIC 20TM your VIC 20™

They're also the things you get from Tronix. From the people who brought you Swarm!, Sidewinder and Galactic Blitz. and Galactic Blitz. The State of Communication and Communication and Communication and

And now, there's more. Now Tronix brings you the same rewarding rapid-fire excitement in three brand-new game cartridges. Each one is something dif ferent. Something new. But they all have one thing in common. They're all designed to bring

out the best in your VIC 20. You shouldn't settle for anything less.

Bv  $\sim$ Jimmy Huey. Huey Huey, Huey. Huey. In a predatory world of killer worms, dragons, stalk ers, pods and fly traps, the scor pion prowls the maze in search of sustenance. Frogs and their eggs mean survival to the scorpion. But they can also mean instant death! (Suggested retail \$39.95)

SCORPION

# we have in store we have **in store**

**By** Thomas Kim. Your helicopter gunship hovers over the enemy's military bases and missile emplacements. Your mission is to destroy them. But as the sky fills with smart bombs and anti-aircraft fire, there's less and less room for a wrong move! (Suggested retail \$39.95)

DEADLY SKIES

**By** Corey Ostman. Deep in the earth, a fortune awaits. But the dark passageways are filled with peril as well as profit. Runaway boxcars. Crashing boulders. A claim jumper with murder in his eyes. Be careful. But be quick—oxygen is in short supply! (Suggested retail \$39.95)

TM

<sup>8295</sup> South La Cienega Blvd., Ingiewood, CA <sup>90301</sup> Look for Tronix games in your nearest store. If you can't find them there, write to us. VIC 20<sup>tw</sup> is a trademark of Commodore Electronics Ltd.

ture in the control of the control of the control of the control of the control of the control of the control of the control of the control of the control of the control of the control of the control of the control of the

Cwww.commodore.ca

#### **Coleco's Adam**

By the first day of the show it became apparent By the first day of the show it became apparent that Coleco's new "Adam" home computer was that Coleco's new" Adam" home computer was the system to beat. After Coleco shattered price barriers by introducing an impressive grouping of barriers by introducing an impressive grouping of hardware and software for under \$600, Commodore announced a similar package deal for under \$1000, built around its newly discounted Commo \$1000, built arou nd its newly discounted Commodore 64. And Atari told The Wall Street Journal it dore 64. And Atari told *The Wall Street 10l/mal* it

And yes, Coleco promises to sell the whole And yes, Coleco promises to sell the whole package for under \$600. If you already own a Colecovision game machine, you can buy a functionally identical version of Adam that plugs into tionally identical version of Adam that plugs into your unit and costs only \$450. Coleco says Adam your unit and costs only \$450. Coleco says Adam will be available this fall. will be ava ilable this fa ll.

Options will include an adapter for playing Options will include an adapter for playing Atari VCS 2600 video game cartridges, a second tape drive (built into the main box with the first tape drive (built into the main box with the first

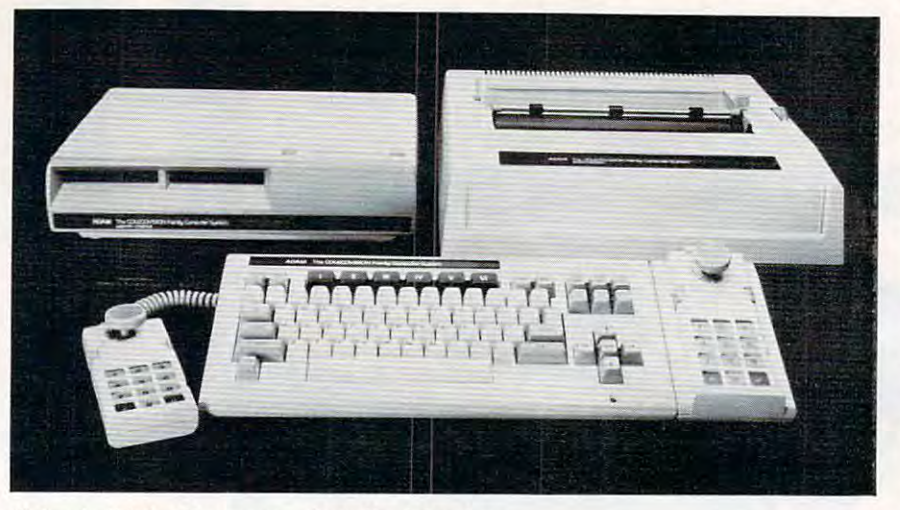

Coleco's "Adam" system – the talk of the show.

could offer comparable system with the new could offer a comparable system with the new 600XL and a letter-quality printer, also for under \$600. Another competitor, newcomer Unisonic, \$600. Ano the r competitor, newcomer Unisonic, even went so far as to redesign its prototype com even went so far as to redesign its prototype computer *at the show* – and then they stationed a pretty woman next to the Coleco display to pass out photocopied announcements. photocopied announcements.

Just what set everybody scrambling? Adam Just what set everybody scrambling? Adam definitely *is* a price breakthrough, even if (at this writing) all the design specifications are not writing) all the design specifications are not finalized. Adam has 80K of Random Access Mem finalized . Adam has 80K of Random Access Memory (RAM), expandable to 144K (although it's not yet clear how much of this RAM is actually available to the user); a Z80A chip for its Central Processing Unit (CPU), allowing CP/M compatibility; cessing Unit (CPU), allowing CP/M compatibility; 75-key, full-stroke, typewriter-style keyboard a 75-key, full-stroke, typewriter-style keyboard that detaches from the main box on a coiled cord, much like the IBM PC (in fact, the keyboard strongly resembles the IBM PC's); a very highspeed cassette tape drive which Coleco claims is speed cassette tape drive which Coleco claims is "comparable to a disk drive," and which stores 500K per cassette; a letter-quality daisy wheel printer; Applesoft-compatible Microsoft BASIC; printer; Applesoft-compatible Microsoft BASIC; a TI sound chip with three sound channels; <sup>32</sup> TI sound chip with three sound channels; 32 sprites (programmable shapes for animation); sprites (programmable shapes for animation); four expansion slots; a slot for ROM cartridges and Colecovision games; built-in word processing software; two joystick controllers with keypads, software; two joystick controllers with keypads, which also can control the cursor; and even an which also can control the cursor; and even an arcade-style game to get you started, Buck Rogers arcade-style game to get you started, *Buck Rogers*  Planet of Zoom. *Planet of Zoom.* 

drive), an 80-column screen drive), an 80-column screen adapter, and accessories to allow running CP/M (Control Program running CP/M (Control Program for Microcomputers), an industry-for Microcompute rs), an industrystandard operating system that allows access to thousands of allows access to thousa nds of programs, mostly business-programs, mostly businessoriented. oriented.

Interestingly, Adam was one Interestingly, Adam was one of three new computers at CES of three new computers at CES with Applesoft-compatible BASIC. However, Adam's inter BASIC. However, Adam's internal memory arrangement is nal memory arrangement is different from the Apple's, which means the majority of Applesoft means the majority of Applesoft programs will not run until the PEEKs, POKEs, and CALLs are PEEKs, POKEs, and CALLs are translated. Also, Coleco repre transla ted . Also, Coleco representatives said they didn't know sentatives said they didn't know

if the BASIC includes new commands to support if the BASIC includes new commands to support features which Adam has but the Apple does not, such as sophisticated sound and sprite graphics. Other graphics seem to be the same, with <sup>16</sup> colors Other graphics seem to be the same, with 16 colors and a high-resolution mode of 256 by 192 pixels (screen dots). (screen dots).

Will Coleco's Adam be significant challenge Will Coleco's Adam be a significant challenge to Commodore, TI, and Atari, which have tremendous head starts? Remember that Coleco proved in the past year it could crack open what proved in the past year it could crack open what some analysts thought was almost a closed market – the video game machines – and still make a strong showing despite a late entry. Expect a hardcharging advertising campaign to win similar charging advertising campaign to win similar success for Adam in the months ahead.

#### Atari's Clean Sweep **Atari's Clean Sweep**

Even Atari acknowledges it has been undergoing some rough times lately. Its profits have been some rough times lately. Its profits have been seriously eroded by increased competition and by seriously eroded by increased competition and by one of the most dramatic price wars in consumer one of the most dramatic price wa rs in consumer history. Its image suffered when mounting losses history. Its image suffered when mounting losses prompted the company to shift manufacturing prompted the company to shift manufacturing overseas, eliminating more than a thousand American jobs. And its top-line home computer, American jobs. And its top-line home computer, the Atari 1200XL, was introduced only a few months ago to something less than critical acclaim. months ago to something less than critical acclaim.

It was immediately obvious at CES that Atari It was immediately obvious at CES that Atari had decided it was time for drastic action.

First, Atari reorganized its corporate struc First, Atari reorganized its corpora te structure, consolidating the home video game and ture, consolidating the home video game and

## Look to the future with ...

is the  $#1$  selling printer interface for VIC20<sup>®</sup> and Commodore <sup>64</sup> computers because it works.

The "CARD/PRINT" works with all of these parallel printers without any modification to the printer: Epson MX-80 & EPSON MX-100 (with or without GRAFTRAX+), EPSON FX-80, EPSON FX-100, STAR MICRONICS DP 8480, STAR MICRONICS GEMINI 10, STAR MICRONICS GEMINI 15, PROWRITER, C-ITOH 8510, STARWRITER, SMITH CORONATP-1, BYTEWRITER, MPI 88, MPI 99, DATA IMPACT D-92, OKIDATA 80, OKIDATA 82, OKIDATA 83, OKIDATA 84, OKIDATA 92, OKIDATA 93, TRANSTAR 130, TRANSTAR 140, IDS MICROPRISM, IDS PRISM (IDS printers require IDS cable P/N 603-673-9100), MENNESMANN TALLY MT-160, **MANNESMANN TALLY 1000.** MAN MANNESON TALLY 1000 MANNESON TALLY 1000 MANNESON TALLY 1000 MANNESON TALLY 1000 MANNESON TALLY 1000 MANNESON TALLY 1000 MANNESON TALLY 1000 MANNESON TALLY 1000 MANNESON TALLY 1000 MANNESON TALLY 1000 MANNESON TALLY 100 NEC 8023, AXIOM GP-100, TANDY CGP-115 PRINTER/ PLOTTER and many more.

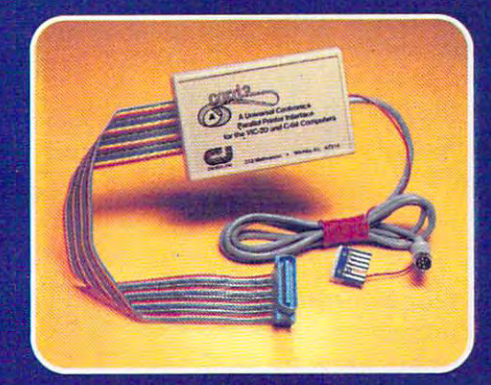

- INCLUDES ALL NECESSARY PLUGS **CABLES AND HARDWARE** CABLES AND HARDWARE STATES AND THE USE OF THE USE OF THE USE OF THE USE OF THE USE OF THE USE OF THE USE OF THE USE OF THE USE OF THE USE OF THE USE OF THE USE OF THE USE OF THE USE OF THE USE OF THE USE OF THE USE OF THE
- REQUIRES NO SOFTWARE DRIVERS **JUST PLUG IT IN AND PRINT** JUST PLUG IT IN AND PRINTING IT IS A REPORT OF A REPORT OF A REPORT OF A REPORT OF A REPORT OF A REPORT OF A REPORT OF A REPORT OF A REPORT OF A REPORT OF A REPORT OF A REPORT OF A REPORT OF A REPORT OF A REPORT OF A REPOR
- ALL FUNCTIONS ARE UNDER USER ALL FUNCTIONS ARE UNDER USER OR PROGRAM SOFTWARE **CONTROL**
- ADDS SEVEN NEW COMMANDS TO INCREASE PRINTER FLEXIBILITY
- **SOFTWARE SELECTABLE ASCII** CONVERSION AND GRAPHICS **MODES** MODES

NOTICE: CARDCO, Inc. is now offering the "PRINTER UTILITY PACKAGE" tape based program for use with our interface, VIC 20<sup>®</sup> or a Commodore 64 and VIC 20" or Commodore <sup>64</sup> and Star Gemini series, and Epson MX or FX <sup>80</sup> or 100, or PROWRITER printer. These programs include a machine language high-res screen dump, facilities to print Commodore graphics, and several sizes and styles of the "BANNER HEADLINE" type printing all for \$19.95.

See a complete line of American made Cardco Products at a computer store near you, today.

313 Mathewson • Wichita, Kansas 67214 • (316) 267-6525

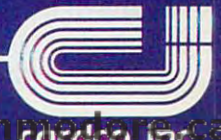

Character com turded, inc.

home computer divisions. This is more than just home compu ter divisions. This is more than just corporate shuffle. It should avoid future conflicts a corporate shuffle. It should avoid future conflicts between the two entities, such as the present in between the two entities, such as the present incompatibility between the home computer divi compatibility between the home computer division's machines and the video game division's sion's machines and the video game division's recently announced add-on keyboard for the Atari recently announced add-on keyboa rd for the Atari 2600 VCS.

Second, Atari made a move that some industry analysts are labeling the most significant de try analysts are labeling the most significant development of the year – a new subsidiary, Atari Publishing, will begin producing hit software for Publishing, will begin producing hit software for competing computers, including arch rivals Commodore and TI.

Third, Atari has completely restructured its home computer line. Its entire current lineup from the four-year-old <sup>400</sup> and <sup>800</sup> to the strug from the four-yea r-old 400 and 800 to the struggling 1200XL – has been discarded. Atari is betting everything on a new line of four redesigned computers and an array of impressive accessories and puters and an *array* of impressive accessories and peripherals. peripherals.

Fourth, Atari is acknowledging the importance of support from third-party manufacturers and the grassroots. The new computers are de and the grassroots. The new computers are designed to be easily and almost infinitely expand signed to be easily and almost infinitely expandable, and their architecture is ''open'' – freely available to independent companies that want to make <sup>a</sup> ble to independent companies that want to make accessories. What's more, to assure that the new accessories. What's more, to assure that the new machines are better received on the grassroots machines are better received on the grassroots level than the ill-fated 1200XL, Atari flew 15 top user group officers from all over the country to CES, all expenses paid. CES, all expenses paid.

The problems of the past <sup>12</sup> months appear The problems of the past 12 months appear to have galvanized Atari, and the company is to have galvanized Atari, and the company is responding with an all-out effort to recover its responding with an aU-out effort to recover its position in the marketplace. position in the marketplace.

#### **The XL Series**

Atari's new XL computers range in list price from Atari's new XL computers range in list price from \$199 to an unannounced top end that will be about \$199 to an unannounced top end that will be about \$1000. Not only are they hardware- and softwarecompatible with each other, but best of all, they compa tible with each other, but best of aU, they are fully compatible with the discontinued models. <sup>a</sup> re full y compa tible with the discontinued models. That includes almost all the new peripherals and That includes almost all the new peripherals and accessories. **accessones.** 

The computers are compact, attractive, incor The computers are compact, attractive, incorporate the best features of the 1200XL plus some porate the best features of the 1200XL plus some new ones, and together form a comprehensive product lineup: product lineup:

• Atari  $600XL$ . The low-end computer, with a suggested retail of \$199 that most likely will be suggested retail of \$199 that most likely will be discounted, comes with 16K RAM expandable to discounted, comes with 16K RAM expandable to 64K. Like all the XL computers, the 600XL has 64K. Like all the XL computers, the 600XL has a rear slot with an edge connector that is a "full processor bus" - an extension of the main circuit processor bus" - an extension of the main circuit board (motherboard). This slot is the key to the board (motherboard). This slot is the key to the almost limitless expansion of the XL series. As almost limitless expansion of the XL series. As detailed below, it allows almost anything to be detailed below, it allows almost anything to be added to the computers, even co-processors, as

on the Apple. The 600XL's expansion slot accepts on the Apple. The 600XL's expansion slot accepts 48K memory module that brings the computer a 48K memory module that brings the computer up to full 64K for about \$100. This would make up to a full64K for about \$100. This would make it identical in features and price to the next model, it identical in features and price to the next model, the 800XL, except for the lack of a monitor jack.

Also in common with the other XL computers, Also in common with the other XL computers, the 600XL has built-in Atari BASIC. It has a fullstroke, typewriter-style keyboard with non-glare stroke, typewriter-style keyboard with non-glare keycaps, a topside slot for ROM cartridges, and 24K of Read Only Memory (ROM), which includes 24K of Read Only Memory (ROM), which includes the BASIC language and operating system. the BASIC language and opera ting system.

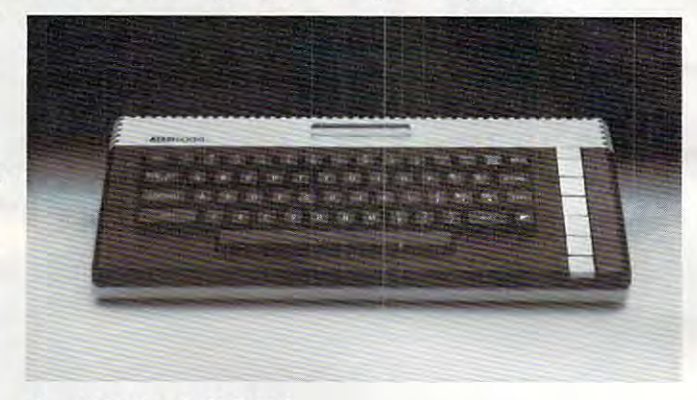

Atari 600 XL, 16K RAM.

The operating system of all the XL series com The operating system of all the XL series computers appears to be nearly identical to the puters appears to be nearly identical to the 1200XL's. This means all four machines have most 1200XL's. This means a ll four machines have most of the features introduced by the 1200XL, such as of the fea tures introduced by the 1200XL, such as the HELP key, the international character set, self-testing, and the ability to disable ROM to self-testing, and the ability to disable ROM to access extra RAM underneath. For instance, disabling BASIC – formerly accomplished by unplugging the separate BASIC cartridge – now is done by holding down the OPTION key while done by holding down the OPTION key while switching on the computer, or via POKEs from switching on the computer, or via POKEs from within a program.

In addition, the XL series retains the tradi In addition, the XL series retains the traditional Atari features, such as <sup>256</sup> colors, four sound tio nal Atari fea tures, such as 256 colors, fo ur sound channels, five text modes, eleven graphics modes, channels, five text modes, e leven graphics modes, hi-res graphics of <sup>320</sup> by <sup>192</sup> pixels, programmable hi-res graph ics of 320 by 192 pixels, programmable character sets, up to five sprites, separate chips to character sets, up to five sprites, separate chips to handle the screen and graphics, a serial port for adding peripherals, and so on. However, there are only two joystick ports instead of the usual <sup>a</sup> re only two joystick ports instead of the usua l four.

• Atari 800XL. As described, basically this is a slightly larger, 64K version of the 600XL. At a suggested retail of \$299, it costs the same as a 600XL expanded to 64K, although the built-in 600XL expanded to 64K, a lthough the built-in memory makes it less unwieldy. The only difference would be the monitor jack, absent on the ence would be the monitor jack, absent on the 600. Even the keyboards are identical, but they do 600. Even the keyboards are identical, but they do differ slightly from those on the upper-end differ slightly from those on the upper-end models, the 1400XL and 1450XLD. The lower-end models, the 1400XL and 1450XLD. The lower-end computers have non-glare keycaps and lack the computers have non-glare keycaps and lack the four special function keys (Fl through F4) first four special function keys (Fl through F4) first seen on the 1200XL. seen on the 1200XL.

## You need more **You need more**  than ABC, BPI, MAS, **than ABC, BPI, MAS,**  BEC, EBS, XYZ... **BEC, EBS, XYZ ...**

#### for tough questions. for tough questions. Workhorse solutions

There are lots of bookkeeping and business systems for your Commodore computer. Maybe they all seem about the same.

Ours is different: real business software for real Ours is \_ real business software for real Ours is different: real business software for real<br>computers, with capabilities you need, at a price you

when professional computer dealers who were dissatisified with their current accounting software were allowed to trade it in for our System III, we were inundated. We got practically everything - BPI, EBS, MAS -- just about everyone's.<br>
We have general ledger accounts

We have general ledger and the second counts of the second control of the second control of the second control of the second control of the second control of the second control of the second control of the second control o receivable, accounts payable, payroll, inventory, mail list management and much more rnail list management and much more. There are spe::iaJ ra:kages for oil There are special packages for oil accounting, church records, encumbrance accounting, pharmacy management et al. 200 million and the control of the control of the control of the control of the control of the control of the control of the control of the control of the control of the control of the control of the cont Fract Special packages for on<br>
Encumbrance accounting, charmacy<br>
management, etc.

reports. You decide what your Balance Sheet Party and the United States of the United States and Control Budgetts and Control Budgetts and Control Budgetts and Control Budgetts and Control Budgetts and Control Budgetts and Control Budgetts and Control Analysts, etc. will look like. Analysis. etr., will look like. Balance Sheet, P&L, Budget

If you have purchased a Commodore 64\*, you will be pleased when you see our complete line of business software for the '64. This software for the '64. This *h*   $\mathcal{S}$  experiments in a rinky-dink, ripsoftware is no rinky-dink, rip $\frac{1}{\sqrt{2}}$ . Solutions  $\frac{1}{\sqrt{2}}$ . from the VIC. These are real workhouse programs that use files files files files files files files files files files files files files files files files files files files files files files files files files files files files files files files files fi structures developed for the big boys. workhorse programs that use file

You have purchased the right computer when you bought Commodore. Now do it again. Buy Commodore, Now do it again. Buy the right software. Buy it from the right place: your professional computer dealer. That's where you'll get the help you need as you start.

Call or write for the name of the dealer nearest you.

Dealer Hotline: 1-800-527-4548 Dealer Hotline: 1-800-527-4548

'Commodore <sup>64</sup> is registered ·Commodore 64 is a registerea trademark of Commodore trademark of Commodore

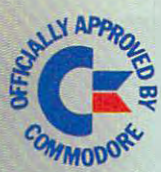

*P.O. Box P, M<sup>c</sup>Kinney, Texas 75069 – (214) 542-0278* Southern

CMS ACCOUNT

**BDI** 

AVAILABLE IN CANADA THROUGH 500 Steeles Avenue, Milton, Ontario, Canada L9T 3P7 CANADIAN MICRO DISTRIBUTORS, LTD.<br>500 Steeles Avenue, Milton, Ontario, Canada L9T 3P<br>Telephone 416-878-7277 • Telex 06-961243 Telephone 416-878-7277. Telex 06-96124

#### Cwww.commodore.ca

## We just made the second control of the second control of the second control of the second control of the second control of the second control of the second control of the second control of the second control of the second owning and at a second computer of the computer of the computer of the computer of the computer of the computer of the computer of the computer of the computer of the computer of the computer of the computer of the compute lot more logical. In the case of the case of the case of the case of the case of the case of the case of the case of the case of the case of the case of the case of the case of the case of the case of the case of the case

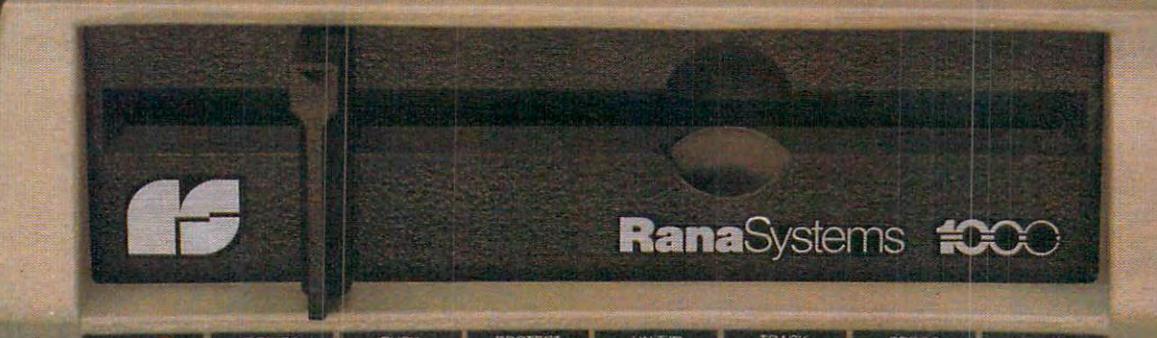

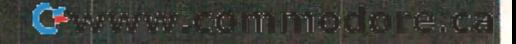

#### Introducing the Rana <sup>1000</sup> disk drive. Its whole new game for Atari computers. **Introducing the Rana 1000 disk driw.lts a whole new game for Alari computers.**

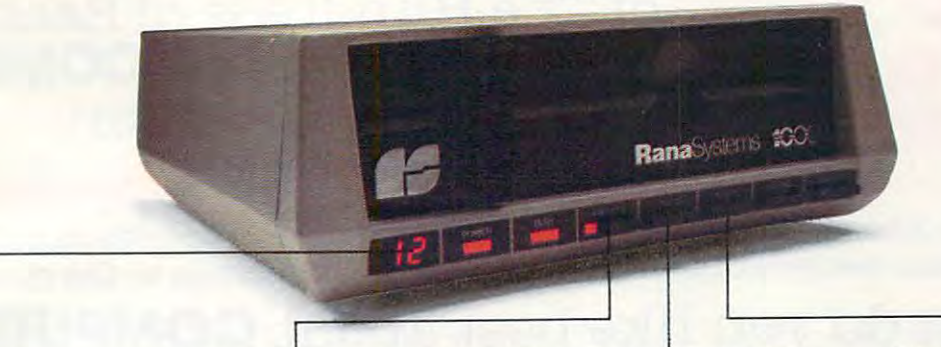

This two digit LED readout This two digit LED readout displays code that teils you displays a code thai tells you everything you need to know. everything you need to know.

This beeping button tells you This beeping button tells you your write protect feature is **your write protect feature is**  keeping your information safe. **keeping your information safe.** 

When Rana Systems introduced the Elite When Rana Systems introduced the Elite Series of Apple- compatible disk drives, we didn't Series of Apple· compatible disk drives, we didn't know what a tremendous impact they would make. It turned out to be a line so outstanding in performance, styling, capacity, and price, that it instan mance, styling, capacity, and price, that it instantaneously made us <sup>a</sup> major force in the market. taneously made us a major force in the market. Well, needless to say, the response was so great  $t_1$  that  $t_2$  is a weak of core for the same higher same highly additional same highly additional same highly additional same highly additional same high same high same high same high same high same high same high same vanced disk disk drive that when the when when when when we are at the whole that when we are when we are when coupled with Atari's computer, could perform coupled with Atari 's computer, could perform everything from accounting, financial planning, everything from accounting, financial planning, and stock charting, to word processing, business and stock charting, to word processing, business management, and letting you write your own pro management, and letting you write your own programs. Plus, we made it simple enough for a child to use, for learning anything from the alphabet to a foreign language. that we were forced to create the same highly advanced disk drive for Atari<sup>®</sup> A disk drive that when

#### Working with diskette **Working with a diskette**  versus playing with cassette. **versus playing with a cassette.**

Let's face it. The only reason Atari made Let's face it. The only reason Atari made a cassette option to their computer was to make it cassette option to their computer was to make it affordable. But now you don't have to settle for less. affordable. But now you don't have to settle for less. Because now you can get a diskette for your Atari computer which outperforms their cassette and computer which outperforms their cassette and costs 1/3 less than their disk drive. With Atari's cas costs *Y3* less than their disk drive. With Atari's cassette you only get half the functions of a computer compared to what our floppy disk can give puter compared to what our floppy disk can give you. Their cassette is not only limited in the soft you. Their cassette is not only limited in the software available, but it also takes <sup>20</sup> times longer to ware available, but it also takes 20 times longer to get the information you need, And Rana's disk get the information you need. And Rana's disk

The remaining buttons beep **The remaining buttons beep**  when touched, and provided, and provided the provided and provided the provided and provided and provided and provided and provided and provided and provided and provided and provided and provided and provided and provided readouts on density storage, error status, and drive number. **error status, and drive number.**  when touched, and provide readouts on density storage.

This button beeps when you This button beeps when you touch it, and the LED readout touch it. and the LED readout tells you what track you're on. tells you what track you're on.

drive offers twice the storage capacity of either drive offers twice the storage capacity of either their cassette or disk drive. their cassette or disk drive.

Why even stylewise our new low profile design Why even stylewise our new low profile design not only looks <sup>100</sup> times more spectacular, but it not only looks 100 times more spectacular, but it occupies times less space. And our new Rana occupies 3 times less space. And our new Rana 1000 also gives you a piece of its mind every time you use it, because our disk drive gives you informa you use it, because our disk drive gives you information as well as takes it. And we think that says a lot.

#### that has all the answers. that **has all the answers. The disk drive**

Rana offers you a myriad of features Atari couldn't even conceive of. Like five electronic func couldn't even conceive of. Like five electronic functions on the front pane! that actually beep and give tions on the front panel that actually beep and give you <sup>a</sup> LED readout when touched. Our disk drive you a LED readout when touched. Our disk drive tells you what track you're on, and what density tells you what track you're on, and what density and how much information you're storing. It lets and how much information you're storing. It lets you switch from <sup>a</sup> single density of 90,000 letters to you switch from a single density of 90,000 letters to double density of 180,000 letters, on <sup>a</sup> single a double density of 180,000 letters, on a single diskette. And, we have a write protect feature which protects your diskette from being erased. In fact, protects your diskette from being erased. In fact, no other disk drive can offer you that. no other disk drive can offer you that.

As you can see, it was easy to build a disk drive superior to Atari's. Because for every reason drive superior to Atari 's. Because for every reason you buy disk drive, Rana has superior technology you buy a disk drive, Rana has superior technology.

The Rana <sup>1000</sup> disk drive. It brings your Atari The Rana 1000 disk drive. It brings your Atari computer to a higher level of sophistication for a price one third lower than Atari's. So your choice price one third lower than Atari 's. So your choice shouldn't even be a matter of logic.

Just common sense. Just common sense.

Always a step ahead of the originals.

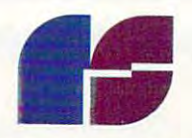

RanaSystems **RanaSystems** 

20620 South Leapwood Avenue, Carson, CA 90746 213-538-2353. For dealer information call<br>toll free: 1-800-421-2207. In California only call: 1-800-262-1221. Source Number: TCT-654

Available at all participating Computerland stores and other fine computer dealers.

#### of The Hundreds of Reasons You Ought To Be COMPUTE! Magazine Subscriber: **of The Hundreds of Reasons You Ought To Be A COMPUTE! Magazine Subscriber:**

From "The Editor's Feedback" Card, monthly part of our continuing From "The Editor's Feedback" Card., a monthly part of our continuing dialogue with readers of COMPUTE!. These are responses to the question, dialogue with readers of **COMPUTE!.** These are responses to the question,

### "What do you like best about COMPUTE! ?" **"What do you like best about COMPUTE! ?"**

**1.** "It is written so a beginner can read and understand it... it's layman oriented..." **2.** "Clear, clean layout, good presentation..." 3."The Atari game programs..." 4."Best "Clear, clean layout, good presentation ... " **3.** "The Atari game programs ... " **4.** "Best and most information on PET..." 5."Cover to cover, and all in between..." 6."Reviews and most information on PET ... " **5.** "Cover to cover, and all in between ... " **6.** "Reviews of software and hardware..." 7. "Good balance of application and technical articles..." of software and hardware ... " **7.** "Good balance of application and technical articles ... " ©."It is the best source of info about various levels of VIC/PET/CBM machines and ap **S.** "It is the best source of info about various levels ofVICIPET/CBM machines and applications..." 9. "The BASIC and machine language programs..." 1O."I lute programs <sup>p</sup>lications ... " **9.** "The BASIC and machine language programs ... " **10."1** like programs that can be typed into a computer, run, and then used right away (a program without bugs!)..." 11."That it is organized well, and covers abroad range of information con bugs!) ... " **11.** "That it is organized well, and covers a broad range of information concerning Atari. Keep it up! please, I'm learning..." 12. "Table of contents listings and cerning Atari. Keep it up! please, I'm learning ... " **12.** "Table of contents listings and computer guide to articles is great idea. Best magazine for personal home computer computer guide to articles is a great idea. Best magazine for personal home computer users..." 13. "Best have found for VIC info..." 14."Informative articles: 'Secrets of users ... " **13.** "Best I have found for VIC info ... " **14.** "Informative articles: 'Secrets of Atari', Game programs, especially programs that teach the reader about the Atari..." Atari', Game programs, especially programs that teach the reader about the Atari..." 15. "I like all the articles and programs for my computer, the PET. I've learned and **15.** "I like all the articles and programs for my computer, the PET. I've learned and found out things about it that I never even thought existed. Other magazines don't have too much material for the PET and, for that reason, find COMPUTE! invaluable..." have too much material for the PET and, for that reason, I find **COMPUTE!** invaluable ... " 16."The up-to-date hardware reviews..." 17. "Machine language utilities for Atari..." **16.** "The up-to-date hardware reviews ... " **17.** "Machine language utilities for Atari..." 18."Articles are terse but understandable and accurate. Utility and applications pro lS."Articles are terse but understandable and accurate. Utility and applications program listings very helpful..." **19.** "The April, '82 issue is my first. I am impressed that you not only acknowledge the VIC-20,you even have applications for it..." 20. really you not only acknowledge the VIC-20,You even have applications for it ... " **20."1** really enjoy (since I am one) the Beginner's Page..."  $\mathbf{Z1.}$  "The attention it gives to Atari and the easy-to-understand language it's written in..." **22.** "It is concerned with explaining programs, not just listing them. It is the best VIC magazine I could buy..." 23."The new table of contents 'Guide to Articles and Programs' is excellent, particu 23."The new table of contents 'Guide to Articles and Programs' is excellent, particularly the indication of'multiple computer' items..." 24."Broad range (sophistication) larlythe indication of 'multiple computer' items ... " 24."Broadrange (sophistication) of programs..." **25.**"You don't speak over the average user's head..."

Whether you are just getting started with personal computers, or very advanced, you computers, or very advanced, you have a second with personal computers, and we are the personal computers, and we are the personal compute find useful, helpful information in every issue of COMPUTE! Magazine. We specialize in find useful, helpful information in every issue of **COMPl1TE!** Magazine. We specialize in supporting the Atari, PET/CBM, VIC-20, and Apple computers. Editorial coverage is supporting the Atari, PET/CBM, VlC-20, and Apple computers. Editorial coverage is expanding to include the TI-99/4A, the Sinclair ZX-81, and the Radio Shack Color Computer. expanding to include the TI-99/4A, the Sinclair ZX-81, and the Radio Shack Color Computer. Every issue of COMPUTE! brings you user-friendly articles, applications programs, and Every issue of **COMPl1TE!** brings you user-friendly articles, applications programs, and utilities you can type right into your computer and use. To subscribe to COMPUTE!, or to utilities you can type right into your computer and use. To subscribe to **COMPUTE!,** or to order a sample issue, use the attached reply card or call our toll-free number. **COMPUTE!**... We're the resource for thousands and thousands of home, educational, and small business We're the resource for thousands and thousands of home, educational, and small busmess computer users. Shouldn't you be one of them? computer users. Shouldn't you be one of them? Whether you're just getting started with personal computers, or very advanced, you'll

year, twelve issue subscription: \$20.00 in the US. 1 year, twelve issue subscription: \$20.00 in the US.

#### Call Toll Free in the ITS 800-334-0868 **Call Toll Free in the US 800-334-0868**  In NC call 919-275-9809 **In NC** call 919-275-9809

COMPUTE! Magazine is publication of Small System Services, Inc. **COMPUTE!** Magazine Is a publication of Small System Services, Inc. 625 Fulton Street. P.O. Box 5406. Greensboro, NO 27403. 625 Fulton Street. P.O. Box 5406. Greensboro, NC 27403.

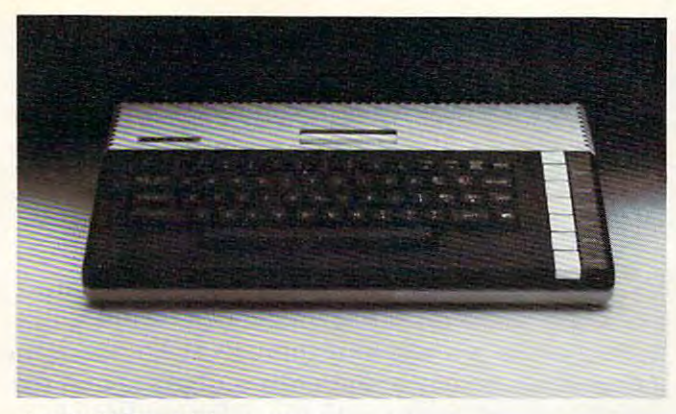

Atari 800XL, 64K. *Atari* 800XL, *64K.* 

Atari says the 600XL and 800XL should be Atari says the 600XL and 800XL should be available by the time you're reading this. available by the time you're reading this.

• *Atari 1400XL*. This is the model that most closely resembles the discontinued 1200XL (in closely resembles the discontinued 1200XL (in tact, one Atari spokesperson told us – in jest, perhaps? – that a warehouse-full of 1200XLs might be converted into 1400XLs). Its outward appear be converted into 1400XLs). Its outward appearance is virtually identical to the 1200XL's in every ance is virtually identical to the 1200XL's in every detail except the one that triggered most of the detail except the one that triggered most of the criticism against its late brother- the 1400XL has criticism against its late brother -the 1400XL has a rear expansion slot. Inside, it also adds two impressive new features, both built-in: a directconnect modem and speech synthesizer. connect modem and a speech synthesizer.

Although the 1400XL's price was not an Although the 1400XL's price was not announced, sources say it will be in the \$500-\$600 nounced, sources say it will be in the \$500-\$600 range. Atari says it will be available in the fall.

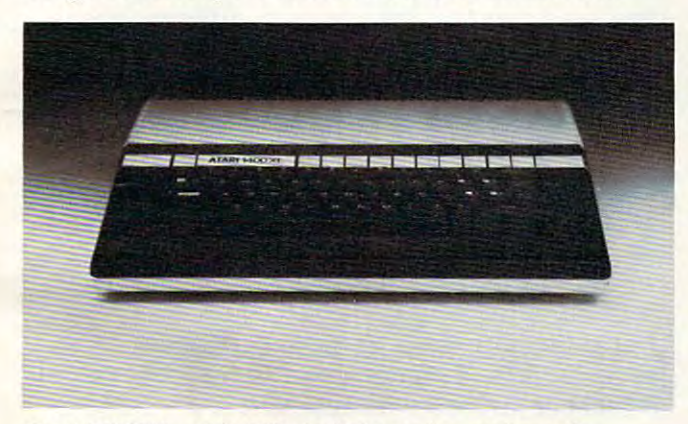

Atari 1400XL, with 64K, built-in modem and speech *Atari* 1400XL, *with 64K, built-in lIIodelll and speech*  synthesizer. **syu lhesizer.** 

Atari 1450XLD. Topping off the new Atari *• Alari 1450XLD.* Topping off the new Atari line, the 1450XLD has all the features of the line, the 1450XLD has all the features of the 1400XL – including the 64K RAM, built-in modem, and speech – and adds a built-in, double-sided/ double-density disk drive. The drive stores up to double-density disk drive. The drive stores up to 254K per 5¼-inch disk and is two and a half times faster than the current drives (which store only faster than the current drives (which store only 92K). A magnetically isolated disk-storage compartment alongside the drive can be converted to partment alongside the drive can be converted to second drive later. Also, the new drive will rec a second drive later. Also, the new drive will recognize and read the current disks (details below). ognize and read the current disks (details below).

The 1450XLD's price also was not announced, The 1450XLD's price also was not announced,

but should be around \$1000. Atari says it will be but should be around \$1000. Atari says it will be available by Christmas.

#### Making The Atari Talk **Making The Atari Talk**

The modem and voice synthesizer aboard the The modem and voice synthesizer aboard the 1400XL and 1450XLD are well-integrated with the I400XL and 1450XLD are well-integra ted with the rest of the computer. The 300-baud modem is rest of the computer. The 300-baud modem is handled as the "T" device (for telecommunications handled as the 'T" device (for telecommunica tions or telecomputing); the voice, as the "VI" device. or telecomputing); the voice, as the "VI" device. In other words, the modem and voice are ad **In** other words, the modem and voice are addressed as easily as any other device supported dressed as easily as any other device supported by the operating system, such as the screen, by the operating system, such as the screen, keyboard, disk drive, cassette recorder, printer, etc. This simple BASIC program will make the 1400XL or 1450XLD greet you with a "hello":

 DIM A\$(10) 10 DIM A\$(10) 20 A = 20 A = 20 A = 20 A = 20 A = 20 A = 20 A = 20 A = 20 A = 20 A = 20 A = 20 A = 20 A = 20 A = 20 A = 20 A = OPEN #1,4,0,"V1:PF" 30 OPEN # 1,4,0,"V1:PF" PRINT #1;A\$ 40 PRINT # l;A\$ AS = "HELLO"

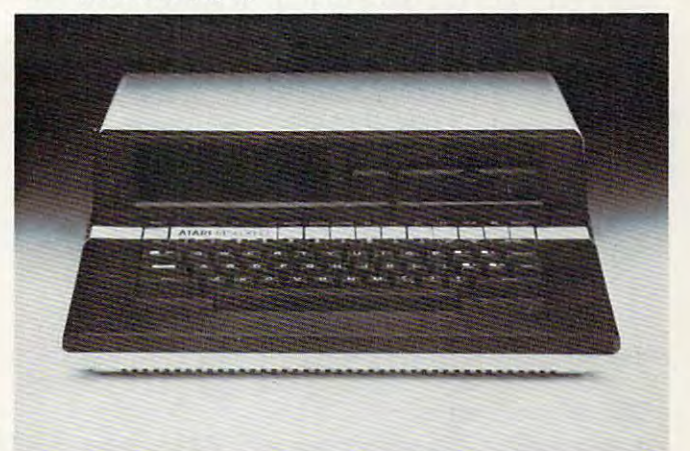

Atari 1450XLD, with 64K, built-in modem, speech synthesizer, and double side/double density disk drive. *sizer, and double side/double dellsity disk drive .* 

As on all Ataris, the voice emanates from the As on all Ataris, the voice emanates from the TV speaker. The speech, created by a Votrax chip, is comparable to the Voicebox sold for Atari and is comparable to the Voicebox sold for Atari and Apple computers by the Alien Group. It's easily Apple computers by the Alien Group. It's easily understood, but unmistakably a computer.

Addressing the modem and voice as standard Addressing the modem and voice as standard Atari devices provides great flexibility. For in Atari devices provides great flexibility. For instance, an Atari spokesperson told us the voice stance, an Atari spokesperson told us the voice can just as easily be sent through the modem. can just as easily be sent th rough the modem. And the computer includes built-in software to And the computer includes built-in software to operate the modem. operate the modem.

Also, there are three speech modes. Notice Also, there are three speech modes. Notice line <sup>30</sup> above: OPEN #1,4,0,"V1:PF" opens line 30 above: OPEN #1,4,0, "VI:PF" opens a device channel to the voice in phoneme mode. device channel to the voice in *phoneme* mode. Phonemes are the phonetic building blocks of Phonemes are the phonetic building blocks of a spoken language. For the best speech, words spoken language. For the best speech, words should be spelled phonetically. "ATARI" is should be spelled phonetically. "AT *ARl"* is spelled "UHTAHREE." In this mode, the com spelled "UHTAHREE." **In** this mode, the computer ignores certain consonants which might pute r ignores certain consonants which might confuse the synthesizer, such as C and X. For a "soft"  $C$ , you must use an S; for a "hard"  $C$ , a K. Similarly, an X is spelled EKS. The other two speech modes are alpha and numeric. Alpha is speech modes are *alpha* and *numeric.* Alpha is a August1983 COMPUTE! <sup>33</sup> **August 1983 COMPUT'E! 33**  more direct text-to-speech mode. The numeric more direct text-to-speech mode. The numeric mode allows voice programming in machine lan mode allows voice programming in machine language. guage.

Interestingly, we found that hitting BREAK Interestingly, we found that hitting BREAK while the computer is talking does not shut up while the computer is talking does not shut up the voice. This has always been true of sounds the voice. This has always been true of sounds created with the four sound channels. This may created with the four sound channels. This may mean that synchronizing speech with screen mean that synchronizing speech with screen graphics could be a relatively simple programming task.

#### Atari's New Peripherals **Atari's New Peripherals**

Atari engineers must have been awfully busy for Atari engineers must have been awfully busy for the past year. Besides all the new computers. the past year. Besides all the new computers, Atari introduced slew of new peripherals and Atari introduced a slew of new peripherals and accessories. Most of them work with the discon accessories. Most of them work with the discontinued models, too. A summary:

Atari <sup>1050</sup> Disk Drive. This double-density *• Atari 1050 Disk Drive.* This double-density drive replaces the old <sup>810</sup> unit. It stores 127K per drive replaces the old 810 unit. It stores 127K per disk. It is not double-sided, as is the 1450XLD's disk. It is not double-sided, as is the 1450XLD's on-board disk drive, which may not be available on-board disk drive, which may not be available separately. The <sup>1050</sup> is trimmer than the 810, de separately. The 1050 is trimmer than the 810, designed to match the XL series computers, and it signed to match the XL series computers, and it automatically recognizes and adjusts itself for the automatically recognizes and adjusts itself for the current single-density Atari disks. Thus, it is fully current single-density Atari disks. Thus, it is fully compatible with both old and new systems. It compatible with both old and new systems. It should be available immediately at a list price of \$449. However, until the new double-density \$449. However, until the new double-density DOS III {Disk Operating System) becomes avail DOS III (Disk Operating System) becomes available this fall, it will be shipped with the single-able this fall, it wiJi be shipped with the singledensity DOS II. We saw a preliminary version of DOS III with instruction screens that could be DOS III with instruction screens that could be summoned at <sup>a</sup> touch of the HELP key, plus summoned at a touch of the HELP key, plus a new option on the DOS menu called "Convert new option on the DOS menu called "Convert DOS II." Old disks can be converted to double-DOS II." Old disks can be converted to doubledensity with this option. density with this option.

Atari CP/M Module. This small box adds CP/ *• Atari CP/M Module.* This small box adds CP/ capability to any Atari computer when plugged M capability to any Atari computer when plugged into the serial port – which means it also works on the older models. It contains a Z80 microprocessor, 64K RAM, CP/M 2.2 operating system, cessor, 64K RAM, CP/M 2.2 operating system, switchable 40/80 column screen adapter, a serial port, and monitor jack. This last feature allows port, and a monitor jack. This last feature allows CP/M and 80-column video even on Atari's lowest-CP/M and 80-column video even on Atari's lowestpriced models, the 600XL and old 400, which do priced models, the 600XL and old 400, which do not come with monitor jacks. Compatible with not come with monitor jacks. Compatible with the <sup>1050</sup> and old <sup>810</sup> disk drives, the module brings the 1050 and old 810 disk drives, the module brings thousands of (mostly business-oriented) CP/M thousands of (mostly business-oriented) CP/M programs within reach of Atari users. It should be programs within reach of Atari users. It should be available by the end of this year. The price is un available by the end of this year. The price is unannounced, but sources peg it at under \$400. announced, but sources peg it at under \$400.

Atari Expansion System. With this box, the *• Atari Expansion System.* With this box, the XL series can be expanded almost without limit. XL series can be expanded almost without limit. It plugs into the rear expansion slot and thus is It plugs into the rear expansion slot and thus is compatible only with the new computers. It adds compatible only with the new computers. It adds two RS-232C serial ports, a Centronics-standard parallel port, and most importantly, eight card parallel port, and most importantly, eight card slots. The slots could accept 80-column cards, slots. The slots could accept 80-column cards, extra memory, RAM-based disk emulators, co-extra memory, RAM-based disk emulators, coprocessors for CP/M or IBM compatibility - almost processors for CP/M or IBM compatibility - almost anything. Atari, however, is expecting third-party companies to supply most of these add-ons. The companies to supply most of these add-ons. The architecture is open to everyone. (The box is the architecture is open to everyone. (The box is the XL series' counterpart of the old <sup>850</sup> Interface XL series' counterpart of the old 850 Interface Module, which Atari says it will continue man Module, which Atari says it will continue manufacturing until demand dries up.) ufacturing until demand dries up.)

Atari <sup>1027</sup> Printer. This amazing letter-qual *• Atari 1027 Printer.* This amazing letter-quality, 80-column printer retails for only \$349. One-ity, 80-column printer retails for only \$349. Onethird the size of most printers, it uses standard third the size of most printers, it uses standard typing paper, prints bidirectionally at <sup>20</sup> characters typing paper, prints bidirectionally at 20 characters per second, and even underlines. It plugs into the per second, and even underlines. It plugs into the serial port and works with the older models as serial port and works with the older models as well.

Atari <sup>1030</sup> Modem. This is 300-baud, direct-*• Atari 1030 Modem .* This is a 300-baud, directconnect modem that permits phone numbers to connect modem that permits phone numbers to be dialed from the computer keyboard. The price be dialed from the computer keyboard. The price has not yet been announced. has not yet been announced.

Atari Touch Tablet. With this pad and its *• Atari Touch Tablet.* With this pad and its stylus (or your fingers), you can draw pictures stylus (or your fingers), you can draw pictures and diagrams, write script, or select menu options. and diagrams, write script, or select menu options. There are two fire buttons on the tablet and another There are two fire buttons on the tablet and another on the stylus. The tablet plugs into the joystick on the stylus. The tablet plugs into the joystick ports and has drawing surface of 4!/2 inches by ports and has a drawing surface of *4Y2* inches by 6 inches. inches.

• *Light Pen.* When the 400 and 800 were first introduced a few years ago, Atari announced – and even demonstrated – a light pen. Then problems cropped up and the light pen disappeared. lems cropped up and the light pen disappeared. Now it's back, and we saw it really work. You can Now it's back, and we saw it really work. You can draw and paint on the screen in different colors, draw and paint on the screen in different colors, choose from menus, and so on. No price yet, but choose from menus, and so on. No price yet, but Atari promises the pen will be in stores by the Atari promises the pen will be in stores by the end of the year. end of the year.

Trak-Ball, Remote-Control joysticks. The long-*• Trak-Ball, Remote-Control Joysticks.* The longawaited Trak-Ball operates as either <sup>a</sup> true posi awaited Trak-Ball operates as either a true positional trackball or as <sup>a</sup> directional trackball, so it tional trackball or as a directional trackball, so it can substitute for an Atari joystick. The price is can substitute for an Atari joystick. The price is \$59.95. The remote-control joysticks are jumbo \$59.95. The remote-control joysticks are jumbo versions of the standard Atari controllers with versions of the standard Atari controllers with protruding antennas. A receiver plugs into the joystick ports. Range is about <sup>20</sup> feet. The price is joystick ports. Range is about 20 feet. The price is \$74.95 per joystick with receiver. \$74.95 per joystick with receiver.

The computer keyboard for the VCS also was The computer keyboard for the YCS also was displayed at the show – in early prototype stage (see "Atari's New Add-On Computer For VCS (see "Atari's New Add-On Computer For YCS <sup>2600</sup> Game Machine," COMPUTE!, May 1983). 2600 Game Machine," **COMPUTE!,** May 1983). The keyboard has been slightly redesigned since it The keyboard has been slightly redesigned since it was first announced few months back. Atari has was first announced a few months back. Atari has renamed it "The Graduate" instead of "My First renamed it "The Graduate" instead of "My First Computer." It is still planned to sell this fall for Computer." It is still planned to sell this fall for under \$90, and some predict the VCS itself will under \$90, and some predict the YCS itself will drop to around \$40 by then (at this writing, the drop to around \$40 by then (at this writing, the going price is \$79). going price is \$79).

Atari also introduced more software than we Atari also introduced more software than we have room to mention, including games, educa have room to mention, including games, educational programs, graphics utilities, and the Logo tional programs, graphics utilities, and the Logo programming language on 16K cartridge. programming language on a 16K cartridge.
# Let your Atari experience the **Let your Atari experience the FRAP CONNECTION!** MPP-1100 Parallel Printer Interface **MPP-1100 Parallel Printer Interface**

- No Atari 850™ Interface Module needed.
- Compatible with all software [including Visicalc™, Compatible with all software [including VisicalclM, Text Wizard™, and Filemanager 800™, etc.).
- $\bullet$  5 foot cable with Centronic plug [compatible with Epson, NEC, IDS, etc.] Epson, NEC, IDS, etc.)
- Faster data transfer. • Faster data transfer.
- bit data transfer. Only 8 bit data transfer. **only 599.95**
- 2 year warranty.

# MICROBITS PERIPHERAL PRODUCTS

# MPP-1 III Modem **MPP-1000 Madam**

- No Atari 850™ Interface Module needed **Modem**  No Atari 850lM Interface Module needed
- Smart Terminal Software Included • Smart Terminal Software Included
- 1BK Tape/Disk 16K Tape/Disk
- Direct Connect To Phone Direct Connect To Phone

1100

- Connects to Joystick Port #4 Connects to Joystick Port #4
- Smart Terminal Features: The Smart Terminal Features: The Smart Terminal Features: The Smart Terminal Features Smart Terminal Features:
	- Multiple Buffers Multiple Buffers
	- Off-Line Editing
	- Upload/Download of Text Upload/Download of Text and Programs and Programs
	- Binary Files Binary Files
	- Full/Half Duplex FuIVHalf Duplex
- ASCII/ATASCII Translation ASCII/ATASCII Translation
- Allows Transfer of Res Allows Transfer of Files Larger than Memory Larger than Memory
- Variable Baudi Rates and the Baudi Rates and the Baudi Rates and Rates and Rates and Rates and Rates and Rates • Variable Baud Rate
- Parity Options Parity Options
- •100% Machine Language 1 00 % Machine Language

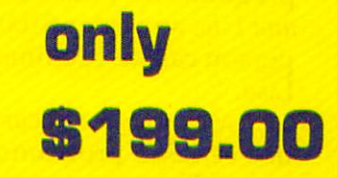

# miCROBITS PERIPHERAL PRODUCTS **mlCROBITS PERIPHERAL PRODUCTS**

434 W. First Street • Albany, Oregon 97321 • **(503) 967-9575** 

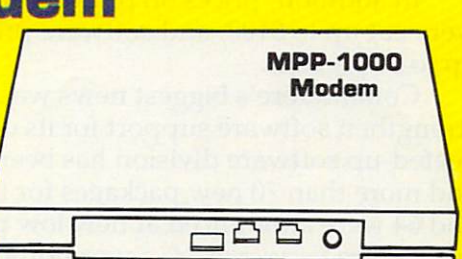

# Atari Publishing **Atari Publishing**

Realizing that there can be a greater market for home computer software than hardware – especially with the price wars going on Atari's biggest cially with the price wa rs going on - Atari's biggest software news of the show was its decision to sell programs for competing computers. Although programs for competing computers. Although this will help alleviate one of the problems with this will help alleviate one of the problems with the competition that Atari cites in its advertising, the profits will be welcome. The new Atari the profits will be welcome. The new Atari Publishing subsidiary will sell hit games for the TI-99/4A, the Commodore <sup>64</sup> and VIC-20, the TI-99/4A, the Commodore 64 and VIC-20, the Apple, and the IBM PC. Apple, and the IBM Pc.

All these computers will get versions of Pac-All these compute rs will get versions of *Pac-Man, Centipede, Defender, Dig Dug, and Donkey* Kong. In addition, there will be versions of Stargate *KOllg.* **In** addition, there will be ve rsions of *Stargate*  for the VIC-20, Commodore 64, Apple, and IBM for the VIC-20, Commodore 64, Apple, and IBM PC; *Robotron* for the VIC-20 and 64; and (licensed from Synapse) Shamits, Protector, Picnic Paranoia, from Synapse) *Shalllus, Protector, Picnic Paranoia,*  and *Slime* for the **TI**.

The games will come on cartridges for the TI, VIC, and 64, and on disks for the Apple and IBM. Prices range from \$34.95 for disks to \$44.95 for cartridges. cartridges.

# Commodore Strengthens Software **Commodore Strengthens Software**

On the hardware front, Commodore was relatively On the hardwa re front, Commodore was rela tively quiet at this CES, at least compared to the blockbusters they dropped at the last two shows. blockbusters they dropped at the last two shows. No new computers were announced. A few previously announced but still-to-be-introduced com viously an nounced but still-to-be-introduced computers and peripherals were shown again, and one computer was dropped before reaching the one computer was d ropped before reaching the market. market.

But even when Commodore is ''quiet,'' it is far from silent. Fueling the price wars further, Commodore chopped the wholesale cost of the Commodore chopped the wholesa le cost of the Commodore <sup>64</sup> from about \$360 to \$200, which Commodore 64 from about \$360 to \$200, which means retail prices at some outlets should be \$250 or less by mid- to late summer.

In addition, prices on printers and disk drives were cut up to \$100, and software prices were cut up to <sup>50</sup> percent. up to 50 percent.

Commodore's biggest news was its efforts to Commodore's biggest news was its efforts to strengthen software support for its computers. strengthen software support for its computers. A beefed-up software division has been formed, beefed-up software division has been formed, and more than 70 new packages for the VIC-20 and <sup>64</sup> were announced at new low prices. Ex and 64 were announced at new low prices. Examples are Easyscript 64, <sup>a</sup> word processor for amples are *Easyscript* 64, a word processor for under \$50, *Multiplan*, a spreadsheet for under \$100, a small business accounting package of five programs for under \$250, and *Magic Desk I – Type* and File, an under-\$100 program that one spokesperson called "Commodore's answer to Apple's person called "Commodore's answer to Apple's **Lisa. "** 

Lisa." *Magic Desk I, a cartridge for the 64, is the first* of a series of programs aimed primarily at home users. The screen comes up with a picture of a room containing a desk, typewriter, index file, telephone, calculator, ledger, wastebasket, artist's Pre-show rumors were that TI would introduce telephone, calculator, ledger, wastebasket, artist's Pre-show rumors were that TI would introduce

easel, file cabinet, and a digital clock. Floating in the air is a hand with a pointing finger. Using a joystick, trackball, or "mouse" (not yet available), you can move the hand to point to any object in you can move the hand to point to any object in the room. Pressing the fire button selects that the room. Pressing the fire button selects that option. option.

For instance, pointing at the typewriter and For instance, pointing at the typewriter and pressing the fire button loads a typewriter-like word processing program from disk. The screen word processing program from disk. The screen really looks like a typewriter carriage, with margin stops, paper guides, and a blank sheet of paper. You can type a document, then return to the room by pressing fire. Back at your desk, you can file the document in the cabinet, toss it in the wastebasket, or do various other things. The other options represented by objects in the room will be options represented by obj ects in the room will be enabled by further programs in the Magic Desk enabled by further programs in the *Magic Desk*  series. Eventually, you'll even be able to define series. Eventually, you' ll even be able to define your own objects in the room. your own objects in the room.

Some other interesting software announcements for the 64 were six adventure games, including the popular Zork series; Wizard of Wor, the cluding the popular *Zork* series; *Wizard of Wor,* the first talking game using the speech module intro first talking game using the speech module introduced at previous shows; Super Expander 64, duced at previous shows; *Super Expallder* 64, a cartridge with extended commands for graphics cartridge with extended commands for graphics and sound; Music Machine and Music Composer, and sound; *Mllsic Machine* and Music *COlllposer,*  which use the plug-in synthesizer keyboard an which use the plug-in synthesize r keyboard announced at the Winter CES; and Logo and PILOT nounced at the Winter CES; and Logo and PILOT languages on disk. languages on disk.

The bulk of the software seemed to be for the 64, but new VIC programs included VlCwriter, 64, but new VIC programs included *VICwriter,* <sup>a</sup> word processor; *SimpliCalc*, a spreadsheet; *VICfile*, a data base manager; *Know Your Child's IQ*; and Number Nabber, Shape Grabber, a teaching game for children. chiJdren .

On display was the previously announced On display was the previously announced portable version of the Commodore 64, known as the Executive <sup>64</sup> (formerly called the SX-100). The the Executive 64 (formerly called the SX-100). The current prototype has built-in, six-inch color current prototype has a built-in, six-inch color monitor and disk drive, and is priced at \$995. monitor and disk dri ve, and is priced at \$995. A second drive is optional. Commodore has moved the delivery date back to sometime this fall.

Not on display was a new computer announced at last summer's CES, variously known as the P Series, P128, or P-500. Intended to be a souped-up version of the Commodore 64, with souped-up version of the Commodore 64, with 128K RAM expandable to 256K, a larger keyboard, and sleeker styling, the P was dropped without official explanation. Unofficially, Commodore official explanation . Unoffici ally, Commodore wanted to concentrate on other projects. The P is being transformed into an 80-column machine being transformed into an 80-column machine without color or graphics, and will be aimed in without color or graphics, and will be aimed instead at the small business market. Commodore says it may be available later this year, along with says it may be available later this year, along with the closely related B and BX Series announced last summer. last summer.

## Texas Instruments **Texas Instruments**

C www.commodore.ca

# IT'S WRITTEN IN THE STARS!

And In The Best Magazines.

> Dealers: Demo disks are available! Give us a call.

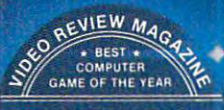

 $\star$  AWARD WINNER  $\star$ 

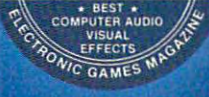

Why, the award-winning Why, the award-winning Russ Wetmore arcade games! Russ Wetmore arcade games! Three shining examples of what Three shining examples of what Adventure International has to Adventure International has to offer for your Atari\*. offer for your Atari\*\_ What's that?....

To order, see your local dealer. If he does not have the program, then To order, see your local dealer. II he does not have the program, then call 1-800-3277172 (orders only please), or write for our free catalog.

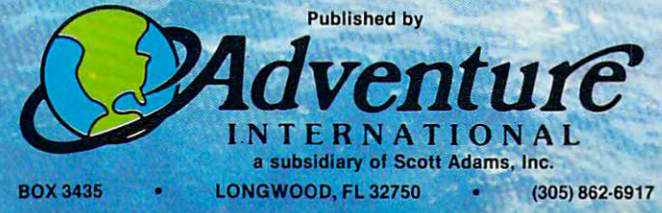

You don't have an Atari? Then check with your dealer for the version you can play on your system!

SEA DRAGON Atari 400/800/1200 32K Disk .. 05240146 \$34.95 16K Tape. 050-0146 \$34.95 PREPPIEL ANort 400/200/1200 32K Dtek 05240147 829.95 16K Tapo ........ **OSO-ON-47** 820.05 PREPPIEL II Alent 400/800/1200 32K Disk ....... 052-0175 834.95 16K Tape ........ 050-0175 ELLA W A TELLE . . . . . . . . COUNTY OF START WITH COMPLETELY

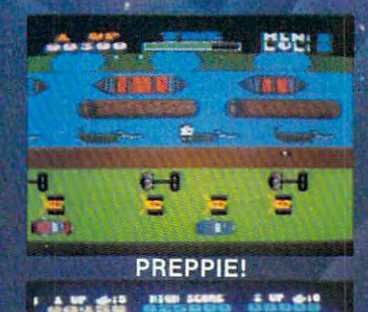

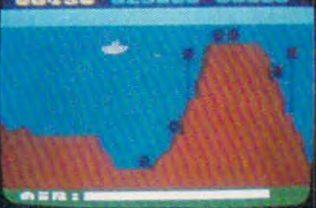

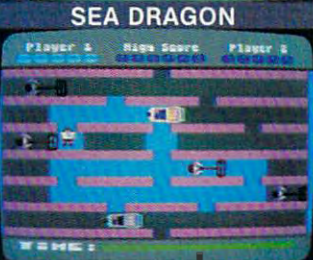

one or two new computers, possibly the TI-99/4B one or two new computers, possibly the TI-99/4B and the TI-99/S. So much for rumors.

The 99/8, however, is said to be very near. The 99/S, however, is said to be very near. Insiders say it will come with 80K RAM, built-in Insiders say it will come with SOK RAM, built-in speech, and sell for roughly \$500. BASIC, Forth, speech, and sell for roughly \$500. BASIC Forth, Logo, and UCSD Pascal will be the available lan Logo, and UCSD Pascal will be the available languages. The 99/4B, they say, will fall somewhere guages. The 99/4B, they say, will fall somewhere between the 99/4A and 99/8 in features and price. between the 99/4A and 99/S in features and price.

It could be that TI is somewhat gun-shy after It could be that TI is somewhat gun-shy after its recent experience with the 99/2. Introduced at its recent experience with the 99/2. Introduced at the Winter CES, the 99/2 was an economy version the Winter CES, the 99/2 was an economy version of the 99/4A without color or sound. It was de of the 99/4A without color or sound. It was designed to sell for \$99. Unfortunately for TI, the signed to sell for \$99. Unfortunately for TI, the ongoing price war with Commodore and Atari heated up a little faster than anticipated. To compete, TI slashed the price of the 99/4A again and pete, TI slashed the price of the 99/4A again and started another rebate program. This brought the started another rebate program. This brought the 99/4A to under \$100. Unable to cut the 99/2's price 99/4A to under \$100. Unable to cut the 99/2's price accordingly, TI was forced to drop the new model accordingly, TI was forced to drop the new model it had spent months (and millions) developing. it had spent months (and millions) developing. Now that each one of the Big Three has been Now that each one of the Big Three has been burned in a similar way – Atari with its 1200XL and Commodore with its P128 and Max Machine and Commodore with its Pl2S and Max Machine they may be more circumspect about making they may be more circumspect about making splashy introductions of new computers. splashy introductions of new computers.

Although TI unveiled no new machines at Although TI unveiled no new machines at CES, the company did introduce 99/4A with CES, the company did introduce a 99/4A with a redesigned white housing. Word is the new plastic redesigned white housing. Word is the new plastic case is cheaper to manufacture, and that it will case is cheaper to manufacture, and that it will match the design of the coming 99/8. match the design of the coming 99/S.

The most interesting TI news, though, was The most interesting TI news, though, was a plug-in speech and voice recognition device for the plug-in speech and *voice recognition* device for the 99/4A. Called the Milton Bradley MBX Expansion 99/4A. Called the Milton Bradley MBX Expansion System, it works with ten software packages avail System, it works with ten software packages available from MB and TI. We saw it used with an able from MB and TI. We saw it used with an educational game for children, I'm Hiding. educational game for children, */'1/1 Hiding.*  Wearing a small headset with a microphone, the child names an object on the screen which might child names an object on the screen which might be hiding tiny creature. The program responds be hiding a tiny creature. The program responds to these verbal commands and even talks back to these verbal commands and even talks back with remarkably human-like voice. The MBX with a remarkably human-like voice. The MBX will be available later this year for \$129. Versions will be available later this year for \$129. Versions also may be adapted for other computers. also may be adapted for other computers.

TI also introduced 300-baud, direct-connect TI also introduced a 300-baud, direct-connect modem for \$99; *TI-Mini-Writer*, a cassette-based word processor for \$19.95; four games *(M\*A\*S\*H,* Sneggit, Moonmine, and Entrapment); and six edu *Sneggit, Moonmirle,* and *Entrapmmt);* and six educational packages, including three games based cational packages, including three games based on E.T. the Extra-Terrestrial. on E. T. *the Extra-Terrestrial.* 

## NEC Portable Computer **NEe Portable Computer**

The almost overnight success of Radio Shack's The almost overnight success of Radio Shack's Model <sup>100</sup> portable computer seems to have Model 100 portable computer seems to have caught many in the industry off guard. Watch for caught many in the industry off guard. Watch for several similar computers to be introduced in the several similar computers to be introduced in the coming year. coming year.

The 100's sudden success also was reportedly The 100's sudden success also was reportedly a large factor in NEC's decision to export its version of the Model <sup>100</sup> to the United States. The sion of the Model 100 to the United States. The

NEC PC-8200, still being redesigned for the Ameri NEC PC-S200, still being redesigned for the American market, looks almost exactly like the Model can market, looks almost exactly like the Model 100. This is not surprising, because NEC makes 100. This is not surprising, because NEC makes part of the Model <sup>100</sup> for Radio Shack. Therefore, part of the Model 100 for Radio Shack. Therefore, the specifications, and even the built-in programs, the specifications, and even the built-in programs, are nearly identical. are nearly identical.

NEC is departing a bit from the Model 100's design, however. Preliminary specs call for 16K design, however. Preliminary specs call for 16K RAM standard instead of 8K, expandable to 96K RAM standard instead of SK, expandable to 96K instead of 32K. The onboard modem found in the instead of 32K. The onboard modem found in the Model <sup>100</sup> may be removed, but spreadsheet Model 100 may be removed, but a spreadsheet program added. The keyboard is slightly changed, program added. The keyboard is slightly changed, with five special function keys instead of eight, with five special function keys instead of eight, and the cursor keys arranged in an efficient dia and the cursor keys arranged in an efficient diamond pattern. As for pricing, NEC says only that mond pattern. As for pricing, NEC says only that it will be "competitive" with the Model 100. It's it will be "competitive" with the Model 100. It's scheduled for delivery late this year. scheduled for delivery late this year.

## Unitronics Sonic **Unitronics Sonic**

Another interesting computer was the Unitronics Another interesting computer was the Unitronics "Sonic." Display models were early prototypes "Sonic." Display models were early prototypes not yet fully functional, and this is the computer not yet fully functional, and this is the computer that was upgraded right at the show in response that was upgraded right at the show in response to Coleco's stunning introduction. Nevertheless, to Coleco's stunning introduction . Nevertheless, the Sonic has its own distinguishing features. the Sonic has its own distinguishing features.

It comes with 80K of user-available RAM, It comes with SOK of user-available RAM, plus another 16K to support its TI graphics chip. plus another 16K to support its TI graphics chip. The TI chip gives the Sonic <sup>32</sup> sprites and <sup>16</sup> colors. The TI chip gives the Sonic 32 sprites and 16 colors. The Sonic also has a built-in Waferdrive, a very fast mass storage device that uses Exatron Stringy fast mass storage device that uses Exatron Stringy Floppy technology. A wafer the size of a business card can store up to 128K. A 12K operating system and Applesoft-compatible BASIC load from and Applesoft-compatible BASIC load from one of these wafers each time the computer is one of these wafers each time the computer is switched on. switched on.

Other features: <sup>6502</sup> CPU chip (the same as Other features: 6502 CPU chip (the same as Apple, Atari, and Commodore); upper/lowercase, Apple, Atari, and Commodore); upperflowercase, 40-column screen; 70-key typewriter-style 40-column screen; 70-key typewriter-style keyboard with <sup>16</sup> function keys; three sound chan keyboard with 16 function keys; three sound channels with music synthesis; three different expan nels with music synthesis; three different expansion ports, one Atari-style joystick port, and sion ports, one Atari-style joystick port, and a VIC-20-compatible serial port. In addition, the VIC-20-compatible serial port. In addition, the Sonic will come with some software, including Sonic will come with some software, including Frogger, the Magic Window word processor, *Frogger,* the *Magic Window* word processor, Applesoft-compatible BASIC, the operating sys Applesoft-compatible BASIC, the operating system, and blank wafers. Unitronics says the Sonic tem, and blank wafers. Unitronics says the Sonic  $\cdots$  will be a second that the second state of  $\cdots$ will be available this fall for \$400.

Also planned are <sup>a</sup> Z80 Card Module to add Also planned are a ZSU Card Module to add CP/M capability, interface modules for the Atari CP/M capability, interface modules for the Atari <sup>2600</sup> VCS and Colecovision game machines, the 2600 VCS and Colecovision game machines, the Unimodem, and other peripherals and software. Unimodem, and other peripherals and software.

## Timex Computers **Timex Computers**

Timex displayed two improved versions of the Timex displayed two improved versions of the Timex/Sinclair <sup>2000</sup> introduced at the Winter CES, Timex/Sinclair 2000 introduced at the Winter CES, plus completely new model, the T/S 1500. plus a completely new model, the T/S 1500.

The T/S <sup>2000</sup> series computers are basically The T/S 2000 series computers are basically upgraded versions of the Sinclair ZX Spectrum, upgraded versions of the Sinclair ZX Spectrum, a popular machine in the United Kingdom. The popular machine in the United Kingdom. The

# **Get a better** perspective on software.

In the competitive world of personal computers, TRI MICRO is challenging the frontier with state-of-the-art software.

TRI MICRO introduces a variety of products for the TRI MICRO INTRODUCES VARIETY OF PRODUCTS FOR THE PRODUCTS FOR THE PRODUCTS FOR THE PRODUCTS FOR THE PRODUCTS FOR THE PRODUCTS OF THE PRODUCTS OF THE PRODUCTS OF THE PRODUCTS OF THE PRODUCTS OF THE PRODUCTS OF THE PRODUCTS tion systems to entertainment. TRI MICRO incorporates all of the following features to serve your particular needs.

- $\Box$  High-Res Graphics  $\Box$  Self-documentation
- □ Memory integration □ Ease of use
- 

Increase your personal productivity and your enjoyment by discovering TRI MICRO. The closer you look, the more you'll look to TRI MICRO... a better perspective.

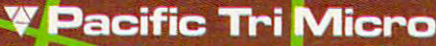

904 W. Cypress Dr., Arlington Heights, IL 60005 (312) 394-2322 58 Plaza Square, Suite J, Orange, CA 92666 [714] 771-4038 901 Summit Hill Dr., Knoxville, TN 37915 (615) 522-4824

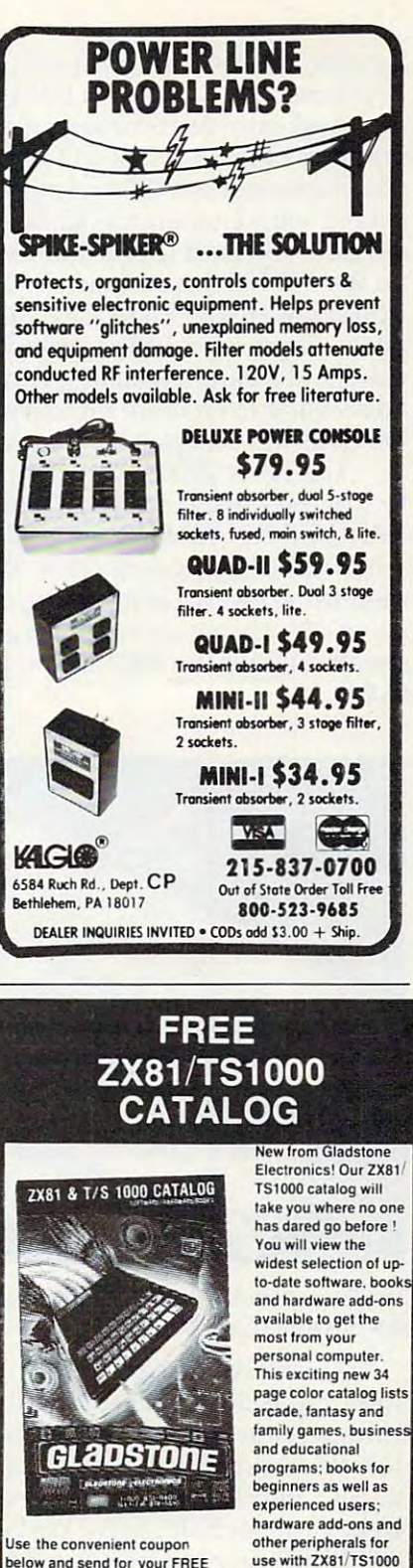

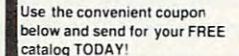

 $\cdots$ New! Write for yours Today! New! Write for yours Today! Complete and mail now tor your FREE copy! Complete and matI now for your FREE copy! Home Compuler!

#### For information call (716) 874-5510 For information call (716) *874·5510*  llKtronitl General Motors and Control of the Control of the Control of the Control of the Control of the Control of the Co GLADSTONE

Please rush me this exciting new ZX81/TS1000 catalog.

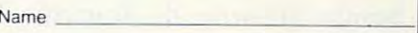

Address Address \_\_\_\_\_\_\_\_\_\_\_\_\_\_\_\_\_ <sup>1</sup>

**City** State \_\_\_\_ Zip State Zipper Zipper Zipper Zipper Zipper Zipper Zipper Zipper Zipper Zipper Zipper Zipper Zipper Zipper Zipper Mail to: 1585 Kenmore Ave., Buffalo, N.Y. 14217 In Canada: 1736 Avenue Rd., Toronto, Ont. M5M 3Y7 C<del>-</del>www.commodore.ca

Commodore 645 s aregistered trademark of Commodore Atlanta is a registered trademark of Atlanta

top-line T/S 2048 is a compact computer with 48K RAM and 24K ROM with BASIC; interface for RAM and 24K ROM with BASIC; interface for standard cassette recorders; eight colors; hi-res standard cassette recorders; eight colors; hi-res graphics of 256 x 192 or 512 x 192; selectable 32- or 64-column screen; TV and monitor output; 10- 64-column screen; TV and monito r output; 10 octave sound generator; 42-key rubber ''halfstroke'' keyboard (not a membrane keyboard, as on the T/S 1000); one-touch BASIC keyword entry; upper/lowercase; Z80A CPU; and two joystick upperllowercase; Z80A CPU; and two joystick ports. Timex also added a slot for cartridge software and bank-switching feature that allows ware and a bank-switching feature that allows addressing even more memory. Timex says the addressing even more memory. Timex says the T/S <sup>2048</sup> will be available by fall for \$199.95. TIS 2048 will be ava ilable by fall for \$199.95.

The other <sup>2000</sup> series computer, the T/S 2024, The other 2000 series compute r, the TIS 2024, has all the same features except less memory: 24K RAM and 16K ROM. It costs \$149.95. Both work RAM and 16K ROM. It costs \$149.95. Both work with the T/S <sup>2040</sup> printer (\$99.95) and ZX Spectrum with the TIS 2040 printer (\$99.95) and ZX Spectrum cassette software. In addition, Timex is producing <sup>a</sup> line of software on cassettes and cartridges, a line of software on cassettes and cartridges, specifically for the 2000 series, priced from \$9.95 to \$29.95. to \$29.95.

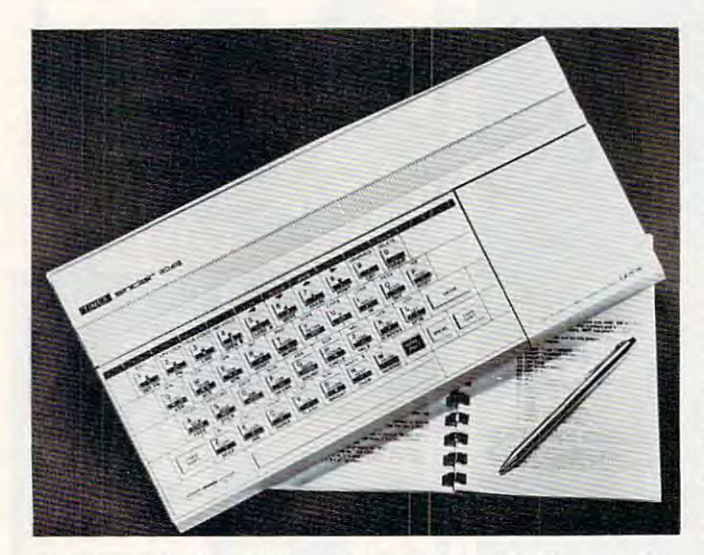

The Tunex!Sinclair <sup>2048</sup> with 48K RAM and hidden cartridge *Tile TilllexlSillciair 2048 witll 48K RAM alld II iddell cartridge*  slot (beneath cover at right). *slot (belleatll cover at rigllt).* 

Timex's completely new computer, the T/S Timex's completely new computer, the TIS 1500, more closely resembles the ZX Spectrum, 1500, more closely resembles the ZX Spectrum, although it is not a color computer. It comes with 16K RAM expandable to 32K; 8K ROM with 16K RAM expandable to 32K; 8K ROM with BASIC; interface for standard cassette recorders; 40-key rubber half-stroke keyboard; one-touch BASIC keyword entry; 32-column screen; pro BASIC keyword entry; 32-column screen; programmable character sets; <sup>22</sup> graphics characters; grammable character sets; 22 graphics characters; and <sup>64</sup> <sup>44</sup> graphics. The price is \$79.95. An op and 64 x 44 graphics. The price is \$79.95. An optional interface will allow the T/S <sup>1500</sup> to use <sup>2000</sup> tional interface will allow the TIS 1500 to use 2000 series cartridges.

## Mattel Aquarius II **Maffei Aquarius II**

Besides showing its Aquarius, Mattel revealed a sequel, the Aquarius II. sequel, the Aquarius II.

Available later this year, the Aquarius II is a more powerful computer with 20K RAM and 12K more powerful computer with 20K RAM and 12K ROM. Other improvements over the Aquarius ROM. Other improvements over the Aquarius

include a full-stroke, typewriter-style keyboard (without the hazardous RESET key that destroys (without the haza rdous RESET key that destroys programs) and extended Microsoft BASIC. All programs) and extended Microsoft BASIC. All other features are the same as the Aquarius, except other features are the same as the Aquarius, except the Aquarius II is expandable to 64K RAM. It works with all Aquarius software and hardware works with all Aquarius software and ha rdwa re introduced to date. Price will be in the \$130-\$175 introduced to date. Price will be in the \$130-\$175 neighborhood. neighborhood .

Mattel also displayed new accessories for its computers. The plug-in Aquarius Command Con computers. The plug-in Aqua rius Command Console allows computer control of household sole allows computer control of household appliances and security alarms. The screen draws appliances and security alarms. The screen draws a cutaway picture of the house with all electrical outlets. Up to <sup>32</sup> devices can be controlled auto outlets. Up to 32 devices can be controlled automatically (in seven-day cycles) or manually from matica lly (in seven-day cycles) or manually from the computer. The Aquarius Master Expansion Module is <sup>a</sup> large box with room for two disk Module is a la rge box with room for two disk drives, extra memory, two cartridges, and up to drives, extra memory, two cartridges, and up to seven other peripheral boards. The Aquarius Four-seven other peri pheral boa rds. The Aquarius Four-Color Printer has blue, red, green, and black, and Color Printer has blue, red, g reen, and black, and generates <sup>40</sup> or <sup>80</sup> columns on 4'/2-inch-wide genera tes 40 o r 80 columns on 4'/2-inch-wide paper. The Aquarius Phone Modem is 300-baud paper. The Aquarius Phone Modem is a 300-baud device that plugs into the computer's cartridge device that plugs into the computer's cartridge slot. Mattel says all four products will be available later this year; prices are undetermined.

New software released for the Aquarius includes Logo cartridge; games such as Burgertime, cludes a Logo ca rtridge; games such as *Burgerlhlle,*  Advanced Dungeons Dragons, and Tron; and home *Advanced Dungeolls* & *Dragons,* and *Troll;* and home management programs such as Finform (a spread management programs such as *Fillfonll* (a spreadsheet) and *Fileform* (a word processor).

Mattel also announced Aquarius Home Ser Mattei also announced Aquarius Home Services, a data base available by modem through the CompuServe Information Service. It will have a "Hints from Heloise" column, educational games for children, SAT college-prep drills for high-schoolers, electronic mail, classified ads, and information on Aquarius computers.

## Vectrex Computer **Vectrex Computer**

This summer's award for the most unusual computer shown at CES must go to the Vectrex Graphic Computer System. Still in early prototype Graphic Compute r System. Still in ea rly prototype stages, it consists of an add-on computer keyboard stages, it consists of an add-on computer keyboard for the Vectrex game machine. for the Vectrex game machine.

In case you're unfamiliar with the Vectrex, it's a unique game machine with its own built-in video screen. Unlike regular TV, however, the video screen. Unlike regular TV, however, the screen is a *vector-graphics s*creen. TV sets use *raster*scan screens. An example of <sup>a</sup> vector-graphics *scan* screens. An example of a vector-graphics screen is the arcade version of Asteroids. Images screen is the a rcade version of *Asteroids.* Images are formed not with pixels, as on raster-scan dis <sup>a</sup> re fo rmed not with pixels, as on raster-scan displays, but with oscilloscope lines. Some unusual plays, but with oscilloscope lines. Some unusual effects can be created this way, including simu effects can be crea ted this way, including simulated 3-D.

The Vectrex now sells for \$99 to \$129, and the computer add-on, when it becomes available, computer add-on, when it becomes ava ilable, should cost around \$100. It will have 16K RAM should cost around \$100. It will have 16K RAM expandable to 64K, 16K ROM with BASIC, three expandable to 64K, 16K ROM with BASIC, three sound channels, 40-column by 15-line screen, sound channels, a 40-column by 15-line screen,

<sup>40</sup> COMPUTE! August <sup>1983</sup> **40 COMPUTE! Augusl1Q83** 

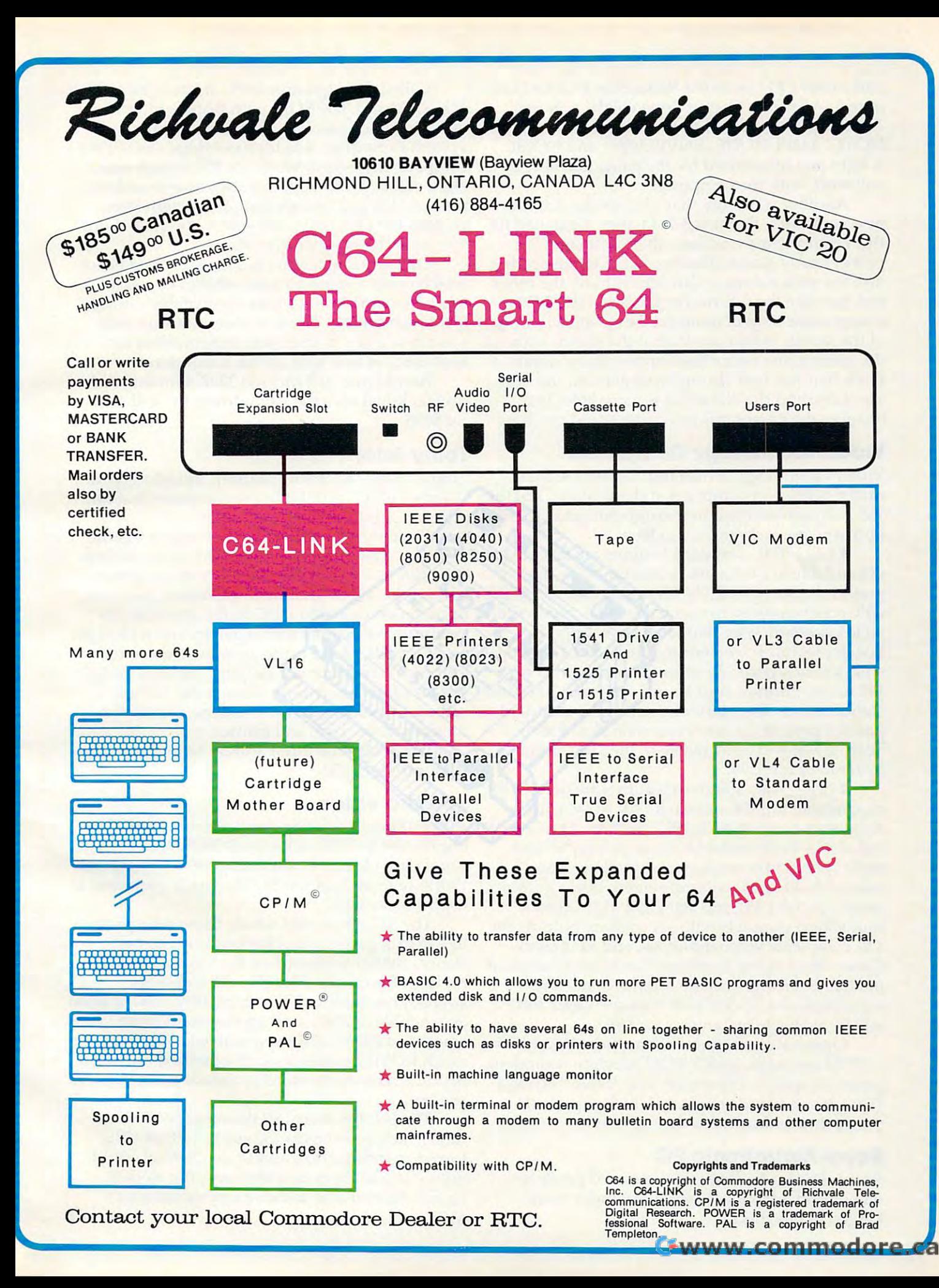

and <sup>6809</sup> CPU (as in the Radio Shack Color Com and a 6809 CPU (as in the Radio Shack Color Computer). A Stringy Floppy drive will be optional. The BASIC has special sound commands such as The BASIC has special sound commands such as NOTE, AMPLITUDE, ENVELOPE, and NOISE. NOTE, AMPLITUDE, ENVELOPE, and NOISE. light pen introduced for the game machine also A light pen introduced for the game machine also will work with the computer. will work with the computer.

Another accessory may also work with this Another accessory may also work with this new computer: the new 3-D Imager. Designed for the Vectrex game machine, the 3-D Imager is the Vectrex game machine, the 3-D Imager is a pair of heavy glasses that you wear while peering pair of heavy glasses that you wear while peering into the vector screen. One lens is blue, the other into the vector screen. One lens is blue, the other red, just like the 3-D movie glasses of the 1950s, red, just like the 3-D movie glasses of the 1950s, except some kind of motorized disc spins in front except some kind of motorized disc spins in front of the lenses. When you look at the screen without the glasses, the vector lines appear to be vibrating. the glasses, the vector lines appear to be vibrating. But when you look through the glasses, the lines But when you look through the glasses, the lines are stable and the 3-D effect is incredible. Just are stable and the 3-D effect is incredible. Just imagine the games this computer could produce. imagine the games this computer could produce.

# Video Technology Computers **Video Technology Computers**

Video Technology, which introduced the first Video Technology, which introduced the first under-\$100 color computer at the Winter CES (the under-\$100 color computer at the Winter CES (the VZ-200), showed two new computers at this CES. VZ-200), showed two new computers at this CES. Both are more advanced models:

laser 2001. Standard features are 80K RAM *• Laser 2001.* Standard features are 80K RAM expandable to 144K (16K is consumed by the expandable to 144K (16K is consumed by the graphics chip); 16K ROM Microsoft BASIC; 6502A graphics chip); 16K ROM Microsoft BASIC; 6502A CPU; cartridge slot; rubber half-stroke, typewriter-CPU; cartridge slot; rubber half-stroke, typewriterstyle keyboard; user-definable keys; upper/ style keyboard; user-definable keys; upper/ lowercase; full-screen editing; <sup>16</sup> colors; two Atari-lowercase; fu ll-screen edjting; 16 colors; two Ataristyle joystick ports; 36-coIumn text mode; <sup>256</sup> style joystick ports; 36-column text mode; 256 x <sup>192</sup> hi-res graphics; four sound channels; 300-baud 192 hi-res graphics; four sound channels; 300-baud standard cassette interface; Centronics-standard standard cassette interface; Centronics-standard parallel port; and a rear expansion slot. Video Tech says it will be available in the United States Tech says it will be available in the United States by January for \$299. by January for \$299 .

Laser 3000. Standard features are 64K RAM *• Laser 3000.* Standard features are 64K RAM expandable to 192K onboard; 24K ROM with expandable to 192K onboard; 24K ROM with Applesoft-compatible BASIC; 6502A CPU; 81-key Applesoft-compatible BASIC; 6502A CPU; 81-key full-stroke keyboard with numeric keypad and eight special function keys; upper/lowercase; eight special function keys; upperllowercase; selectable 40- or 80-column screen; hi-res graphics selectable 40- or 80-column screen; hi-res graphics modes of  $560$  x  $192$  and  $280$  x  $192$ ; eight colors; four sound channels with six octaves; outputs for four sound channels with six octaves; outputs for TV, composite video monitors, and RGB (Red-TV, composite video monitors, and RGB (Red-Green-Blue) hi-res monitors; Centronics-standard Green-Blue) hi-res monitors; Centronics-standard parallel interface; cassette interface; and a rear expansion slot. Video Tech says the Laser <sup>3000</sup> expansion slot. Video Tech says the Laser 3000 will be available by January for \$699. will be available by January for \$699.

Optional accessories will include disk drives, Optional accessories will include disk drives, a CP/M cartridge, an RS-232C interface, a modem, joysticks, and an expansion box. Video Tech is joysticks, and an expansion box. Video Tech is a Hong Kong-based company which exports its Hong Kong-based company which exports its products to subsidiaries throughout the world. products to subsidiaries throughout the world.

# Royal Alphatronic PC **Royal Alphatronic PC**

Royal, known for its typewriters and printers, Royal, known for its typewriters and printers, will import a Japanese-made computer to the United States this fall. United States this fa ll.

Called the Alphatronic PC, it has a Z80A CPU; 64K RAM and 32K ROM with BASIC; interfaces 64K RAM and 32K ROM with BASIC; interfaces for Centronics-parallel, RS-232C, cassette, and for Centronics-parallel, RS-232C, cassette, and system expansion; a hidden cartridge slot; CP/M compatibility; selectable 40- or 80-column screen; compatibility; selectable 40- or 80-column screen; eight colors; an 85-key, full-stroke keyboard with eight colors; an 85-key, full-stroke keyboard with numeric keypad and six special function keys; numeric keypad and six special function keys; outputs for TV, composite video, and RGB moni outputs for TV, composite video, and RGB monitors; and TRS-80-style line editing. tors; and TRS-80-style line editing,

One unusual feature is a high-pitched beeper which emits a constant tone whenever you hit more than one key at a time – inevitable during fast touch-typing. The tone does not stop until fast touch-typing. The tone does not stop until you press a key in the lower-left corner of the keyboard, or else turn off the computer. keyboa rd, or else turn off the computer.

Accessories will include 320K slim-line disk Accessories will include 320K slim-line disk drives. Royal says the Alphatronic PC will sell drives. Royal says the Alphatronic PC will sell for \$695. for \$695.

# Tomy Tutor **TomyTutor**

Tomy, a large toy manufacturer, introduced the "Tomy Tutor," a 16-bit home computer that can generate attractive game graphics.

The only other 16-bit home computer is the The only other 16-bit home computer is the TI-99/4A. The Tutor has 16K RAM expandable to TI-99/4A. The Tutor has 16K RAM expandable to 64K; 32K ROM with extended BASIC; a rubber, half-stroke, typewriter-style keyboard; <sup>16</sup> colors; half-stroke, typewriter-style keyboard; 16 colors; upper/lowercase; <sup>256</sup> <sup>192</sup> hi-res graphics; 32- upperllowercase; 256 x 192 hi-res graphics; 32 column screen; three sound generators with eight column screen; three sound generators with eight octaves each, plus a noise generator; cassette interface; TV and monitor outputs; and cartridge terface; TV and monitor outputs; and a cartridge slot for plug-in software. Accessories include slot for plug-in software. Accessories include a recorder, joysticks and controllers, a voice synthesizer, disk drive, and printer. thesizer, disk drive, and printer.

Tomy says the Tutor should be available this Tomy says the Tutor should be ava ilable this fall for under \$150.

# Spectra Video **Spectra Video**

At the Winter CES, Spectra Video introduced its At the Winter CES, Spectra Video introduced its impressive SV-318 and gave **COMPUTE!** a peek at mock-up of their forthcoming SV-328 computer. a mock-up of their forthcoming SV-328 computer. Working models of the SV-328 finally appeared at the Summer CES. the Summer CES.

The SV-328 should satisfy those who prefer The SV-328 should satisfy those who prefer a full-stroke, professional keyboard to the half-full-stroke, professional keyboa rd to the halfstroke, rubber keyboard on the SV-318. It also stroke, rubber keyboard on the SV -318. It also replaces the cursor joystick with a numeric keypad, has built-in CP/M capability, 80K of RAM keypad, has built-in CP/M capability, 80K of RAM expandable to 256K, and an unusually large expandable to 256K, and an unusually large amount of ROM, 48K expandable to 96K. Why so amount of ROM, 48K expandable to 96K. Why so much ROM? Besides super-extended Microsoft much ROM? Besides a super-extended Microsoft BASIC, it contains a word processor and a terminal program.

program.<br>The SV-328 shares all the other SV-318 features, such as <sup>16</sup> colors, <sup>32</sup> sprites, Z80A CPU, tures, such as 16 colors, 32 sprites, Z80A CPU, topside cartridge slot, and three-channel, eight-topside ca rtridge slot, and three-channel, eightoctave sound. Spectra Video says the SV-328 octave sound . Spectra Video says the SV-328 should be available within a few months for \$595.  $\frac{1}{5}$ 595. C

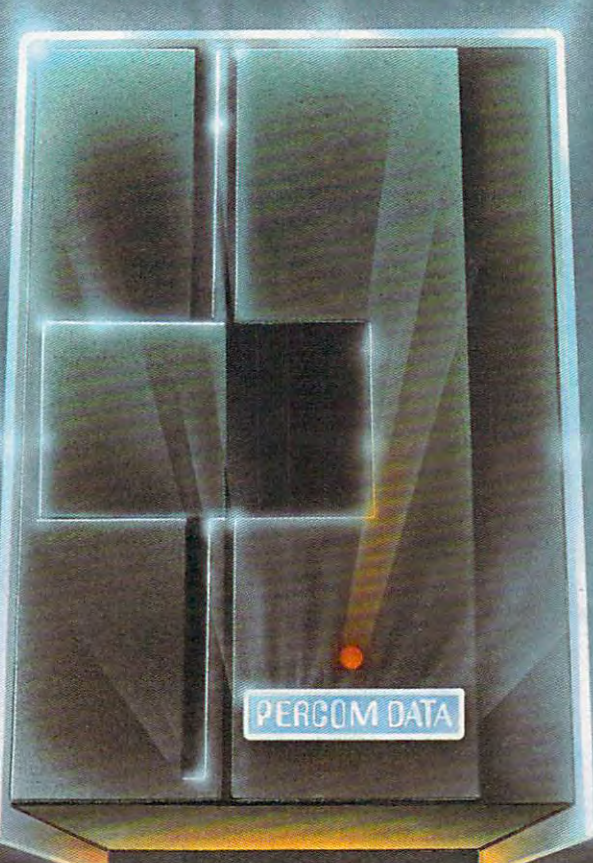

# We've Got More Thanks and the Got More Thanks and the Got More Thanks are the Got More Thanks and the Got More Thanks are the Got More Thanks and the Got More Thanks are the Got More Thanks are the Got More Thanks are the ATAR ATAS A PARTIES AND A PARTIES OF THE CONTRACTOR OF THE CONTRACTOR OF THE CONTRACTOR We've Got A Disk Drive For \$488.

Percom Data Corporation believes your Atari' home computer is more than just fun and games. We believe you should be able to get single-density, floppy-diskknocking you into the next galaxy.

Percom Oata has been manufacturing disk-drive systems, and other accessories follow when it comes to data separation and system compatibility.

The Percom Data AT-88 combines Percom Data quality and reliability at a price that is not a budget-buster.

The Percommodation  $\mathbf{r}$  is a single-density of  $\mathbf{r}$  and  $\mathbf{r}$  in single-density, with plug-density, with plug-density,  $\mathbf{r}$ patch" to Atari DOS and critical constant speed regulation.

 $T$  and  $T$  advantage of this low introductor price of  $T$  is low introductory price of  $T$  . Contributions  $T$  and  $T$  and  $T$  and  $T$  and  $T$  and  $T$  and  $T$  and  $T$  and  $T$  and  $T$  and  $T$  and  $T$  and  $T$  and  $T$  and to get more information, or the name of an authorized dealer nearby Call to an authorized dealer near  $\sim$ 

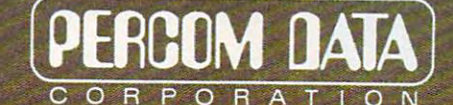

Expanding Your Peripheral Vision

DRIVES . NETWORKS . SOFTWARE <sup>11220</sup> Pagemil! Road Dallas, Texas <sup>75243</sup> (214) 340-7081 1-800-52M222

Gwww.commodore.ca

"Atari 400 800 is a trademark of ATARILING

# **HE ODORE 64**  ${\bf C}$

6

#### NEW! **BusCard™**

Parallel Paraller<br>Printer

Tape

Modem

BusCard allows you to expand the capabilities of your Commodore 64. capabll1t1es of your Commodore 64. It gives you easy to use "BASIC 4" It- <sup>g</sup>ives you easy to use "BABIC 4" commands and the fast IEEE interface comma.nds and the fast IEEE interface for a commodore Business to the Commodore Business to the Commodore Business and Commodore Business and Commodor Machines line of peripherals, including Machmee line ofper1pherals, lncludlng high capacity dual drives and hard disk high capacitor dual dIiivee and ha.rd d1sk systems. Unlike other interfaces, BusCard is fully compatible with so o ke it can of a sign a man o as o o with the prime soul interface Buscard in the company of the company of the company of the company of the company of the company of Centronics printers and the property printers and contact the post of the post-official contact the post-official contact of the post-official contact of the post-official contact of the post-official contact of the post-o and user ports remaining the post-time and the context post-time and the context of the context of the context of the context of the context of the context of the context of the context of the context of the context of the available for models and models and models and models are an analysis of the contract of the contract of the c serial peripherals. Hus: serial peripherals. Plus:<br>machine language monitor, complete mOnitor, complete documentation and documentation and a one year warranty. for access to the Commodore Business BusCa.rd is fu)ly eompatible \lI1th ·eoftware. No need to·btW s,·prlnter interface - BusCa.rd includes a Centronics printer port. Serial and user ports remain<br>available for modem and

BusCard

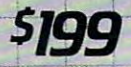

med.

Cartridge

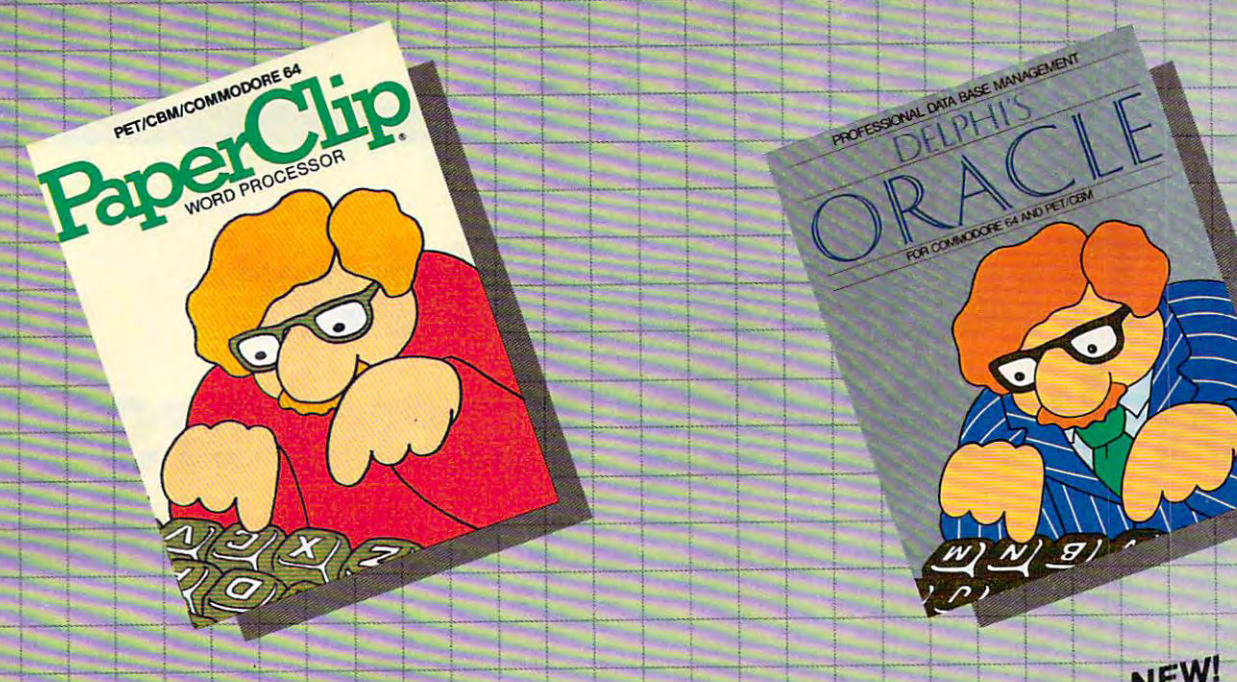

# PaperClip™ in the control of the control of the control of the control of the control of the control of the control of the control of the control of the control of the control of the control of the control of the control Professional Word Processor

Midnight Software Gazette March/April, 1983 -' \_\_\_ --:;:.... i **<sup>t</sup>**~-J **,,--0** .~u....., ,~ **--** - -t

"..; very powerful word processor, with so very powerful-word-Pl'OO9Bser, W1tIHlo~ .../ . ......Ypdate~~th Incned1I?le speed and flex1billt;y. many features that most people only need a fraction of them." **COMPUTE! April. 1983** 

professional results.

PaperClip has every standard word processor  $\pm$  -  $\pm$  function, plus many exclusive features, including  $\pm$  systems, with provision for safeguarding horizontal scrolling for charts and wide reports and wide reports and wide reports and wide reports and wide reports. horizontal scrolling for charts and wide reports, up accurate data entry, and excellent flexibility in<br>to 250 columns, column moves, alphanumeric searching for records. sorts and arithmetic. Works with 80 column cards and every popular printer, with instant printer set-up. Professional handling of form letters, mail list merge, and large documents. PaperClip has every standard word processor usually found only in mainframe or minicomputer to 250 columns, column moves, alphanumeric searching for records.

Complete, professional and easy to use. No where else will you find PaperClip's capabilities at this breakthrough price.

~~-2'l'~

5125

# Delphi's Oracle **No.**

PROFESSORIAL DATA BASE MANAGEMENT

**NOPE** 

For Commodore 64 and CBM/SuperPet For Commodore 64 and PET/CBM Professional Word Processor . I . I . Professional Data Base Management . For Commodore <sup>64</sup> and PET/CBM

 $\sigma$ 

"Absolutely the most versatile word processor I and Delphi's Oracle is a powerful information handling Delphi's Oracle is powerful information handling have-seen." Midnight Software-Gazette March/April. 1983 - program that, allows you to enter, retrieve and update data with incredible speed and flexibility.

So easy to use that even novices can get  $\quad$  ,  $\quad$  own forms on the screen or on printed reports many features that most people only need a **intervalled a intervalled a** Large record size (over 8000 characters) • Up to 99 fields and display pages and display pages and display pages in the pages of the cordinate conditions of the cordinate of the cordinate of the cordinate of the cordinate of the cordinate of the cordinate of the cordinat report writer and mail label printing Design your own forms on the screen or on printed reports fraction-of-them." The COMPUTE! April. 1983 **1999 fields and 9 display-pages-per record. Includes**<br>The Persident of them." COMPUTE! April. 1983 report writer and mail label printing • Design your

professional results. systems, with provision for safeguarding accurate data entry, and excellent flexibility in searching for records.

 $\mathcal{L}^{\text{max}}_{\text{max}}$ 

\$150 ..-l--r--+--~--!-: ~ ~ *\$150* t r- r

-l. ......

t 4

-f

 $\frac{1}{\sqrt{2}}$ I 1.

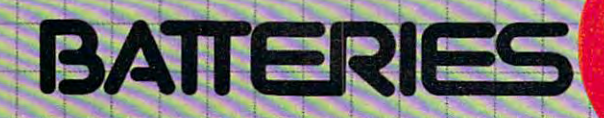

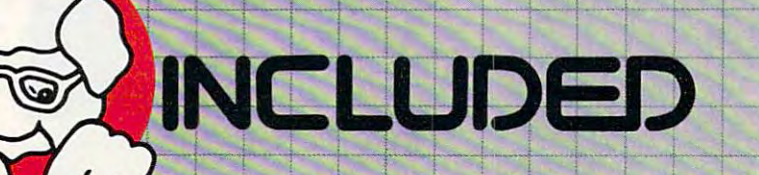

# FOR MORE INFORMATION AND YOUR NEAREST DEALER: FOR MG~:aE- INJroE~mC)N '100)-Y()UR NEAREST nEALER:- t

City Software Distributors US TOLL FREE: 800-558-1008 <sup>735</sup> W. Wisconsin Ave. 736-W'Wlsconsin Ave. Milwaukee, WI <sup>53233</sup> MUwaukee, WI 63233

Software International<br>560 N. Mountain Ave.<br>Upland, CA;91786 <sup>560</sup> N. Mountain Ave. Upland, CA <sup>91786</sup> 714-981-7640 714-981-7640

- Batteries Included 186 Queen Street West Toronto, Ont. M5V 1Z1 416-596-1405 416-596-1405 J 416-596-1405 213-904-0111

Software Distributors <sup>10023</sup> W. Jefferson Blvd. lOO23-W.-Je1ferson Blvcl Kapr! Internst.lonai -Culver City, CA <sup>90330</sup> Culver City, CA 90230<br>Cal: 800-252-4025 US: 800-421-0814

CBM Systems CBM Systems<br>7668 Telegraph Rd. City of Commerce, CA 90040

Kapri International 17419 Clybourn Ave. **Sun Valley, CA 91352** 213-765-2774 213J765 277~

PET/CBM and Commodore <sup>64</sup> are trademarks of Commodore Electronics. Ltd.

+www.commodore.ca

 $\mathbb{R}^n$  . The  $\mathbb{R}^n$ 

+ 1 <sup>T</sup>

T

# **The Coming Year**

# The Prediction of the Predictions of the Predictions of the Predictions of the Predictions of the Predictions of the Predictions of the Predictions of the Predictions of the Predictions of the Predictions of the Prediction Of Industry Leadership and the United States of Industry Leadership and Leadership and Leadership and Leadership and Leadership and Leadership and Leadership and Leadership and Leadership and Leadership and Leadership and **The Predictions Of Industry Leaders**

John Blackford, Assistant Features Editor John Blackford. Assistant Features Editor

The clearest trend in the computer industry over the *The clearest trend* ill *tile computer industry over the*  last few years has been its unpredictability and explosive *last few years lias been its IIl1 predictability and explosive*  growth. More than one company has been caught off *growtll. More* 111011 *aile cOlll pany lias been caught off*  base by falling prices, rapidly growing demand, or *base by fa lling prices, rapidly growirlg demand,* or powerful new products and the sight of electronics *powerflll new products* - *and the sight of elec/ronics*  pundits eating their words has become a common one. Industry analyst Adam Osborne recently stated that *IIldustry analyst Adam Osborne recen tly staled that a*  certain kind of powerful microprocessor might never be *certaill kind of powerfLilmicroprocessor might* neve <sup>r</sup>*be*  produced on the same day thai Hewlett Packard an *prodll ced* - all *tile sallie day Ihat Hewlett Packard an*nounced one. Still, thinking about the future is essential *nOli/Iced aile. Still, Ihillkillg about Ihe f" tLire is essenlial*  in field where keeping ahead is practically the key to *in a field where keeping ahead is practically the key to*  survival, so we've asked some industry leaders about *sllrvival, so we've asked sOllie indllstry leaders about*  the changes they see coming this year.

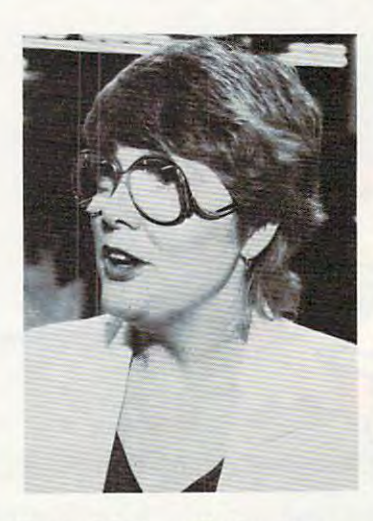

Portia Isaacson is the president of Future Computing, *Inc., a firm that analyzes trends in the personal com*puter industry. We talked to her on the busy floor of the *p"ter indllstry. We talked* 10 *her* all *the busy floor of I.he Summer Consumer Electronics Show (CES) among the* nearly 100,000 people who flocked in to view the latest *nearly 100,000 people who flocked in* to *view the latest*  electronics wares. *electronics wares.* 

Like many industry observers, Isaacson believes Like many industry observers, Isaacson believes that this year will see a sharp increase in unit sales of home computers. But competition among hardware manufacturers has intensified. "The ha rdwa re manufacture rs has intensified . "The home computer business is in its infancy," says home compute r business is in its infancy," says Isaacson, "and very violent shifts could take Isaacson, " and very violent shifts could take place." Because of the uncertainty of the hardware place." Because of the uncertainty of the hardware market, she believes software will play an increasing role. Consumer choice among contending creasing role. Consumer choice amo ng contending brands will likely hinge on the quality of the soft brands will likely hinge on the quali ty of the software available for a given machine.

Not only games, but also more specialized Not only games, but also more specia lized software will begin to appear. "We think this is the year that educational software will take off," says Isaacson. says Isaacson .

As software becomes more central to com As software becomes more central to computer sales, companies will have to scramble to capitalize on their available programs. Major capitalize on their ava ilable programs. Major manufacturers are approaching this issue from manufacturers are approaching this issue from different perspectives: Atari by selling translations different perspectives: Atari by selling translations of its popular games for such machines as VIC, of its popular games for such machines as VIC, Apple, and 64; Commodore by developing its Apple, and 64; Commodore by developing its own low-cost software; and Texas Instruments by own low-cost software; and Texas Instruments by trying to be the sole distributor of cartridge software made for its computers.

"I think Atari's decision to sell software for " I think Atari's decision to sell software for other machines is one of the most important strategic moves in the market this year," says Isaacson. "Atari's new computer line is also spectacu son. "Atari's new computer line is also spectacular – and evolutionary." The reason, she says, is that it incorporates new features while remaining that it incorpora tes new features while remaining compatible with previous models, and it's de compatible with previous models, and it's designed to permit other manufacturers to develop compatible products. compatible products.

Atari's willingness to support third-party development may indicate a trend that Isaacson

# Broderbund nmERicn fhvorite **rfIWRITE**  pKenni **PUTER6RmES**

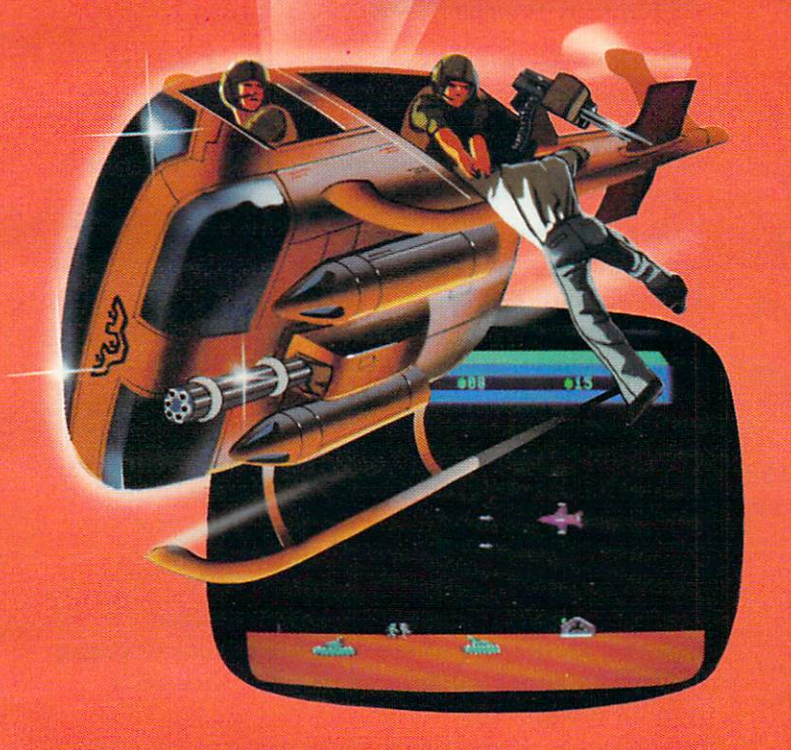

# Now for the Commodore <sup>64</sup> **Now for Ihe Commodore 64**

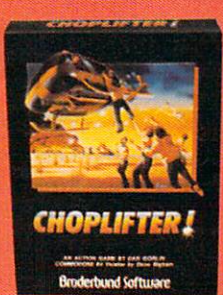

CHOPLIFTER!™ It's the best selling game ever for the best selling game ever for the Apple. In its Atari 400/800 Apple. In its Atari 400/800 version, it zoomed to the top version, it zoomed to the top of the charts. Now CHOP-of the charts. Now CHOP-LIFTER!™ is available for LIFTER!'" is available for the Commodore 64. the Commodore 64.

Your challenge is to rescue Your challenge is to rescue peace-conference delegates peace-{;onference delegates held hostage behind enemy held hostage behind enemy lines. Amid heavy fire from lines. Amid heavy fire from

tanks, missiles and planes, you heroically maneu tanks, missiles and planes, you heroically maneuver your daredevil chopper. You'll need all your ver your daredevil chopper. You'll need all your courage and skill to survive against treacherous courage and skill 10 survive against treacherous odds. The game's remarkable graphics and realistic odds. The game's remarkable graphics and realistic joystick control won't let you give up. After all, world peace rests in your hands! peace rests in your hands!

Ask your nearest Brøderbund dealer for a sneak preview of Choplifter!™ and our other Commodore <sup>64</sup> games; David's other Commodore 64 games; David's Midnight Magic,™ Seafox,™ and Midnight Magic,'" Seafox,'" and Serpentine.™ Serpentine""

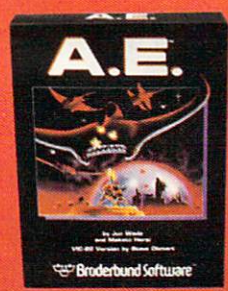

# And for VIC-20 owners, too. **And for VIC-20 owners, 100.**

**A.E.**<sup>™</sup> A runaway best-seller for the Apple II and the Atari 400/800, is Apple II and the Alari 400/800, is a winner for VIC-20. winner for VIC-20\_

Giant robot stingrays designed to Giant robot stingrays designed to fight pollution have run amok and fight pollution have run amok and are attacking in waves from the sky. are attacking in waves from the sky. A.E.<sup>™</sup> ("stingray" in Japanese) is a graphic masterpiece, with screen after screen of masterpiece, with screen after screen of

spectacular 3-D effects. The arcade-style action is masterful too, as you launch your remotely-triggered missiles and detonate them precisely to coincide your remotely-triggered missiles and detonate them precisely to coincide with the swooping, diving, constantly changing flight patterns of the deadly A.E.'s! with the swooping, diving, constantly changing flight patterns of the deadly A.E's!

Ask your nearest Brøderbund dealer for a sneak preview of A.E.™ and our other VIC-20 games: Martian Raider,™ Multi-Sound Synthesizer,™ Seafox,™ Shark Trap,™ and Sky Blazer.™

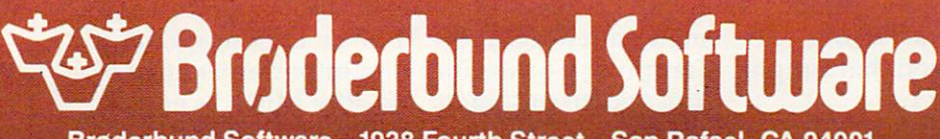

Broderbund Software <sup>1938</sup> Fourth Street San Rafael, CA <sup>94901</sup> 1938 Fourth Street

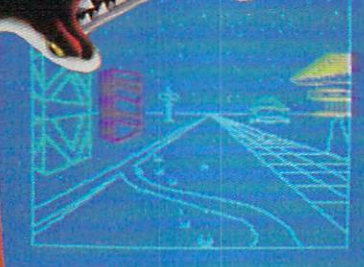

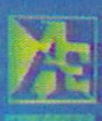

Alan. Apple. VIC-20. Commodore <sup>64</sup> and IBM PC, are registered irademarks of Atari, Inc.. Apple Computer Inc.. Commodore Electronics. Ltd and Iniernaiional Business Machines Corp MMMMMOmmodore.ca thinks could become more pronounced in coming thinks could become more pronounced in coming years – standardization of the home computer. "We think de facto standard for home computers "We think a de facto standard for home computers will be the model ultimately,'' she says. ''IBM will enter the personal computer business with an enter the personal computer business with an open standard.'' That means other companies would be invited to follow that standard in developing their own compatible products. veloping their own compatible products.

The question, of course, is whose computer The question, of course, is whose computer will become the standard. There are several strong contenders. IBM, which made an impressive contenders. IBM, which made an impressive showing with its personal business computer (the showing with its personal business computer (the PC), is readying a smaller version for the home market. Atari has strong new line, and says market. Atari has a strong new line, and says Isaacson, "the C-64 is absolutely compelling. Isaacson, " the C-64 is absolutely compelling. I would give that every chance of surviving."

Texas Instruments has taken a somewhat different approach by discouraging others from different approach by discouraging others from developing cartridges compatible with its computer, even to the point of taking out advertisements in trade papers threatening legal action ments in trade papers threa tening legal action against those who do. Isaacson feels this could against those who do. Isaacson feels this could undermine support for the computer, although undermine support for the computer, although with profit margins on hardware so narrow, software may be the only way to stay in the game. ''Manufacturers aren't making money on the product," explains Isaacson, "so they must sell duct," explains Isaacson, "so they must sell software." software. "

As home computer prices drop, more will be As home compute r prices d rop, more will be purchased by consumers who a year or so earlier would have bought a videogame machine. Still, because it takes time for any trend to develop, because it takes time for any trend to develop, videogames are likely to remain popular in the videogames are likely to remain popular in the near future. But eventually, "the merging of video near future . But eventually, " the me rging of videogames and computers in the marketplace is now games and computers in the ma rketpla ce is now certain," says Isaacson. "You could not disagree certain," says Isaacson. "You could not disagree with that after this show." with that after this show. "

The show saw the introduction of new com The show saw the introduction of new computer products by several companies with strong puter prod ucts by several companies with strong videogame lines. (For more details, see "The Fall videogame lines. (For mOre details, see "The Fall Computer Collection: The Summer Consumer Compu ter Collection: The Summer Consumer Electronics Show" in this issue.) For example, Electronics Show" in this issue.) For example, Coleco manufacturer of the ColecoVision game Coleco - manufacturer of the ColecoVision game machine – introduced a very inexpensive system which includes the computer, joysticks, mass which includes the compute r, joysticks, mass storage, and printer. The game machines can be storage, and printer. The game machines can be upgraded into the computer (dubbed Adam), and upgraded into the computer (dubbed Adam), and all Coleco game cartridges will run on the new machine. machine.

"The Adam – Coleco's entry – is about the most unique thing in the show," adds Isaacson. most unique thing in the show," adds Isaacson . "Coleco is emphasizing the utility of computers. "Coleco is emphasizing the utility of computers. They are saying that they have a nice little word processing package – and the videogames are an extra benefit." This approach makes the product's extra bene fit." This approach makes the product's features easily understood by buyers. "Con fea tures easily unde rstood by buyers. "Consumers and mass merchandisers need that simpli sumers and mass merchandisers need that simplification," she says. fication," she says.

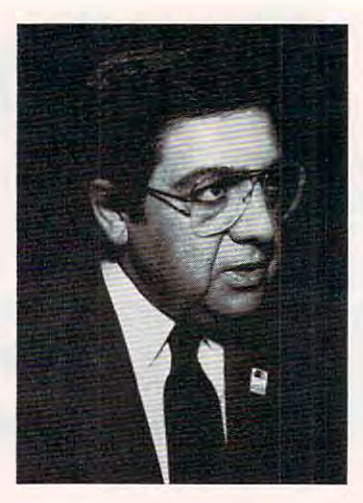

John C. Cavalier is the president of Atari Products *John* C. *Cavalier* is *the presidellt of Atari Products*  Company, division of Atari, Inc. This division was *Company, a division of Atari, Inc. This division was*  recently reorganized to include both home computers *recently reorganized* to *include both home computers*  and videogames, a fact that underscores the company's commitment to the home computer market.

"This will be the takeoff year for the computer," according to Cavalier. "Our statistics indicate that by the end of 1982, a total of two and a half million computers had been sold. In <sup>1983</sup> alone, seven to compute rs had been sold . In 1983 alone, seven to nine million new computers will be purchased." nine million new computers will be purchased ."

Cavalier believes the computer revolution Cavalier believes the computer revolution really began around <sup>1981</sup> and that by 1986, only really began around 1981 and that by 1986, only five years later, at least 29 million computers will be in homes and offices throughout the United be in homes and offi ces th roughout the United States. With roughly <sup>60</sup> million families now in Sta tes. With roughly 60 million families now in the United States, that's getting close to one computer for half the families in the country.

In spite of the surge in computer sales, In spite of the surge in computer sales, Cavalier thinks the home computer will not begin Cava lier thinks the home computer will not begin outselling game machines this year, though it outselling game machines this year, though it may be close. may be close.

What is the significance of this explosion in computer sales? Forone thing, Cavalier, like Isaac computer sales? For one thing, Cavalier, like Isaacson, believes that because the competition in son, believes that because the competition in hardware is so fierce, manufacturers cannot depend on the computers themselves for profit. pend on the computers themselves for profit. Instead, software will grow in importance as Instead, software will grow in importance as a source of revenue to computer manufacturers. source of revenue to computer manufacturers. The software is where the profit is  $-$  not really hardware," he says.

Consequently, this year Atari will increase its emphasis on software sales for both the home emphasis on software sales for both the home and educational markets. In fact, notes Cavalier, and educa tional marke ts. In fact, notes Cavalier, Atari's recent introduction of its games for other popular computer brands – Commodore, Apple, Texas Instruments, and the IBM PC – should not undercut sales of his company's computers, but unde rcut sales of his company's computers, but will take advantage of the popularity of some of Atari's games. Atari's games.

In the educational field, Atari signed an agree In the educa tional fi eld, Atari signed an agreement with MECC, the Minnesota Educational ment with MECC, the Minnesota Educational Computer Consortium – an important source of educational programs – to offer MECC's entire

# Technological Innovations for the VIC 20 $^{\circ\circ}$  and Commodore 64 $^{\circ\circ}$

Designed by RAK-Ware

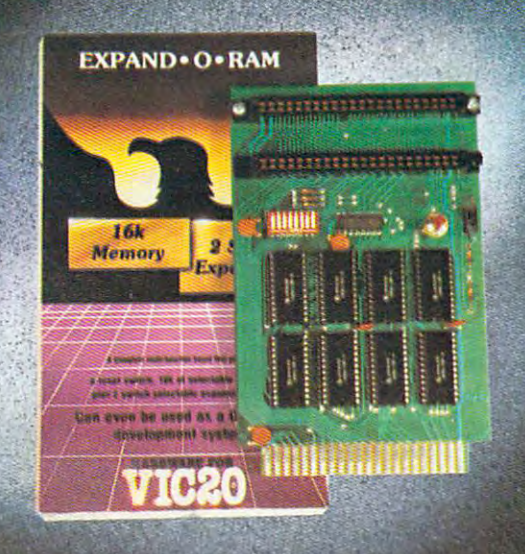

# **UNIVERSAL TAPE INTERFACE**

No need to purchase an expensive data recorder for your VIC 20<sup>th</sup> or Commodore 64<sup>th</sup>. The Tymac Universal Tape Interface and Duplicator will allow you to load, save and even duplicate" your programs and data cassettes with virtually any portable home tape recorder. To insure positive LOADS and SAVES, a special audio enhancement circuit is provided in the interface. The interface of interface and interface and interface indicators monitor the status at all times and provide a visual indication of loads and saves. A parity switch will also insure that all types of data tapes can be successfully loaded. Operator controlled action of the recorder is another desirable feature. Finally, you can easily make back-up tapes without the need of loading your software back into the computer. A unique switch function will allow you to make direct recordings to another tape recorder. A great duplication device for the user who may want to start a software business at home. The TYMAC UNIVERSALTAPE INTERFACE AND DUPLICATOR is way ahead of the competitors in features and quality.

### ALL THIS FOR ONLY **ALL THIS FOR ONLY ALL THIS** FOR ONLY

'NOTE: Duplication requires the use of Two Standard tape recorders.

# DISTRIBUTING INC <sup>1342</sup> Rt. 23, Butler, NJ <sup>07405</sup> 201-838-9027

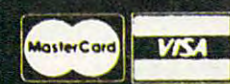

**EXPAND-O-RAM** EXPANDED AND CONTROL COMPANDED TO A REPORT OF A REPORT OF A REPORT OF A REPORT OF A REPORT OF A REPORT OF A REPORT OF A REPORT OF A REPORT OF A REPORT OF A REPORT OF A REPORT OF A REPORT OF A REPORT OF A REPORT OF A REPORT

**VIC20** 

EXPAND-O-RAM is truly a multifunction memory expansion board that provides 2 switch selectable slots to double the capacity of your computer. In addition to these important features, a RESET button has been provided to allow you to regain control of "hung" or unstoppable program. A bank of mini-switches control memory addressing on the board so that you can use EXPAND-O-RAM as a useful tool for cartridge development and debugging. A write protect function is even provided so that you can simulate a ROM environment or investigate a previously programmed ROM Cartridge Pack. A quick summary of the features are as follows:

- A) 16K of additional Memory.
- B) Compatability with additional Memory & Games **Cartridges.** Cartes and Cartes and Cartes and Cartes and Cartes and Cartes and Cartes and Cartes and Cartes and Cartes and
- Two Additional Switch Selectable Slots.  $\mathbf{C}$ C) Two Additional Switch Selectable Slots. Two Additional Switch Slots. Two Additional Switch Slots. Two Additional Switch Slots. Two Additional Switch Slots. Two Additional Switch Slots. Two Additional Switch Slots. Two A
- $D$ D) Reset Switch for warm starts. The set of warm starts in the warm starts of warm starts. The set of warm starts
- E) Slide Switch for easy selection of Cartridges or memory packs.
- Switch selectable Memory Map selections of the  $F$ 16K memory.
- Use as a Program and Cartridge development tool.  $G)$
- $H$ Write protection of memory area for cartridge simulation and investigation.

1. (共) (大)

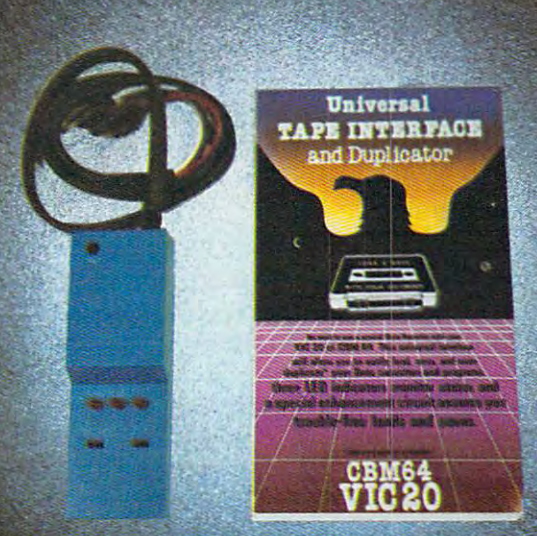

Dealer and Distributor Inquiries Invited

purchases can be negotiated. CBM 64" & VIC 20" are Registered Trademarks of Commodore Business Machines inc.

line of software in an Atari-compatible form. This should make Atari computers more attractive to should make Atari computers more attractive to schools, some of which have favored the Apple schools, some of which have favored the Apple computer because of the many educational pro computer because of the many educational programs available for it, including MECC's. grams available for it, including MECC's.

Although Atari is broadening its software Although Atari is broadening its sottware offerings, a strong line of hardware may still be the key to attracting enough users to support the the key to attracting enough users to support the software. Atari's new computer line underscores software. Atari's new computer line underscores the company's effort to move away from its image the company's effort to move away from its image as producer of game machines. "Until now," as a producer of game machines. "Until now," notes Cavalier, "I'm not sure people considered notes Cavalier, ''I'm not sure people considered us a serious computer company."

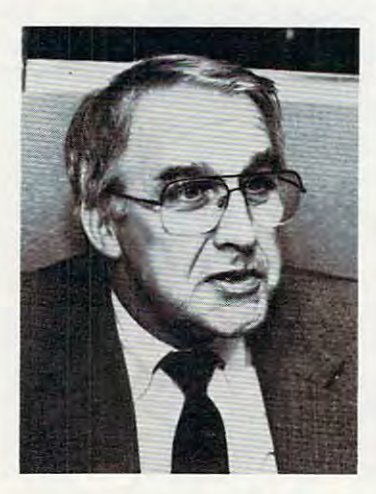

Myrddin L. Jones is vice president of marketing for the *Myrddin L.lones* is *vice president of marketing for the*  Computer Systems Division of Commodore Business *Computer Systems Division of Commodore Business Machines, Inc. Formerly a senior vice president of mar*keting for North American Phillips, Jones is overseeing *keting for North American Phillips, lones* is *overseeing*  the sales efforts at Commodore at a time when optimism is high there. is *high there.* 

"Systems and software is the name of the game "Systems and software is the name of the game right now," according to Jones. "Less emphasis on right now," according to Jones. "Less emphasis on kilobytes and more emphasis on software is what kilobytes and more emphasis on software is what we'll see in the coming year." Whether the appli we'll see in the coming year." Whether the applications are I.Q. development programs or home cations are I.Q. development programs or home financial packages, Jones feels consumers will be financial packages, Jones feels consumers will be increasingly aware of its possible uses when they increasingly aware of its possible uses when they buy a computer.

To satisfy this new consumer awareness, To sa tisfy this new consumer awareness, Commodore has recently increased development Commodore has recently increased development of software for its computers and released over <sup>70</sup> of software for its computers and released over 70 new programs. In addition, the software itself new programs. In addition, the software itself will be dropping in price. "Some of our software prices are being cut by half," notes Jones. prices are being cut by half," notes Jones.

The programs that Commodore does develop The programs that Commodore does develop will include more educational and applications will include more educational and applications software. The company has also released more software. The company has also released more than <sup>600</sup> educational and general-interest pro than 600 educa tional and general-interest programs to the public domain and is offering these grams to the public domain and is offering these through retail outlets and dealers at \$6.95 per disk. through retail outlets and dealers at \$6.95 per disk.

"The other trend is going to be mass mer "The other trend is going to be mass merchandising," says Jones. In the past, computer chandising," says Jones. in the past, computer manufacturers haven't always been aware of the manufacturers haven't always been aware of the special needs of the large distributors. But in the special needs of the large distributors. But in the months ahead, they are going to have to work months ahead, they are going to have to work closely with merchandisers. "Each organization closely with merchandisers. "Each organization can develop its package to suit its particular cus can develop its package to suit its particular customer," says Jones. There will be more long-range tomer," says Jones. There will be more long-range planning, better awareness of the particulars of planning, better awareness of the particulars of the mass market, and more contact between the mass market, and more contact between manufacturers and large distributors. manufacturers and large distributors.

Because Commodore is vertically integrated Because Commodore is vertically integrated designing and producing many of its own chips designing and producing many of its own chips while also doing most of its own manufacturing while also doing most of its own manufacturing - Jones feels it can afford to sell its products for Jones feels it can afford to sell its products for less than its competitors can. "I think it will be less than its competitors can. "I think it will be the vertically integrated companies that succeed," the vertically integrated companies that succeed," he says. he says.

With this edge, Jones feels Commodore can gain <sup>30</sup> to <sup>55</sup> percent of the world market for home gain 30 to 55 percent of the world market for home computers by the end of the decade. "It's warfare computers by the end of the decade. "It's warfare out there," he says, "economic warfare." **out there," he says, "economic warfare ."** 

But to some extent, all manufacturers are considered and all manufacturers are considered are an area of the some of the sound of the sound of the sound of the sound of the sound of the sound of the sound of the sound of t facing low profits on hardware as the result of facing low profits on hardware as the result of severe price cutting that took many companies by severe price cutting that took many companies by surprise. "People just can't afford to maintain the surprise. "People just can't afford to maintain the low profit margins," adds Jones, "so it will be low profit margins," adds Jones, "so it will be a year of systems and consolidation. It has to be, year of systems and consolidation. It has to be, because high volume alone isn't enough." because high volume alone isn't enough." But to some extent, all manufacturers are

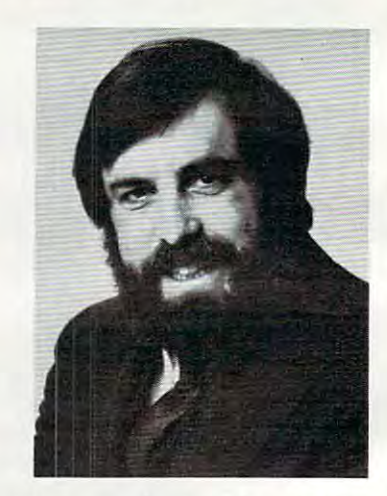

John Victor is president of Program Design, Inc. (PDJ), *John Victor* is *president of Program Design, Inc. (POI),*  manufacturer of educational software and games such *a manufacturer of educational software and games such*  as Clipper: Around the Horn in 1850. *as* Clipper: Around the Horn in 1850.

 $^{\prime\prime}$ This will be more a year of consolidation, $^{\prime\prime}$  says John Victor. "Most of the original trends were set John Victor. "Most of the original trends were set back in 1981, and now we're seeing growth and back in 1981, and now we're seeing growth and shake-out. don't think we will see any radical shake-out. I don't think we will see any radical departures, but you will see intense competition departures, but you will see intense competition and better execution on software packages." and better execution on software packages."

One trend that Victor believes may accelerate One trend that Victor believes may accelerate this year is a move into the home market by educational software producers. "The home educa cational software producers. "The home educational market is coming to the fore," says Victor. tional market is coming to the fore," says Victor. "The trend is to go out for the home market be "The trend is to go out for the home ma rket because schools don't have the money." cause schools don't have the money."

Victor's company will be introducing a series

FROM AdVENTURES

# GYPSUM CAVES

٨ð

•>

b6

 $\mathbf{A}$ 

# Daylight Never Felt So Good. **Daylight Never Felt So Good.**

Gypsum Caves is the new computer Gypsum Caves is the new computer challenge from Adventure from Adventure from Adventure from Adventure from Adventure from Adventure and Adventure from Adventure another 2 minute shoot-'em-up, Gypsum Caves requires timing, common sense, and Caves requires timing, common sense, and concentration. One game may last hours or concentration. One game may last hours or even days. The contract of the contract of the contract of the contract of the contract of the contract of the challenge from AdVENTURES. More than just even days.

The player attempts to negotiate the twists The player attempts to negotiate the twists and turns of the caves, using objects found and turns of the caves, using objects found along the way to traverse the obstacles and along the way to traverse the obstacles and

solve the riddles leading to the mysterious final room. Color graphics and sound complete final room. Color graphics and sound complete the experience. the experience.

by Brian Wagner by Brian Wagner Gypsum Caves

Introductory Price Cassette................\$14.95 Disk........................ \$16.95 .........(703)360-0301 **C64 or VIC 20** 

**Gypsum Caves**<br>by Brian Wagner **Alexandria, VIRGINIA 22309** AdVENTuREs.lnc.

**In Washington D.C. area call** 

Introductory Price \"O\j\jmQOX>-£.£.£.£. CALL TOLL FREE **CAll TOLL FREE 1-800-835-2222** 

C64 and VIC20 are registered trademarks of Commodore Business

of multimedia programs with clearly detined edu of multimedia programs with clearly defined educational goals, supported by books, activity work cational goals, supported by books, activity workbooks (for the user to fill in), and a cassette-based soundtrack under program control. soundtrack under program control.

However, the market is hard to predict, and Victor is well aware that common sense cannot always be trusted in a field that has seen people succeed seemingly by doing the opposite of what succeed seemingly by doing the opposite of what appears reasonable. "If the conventional wisdom appears reasonable. " If the conventional wisdom says that you shouldn't do a certain type of software, you should probably go for it." ware, you should probably go for it. "

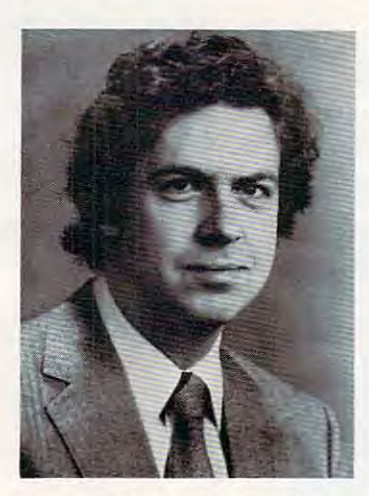

Doug Carlston is president of Brøderbund, a producer of such popular computer games as Apple Panic and *of such popular computer games as* Apple Panic *and*  Choplifter. Choplifter.

The software market right now is maturing a little more gracefully than the hardware market, be more gracefully than the hardwa re market, because software hasn't suffered from the severe cause software hasn't suffered from the severe price cutting that has affected hardware manufac price cutting that has affected ha rdwa re manufacturers, according to Carlston. Brøderbund, which started building its reputation with computer started building its reputation with computer games, has since introduced games such as Chop-games, has since introduced games such as *Choplifter* that don't depend on shoot-em-up violence. Now, Brøderbund is trying to become a full-line software supplier, conforming to what Carlston sees as the trend of the marketplace. sees as the trend of the marke tplace.

Recently the company introduced Bank Street Recently the company introduced *Bank Street*  W*riter,* a word-processing program for children that is starting to look like a hot seller. By the end of the year, Carlston hopes to increase sales of nongame software from the current <sup>42</sup> percent to nongame software from the current 42 percent to around <sup>60</sup> percent. He would also like to support around 60 percent. He wouLd also like to support broad range of computer types, rather than pro a broad range of computer types, rather than provide software for only one or two brands. vide software for only one or two brands.

"People don't understand that it's becoming "People don't understand that it's becoming software-driven market," he says. The hardware a software-driven market," he says. The hardware producers are cutting prices so sharply that he producers are cutting prices so sharply that he sees hardly any profit left for them. Instead, sees hardly any profit left for them. Instead, Carlston thinks many of these companies will make money by selling software. Even so, he make money by selling software. Even so, he says, "lots of hardware companies will get weeded says;, "lots of hardware companies will get weeded out."

Concludes Carlston, "There are a lot of major

players trying to get into this game who don't players trying to get into this game who don't realize that capital isn't enough. There's still a lot of room in this business for the individual entrepreneur." entrepreneur. "

Russ Walter, an analyst of the computer industry, *Russ Walter, all analyst of the computer illdustry,*  authored the eight-volume Secret Guide to Com *authored the eight-volume* Secret Guide to Computers, now in its eleventh edition. Walter gives com puters, *now in its eleventh edition. Walter gives com*puter workshops in the summer at Wesleyan University *puter workshops in the summer at Wesleyan University in Connecticut.* 

Like PDI's Victor, Walter sees a growing effort in the coming year in educational software, espe the coming year in educational software, especially for the very young child. "There are some cially for the very young child. "There are some nice programs now for seven-year-olds. When nice programs now for seven-year-olds. When the younger kids see them, they want something, the younger kids see them, they want some thing, too," says Walter. too," says Walter.

Overall, he anticipates boom times this year, Overall, he anticipa tes boom times this year, but with some manufacturers having problems but with some manufacturers having problems because of the intense competition. "Computers because of the intense competition. "Computers are a fad this year – that means it's going to be a very good year, though the fad will wear off eventually. At the low end of the market, I'm glad that the price is really dropping – now it's under \$100 for some models." under \$100 for some models."

At that price, nearly anyone can afford a computer, and impulse buying becomes a factor. "The magic number was 600,000,'' he says. A lot of companies have sold more than that in 1983, and companies have sold more than that in 1983, and the year ahead promises even greater sales.

Some of the companies that Walter believes Some of the companies that Walter believes may feel the pinch in the coming months are Apple, Commodore, and Timex. Although Apple Apple, Commodore, and Timex. Although Apple got a jump on the personal computer market, the company is now caught between lower-priced company is now caught between lower-priced computers with similar features and the IBM Per computers with simila r features and the IBM Personal Computer, which has proved popular. Wal sonal Computer, which has proved popular. Waiter also thinks that despite its impressive price te r also thinks that despite its impressive priceperformance features, Commodore could have performance fea tures, Commodore could have trouble with the <sup>64</sup> if there isn't plenty of software trouble with the 64 if there isn't plenty of software for it by Christmas. "It remains to be seen whether for it by Christmas. "It remains to be seen whe ther the software will get generated," he adds. the software will get generated ," he adds.

Walter also believes the Timex/Sinclair <sup>1000</sup> Walter also believes the Timex/Sinclair 1000 which led the way at the low end – could face a tough battle now that both the VIC-20 and TI-99/4A tough battle now that both the VIC-20 and TJ-99/4A are selling for under \$100. But the Timex/Sinclair are selling for under \$100. But the Timex/Sinclair does have some specialized applications because does have some specialized applications because of its small size and sealed keyboard. "People on of its small size and sealed keyboard. " People on boats like to use it, for example," he notes. boats like to use it, for example," he notes.

Despite the difficulty of predicting trends in the computer market, the people we talked to were notably *computer market, the people we talked* to *were notably*  consistent in their observations. Most felt that price *consistent in their observations. Most felt that price*  cutting on hardware had nearly eliminated computer *cutting on hardware had nearly eliminated computer*  equipment as source of profit. Continued growth in *equipment as a source of profit. Continued growth in*  sales coupled with tough competition and possibly *sales coupled with tough competition and possibly a*  shake-out among manufacturers was common theme. *shake-out among manufacturers was a common theme.*  And both manufacturers and software producers agreed *And both manufacturers and software producers agreed*  that software would soon be key area for profit, with *that software would soon be a key area for profit, with*  educational programs growing in importance. *educational programs growing in importance.* 0

# **Star League<sup>®</sup> Baseball.** It Makes Dreams Come True **It Makes Dreams Come True**  On The Atari 400/800/1200XL **On The Atarr 400/S00/1200XL:**  And Commodore 64. **And Commodore 64;**

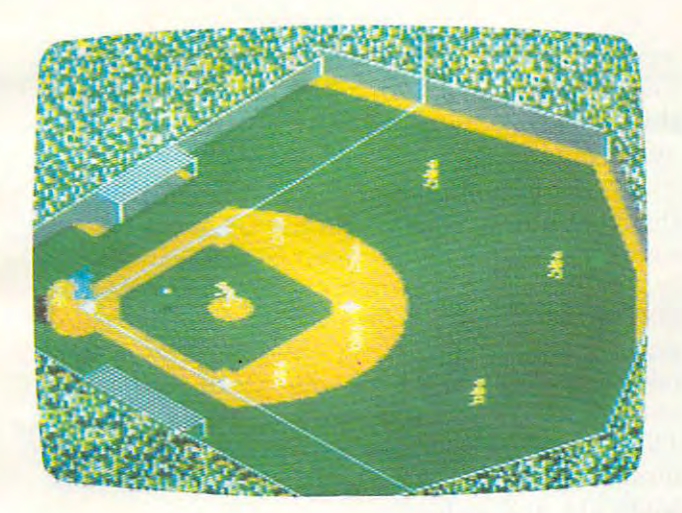

If you've ever dreamed of becoming a major leaguer, your dream has just come true. Introduc-leaguer, your dream has just come true. Introducing STAR LEAGUE™ BASEBALL by ing STAR LEAGUE '" BASEBALL by GAMESTAR. For the Atari® Home Computers GAMESTAR. For the Atari® Home Computers and Commodore 64.™ and Commodore 64.'"

STAR LEAGUE™ BASEBALL brings home all the realistic action and strategy of our national the realistic action and strategy of our national pastime. For starters, it offers the most lifelike pastime. For starters, it offers the most lifelike animation ever seen in a sports game, from the wind-up and delivery of the pitcher to the arc {and wind-up and delivery of the pitcher to the arc (and shadow) of a fly ball!

STAR LEAGUE<sup>™</sup> BASEBALL lets you choose your starting team and pitcher. You can even bring your starting team and pitcher. You can even bring

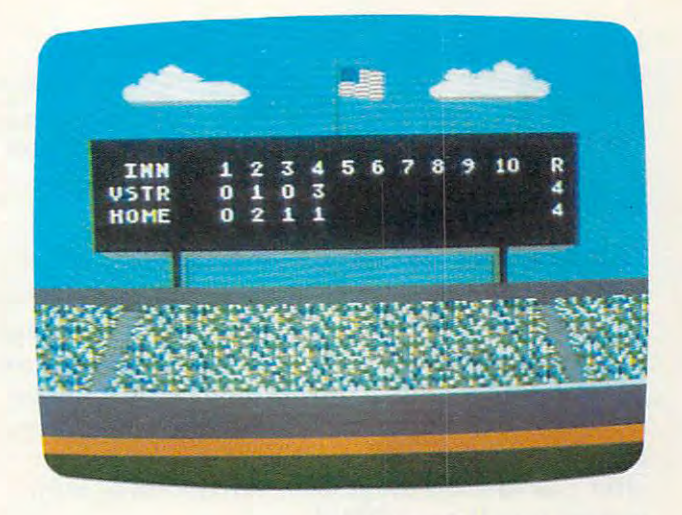

in a "knuckleball" throwing reliever when your starter "tires!" starter "tires!"

And, of course, STAR LEAGUE™ BASEBALL lets you play solitaire against a hard-hitting computer team or a human opponent. All to the exciting sounds of real baseball, from the crack of the ing sounds of real baseball, from the crack of the bat to the cheer of the crowd! bat to the cheer of the crowd!

Ask for STAR LEAGUE'" BASEBALL by Ask for STAR LEAGUE '· BASEBALL by GAMESTAR at your nearest Atari® or Com GAMESTAR at your nearest Atari® or Commodore dealer today and make your major modore dealer today and make your major league dream come true. Or write: GAMESTAR league dream come true. Or write: GAMESTAR INC., <sup>1302</sup> State Street, Santa Barbara, CA <sup>93101</sup> INC., 1302 State Street, Santa Barbara, CA 93101 (805) 963-3487 for our free catalog and Tips for (805) 963-3487 for our free catalog and Tips for Stars #2 (for STARBOWL<sup>™</sup> FOOTBALL owners).

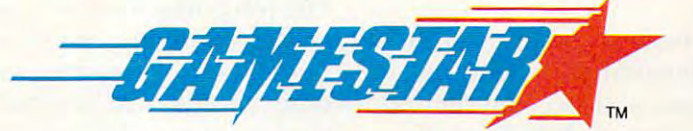

#### we allow the sports and the sports and the sports of the sports and the sports of the sports are sports and the sports of the sports of the sports of the sports of the sports of the sports of the sports of the sports of th **WE BRING SPORTS ALIVE.**

C 1963, GAMESTAN, INC. And The STAND RESERVED COMMODIATES ARE SERVED ON THE STATE OF SALE RIGHTS RESERVED AND MANUSCULTURE OF SALE RIGHTS RESERVED AND MANUSCULTURE OF SALE RIGHTS RESERVED ON THE SALE RIGHTS RESERVED AND SA

# THE BEGINNER'S PAGE **THE BEGINNER'S PAGE**

Richard Mansfield, Senior Editor

# Types Of Programs **Types Of Programs**

Let's continue with our overview of the major Let's continue with our overview of the major categories of personal computer programs. The categones of personal computer programs. The Operating System, the Disk Operating System, "utility" programs, and telecommunications programs all have several qualities in common, so we'll look at them as group. we'll look at them as a group. '

# The Master Control Programs **The Master Control Programs**

In most home computers there are about <sup>16000</sup> In most home compute rs there are about 16000 memory cells set aside to hold the BASIC language memory cells set aside to hold the BASIC language and to hold the Operating System. These cells are and to hold the Operating System. These cells are ROM memory, which means that they cannot be erased: you can't put new information into them, erased: you can't put new information into them, and they'll hold their original information even and they' ll hold their original information even after you turn off the power. What kind of infor after you turn off the power. What kind of information is in these ROMs? mation is in these ROMs?

BASIC generally occupies about 8000 cells (8K) and is the familiar language you use to write programs. The other 8K of ROM memory holds programs. The other SK of ROM memory holds the Operating System (OS). This, like BASIC, is the Operating System (OS). This, like BASIC, is a special kind of program. You might think of it as special kind of program. You might think of it as a background program which allows the computer to coordinate its other activities (including BASIC to coordinate its other activities (including BASIC programs). programs).

BASIC includes many individual machine language subroutines with which the computer can add numbers, enter REMarks into a program, and most of the other actions that a computer takes while a BASIC program is RUNning. However, when a program must communicate with something outside – a disk drive, a cassette drive, a printer, or the keyboard and screen – BASIC asks for help from the OS. asks for help from the OS.

# Body And Mind **Body And Mind**

The Operating System's primary responsibility is The Operating System's primary responsibility is to keep track of communications between the "thinking" part, the brains, of the computer and the outside world. The brains are BASIC itself the outside world. The brains are BASIC itself and the Central Processing Unit, the chip that and the Central Processing Unit, the chip that does all the calculations. Like BASIC, the OS is does a ll the calculations. Like BASIC, the OS is made up of many machine language subroutines. These subroutines have names like LISTEN, TALK, UNLISTEN, SCAN KEYBOARD, OPEN TALK, UN LISTEN, SCAN KEYBOARD, OPEN CHANNEL, and UNTALK. You can't use these CHANNEL, and UNTALK. You can't use these

words in BASIC program, but whenever you words in a BASIC program, but whenever you PRINT, OPEN, GET, or SAVE, BASIC calls upon the OS to help coordinate and accomplish the job the OS to help coordinate and accomplish the job at hand.

It might be convenient to think of BASIC as It might be convenient to think of BASIC as the computer's "mind" and the OS as the "central the computer's " mind" and the OS as the "central nervous system." When your consciousness nervous system. " When your consciousness makes a decision to eat another bite of beef stew, you then turn the job over to lower, unconscious parts of your brain. That is, your nervous system takes command of the movements of your arm takes command of the movements of your arm and guides the fork to your plate. You're watching TV or talking while your personal operating system orchestrates tasks like SCAN PLATE, OPEN tem orchestrates tasks like SCAN PLATE, OPEN MOUTH, and so forth. MOUTH, and so forth .

Similarly, when you first wake up you're not fully conscious. Warming yourself, stretching, fully conscious. Warming yourself, stretching, opening your eyes, and all the other preparations for waking are carried out in stupor. Your ner **for waking are carried out in a stupor. Your ner**vous system is rousing itself, and your conscious mind enters the picture at the end of a series of preliminary events. Here are some of the things that the OS does in a Commodore computer when you turn it on: establishes the normal arithmetic you turn it on: establishes the normal arithmetic mode; clears out a short-term memory zone; sets up communication channels with the keyboard, up communication cha nnels with the keyboard, screen, etc.; starts the clock and clears out the sound chip; tests all of memory; and clears the screen. Then, after the OS has finished - it all takes about a second – control is turned over to  $\cdots$ BASIC.

#### The Disk Unconscious **The Disk Unconscious**

The job performed by a disk drive – it's a highspeed, automatic library – is so complex that the "intelligence" required to operate it can rival the brains of the host computer. What the OS is to brains of the host computer. What the OS is to the computer, the Disk Operating System (DOS) the computer, the Disk Operating System (DOS) is to the disk drive. It performs all the routine chores of storage, retrieval, and organizing of the chores of storage, retrieval, and organi zing of the programs or pure information (data, like an ad prog rams or pure in formation (data, like an address file) on disks. The internal subroutines of DOS have names like ALLOCATE BLOCK, UP DOS have names like ALLOCATE BLOCK, UP-DATE BLOCK MAP, FIND CHANNEL, and

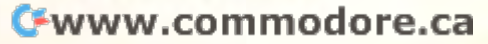

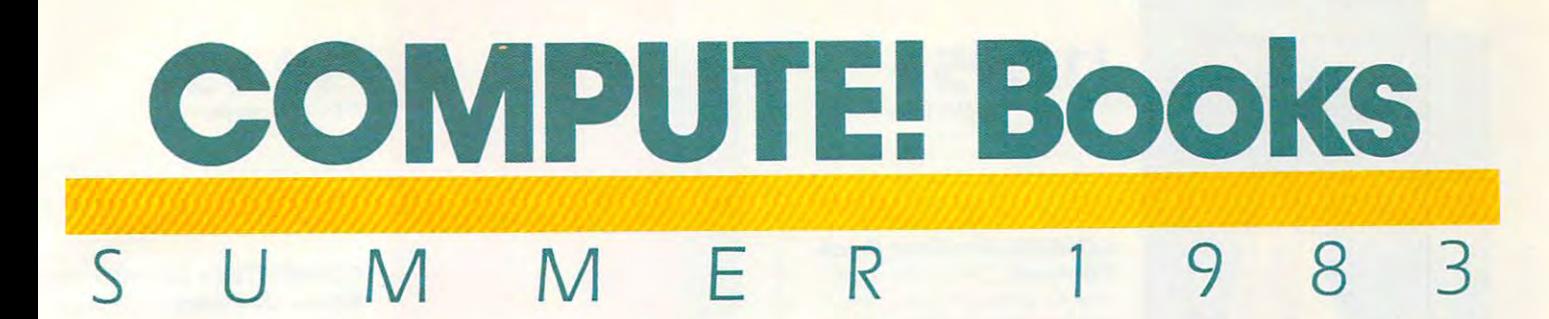

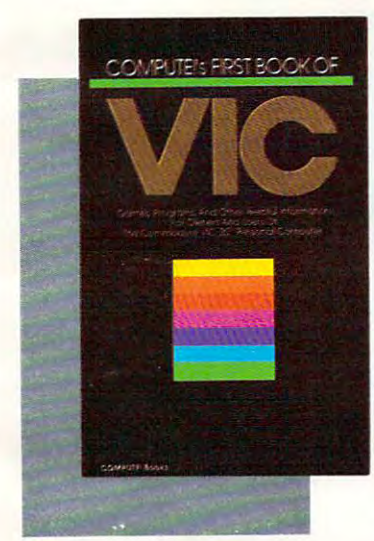

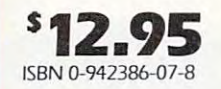

COMPUTE'S First COMPUTEr. First **Book Of VIC.** The essential reference guide for ownership and the control of the control of the control of the control of the control of the control of the control of the control of the control of the control of the control of the control of the cont and users of Commodore VIC-20, the computer in more 20. the computer in more homes than any other. First homes than any other. First Book Of VIC features games, Book Of VIC features games. educational programs, pro educational programs. programming techniques, home g ramming techniques, home applications, machine lan applications, machine language, memory maps, and guage. memory maps, and more. more. reference guide for owners

212 pages, paperback. Spiral bound for easy access to programs.

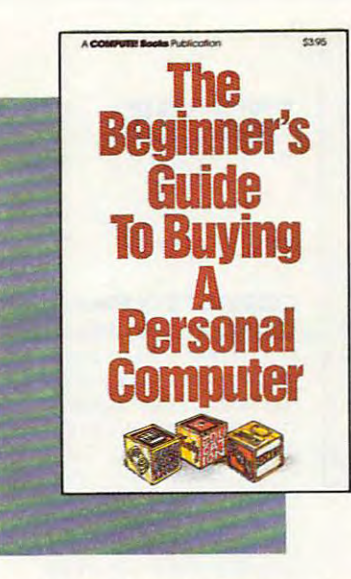

SBN 0-942386-03-5 **ISBN 0-9-4238-0-9-4238-0-9-4238 \$3.95** 

### The Beginner's Guide The Beginner'. Guide To Buying A Personal

Computer. This useful Computer. This useful handbook is designed to handbook is designed [0 teach the novice how to evaluate and select a personal computer. Written in plain computer. Written in plain English for prospective buyers English for prospective buyers of home, educational, or small of home. educational, or small business computers. Comes business computers. Comes complete with personal com complele with personal computer specification charts puter specification charts and a buyer's guide to 35 computers, computers.

<sup>90</sup> pages, paperback. Revised and updated <sup>1983</sup> edition. 90 pages, paperback. Revised and updated 1983 edition.

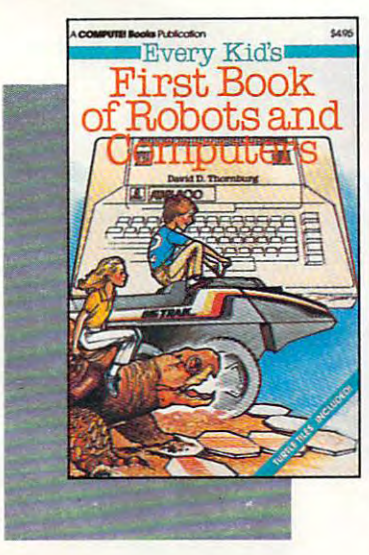

ISBN 0-942386-05-! ISBN 0-942396-05-1 **\$4.95** 

#### Every Kid's First Book Of Robots And Com Of Robots And Com-

puters. This book uses turtle graphics to introduce kids to robots and computers. Includes exercises for com Includes exercises for computer graphics languages such pUler graphics languages such as Atari PILOT. Additional exercises allow readers to experiment with the Milton Bradley "Big Trak'"." Children who don't have computer can use the sturdy "Turtle can use the Slurdy 'Turtle Tiles<sup>™</sup>" bound into each book. puters. This book uses Bradley "Big Trak ""." Children who don't have a computer

Company.<br>Turtle Tiles are a trademark of David D Thornburg and Innovision, Inc. Big Trak is a trademark of the Milton Bradley

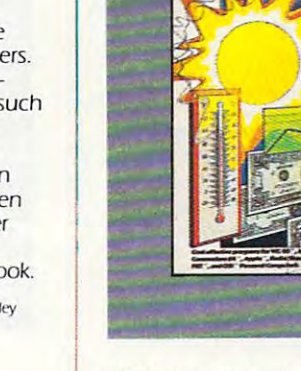

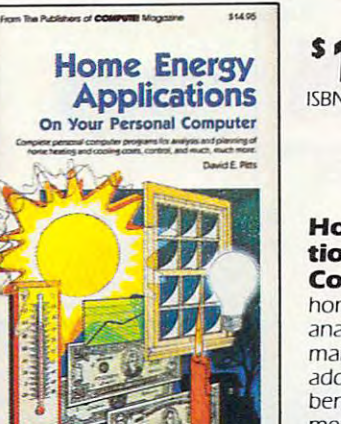

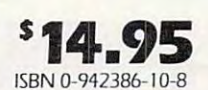

### Home Energy Applica Home Energy Appllca· tions On Your Personal tions On Your Personal

Computer. Written for **Computer.** Written for homeowners who want to homeowners who wan! to analyze energy costs. Includes analyze energy costs. Includes many computer programs for many computer programs for adding up the costs and benefits of home improvements – weatherstripping, insulation, thermostat timers, insu lation, (hermostal timers. air conditioning, storm windows, and so on. Programs dows, and so on. Programs will run on all popular home<br>computers. computers.

S3 pages, paperback. 83 pages. paperback.

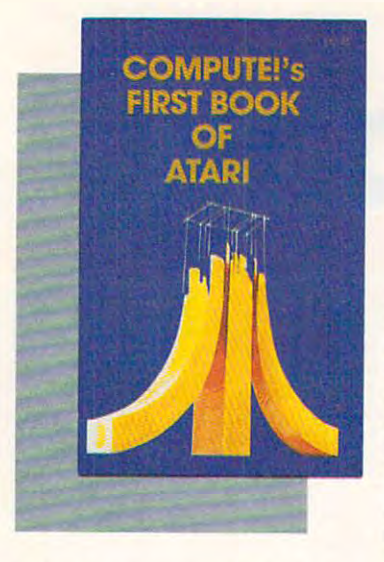

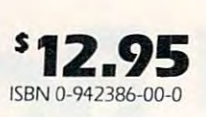

#### **COMPUTE!'s First Book**

popular books for one of the most popular personal complete and complete the complete and complete and complete the complete and complete t puters. Useful articles and puters. Useful articles and programs include the set of the Atarica at a set of the Atarica at a set of the Atarica at a set of the Atarica Basic "Adding Voice" and "Adding Voice" "Adding Voice" and "Adding Voice" and "Adding Voice" and "Adding Voice To Alan Programs. "Designing and the programs of the programs of the programs of the programs of the programs." "Designing the programs of the programs of the programs of the programs of the programs of the programs of the Your Own Atari Graphics Modes." and more. For begin ning to advanced Atari owners nIng ro advanced Alari owners and users. and users. Of Atari. One of the most most popular personal comprograms include: "Inside Atar; BASIC." "Adding A Voice Track To Atari Programs. " "Designing Modes," and more. For begin-

184 pages, paperback. Spiral bound for easy access to programs.

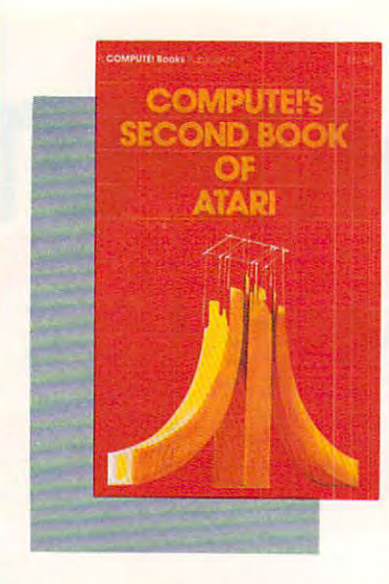

<sup>250</sup> pages, paperback. Spiral bound for easy access to programs. 250 pages, paperback. Spiral bound for easy access [0 programs.

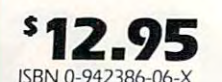

**COMPUTE!'s Second Book Of Atari. Previously** 

unpublished articles and programs selected by the editors of **COMPUTE!** Magazine. An excellent re-Magazine. An excellent re source for Atari users. Contains source for Alari users. Conrains gramming techniques, graphics and games, applications, and and games, and games, and games, and games, and games, and games, and games, and games, and games, and games, machine language. machine language. chapters about utilities, pro-

invaluable programming tool Invaluable programming tool for intermediate to advanced for intermediate to advanced Atari programmers who own the second control to the control of the control of the control of the control of the control of the control of the control of the control of the control of the control of the control of the contr

**\$19.95** 

Wilkinson, designer of Atari's Disk Operating System, this Disk Operating System. this book provides detailed book proVides a detailed source code listing. A comprehensive guide to DOS prehenSive gUide ro DOS

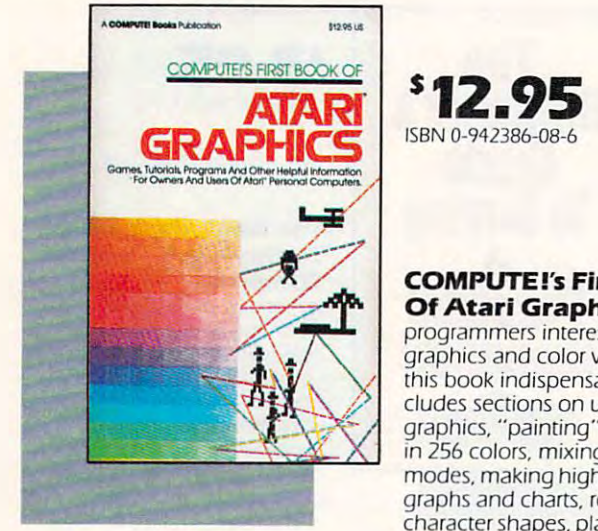

Of Atari Graphics. Atari Of Atarl Graphics. Atari 12.95 ISBN 0-942386-08-6 **COMPUTE!'s First Book** 

programmers interested in programmers inrerested in graphics and color will find graphics and color will find this book indispensable. In this book indispensable. Includes sections on using Atari cludes sections on using Atari graphics, "painting" the screen of the screen of the screen of the screen of the screen of the screen of the screen of the screen of the screen of the screen of the screen of the screen of the screen of the screen of the s in 256 colors, mixing graphics and colors, mixing graphics and colors, mixing graphics and colors, mixing graphics and modes, making high resolution modes. making high resolu tion graphs and charts, redefining graphs and charts, redefining character shapes, piayer/missile character shapes. player/missile graphics, and much more. graphics, and much more. graphics, "paiming" the screen In 256 colors, mixing graphics

<sup>248</sup> pages, paperback. Spiral bound for easy access to programs. 248 pages, paperback. Spiral bound for easy access to programs.

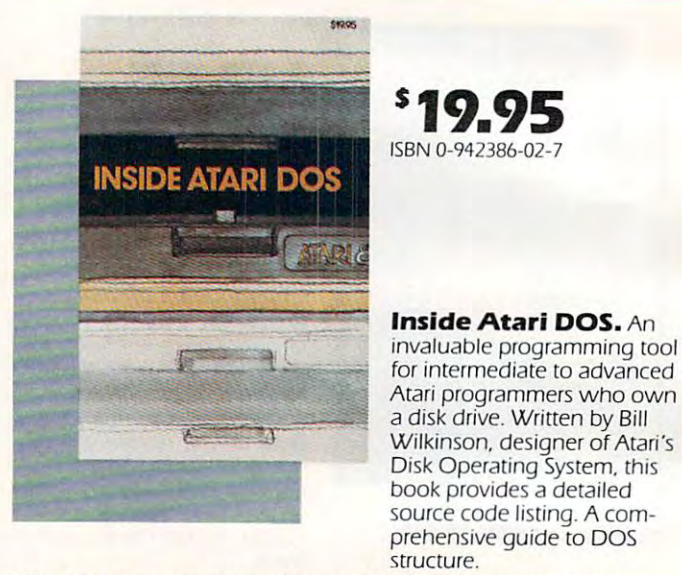

<sup>108</sup> pages, paperback. Spiral bound for easy access to programs. 108 pages, paperback. Spiral bound for easy access to programs.

structure. structure.

SRN 0-942386-11-6

**\$12.95** 

Machine Language For Beginners. Much com mercial software is written in it's faster and more versatile than BASIC. Machine Lanthan Basic . Machine Lands and Lands and Lands . And Lands . And Lands . Machine Lands . Machine Lands . Machine Lands . Machine Lands . And Lands . Machine Lands . Machine Lands . Machine Lands . Machine Lands . Machine L guage For Beginners is a stepby-step introduction to the

Machine Language For Beginners. Much commachine language because

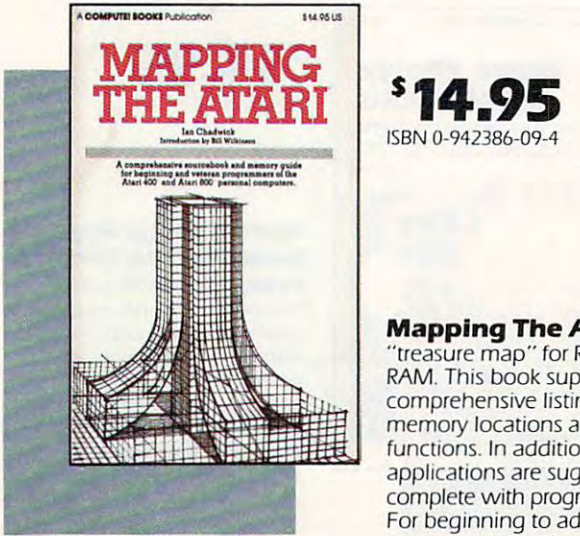

Mapping The Atari. Mapping The Atarl. <sup>A</sup> "treasure may be a consequently for a second company of the Roman and the Roman and the Roman and the Roman and the Roman and the Roman and the Roman and the Roman and the Roman and the Roman and the Roman and the Roman an RAM. This book supplies RAM. This book supplies a comprehensive listing of the company of the company of the company of the company of the company of the company of the company of the company of the company of the company of the company of the company of the company of th memory locations and their memory locations and their functions. In addition, many functions. In addirion, many and a boundary successive and are suggested and are suggested and a subsequently are suggested. complete with program listings. complete with program listings. For beginning to advanced For beginning [0 advanced Atari owners and users. Atari owners and users. "treasure map" for ROM and comprehensive listing of applications are suggested,

<sup>194</sup> pages, paperback. Spiral bound for easy access to programs. 194 pages, paperback. Spiral bound for easy access to programs.

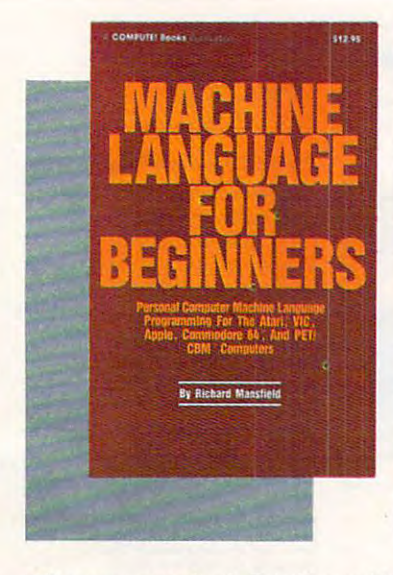

<sup>350</sup> pages, paperback. Spiral bound for easy access to programs. 350 pages. paperback. Spiral bound for easy access to programs.

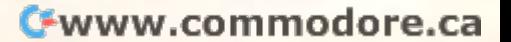

Includes an assembler, disassembler, and a monitor, to help beginners write programs more quickly and easily. grams more quickly and easily. Covers many popular Covers many popular home computers. home computers.

subtleties of machine code. Includes an assembler, a

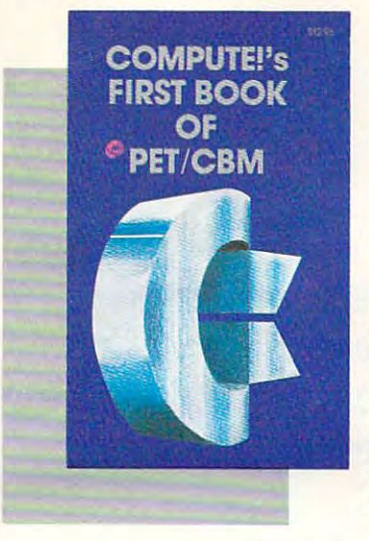

#### Of PET/CBM. Useful programs and articles for the **programs and anictes for (he**  PET/CBM owner, compiled from COMPUTE! Magazines **from COMPUTE! Magazines**  now out of print- Contains **now our of print. COnlains**  chapters on getting started, **chapters on getting started.**  programming, machine lan **programming. mactllne lan**guage, graphics, utilities and **guage. graphics, ulllilies and COMPUTE I's First Book**  PET/CBM owner. compiled

**communicarions.** 

From the Publishers of **COMPUTE!** Magazine

Programmer's

Reference

**\$12.95**  ISBN 0-942386·01 ·9

<sup>244</sup> pages, paperback. Spiral bound for easy access to programs. **244 pages. paperback. Spiral bound for easy access [Q programs.** 504 pages. paperback.

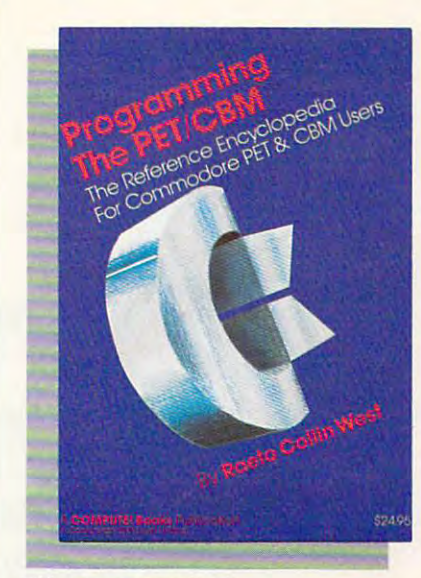

<sup>504</sup> pages, paperback.

 $\mathbf{I}$ 

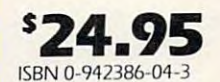

Programming The **Programming The**  PET/CBM, Description of the personal personal personal personal personal personal personal personal personal personal personal personal personal personal personal personal personal personal personal personal personal perso one reviewer as "probably the probably the control of the control of the control of the control of the control of the control of the control of the control of the control of the control of the control of the control of the the most computer and computer and computer and computer and computer and computer and computer and computer and and detailed description **and detaited description**  of the PET/CBM operating or the PET/CBM operating system available... an es gramming The PET/CBM grammmg The PET/CBM has 504 pages packed with useful information, pro **useful information. pro**grams, diagrams, and **grams. dIagrams, and**  charts. The definitive reference book for PET/CBM. **ence book for PET/CBM . PET/CBM.** Described by **one revIewer as "probably the mOSt comprehensive system available ". an es-sential reference." Pro-**

## ««• New From COMPUTE! **S14.95 New From COMPUTE!**

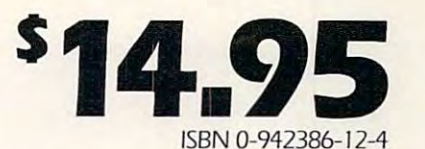

#### The Programmer's Reference Guide To **The Programmer's Reference Guide To**  The TI-99/4A, The comprehensive guide to the **The TI·99/4A.** The comprehensive guide to the Texas Instruments 99/4 and 99/4A home compu Texas Instruments *99/4* and *99/4A* home compu-

ters. Useful for everyone from beginners to experi ters. Useful for everyone from beginners to experienced programmers. Contains instructions for enced programmers. Contains instructions for programming in BASIC as well as over <sup>40</sup> ready-programming in BASIC as well as over 40 readyto-type-in programs for this best-selling computer. The Programmer's Reference Guide includes chapters about using variables in files and arrays, chapters about using variables in files and arrays. high-resolution graphics, music, speech, editing high-resolution graphics, music. speech. editing and debugging programs, mathematical func and debugging programs, mathematical functions, sorting, conserving memory, and more. This book offers many ideas for home appli This book offers many ideas for home appli-Regena cations, educational programs, and games. cations. educational programs. and games. <sup>312</sup> pages, paperback. Spiral bound for easy 312 pages. paperback. Spiral bound for easy access to programs. access to programs.

Clear explanations of BASIC TL-99/4A<sup>14</sup><br>Clear explanations of BASIC TL-99/4A<sup>14</sup><br>Clear examing plus does by the in and run Clear explanations of BASIC T1-99/4A<br>programming plus dozens of programs<br>programming you can type in and run.

LOL

tottie tottien alla suurittien valta suurittien valta suurittien valta suurittien valta suurittien valta suuri

**Guide** 

With many home computers selling for W ith many home computers selling for <mark>un</mark>der \$100, it's not surprising that by t<mark>h</mark>e end of 1983 there will be 12 million in use. Many new computer buyers in use. Many new computer buyers are relatively inexperienced, not programmers or engineers. Many programmers or engineers. Many newcomers to computing need advice newcomers to computing need advice and instruction. That's why they turn to Computer is a publication of the computer of the computer of the computations computer of the computations of the computations of the computations of the computations of the computations of the computations of the computat provides solid, but understandable, provides solid, but understandable, information for all types of personal com information for all types of personal computer users. COMPUTE! Magazines and puter users. **COMPUTE!** Magazines and COMPUTE! Books are best sellers at **COMPUTE! Books** are best sellers at bookstores and newsstands and newsstands all over all over all over all over all over all over all over all over a the country. **COMPUTE!** Publications. **COMPUTE!**  bookstores and newsstands all over

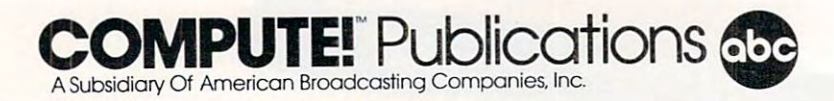

Sales Dept. P.O. Box 5406. Greensboro, NC. 800-334-0868 [919-275-9809 in NC). Sales Dept. P.O. Box 5406. Greensboro. NC. 800-334-0868 1919-275-9809 in NC).

MATCH FILE. Your request to LOAD a program from disk can go to BASIC, then to the OS, then to the DOS. Each does its part. to the DOS. Each does its part.

Where is DOS located? In some computers Where is DOS located? In some computers (Atari, Apple), the DOS program must first be (Ata ri, Apple), the DOS program must first be loaded into the computer (using up some RAM loaded into the computer (using up some RAM memory) before you can communicate with the memory) before you can communica te with the disk drive. An alternative used by TI and Com disk drive. An alternative used by TI and Commodore, among others, is called distributed intelli modore, amo ng others, is ca ll ed *distributed intelligence*. All the elements of a true computer are in the disk drive: RAM and ROM memory, a CPU, and associated computing chips. One of the ad and associated computing chips. One of the advantages to having a DOS which is separate from the main computer is that you can send instructions to the disk drive such as INITIALIZE (pre tions to the disk dri ve such as INITIALIZE (prepare a blank disk to receive new information). If the drive is an "intelligent peripheral," it will the drive is an " intelligent peripheral, " it will then work merrily away under its own supervision then work merrily away under its own supervision and your computer is free to accept other, unre and your computer is free to accept other, unrelated instructions at the same time. lated instructions at the same time.

By the way, if you've recently purchased By the way, if you've recently purchased a <sup>1541</sup> disk drive for your VIC or 64, don't be con <sup>1541</sup>d isk drive for your VIC or 64, don't be confused by the name of the "DOS 5.1" program. It's fused by the name of the " DOS 5.1" program. It's not the DOS, it's a *utility program* which makes it easier for you to communicate with the true DOS.

## Programmers' Bag Of Tricks Programmers' Bag Of Tricks

Utilities are programs that help you write programs. Most versions of BASIC lack some of the grams. Most versions of BASIC lack some of the tools which would contribute to efficient pro tools which wou ld contribute to effICIent programming. Utilities can be loaded in from tape or disk and perform a valuable function. Examples include: renumber, mass-delete, automatic line include: renumber, mass-de lete, automa tic line numbering, list all variables, merge two programs, repeating keys, bidirectional scrolling, trace (the active BASIC lines appear onscreen during a program's execution), and various graphics and gram's execution), and va rious graphics and sound commands.

Utilities are often grouped together and sold commercially. Alternatively, **COMPUTE!** and COMPUTEl's Gazette publish several utilities every *COM PUTE!'s Gnzelle* publish seve ral utiliti es eve ry month. Watch upcoming issues for a program for the Commodore 64 called "BASIC AID" which includes all the utilities mentioned above in addi includes a ll the utilities mentioned above in addition to 22 others.

## The Brainless Computer The Brainless Computer

One of the most promising and fastest-growing One of the most promisi ng and fastest-growing areas of personal computing is telecommunications. Connect your computer to <sup>a</sup> telephone and tions. Connect your computer to a telephone and you can then communicate with large data bases (information storage facilities), more powerful computers, and news and information services. Your computer can become an extension of far larger systems. What happens is that your own RAM and ROM can be bypassed in favor of the greater computing power available to you when you're in contact with a huge computing system located somewhere else. Its stored knowledge, located somewhere else. Its stored knowledge,

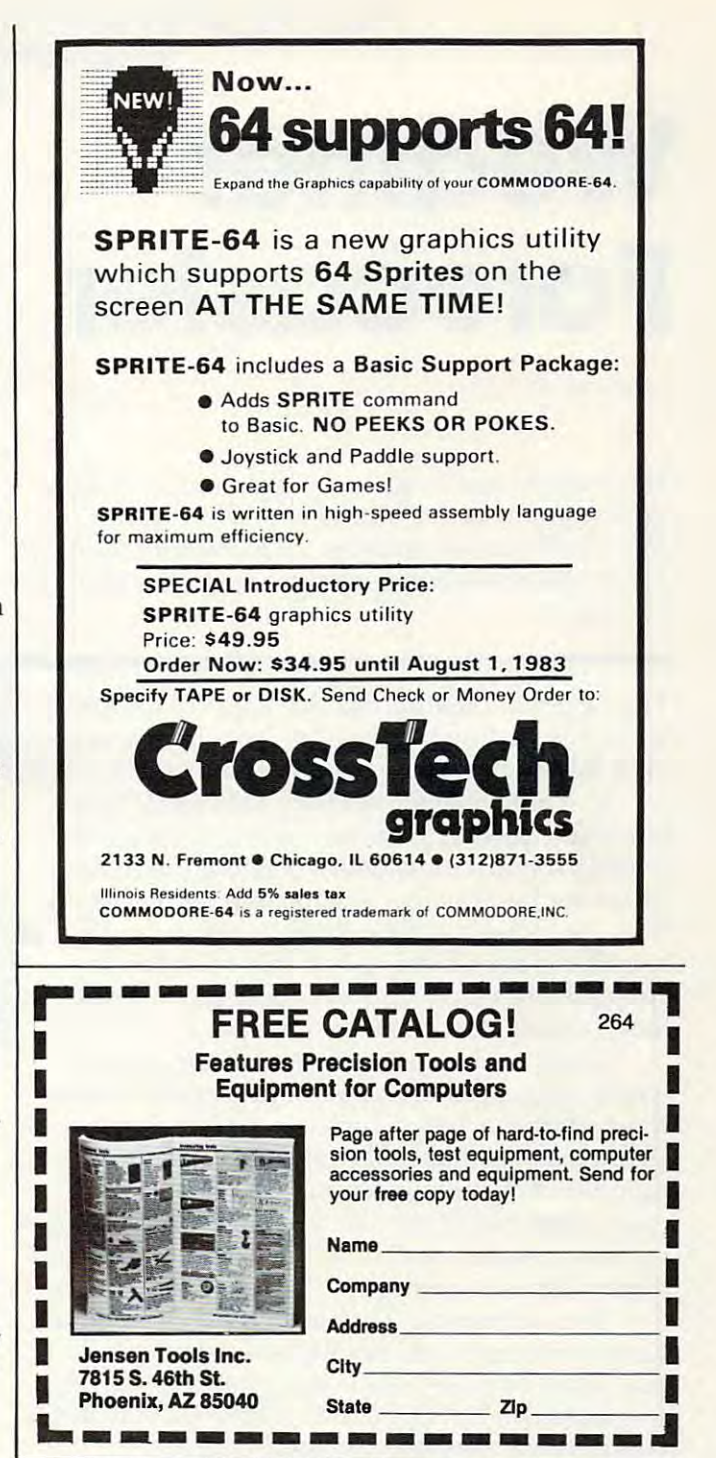

speed, and its connections with *other* huge systems all become available to you. Your own computer all become ava il able to you. Your own computer acts simply as a keyboard/TV combination, a "brainless" unit sometimes referred to as a *dumh terminal.* If some of your RAM or ROM are being used, it would be called a *smart terminal* since some of the actual computing is going on at your end. of the actual computing is going on at your end.

In either configuration, you telecommunicate by attaching a box called a *modem* to your computer; that makes the connection between your machine and the phone. The program which handles the communication is often called a *ter*minal emulator and is usually included when you *lIlillal elllulaior* and is usua IJy included when you buy a modem.

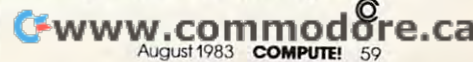

# We are the contract of the contract of the contract of the contract of the contract of the contract of the contract of the contract of the contract of the contract of the contract of the contract of the contract of the con Forecaster **Weather Forecaster**

 $\epsilon$ 

George W. Miller

77i/s program enables you to make quite accurate heal *This prograll/ ellnbles you* 10 *II/nke ql/ite nCClIrnle loenl*  weather predictions. Written for the T/S 1000 with 16K, versions are included for computers with Microsoft | and modifications for Commodore, Apple, and the Color *nlld lI/odiflcn/lOlIs for COllllllodore, Apple, nlld /he* Color Computer.

The National Weather Service uses computers when forecasting the weather, so why not use your home computer for your own local forecast? yo ur home computer for your own local forecast?

You will need some easily obtainable data. Since you don't have access to a network of reporting stations or satellites orbiting the earth, about the best device available is a barometer. Everyone knows a falling barometer means bad weather is approaching, but this information coupled with wind direction, will allow you to make a fairly accurate local forecast.

If you're able to interface with the outside world, you could even have a dedicated weather forecasting machine which can update the forecast as often as you like and provide a continuous monitor of changing weather conditions. However, our concern here is to demonstrate how you can forecast the weather with very little effort and ca n forecast the weather with very little effort and great deal of accuracy-based on accuracy-based on accuracy-based on accuracy-based on accuracy-based on accura a great deal of accuracy.

**You will need a barometer, available at most** hardware stores, and ideally some device to indicate wind direction, such as a weather vane. A less accurate, but still effective method is to use a compass and observe the wind yourself.

One word of warning. This is a very long program and will fill 16K RAM on the Timex/ Sinclair. SAVE it often while you are making your entries. It can be very frustrating to lose the program after several hours work due to a glitch.

This program is based on very simple, but This program is based on *very* simple, but sound scientific facts. In the Northern Hemisphere, winds blow counterclockwise around phere, winds blow counterclockwise around a low pressure system, and clockwise around low pressure system, and clockwise around a high pressure system. So, if you stand outside, high pressure system. So, if you stand outside, with the wind at your back, a low pressure system will be on your left. If the barometer is falling, this low is heading in your direction.

The wind direction and barometric pressure, The wind direction and barome tric pressure, combined with scientific observation, indicate combined with scientific observa tion, indica te <sup>60</sup> COMPUTE! August <sup>1983</sup> **60 COMPUTE! Augusi 1983** 

changes to expect. Your T/S 1000 can figure this out for you in a matter of seconds, and the program will even tell you what the normal weather for the month is. what the normal weather for the month is. what weather

**BLAIR** 

mmmmas

You'll have to make a visit to the local library for information on your local weather conditions, but we'll get to that in a minute.

Let's take a look at the T/S version of the program. First you'll notice a list of variables in lines through 56. Enter them from the listing, except 5 through 56. Enter them from the listing, *excep<sup>t</sup>* for line 10, which should road: for line 10, which should read:

#### 10DIMA\$(l,31) 10 DIM A\$(1,31)

This will allow enough room in memory to This will a ll ow enough room in memory to make the necessary entries in the later portions of the program. We′ll change this to a larger DIMension before we're finished. sion before we're finished.

Line <sup>59</sup> will GOSUB 2000, which displays the Line 59 will COSUB 2000, which displays the title block and gives some preliminary instructions.

After displaying the title and instructions, After displaying the title and instructions, line <sup>2075</sup> advises us to "PRESS ANY KEY TO line 2075 advises us to "PRESS ANY KEY TO CONTINUE". There is no input statement fol CONTINUE". There is no input statement following, only the command PAUSE 40000. The lowing, only the command PAUSE 40000. The way ROM is organized, any number following PAUSE that is greater than 32,767 causes the program to halt and wait for any key to be pressed. Pressing any key causes the program to drop through to line 2085. We're using the pause this through to line 2085. We' re using the pause this way so that any user has a chance to read the mes-

### C-www.commodore.ca

**From the creators of** Frogger,"Scramble?Super Cobra1,

 $\bf 2$ 

# **by DATASOFT**

**KONAMI'S** 

Datasoft brings you POOYAM, the popular arcade game from 'fKonami, for home com puters. Enjoy all the fun, fast action, colorful, high-resolution graphics and arcadestyle play without all the quarters.

Quick reflexes and fast thinking will protect your help less piglets in the forest valley from a pack of vicious, hungry wolves who travel up and down the valley clinging to balloons and throwing objects

at you. Shoot your arrows to burst th balloons or throw chunks of meat to get them to let go, but don't give up, because the  $\cdots$ 

POOYAN is a super challenge that will keep any expe rienced gamer glued to the screen. And Datasoft wilt be making it available for Apple, Atari 400/800/1200, Radio Shack Color, Commodore <sup>64</sup> and VIC <sup>20</sup> computer systems. system and the control of the control of the control of the control of the control of the control of the control of

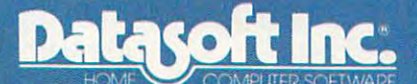

<sup>9421</sup> Winnetka Avenue Chatsworth, California 9131112 and 213112 and 21312 and 21312 and 21312 and 21312 and 21312 and 21312 and 2131 (213)701-5161

Datasoft is a registered trademark of Datasoft Inc.<br>DOYAH is a registered trademark of<br>Konami Industries Company Ltd.

..< ,>.,,;.J,.. ^u^i...;,

sage completely.

Line 2090 RETURNs us to the main program at line 60, and lines <sup>60</sup> to <sup>95</sup> print the menu. at line 60, and lines 60 to 95 print the menu .

## Optional Extras **Optional Extras**

If you want to dress up your program a little, use the graphics mode to print the inverse form of the the g raphics mode to print the inverse form of the letter for each command, but be sure to use the le tter for each command, but be sure to use the regular mode for the letters in lines <sup>105</sup> to <sup>125</sup> to regular mode for the letters in lines 105 to 125 to satisfy the argument for Y\$. Otherwise, you'll find the menu becomes clumsy as you must shift to the graphics mode for every command entry.

The menu offers a lot. For example, you can store data in RAM, generate a weather forecast, display the data you have stored, display normal conditions for your area, STOP the program, search for a specific date, and make corrections.

Now we're ready to begin working on our Now we're ready to begin working on our data file. Line <sup>143</sup> checks to see if there is any da ta fi le. Line '143 checks tu see if there is any room left in the file. If  $L = 190$ , you have stored data for 190 days in the file, and any additional

# Forecaster (Microsoft Version) **(Microsoft Version) Notes To Weather Forecaster**

#### Patrick Parrish, Programming Assistant Patrick Pafflsh, Programming Assistant

The Microsoft Version (Program 2) of Wea The Microsoft Version (Program 2) of Weacations on the 64, all PETs (40- or 80-column screens) with at least 16K of memory, the Color Computer, and the Apple. Programs Color Computer, and the Apple. Programs 3, 4, and 5 are the necessary data storage routines to be typed in with Program 2 depending on which computer you have. ther Forecaster will run with minor modifi-

#### <u>Commodore Commodore Commodore Commodore Commodore Commodore Commodore Commodore Commodore Commodore Commodore Commodore Commodore Commodore Commodore Commodore Commodore Commodore Commodore Commodore Commodore Commodore C</u> **Commodore**

If you are programming the 64 or 32K PET (you can try it with 16K VIC, but you'll (you can try it with a 16K VIC, but you'll need to reformat the display for <sup>22</sup> columns), need to reformat the display for 22 columns), type in Programs 2 and 3. With the 16K PET, DIMension A\$ in line <sup>100</sup> to <sup>150</sup> rather than DiMension A\$ in line 100 to 150 rather than 365. Each day of weather data is stored in A\$(I), so with the 16K PET, you will only A\$(l), so with the 16K PET, you will only have enough memory to store data corresponding to <sup>150</sup> days under one file name. ponding to 150 days under one file name.

Program 3 is written to accommodate either a disk or cassette data file. The subroutine within Program 3 beginning at line <sup>3100</sup> is used to detect disk errors. When 3100 is used to detect disk errors. When a disk error is encountered, line <sup>3103</sup> will dis disk error is encountered, line 3103 will display four parameters: error number, error description, track accessed, and sector ac descri ption, track accessed, and sector accessed. If a disk error does occur and you can resolve it, return to the main program menu by typing: menu by typing:

data will generate an error. When you do reach <sup>a</sup>**<sup>w</sup> ill generate an error. When you do reach**  this point, SAVE the data and program on tape if you want to refer to it later, or just enter RUN. RUN will clear all of your variables, and you can start over. To use your data file in this program you must start the program by entering GOTO 59.

The raw data is stored in string variables, in The raw data is stored in string va riabl es, in this case A\$(X), with all the data held in one variable. A\$ is a two-dimensional array, which will be <sup>190</sup> entries long, and will hold <sup>31</sup> characters in 190 entries lo ng, and will hold 31 cha racters in each entry. A\$(X,1 TO 2) holds the number of the each entry. A\$(X,1 TO 2) holds the number of the month; A\$(X,3 TO 4) holds the number of the mo nth; A\$(X,3 TO 4) holds the number of the day; and  $A\$(X,5\ TO\ 6)$  holds the year.

High and low temperatures are entered as four characters, such as +076. In order to avoid the necessity of right justifying, each entry *must* have four characters. High temperature for each entry is stored in  $A\$(X,7$~TO~10)$  and the low temperature is stored in  $A\$(X, 11\$TO 14)$ .

The barometric pressure is stored in  $A\$(X,15)$ TO 19) as five characters, for example, 30.18. TO 19) as five characters, for example, 30.1S.

#### GOTO<sub>110</sub>

To avoid "file not file not file not file not file not file not file not file not file not file not file not file the sure that you have previously saved the data file before you attempt to recall it. before you attempt to recall it. To avoid a "file not found" error, be sure

## TRS-80 Color Computer **TRS-SO Color Computer**

If you have a Color Computer with at least 16K, you will need to make three changes to 16K, you will need to make th ree changes to Program 2. First, replace PRINT" {CLR}" Program 2. First, replace PRINT" (CLR)" with CLS in lines <sup>17</sup> and 2010. Also, DIMen with CLS in lines 17 and 2010. Also, DIMension A\$ in line 100 to 150. Of course, this reserves space in memory for only <sup>150</sup> days of serves space in memory for only 150 days of data. You may vary this limit depending on data . You may vary this limit depending on the memory available. You can use another the memory available. You can use another weather file when you exceed the limit.

Program 4 is the data storage routine for the Color Computer. Type it in along with Program 2. Program 4 only lets you save or load the weather data to or from cassette. If you own a disk drive, you can easily modify this routine by reading about data files in this routine by reading about data files in your disk drive manual. your disk drive man ual.

## Apple II Apple II Plus **Apple II / Apple II Plus**

If you are using an Apple, Program 2 should be typed in with the data storage routine (Program 5). Two changes are necessary in (Program 5). Two changes are necessary in Program 2. Lines <sup>17</sup> and <sup>2010</sup> should read Program 2. Li nes 17 and 2010 should read HOME rather than PRINT"{CLR}". HOME ra ther than PRINT" (CLR)".

Program 5 is the data storage routine for use with the Apple disk drive. It contains use with the Apple disk drive. It contains a disk error trapping routine (line 3200) giving d isk error tra pping routine (line 3200) giving you the disk error number and the line in the you the disk error number and the line in the program where it has occurred. If a disk error occurs that you can correct, return to the main program and re-SAVE the data so that no data is lost. no data is lost.

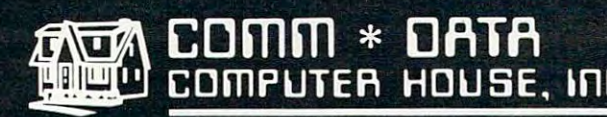

SOFTWARE

# **ARCADE STYLE GAMES**

- $\bullet$  Pakacuda\*
- Centropods<sup>+</sup>
- Ape Craze\*
- Escape MCP<sup>\*</sup>
- $\bullet$  Logger<sup>+</sup>
- **•** Supercuda<sup>+</sup>
- Firing Line'
- Pegasus Odyssey<sup>+</sup>

# **OTHER GAMES**

- Caves of Annod v
- Dragons & Treasure v
- Street Maze\*
- The Market\*
	- **And Many More** And Many More

# **UTILITIES**

- Basic Tools<sup>+</sup>
- · Music Mentor<sup>+</sup>

# **EDUCATIONAL**

- Sketch & Paint\*
- Gotcha Math\*
- Alphabet Tutor\*
- English Invaders\*
- Math Invaders Series v
- **Tutor Math** Series\* And Many More

# On Shelves Everywhere **Ask For Comm\*Data**

**VISA** 

# Dealer Inquiries Welcome.

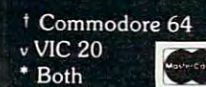

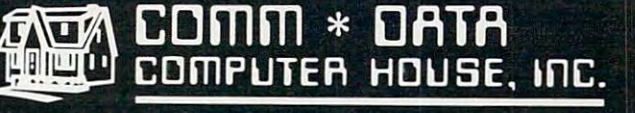

<sup>320</sup> Summit Avenue Milford, Michigan <sup>48042</sup>  $(313)$  685-0113 (313)685-0113 (313)685-0113 (313)685-0113 (313)685-0113 (313)685-0113 (313)685-0113 (313)685-0113 (313)685-01

Arcade Style Games are High Res Full Machine Code. 1999 1999 1999 1999 Commodore <sup>64</sup> and VIC <sup>20</sup> are Registered Trademarks of Commodore Business Machines. Inc

COMMODORE

General weather conditions are entered into Genera l weather conditions are entered into A\$(X,20) from the following table: A\$(X, 20) from the following table:

- $1 = F A I R$  $2 = CLOUDY$  $3 = RAIN$  $4 = SNOW$ 5 = THUNDERSHOWERS 6=SNOW FLURRIES
- 7=HEAVYRAJN

Line <sup>235</sup> prompts for precipitation amounts. Line 235 prompts for precipitation amounts. This must be five-character entry (such as 02.75), This must be a five-character entry (such as 02. 75), and is stored in A\$(X,21 TO 25). and is stored in A\$(X, 21 TO 25).

Snowfall amounts are two characters stored Snowfa ll amounts a re two characters stored inA\$(X,26TO27). in A\$(X,26 TO 27).

Wind direction is stored in  $A\$(X,28\$TO\31)$  as a four-character entry with the first two characters being the wind direction from the following table: being the wind direction from the following table:

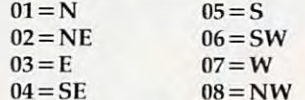

The last two characters are wind speed and The last two characte rs are wind speed and are entered as part of the code called for in line <sup>a</sup> re entered as pa rt of the code called for in line 285. Your entry would look like ''0705'' for a wind from the west at <sup>5</sup> miles per hour. from the west at 5 miles per hour.

Lines <sup>300</sup> to <sup>350</sup> print out your data entries Lines 300 to 350 print out your data entries and ask if all is correct. If an error is found, line <sup>360</sup> restarts the entry process at line 135. 360 restarts the entry process at line 135.

Lines 355-740 contain more inputs, calculations, and the forecasting results of your input. Line <sup>750</sup> returns to the main menu. Line 750 returns to the main menu .

You'll have to determine the average temperatures, rainfall, and snowfall amounts for your atures, rainfall, and snowfa ll amounts for your area. A good source of this information is *The* Weather Almanac, edited by James A. Ruffner and Frank E. Bair, published by Avon Books. It's avail Frank E. Bair, published by Avon Books. It's ava ilable from most libraries. Look up the city nearest you and make your substitutions in lines <sup>940</sup> to you and make your substitutions in lines 940 to 1025. 1025.

The subroutine starting in line <sup>3000</sup> allows The subroutine starti ng in line 3000 allows you to check the weather conditions on any day in your file. You enter the date in question, and the computer searches for that date. If the date is in memory, lines <sup>3066</sup> to <sup>4000</sup> will display the in memory, lines 3066 to 4000 will display the information. **information.** 

When it's necessary to make a correction, lines 5005 to 6010 find the date in question and prompt for the correct information. Line <sup>6005</sup> prompt for the correct information. Line 6005 assigns the value of  $N$  to  $X$ , and the information you've just entered is placed into the file in place you've just entered is placed into the file in place of the incorrect information. of the incorrect informa tion.

Now go back to line 10. Change your statement to DIM A\${190,31) and enter RUN to estab ment to DIM A\$(190,31) and enter RUN to establish and reserve space in RAM for your file. From now on, be sure to start your program with now on, be sure to start your program with a GOTO 59, not RUN. RUN clears all variables, so you'll lose your file in RAM.

The program takes about 7 minutes to load from tape and it will use all 16K. If any changes from tape and it will use all 16K. If any changes are necessary, go back and change line 10. You are necessary, go back and change line 10. You must first delete the entry, enter RUN, and then must first delete the entry, enter RUN, and then make whatever changes are needed. make whatever changes a re needed .

#### Program 1: Weather Forecaster **Program 1: Weather Forecaster** - Timex/Sinclair Version **Timex/Sinclair Version**

(*Note:* Underlined characters should be typed in inverse video.) **inverse video.)** 

2 REM DO NOT USE "RUN" - USE GOTO 59 LET X=0 5 LET X=0 LET A=0 6 LET A=0 LET B=0 7 LET B=0  $-$ LET L=0 9 LET L=0 DIM A\$(190,31) 10 DIM A\$(190,31) DIM BS(1,8) 15 DIM B\$(I,8) DIM C?(l,4) 20 DIM C\$ (1,4) DIM D\$(l,4) 25 DIM D\$(1,4) DIM E?(l,5) 30 DIM E\$(I,5) DIM F\$(l,l) 35 DIM F\$(I,I) DIM G\$(l,5) 40 DIM G\$(I,5) DIM H\$(l,3) 45 DIM H\$(I,3) DIM I\$(l,4) 50 DIM 1\$(1,4) DIM JS(1,31) 55 DIM J\$(I,31) DIM K\$(l) 56 DIM K\$(I) GOSUB <sup>2000</sup> 59 GOSUB 2000 CLS 60 CLS PRINT AT 0,5;"WEATHER ANALYSIS 65 PRINT AT 0,5; "WEATHER ANALYSIS " <sup>70</sup> PRINT 75 PRINT AT 5,3; "UPDATE DATA ENTER U " PRINT AT 7,3;"FORECAST FROM DATA ENTE 80 PRINT AT 7,3; "FORECAST FROM DATA-ENTE PRINT AT 9,3;"DISPLAY DATA ENTER 85 PRINT AT 9,3;"DISPLAY DATA ENTER D " PRINT AT 11,3;"DISPLAY NORMALS ENTER 90 PRINT AT 11,3; "DISPLAY NORMALS ENTER PRINT AT 13,3;"TO STOP ENTER 92 PRINT AT 13,3;"TO STOP ENTER S " PRINT AT 15, 3;"SEARCH DATE ENTER 93 PRINT AT 15,3; "SEARCH DATE ENTER C PRINT AT 17,3;"CORRECTIONS ENTER 94 PRINT AT 17,3;"CORRECTIONS ENTER M PRINT AT 20,0;"FUNCTION???" 95 PRINT AT 20,0;"FUNCTION??? " INPUT Y\$ 100 INPUT Y\$ IF Y\$="U" THEN GOTO <sup>135</sup> 105 IF Y\$="U" THEN GOTO 135 IF Y\$="F" THEN GOTO <sup>380</sup> 110 IF Y\$="F" THEN GOTO 380 IF Y\$="D" THEN GOTO <sup>700</sup> 115 IF Y\$="D" THEN GOTO 700 120 IF Y\$="N" THEN GOTO 900 IF Y\$="C"THEN GOTO <sup>3000</sup> 12 2 I F Y\$="C"THEN GOTO 3000 IF Y\$="M" THEN GOTO <sup>5000</sup> 123 IF Y\$="M" THEN GOTO 5000 IF Y\$="S"THEN STOP 125 IF Y\$="S"THEN STOP GOTO <sup>95</sup> 130 GOTO 95 CLS 135 CLS PRINT"{11 SPACES}DATA UPDATE" 140 PRINT" {II SPACES]DATA UPDATE" IF L=190 THEN PRINT"FILE FULL" 143 IF L=190 THEN PRINT"FILE FULL" 144 IF L=190 THEN PAUSE 40000 IF L=190 THEN GOTO <sup>60</sup> 145 IF L=190 THEN GOTO 60 PRINT 146 PRINT PRINT"ENTER DATE (AS 12-30-82):" 150 PRINT"ENTER DATE (AS 12-30-82)," INPUT B\$(l,l TO 8) 155 INPUT B\$(I,1 TO 8) LET L=L+1 158 LET L=L+l FOR X=L TO <sup>190</sup> 160 FOR X=L TO 190 LET A?(X,1 TO 2)=B?{1,1 TO 2) 165 LET A\$(X,1 TO 2)=B\$ (I,1 TO 2) LET A\$(X,3 TO 4)=B\$(l,4 TO 5) 170 LET A\$(X,3 TO 4)=B\$(l,4 TO 5) LET A\$(X,5 TO 6)=B\$(1,7 TO 8) 172 LET A\$( X,5 TO 6)=B\$(l,7 TO 8) PRINT"ENTER HIGH TEMPERATURE (AS +076)" 175 PRINT"ENTER HIGH TEMPERATURE (AS +076)" 180 INPUT C\$(1,1 TO 4) LET A\$(X,7 TO 10)=C\$(1,1 TO 4) 185 LET A\$(X,7 TO 10)=C\$(l,l TO 4) PRINT"ENTER LOW TEMPERATURE (AS -006)" 190 PRINT"ENTER LOW TEMPERATURE (AS -006)" INPUT D\$(l(l TO 4) 195 INPUT *D\$ (I,l* TO 4) **1 REM "wx"**  8 LET C=0 70 PRINT  $R$   $F$ N "

<sup>200</sup> LET A\$(X,11 TO 14)=D\$(1,1 TO 4) 200 LET A\$(X,ll TO *14)=D\$(l,l* TO 4)

<sup>64</sup> COMPUTE! August <sup>1983</sup> 64 **COMPUTE! August 1Q83** 

C-www.commodore.ca

# If you are serious about personal finance. If you are serious about personal finance...

#### Budget Forecast-26 expense categories

- Check Entry-easy data entry-scan & modify <sup>26</sup> major <sup>36</sup> sub-categories-information block 26 major & 36 sub-categories- information block
- Check Search-single or multiple parameters-single parameters-single parameters-single parameters-single parameters-(up to seven) to search entries lup to seven) to search entries • Check Search-single or multiple parameters-
- Tabulations-detailed expense vs. budget Tabulations detailed expense vs. budget comparisons by month, year-to-date, category comparisons by month. year-ta-date, category
- Bar Graphs-screen displays in graph form Bar Graphs screen displays in graph form expenses vs. budget-by month or category-expenses vs. budget - by month or category printing with graphic capable printers printing with graphic capable printers
- Check Reconciliation-fast clearing of resident Check Reconciliation fast clearing of resident checks deposits, complete summary report checks & deposits. complete summary report
- Checkwriter-prints your custom checks Checkwriter-prints your custom checks
- Printouts-most popular printers Printouts most popular printers
- Multi-Colored Graphics Audio Enhancements • Multi-Colored Graphics • Audio Enhancements
- 7 Utility Programs User-Friendly Operation
- Easy To Use Instruction Manual Audit Report
- Handsome Tinted Plastic Storage Case • Handsome Tinted Plastic Storage Case

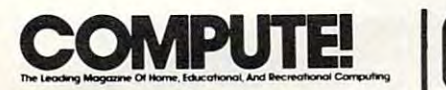

#### In a feature editorial.

"If you want to use a finance system, but don't want to spend several days trying to learn how to use one, then A Financial Wizard by Computari may be just what you need."

this program is clear, direct, and very thorough." Ihorough." "The illustrated manual that comes with

"It appears that this finance system was designed to achieve the best and most active the best and most and comfortable working relationship between the user and the program." designed to achieve the best and most

attractive feature of this finance system. attractive feature of this finance system. Data prompts are very clear and the category item names are displayed al all times gory ilem names are displayed al all limes "The check entry routine is the most during data entry for your convenience."

during data entry for your convenience.\*'

"The file search capabilities of this "The file search capabilities of Ihis program are superior. You are offered seven ways to look up the checks."

"The system is disk intensive. All data is "The syslem is disk intensive. All data is saved automatically and immediately following all routines that either entered the enter data enter data that the enters of the enters of the enters of the enters of the enters of the enters of the enters of the enters of the enters of the enters of the ente or modify it." or modify ii," following all routines that either enter data

"Scanning your entries is made possible "Scanning your enlries is made possible by pressing START. You can see records very quickly (his way." very quickly this way."

"This is an excellent finance systementertaining, accurate, and fun to use."

### Computari's Financial Wizard 1.5 The logical choice. The logical choice. Computari's<br>**A Financial Wizard 1.5**

The system is designed for Atari computers having a minimum of 32K and operating from a disk drive. The cost is only \$59.95 plus \$3 for handling/postage. handling/ postage.

If your dealer does not have A Financial Wizard ... Telephone orders are accepted on Mastercharge or Visa credit cards. Mail order must be accompanied by check or money-order or credit card #.

Dealer inquiries invited. Oealer inquiries invited.

trademark of Atari Inc.

\* trademark of Atari Inc. **Fig. 1. Solution States Assembly** OK residents ad 4% Tax.

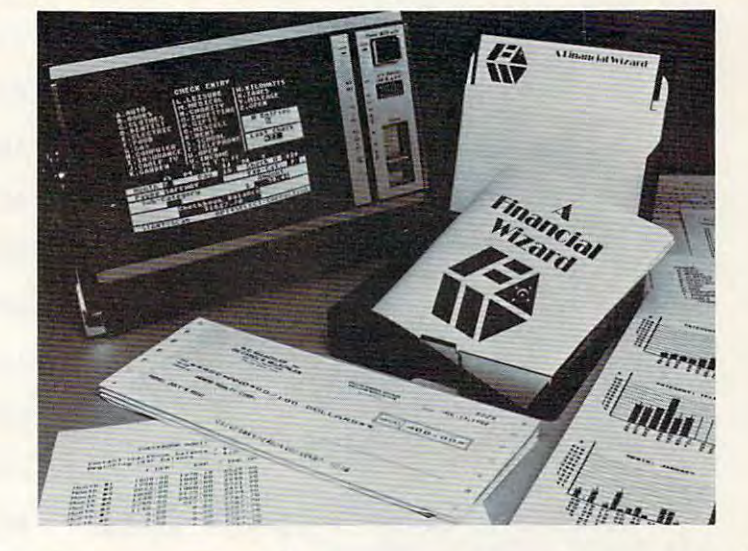

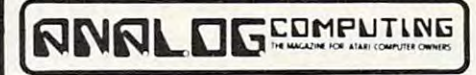

#### Analog Magazine in a comprehensive study of personal finance systems for Atari computers. for Atari computers.

"A Financial Wizard from Computari is by far the best of these programs and will be the standard of comparison for the others."

"The check entry mode is easy to use..."

"The way a Financial Wizard handles your tabulations is excellent. You can chart your actual expenses vs. your budget by month, by category or year to date." category or year to date."

"... where it really outshines the rest is in the check reconciliation.'

"In effect it gives you your bank statement on the screen, a complete list by month of all your checks and deposits."

"A Financial Wizard has one disk that does .. A Financial Wizard has one disk thai does everything..."

"Graphics, while really not a factor in the quality of programs of this type, do make qu ality of programs of Ihis type. do make your budgeting chores a little more pleasant. Again A Financial Wizard comes out on top."

"Everything about this program is excellent..."

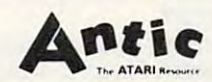

#### In Report from Antic. In a Report from Antie.

"Like most Atarians, I am captivated by the graphic, color and sound capabilities of my machine. Nothing quite discourages me more than to boot up an applications program (personal, business, etc.) and to be presented with the standard graphic 'o' white characters on a blue screen.

Of course the usefulness and effectiveness of a program is of primary importance. However, enhancing the dullest of applications programs with some of Atarica charms, is charms, in the charms, in the charms, is considered at the charms, in great asset. A Financial Wizard, a personal finance program by Computari's Bill McLachlan, is an excellent example of an applications program that integrates many of the Atari's features into a well conceived and executed program." programs with some of Atari's charms, is a

"The use of color and sound in the data "The use of color and sound in the dala input prompts and error checking routines inpul prompts and error checking routines are so well done that it's quite simple to hoot up I he disk, follow along with Indian Indian Indian Indian Indian Indian Indian Indian Indian Indian Indian Indian Indian Indian Indian Indian Indian Indian Indian Indian Indian Indian Indian Indian Indian Indian Ind very clear documentation, and be 'up and running' in short order." running' in shorl order." bool up Ihe disk, follow along wilh the

"I give A Financial Wizard high marks in ease of use, documentation and perfor ease of use. dorumenlalion and perfor· mance. If a disk-based home finance package is in your future, The Wizard should get serious consideration."

 $ca$ 

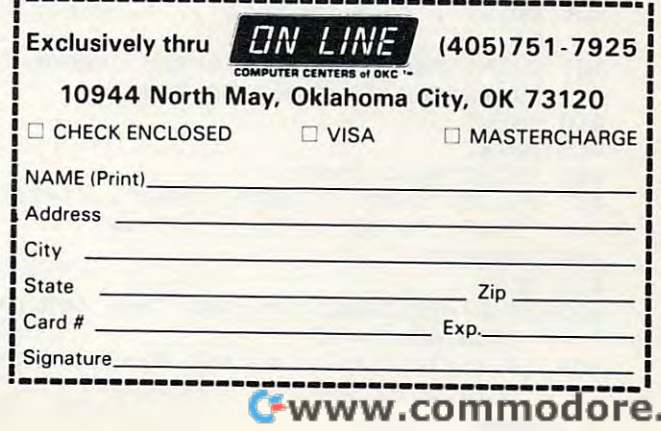

```
205 PRINT"ENTER BAROMETER (IN INCHES)"
205 PRINT"ENTER BAROMETER (IN INCHES)" 
 210 INPUT E$(l,l TO 5)
210 INPUT E${l , l TO 5) 
 215 LET A$(X,15 TO 19)=E$(1,1 TO 5)
21 5 LET A${X , 15 TO 19)=E${1,1 TO 5) 
 220 PRINT"ENTER GENERAL WEATHER CONDITIO
220 PRINT"ENTER GENERAL WEATHER CONDITIO 
         N", "1=FAIR", "2=CLOUDY", "2=CLOUDY", "2=CLOUDY", "2=CLOUDY", "2=CLOUDY", "2=CLOUDY", "2=CLOUDY", "2=CLOUDY", "2=CLOUDY", "2=CLOUDY", "2=CLOUDY", "2=CLOUDY", "2=CLOUDY", "2=CLOUDY", "2=CLOUDY", "2=CLOUDY", "2=CLOUDY", "2=C
 223 PRINT,"4=SN0W",,"5=THUNDERSHOWERS",
         "6=SNOW FLURRIES",,"7=HEAVY RAIN"
"6=SNOW FLURRIES"" "7=HEAVY RAIN" 
 225 International and 225 in the set of 225 international and 225230 LET A$(X,20)=F$(1,1)
230 LET A${X,20)=F${1,1) 
 235 PRINTED PRINTED IN CONTRACTOR COMPANY IS A REPORT OF PRINTED INTERFERING WAS ARRESTED FOR DESIGNATION OF P
 240 PRINT"AS: 02.75"
240 PRINT"AS: 02.75 11
 245 INPUT G${1,1 TO 5)
245 INPUT G${l,l TO 5) 
 248 LET A$(X,21 TO 25)=G$(1,1 TO 5)
248 LET A${X,21 TO 25 )=G${1,1 TO 5) 
 250 PRINT"SNOWFALL AMOUNT (AS 07)"
250 PRINT"SNOWFALL AMOUNT (AS 07)" 
 255 INPUT H$(l,l TO 2)
255 INPUT H$ (l,l TO 2) 
 258 LET A$(X,26 TO 27)=H$(1,1 TO 2)
258 LET A$ (X,26 TO 27)=H$(1,1 TO 2) 
 265 PRINT"ENTER WIND DIRECTION AND SPEED
265 PRINT"ENTER WIND DIRECTION AND SPEED 
 270 PRINT "USE THE REPORT OF A REPORT OF A STATE OF A STATE OF A STATE OF A STATE OF A STATE OF A STATE OF A ST
         ",,"03=E",/1I04=SE",,"05=S"//"06=SW"
", , "03=E",,"04=SE",,"05=S",,"06=SW" 
273 PRINT,"07=W",,"08=NW"
273 PRINT , "07=WIl" "08=NW" 
280 PRINT"ENTER DIRECTION AND SPEED","AS
280 PRINT"ENTER DIRECTION AND SPEED","AS 
          FOUR DIGIT NUMBER ""0312"""
FOUR DIGIT NUMBER ""0312""" 
285 INPUT 15(1,1 TO 4)
285 INPUT 1$(1,1 TO 4) 
290 LET A$(X,28 TO 31)=I$(1,1 TO 4)
293 LET A$(X,28 TO 31)=1$(1,1 TO 4) 
295 CLS
295 CLS 
300 PRINT"DATE: ";A$(X,1 TO 6)
333 PRINT"DATE: ":A$(X,l TO 6) 
305 Printed as 305 Printed at 305 Printed at 305310 PRINT"LO TEMP: ";A$(X,11 TO 14)
313 PRINT"LO TEMP: " ; A${X,ll TO 14) 
315 PRINT"BAROMETER: ";A$(X,15 TO 19)
315 PRINT "BAROMETER: ":A$(X,15 TO 19) 
320 PRINT"CONDITIONS: ";A$(X,20)
320 PRINT"CONDITIONS: ":A${X,23) 
330 PRINT"PRECIPITATION: "7A$(X,21 TO 25
330 PRINT"PRECIPITATION: ";A${X, 21 TO 25 
335 PRINT"SNOWFALL: ";A$(X,26 TO 27)
335 PRINT"SNOWFALL: ":A$(X,26 TO 27) 
340 PRINT"WINDS: ";A$(X,28 TO 31)
340 PRINT"WINDS: ":A${X,28 TO 31) 
342 PRINT"USE THIS CODE:","01=N",,"02=NE
342 PRINTIIUSE THIS CODE:", ur;.H=N" , I"02=NE 
         ",,"03=E",,"04=SE",,"05=S",,"06=SW"
343 PRINT,"07=W",,"08=NW"
343 PRINT, "07=W" , , "08=NW" 
350 PRINT" IS THIS CORRECT?"
350 PRINT"ISTHISCORRECT?" 
355 INPUT Z$
355 INPUT Z$ 
360 IF Z?="N" THEN GOTO 135
360 IF Z$= "N" THEN GOTO 135 
370 IF Z?="Y" THEN CLS
370 IF Z$="Y" THEN CLS 
375 IF X$="Y" THEN GOTO 65
375 IF X$="Y" THEN GOTO 65 
385 PRINT"{8 SPACES}FORECAST"
385 PRINT"{8 SPACES)FORECAST" 
 390 PRINT"ENTER BAROMETRIC PRESSURE:"
393 PRINT"ENTER BAROMETRIC PRESSURE:" 
 395 INPUT
395 INPUT A 
405 PRINT"IS BAROMETER: ","1. STEADY",,"
405 PRINTIlIS BAROMETER: ", "I. STEADY",," 
         2. SLOW RISE",,"3. RAPID RISE"
2. SLOW RISE",,"3. RAPID RISE" 
406 PRINT ,"4. SLOW FALL",,"5. RAPID FAL
406 PRINT ,"4. SLOW FALL",," 5. RAPID FAL 
         L"
L" 
 407 PRINT"RAPID CHANGE IS ANY CHANGE ","
407 PRINT"RAPID CHANGE IS ANY CHANGE "," 
         IN EXCESS OF 0.06 PER HOUR."
IN EXCESS OF 0 . 06 PER HOUR." 
 410 INPUT
410 INPUT 8 
 415 PRINT
 420 PRINT"WIND FROM:"
420 PRINT"WIND FROM:" 
 425 PRINT, "1=N" , , "2=NE11, "3=E" "4=SE",
         \blacksquare such that \blacksquare such that \blacksquare430 INPUT
430 INPUT C 
 433 CLS
435 IF A>=30.2 AND B=4 AND C>=6 AND C<=8
435 IF A>=30.2 AND B=4 AND C>=6 AND C<=B 
           THEN GOTO 62
THEN GOTO 625 
 440 IF A>=30.2 AND B=l AND C>=6 AND C<=8
443 IF A>=33.2 AND B=l AND C>=6 AND C<=8 
           THEN GOTO 620
THEN GOTO 620 
         N",,"1=FAIR" ,, "2=CLOUDY",,"3=RAIN" 
 223 PRINT , "4=SNOW" , , "5=THUNDERSHOWERS" , 
225 INPUT F${l, l ) 
235 PRINT"ENTER PRECIPITATION (INCHES)" 
260 CLS 
        " 
270 PRINT"USE THIS CODE:" , 1I01=N" , ,"02=NE 
275 PRINT 
335 PRINT"HI TEMP: ":A$(X,7 TO 13) 
         ) 
345 PRINT 
365 LET L=X 
380 CLS
400 PRINT 
415 PRINT 
 425 PRINT, "1=N",, "2=NE",, "3=E",, "4=SE",,
         115=8 11 " 116=SW"" 117=WII, I "8=NW" 
433 CLS
```
<sup>66</sup> COMPUTE! August <sup>1983</sup> 66 **COMPUTt! August 1983** 

<sup>445</sup> IF A>=30.1 AND B=l AND C>=6 AND C<=8 445 IF A>=33.1 AND B=l AND C>=6 AND C<=8 THEN GOTO <sup>600</sup> THEN GOTO 600 <sup>450</sup> IF A>=30.1 AND B=3 AND C>=6 AND C<=8 453 IF A> =33 . 1 AND B=3 AND C> =6 AND C<=8 THEN GOTO <sup>605</sup> THEN GOTO 60S <sup>455</sup> IF A>=30.1 AND B=4 AND C>=6 AND C<=8 455 IF A>=30.1 AND 8=4 AND C>=6 AND C<=8 <sup>460</sup> IF A>=30.1 AND B=5 AND C>=6 AND C<=8 460 IF A>=33.1 AND B=5 AND C>=6 AND C<=8 <sup>465</sup> IF A>=30.1 AND B=4 AND (C=4 OR C=5) 465 IF A>=30 . 1 AND B=4 AND (C=4 OR C=5) <sup>470</sup> IF A>=30.1 AND B=5 AND (C=4 OR C=5) 470 IF A>=33.1 AND 8=5 AND (C=4 OR C=5) <sup>475</sup> IF A>=30.1 AND B=4 AND C>=2 AND C<=4 475 IF A>=30 . 1 AND 8=4 AND C>=2 ·AND C<=4  $\mathcal{A}=\mathcal{A}+\mathcal{A}+\mathcal{$ THEN GOTO <sup>650</sup> THEN GOTO 653 <sup>490</sup> IF A>=30.1 AND B=5 AND (C=3 OR C=2) 493 IF A>=33.1 AND 8=5 AND (C=3 OR C=2) THEN GOTO <sup>680</sup> THEN GOTO 683 <sup>493</sup> IF A<=29.8 AND B=5 AND C>=3 AND C<=5 493 IF A<=29 . B AND B=5 AND C>=3 AND C<=5 THEN GOTO <sup>675</sup> THEN GOTO 675 <sup>494</sup> IF A<=29.8 AND B=3 THEN GOTO <sup>685</sup> 494 IF A<=29.8 AND 8=3 THEN GOTO 685 <sup>495</sup> IF A<=30.1 AND B=4 AND C<=4 AND C>=2 495 IF A<=30.1 AND B=4 AND C<=4 AND C>=2 THEN GOTO <sup>660</sup> THEN GOTO 660 THEN GOTO <sup>665</sup> THEN GOTO 665 <sup>505</sup> IF A<=30.1 AND B=2 AND (C=5 OR C=6) 535 IF A<=33.1 AND B=2 AND (C=5 OR C=6) THEN GOTO <sup>670</sup> THEN GOTO 673 600 PRINT "FAIR, LITTLE CHANGE IN TEMP", "FOR NEXT DAY OR TWO." "FOR NEXT DAY OR TWO." <sup>601</sup> PAUSE <sup>40000</sup> 601 PAUSE 40000 <sup>605</sup> PRINT "FAIR TODAY, RAINY AND WARMER" 635 PRINT "FAIR TODAY , RAINY AND WARMER" ,"WITHIN <sup>48</sup> HOURS" **,"WITHIN 48 HOURS"**  <sup>606</sup> PAUSE <sup>40000</sup> 636 PAUSE 43000 <sup>607</sup> GOTO <sup>60</sup> 637 GOTO 60 <sup>610</sup> PRINT "WARMER, RAIN WITHIN <sup>18</sup> TO 24" 610 PRINT "WARMER, RAIN WITHIN 18 TO 24" ,"HOURS" **,"HOURS"**  <sup>616</sup> PAUSE <sup>40000</sup> 616 PAUSE 43033 <sup>617</sup> GOTO <sup>60</sup> 617 GOTO 63 <sup>620</sup> PRINT "CONTINUED FAIR WITH LITTLE"," 623 PRINT "CONTINUED FAIR WITH LITTLE"," OR NO CHANGE IN TEMPERATURE" OR NO CHANGE IN TEMPERATURE" <sup>621</sup> PAUSE <sup>40000</sup> 621 PAUSE 40000 <sup>622</sup> GOTO <sup>60</sup> 622 GOTO 60 <sup>625</sup> PRINT "FAIR AND WARMER FOR NEXT <sup>48</sup> <sup>H</sup> 625 PRINT "FAIR AND WARMER FOR NEXT 48 H <sup>626</sup> PAUSE <sup>40000</sup> 626 PAUSE 40000 <sup>627</sup> GOTO <sup>60</sup> 627 GOTO 60 <sup>630</sup> PRINT "RAIN WITHIN <sup>24</sup> HOURS" 630 PRINT "RAIN WITHIN 24 HOURS" <sup>631</sup> PAUSE <sup>40000</sup> 631 PAUSE 40000 632 GOTO 60 <sup>635</sup> PRINT "WINDY, WITH RAIN WITHIN 12"," 635 PRINT "WINDY, WITH RAIN WITHIN 12"," TO <sup>24</sup> HOURS" TO 24 HOURS" <sup>636</sup> PAUSE <sup>40000</sup> 636 PAUSE 40000 **<del>637 Goto 600 Goto 600 Goto 600 Goto 600 Goto 600 Goto 600 Goto 600 Goto 600 Goto 600 Goto 600 Goto 600 Goto 600 Goto 600 Goto 600 Goto 600 Goto 600 Goto 600 Goto 600 Goto 600 Goto 600 Goto 600 Goto 600 Goto 600 Goto 600** </del> <sup>640</sup> PRINT "RAIN IN <sup>12</sup> TO <sup>18</sup> HOURS" 640 PRINT "RAIN IN 12 TO 18 HOURS" <sup>641</sup> PAUSE <sup>40000</sup> 641 PAUSE 40033 <sup>642</sup> GOTO <sup>60</sup> 642 GOTO 60 <sup>645</sup> PRINT "WINDY AND RAIN WITHIN <sup>12</sup> HOURS' 645 PRINT "WINDY AND RAIN WITHIN 12 HOURS" 646 PAUSE 40000 <sup>647</sup> GOTO <sup>60</sup> 647 GOTO 60 650 PRINT "IN SUMMER WITH LIGHT WINDS: " ,"RAIN MAY NOT FALL FOR SEVERAL","DA ,"RAIN MAY NOT FALL FOR SEVERAL", "DA YS" **YS"**  <sup>651</sup> PRINT "IN WINTER: RAIN WITHIN <sup>24</sup> HOU 651 PRINT "IN WINTER: RAIN WITHIN 24 HOU THEN GOTO 610 THEN GOTO 615 THEN GOTO 630 THEN GOTO 635 THEN GOTO 640 480 IF A>=30.1 AND 8=5 AND C>=2 AND C<=4 THEN GOTO 645 485 IF A>=33.1 AND B=4 AND (C=3 OR C=2) THEN GOTO 655 492 IF A<=29.8 AND B=5 AND C>=l AND C<=3 500 IF A<=30 . 1 AND B=5 AND C<=4 AND C>=2 602 GOTO 60 **OURS"**  637 GOTO 60 **RS"** 

Gwww.commodore.ca

CROW WAVE CERTIFICATED ALL MEL COR of Sears Roebuck and

Some people having and additional people and and any some people and any some people and any some people and any some people and any some people and any some people and any some people and any some people and any some peop

Jew j for<br>Word for<br>Ambidextrous

Com

O

New

652 PAUSE 40000 <sup>655</sup> PRINT "IN SUMMER RAIN LIKELY WITHIN" 655 PRINT "IN SUMMER RAIN LIKELY WITHIN" <sup>656</sup> PRINT "IN WINTER: RAIN OR SNOW WITH 656 PRINT "IN WINTER: RAIN OR SNOW WITH INCREASING WINDS" INCREASING WINDS" 660 PRINT "RAIN FOR NEXT DAY OR TWO" <sup>665</sup> PRINT "RAIN, WITH HIGH WINDS FOLLOWE 665 PRINT "RAIN, WITH HIGH WINDS FOLLOWE D","WITHIN <sup>24</sup> HOURS BY CLEARING D" , "WITHIN 24 HOURS BY CLEARING " <sup>666</sup> PRINT "AND TURNING COLDER" 666 PRINT "AND TURNING COLDER" 667 PAUSE 40000 668 GOTO 60 670 PRINT "CLEARING WITHIN A FEW HOURS," ,"FAIR FOR NEXT SEVERAL DAYS" ,"FAIR FOR NEXT SEVERAL DAYS" 671 PAUSE 40000 672 GOTO 60 <sup>675</sup> PRINT "SEVERE STORM WARNING","WINDY, 675 PRINT "SEVERE STORM WARNING","WINDY, WITH RAIN OR SNOW IMMINENT" WITH RAIN OR SNOW IMMINENT" <sup>676</sup> PRINT "FOLLOWED WITHIN <sup>24</sup> HOURS BY", 676 PRINT "FOLLOWED WITHIN 24 HOURS BY", 678 GOTO 60 680 PRINT "SEVERE STORM WARNING", "SEVERE NORTHEAST GALES" NORTHEAST GALES" <sup>681</sup> PRINT "HEAVY RAIN OR SNOW, FOLLOWED 681 PRINT "HEAVY RAIN OR SNOW, FOLLOWED IN WINTER BY <sup>A</sup> COLD WAVE" IN WINTER BY A COLD WAVE" 682 PAUSE 40000 683 GOTO 60 <sup>685</sup> PRINT "CLEARING AND COLDER" 685 PRINT "CLEARING AND COLDER" 686 PAUSE 40000 687 GOTO 60 705 FOR T=1 TO L 706 SCROLL 71Ø PRINT A\$(T) 720 SCROLL 730 NEXT T 740 PAUSE 200 750 GOTO 60 <sup>900</sup> CLS 905 PRINT "{6 SPACES}WEATHER NORMS" <sup>925</sup> PRINT 925 PRINT 930 PRINT "{6 SPACES}TEMP <sup>935</sup> PRINT "{2 SPACES}HI LO MO{2 SPACESjR 935 PRINT "{2 SPACES)HI LO MO{2 SPACES)R AIN{3 SPACES}SNOW" AIN{3 SPACES)SNOW" 940 PRINT "J 38 23 30{3 SPACES}2.83 [4 SPACES}9.1" {4 SPACES)9.1" 945 PRINT "F 41 24 32 3 SPACES 3 2.70 {4 SPACES}9.6" {4 SPACES)9.6" 950 PRINT "M 51 31 41 3 SPACES 3.19 {4 SPACES}6.5" {4 SPACES)6.5" 955 PRINT "A 64 42 53 3 SPACES 3.02  $[4 \text{ SPACES}]$  $0.3"$ 960 PRINT "M 75 52 63 3 SPACES 3.61  $[4$  SPACES  $]0.0"$ <sup>965</sup> PRINT "J <sup>83</sup> <sup>61</sup> 72{3 SPACES}3.61 965 PRINT "J 83 61 72{3 SPACES)3.61  $[4$  SPACES  $]\emptyset$ . $\emptyset$ " <sup>970</sup> PRINT <sup>975</sup> PRINT "J <sup>87</sup> <sup>65</sup> 76{3 SPACES}3.61 975 PRINT "J 87 65 76{3 SPACES)3 . 61  $[4$  SPACES  $]0.0"$ 980 PRINT "A 85 63 74 3 SPACES 3.76  ${4}$  SPACES  ${0.0"$ <sup>985</sup> PRINT "S <sup>78</sup> <sup>56</sup> 67{3 SPACES}3.21 985 PRINT "s 78 56 67{3 SPACES)3.21 <sup>68</sup> COMPUTE! August <sup>1983</sup> **68 COMPUTE! August 1963**  653 GOTO 60 **,"12 TO 24 HOURS"**  657 PAUSE 40000 658 GOTO 60 661 PAUSE 40000 662 GOTO 60 "CLEARING AND COLDER" 677 PAUSE 40000 700 CLS 900 CLS 970 PRINT

999 PRINTER - O 67 56 56 56 56 56 56 56 56 57 58 59 59 59 50 51 52.823.82 <sup>995</sup> PRINT "N <sup>53</sup> <sup>35</sup> 44{3 SPACES}2.66 995 PRINT "N 53 35 44{3 SPACES)2.66 [4 SPACES}2.1" {4 SPACES)2.1" 1000 PRINT "D 40 25 33[3 SPACES}2.94 {4 SPACES}7.7" (4 SPACES)? 7" 1010 PRINT "YR 63 43 53 37.96" 1020 PRINT "DATA FROM NWS HBG., PA." 1025 PRINT "{11 SPACES}ELEVATION 338 FT. 1030 PAUSE 40000 2001 FOR I=1 TO 10 2002 PRINT 2003 NEXT I 2005 PRINT "{8} SPACES}" PRINT "{8} SPACES}" PRINT "{8} SPACES}" PRINT "{8} SPACES}" PRINT "{8} SPACES}" PRINT "{8} SPACES}" PRINT "{8} SPACES}" PRINT "{8} SPACES}" PRINT "{8} SPACES}" PRINT "{8} SPACES}" PRINT "{8} SPACES 2050 CLS 2055 PRINT "THIS PROGRAM IS DESIGNED TO" ,"STORE LIMITED AMOUNT OF DATA" ,"STORE A LIMITED AMOUNT OF DATA·' 2056 PRINT "IN THE FILE PORTION OF THE", "PROGRAM. IT IS SUGGESTED" 2057 PRINT "THAT FOR STORAGE OF MORE THA ","SIX MONTHES WEATHER FILE BE" N ","SIX MONTHES A WEATHER FILE BE" 2058 PRINT "MAINTAINED." 2065 PRINT "THIS PROGRAM WILL OFFER A", " FORECAST OF EXPECTED LOCAL" FORECAST OF EXPECTED LOCAL" 2066 PRINT "WEATHER CONDITIONS, USING"," BAROMETRIC PRESSURE AND WIND" BAROMETRIC PRESSURE AND WIND" <sup>2067</sup> PRINT "DIRECTION",,,,"YOU WILL BE **2067 PRINT "OIRECTION" " ,,"YOU WILL BE S**  URPRISED AT" URPRISED AT" 2068 PRINT "THE ACCURACY OF THIS METHOD, ","YET IT IS BASED ON SOUND" **", "YET IT IS BASED ON SOUND"**  2069 PRINT "SCIENTIFIC PRINCIPLES." 2070 PRINT 2075 PRINT "PRESS ANY KEY TO CONTINUE" 2080 PAUSE 40000 2085 CLS 2090 RETURN 3000 CLS 3010 PRINT "ENTER DATE (AS 12-05-82)" 3015 INPUT B\$(1,1 TO 8) 3018 FAST 3020 LET C\$(1,1 TO 2)=B\$(1,1 TO 2) 3025 LET C\$(1,3 TO 4)=B\$(1,4 TO 5) 3030 FOR A=1 TO L <sup>3035</sup> IF C\$(l,l TO 4)=A?(A,1 TO 4) THEN 312135 IF C\$(l,l TO 4)=A\$(A,1 TO 4) THEN G OTO 3050 3040 NEXT A 3042 SLOW 3045 PRINT "DATE NOT FOUND" 3046 PAUSE 40000 3047 GOTO 60 3050 CLS 335. 3066 PRINT "DATE: ";A\$(A,1 TO 6) 3070 PRINT "HI TEMP: ";A\$(A,7 TO 10) <sup>3075</sup> PRINT LO TEMP: ";A\$(A,11 TO 14) 312175 PRINT "LO TEMP: ",A\$(A,ll TO 14) 3080 PRINT "BAROMETER: ";A\$(A,15 TO 19) 3085 PRINT "CONDITION: ";A\$(A,20) 3090 PRINT "PRECIPITATION: ";A\$(A,21 TO  ${4$  SPACES  $\emptyset$ . $\emptyset$ " 990 PRINT "0 67 45 56 3 SPACES 2.82  ${4$  SPACES  $\varnothing$ .<sup>1</sup> 1005 PRINT 1015 PRINT 1040 GOTO 60 2000 CLS 2005 PRINT " [8 SPACES ]WEATHER ANALYSIS " 2040 PAUSE 400 "PROGRAM. IT IS SUGGESTED" 2060 PRINT 3055 SLOW

# Gwww.commodore.ca

25) 25)

4000 PRINT "WINDS: "; A\$ (A, 28 TO 31) 4010 PAUSE 40000 5010 INPUT B\$(1,1 TO 8) <sup>5011</sup> LET C\$(l,l TO 2)=B?(1,1 TO 2) 5el11 LET C\$(l,l TO 2)=B\$(1,1 TO 2) 5012 LET C\$(1,3 TO 4)=B\$(1,4 TO 5) <sup>5015</sup> FAST SellS FAST <sup>5020</sup> FOR N=l TO 5el2el FOR N=l TO L <sup>5025</sup> IF A\$(N,1 TO 4)=C\$(1,1 TO 4) THEN 5el25 IF A\$(N,l TO 4)=C\$(1 ,1 TO 4) THEN G 5030 NEXT N 5040 SLOW 5050 PRINT "DATE NOT IN FILE" 5055 PAUSE 40000 5060 GOTO 60 5100 CLS <sup>5110</sup> 5110 PRINT "ENTER: <sup>5120</sup> PRINT TAB 5;"DATE (AS DIGITS)"," 5120 PRINT TAB 5;"DATE (AS 6 DIGITS)"," <sup>5125</sup> INPUT A\$(N,1 TO 6) 5125 INPUT A\$(N,l TO 6) <sup>5130</sup> PRINT TAB 5;"HI TEMP" 5130 PRINT TAB 5;"HI TEMP" 5135 INPUT A\$(N,7 TO 10) 5140 PRINT TAB 5; "LOW TEMP" <sup>5145</sup> INPUT A\$(N,11 TO 14)" 5145 INPUT A\$(N ,l1 TO 14)" <sup>5155</sup> INPUT A\$(N,15 TO 19)" 5155 INPUT A\$(N,15 TO 19)" <sup>5160</sup> 5160 PRINT TAB 5; "CONDITION " <sup>5167</sup> PRINT ,"6. SNOW FLURRIES 5170 INPUT A\$(N,20) <sup>5175</sup> PRINT TAB 5;"RAIN" 5175 PRINT TAB 5; "RAIN" <sup>5180</sup> INPUT A\$(N,21 TO 25) 5180 INPUT A\$(N,21 TO 25) <sup>5185</sup> PRINT TAB 5;"WINDS" 5185 PRINT TAB 5; "WINDS" <sup>5190</sup> INPUT A?(N,28 TO 31) 5190 INPUT A\$(N,28 TO 31) <sup>5195</sup> PRINT TAB 5;"SNOWFALL" 5195 PRINT TAB 5; "SNOWFALL" 6000 INPUT A\$ (N, 26 TO 27) <sup>6005</sup> LET X=N 6el05 LET X=N <sup>6007</sup> CLS 6007 CLS <sup>6010</sup> GOTO <sup>300</sup> 6010 GOTO 300 PRINT "WINDS: ";A?(A,28 TO 31); The 31 TO 31 TO 31 TO 31 TO 31 TO 31 TO 31 TO 31 TO 31 TO 31 TO 31 TO 31 TO 31 5005 PRINT "ENTER DATE TO CHANGE:" OTO 5100 {9 SPACES}(120582)" (9 SPACES)(120582)" PRINT TAB 5;"BAROMETER" PRINT TAB 5;"CONDITION" PRINT ,"1. FAIR",,"2. CLOUDY",,"3. RAIN",,"4. SNOW",,"5. THUNDERSHOWER S" s" 5167 PRINT, "6. SNOW FLURRIES", "7. HEAVY 3095 PRINT "SNOWFALL: ";A\$(A,26 TO 27) 4020 GOTO 60 5000 CLS 5150 PRINT TAB 5: "BAROMETER" **5165 PRINT ,"1. FArR ",," 2. CLOUDY" ,,"3.**  RAIN".."4. SNOW".."5. THUNDERSHOWER **RAIN "** 

## Program 2: **Program 2:**

#### **Weather Forecaster - Microsoft Version**

- 5 GOTO 100
- GOSUB17 7 GOSUB17
- FORI=1TO4:PRINT:NEXTI:PRINTTAB(3);:RET 8 FORI=lT04 :PRINT:NEXTI :PRINTTAB(3);:RET URN
- 10 PRINT P\$;:INPUT B\$:IF B\$="" THEN 110
- 12 IFLEN(B\$) <> BTHENPRINT"RE-ENTER": FORI=
- 1TO200:NEXTI:PRINTP\$;:INPUTB\$ 1T0200:NEXTI:PRINTP\$;:INPUTB\$
- <sup>15</sup> RETURN 15 RETURN
- <sup>17</sup> PRINT"{CLR}":REM ON APPLE, LINE <sup>17</sup> IS 17 PRINT" (CLR)" :REM ON APPLE, LINE 17 IS -17 HOME, ON CC-17 CLS
- <sup>18</sup> RETURN 18 RETURN
- 20  $A\$ (L)=A\(L)+B\: RETURN 100 DIM A\$(365):GOSUB 2000
- 105 REM NOTE: DIMENSION A\$ (190) OR LESS F OR 16K COLOR COMPUTER IN LINE 100
- <sup>110</sup> GOSUB <sup>17</sup> 110 GOSUB 17
- 112 PRINTED AND RESIDENCE AND RESIDENCE AND RESIDENCE AND RESIDENCE AND RESIDENCE AND RESIDENCE AND RESIDENCE 112 PRINTTAB(8) "WEATHER ANALYSIS"
- <sup>115</sup> PRINT:PRINT:PRINTTABT4)"TO LOAD DATA 115 PRINT:PRINT:PRINTTABT4) "TO LOAD DATA  $:[2$  SPACES ENTER  $L''$
- 120 PRINTTAB(4) "UPDATE DATA: ENTER U"
- 130 PRINTTAB(4) "FORECAST FROM DATA: ENTE
- <sup>140</sup> PRINTTAB(4)"DISPLAY DATA: ENTER D" 140 PRINTTAB(4)"DISPLAY DATA: ENTER Q" 150 PRINTTAB(4) "DISPLAY NORMALS: ENTER N 170 PRINTTAB(4) "SEARCH DATA: ENTER S"  $170$  PRINTER MASS ( $\rightarrow$  ) which decrease the state state state state state state s 180 PRINTTAB(4) "CORRECTIONS: ENTER C" 190 PRINTTAB(4)"TO QUIT: ENTER Q" 200 PRINT: INPUT "CHOICE "; Y\$ 222 IF  $YS="$  THEN 400 223 IF Y\$="D" THEN 700 224 IF Y\$="N" THEN 900 225 IF Y\$="S" THEN 1250 226 IF Y\$="C" THEN 1500 226 IF YOU ARE ENTERTAINED TO A REPORT OF THE REPORT OF THE STATE OF THE STATE OF THE NEW YORK OF THE STATE OF 227 IF Y\$="M" OR Y\$="L" THEN 3000 <sup>228</sup> IF Y\$="Q" THEN <sup>2600</sup> 228 IF Y\$="Q" THEN 260el 230 GOTO 200 <sup>250</sup> GOSUB <sup>17</sup> 250 GOSUB 17 <sup>255</sup> PRINTTAB <sup>11</sup> "DATA IJPDATE" 255 PRINTTAB(l1) "DATA UPDATE" 257 PRINT"ENTER:" <sup>260</sup> L=L+1 260 L=L+l 270 PRINT:P\$="DATE (AS 01-05-83):":B=8:G <sup>275</sup> A\$(L)=LEFT\$(B\$,2)+MID?(B?,4,2)+RIGHT 275 A\$(L)=LEFT\$(B\$,2)+MID\$(B\$ ,4, 2)+RIGHT  $$ (B$, 2)$ <sup>285</sup> P\$="HI TEMP (AS +076):":B=4:GOSUB <sup>10</sup> 285 P\$="HI TEMP (AS +el76):":B=4:GOSUB 1el  $\cdot$  .  $\cdot$  .  $\cdot$ 290 P\$="LOW TEMP (AS -006):":GOSUB 10:GO  $SUB<sub>20</sub>$ <sup>295</sup> P?="BARO. PRES (AS 30.15):":B=5:GOSU 295 P\$="BARO. PRES (AS 30.15): ": B=5:GOSU <sup>300</sup> PRINT:PRINT"GENERAL WEATHER CONDITIO 3el0 PRINT:PRINT"GENERAL WEATHER CONDITIO NS:":PRINT"1= FAIR"; NS:":PRINT"l~ **FAIR";**  <sup>305</sup> PRINTTAB(18)"2= CLOUDY":PRINT"3= RAI 3el5 PRINTTAB(18) "2= CLOUDY":PRINT"3= RAI N";TAB(18)"4= SNOW" N" ;TAB(18) "4= SNOW" <sup>310</sup> PRINT"5= THUNDERSHOWERS";TAB{18)"6= 310 PRINT" 5= THUNDERSHOWERS"; TAB (18) "6= FLURRIES" FLURRIES" <sup>315</sup> PRINT"7= HEAVY RAIN" 315 PRINT"7= HEAVY RAIN" <sup>320</sup> P?="":B=1:GOSUB10;GOSUB20 32el P\$="":B=1:GOSUB10:GOSUB20 <sup>325</sup> PRINT:P\$="PRECIP(lNCHES-AS 02.75):": 325 PRINT:P\$="PRECIP(INCHES-AS 02.75):": B=5:GOSUB10:GOSUB20 <sup>330</sup> GOSUB <sup>17</sup> 330 GOSUB 17 335 PRINT"ENTER:": PRINT: P\$="SNOWFALL AMT  $(AS \ 07):$  ":B=2:GOSUB10:GOSUB20 <sup>346</sup> PRINT:PRINT"FOR WIND DIRECTION AND 346 PRINT:PRINT"FOR WIND DIRECTION AND S PEED," **PEED,"**  <sup>350</sup> PRINT"USE THIS CODE:":PRINT"01=N"TAB 350 PRINT"USE THIS CODE : ":PRINT"01=N"TAB (12)"02=NE"TAB(24)"03=E" 355 PRINT"04=SE"TAB(12)"05=S"TAB(24)"06= SW" :PRINT1T^7=W"TAB(12) "08=NW" **SW": PRINT"'fl"'07=W"TAB (12) "08=NW"**  <sup>360</sup> PRINT:PRINT"ENTER DIRECTION AND SPEE 360 PRINT:PRINT"ENTER DIRECTIONAND SPEE AS 4" D AS A 4" <sup>362</sup> P\$="DIGIT NUMBER-AS 0312:":B=4:GOSUB 362 P\$="DIGIT NUMBER-AS 0312:":B=4:GOSUB 10:GOSUB20 10:GOSUB20 - <sup>365</sup> GOSUB <sup>17</sup> 365 GOSUB 17 <sup>366</sup> PRINT:PRINT"£ATE: ";LEFT?(A\$(L),6):P 366 PRINT:PRINT"DATE: ";LEFT\$(A\$(L),6):P  $RINT "HI THEN: "; MID$ (A$ (L), 7, 4)$ <sup>370</sup> PRINT"LOW TEMP: ";MID\$(A\$(L),11,4) 370 PRINT"LOW TEMP: ";MID\$(A\$( L),11,4) <sup>372</sup> PRINT"BAROMETRIC PRESSURE: ";MID\$(A? 372 PRINT"BAROMETRIC PRESSURE: ";MID\$(A\$  $(L)$ , 15, 5) 375 PRINT"CONDITIONS: ";MID\$(A\$(L),20,1) 376 PRINT"**PRECIPITATION: ";MID\$(A\$(L),21**<br>.5) ,5) <sup>380</sup> PRINT"SNOWFALL: ";MID?(A\$(L),26,2):P 380 PRINT"SNOWFALL: ";MID\$(A\$(L),26,2):P RINT"WINDS: ";MID\$(A?(L),28,4) RINT"WINDS: ";MID\$(A\$(L),28,4) <sup>385</sup> PRINTTAB(3)"RECALL THE CODE: ":PRINT 385 PRINTTAB(3) "RECALL THE CODE: ":PRINT  $"01=N"TAB(8)"02=NE"TAB(16)"03=E"$ ; **R**  $F''$ " 160 PRINTTAB(4)"TO MEMORIZE: ENTER M" 221 IF Y\$="U" THEN 250  $OSUB$   $10$  $:$  GOSUB 20  $B$  10: GOSUB 20
- <sup>386</sup> PRINTTAB(24)"04=SE":PRINT"05=S"TAB(B 386 PRINTTAB (24) "04=SE": PRINT "el5=S"TAB (8 )"Ø6=SW"TAB(16)"Ø7=W"TAB(24)"Ø8=NW"

August <sup>1983</sup> COMPUTE! <sup>69</sup> **August 1983 COMPUTE: CAUGUST 2083** 

 $$:A=VAL(AS)$ <sup>406</sup> IF A?="" THEN <sup>110</sup> 406 IF A\$="" THEN 110 <sup>410</sup> PRINT: PRINT: PRINT "I^S BAROMETER ?":PR 410 PRINT:PRINT:PRINT"IS BAROMETER ? ":PR INT"1.STEADY"TAB(16)"2.SLOW RISE" INT "1.STEADY"TAB(16 )" 2.SLOW RISE" <sup>411</sup> PRINT"3.RAPID RISE"TAB(16)"4.SLOW FA LL":PRINT"5.RAPID FALL" <sup>412</sup> PRINT:PRINT"(RAPID CHANGE IS ANY CHA 412 PRINT:PRINT"{RAPID CHANGE IS ANY CHA NGE IN" NGE IN" <sup>413</sup> PRINT"EXCESS OF 0.06 PER HOUR.)":INP UTB\$:B=VAL(B\$):IFB?=""THEN <sup>110</sup> UTB\$:B=VAL{B\$):IFB\$=""THEN 110 <sup>417</sup> GOSUB17:PRINT"WIND FROM: ?":PRINT"1= 417 GOSUB17iPRI NT "WIND FROM: ?" :PRINT"l= N","2=NE","3=E":PRINT"4=SE","5=S",  $\mathbf{1} \times \mathbf{1} \times \mathbf{$  $425$  INPUT C\$:C=VAL(C\$): IF C\$=" {2 SPACES}THEN <sup>110</sup> (2 SPACES}THEN 110 <sup>430</sup> IFA>=30.2ANDB=4ANDO=6ANDC<=8THEN625 430 IFA>=30.2ANDB=4ANDC>=6ANDC<=8THEN625 <sup>440</sup> IFA>=30.2ANDB=1ANDC>=6ANDC<=8THEN620 440 IFA>=30.2ANDB=lANDC>=6ANDC<=8THEN620 <sup>445</sup> IFA> <sup>=</sup> 30.1ANDB=1ANDO=6ANDC<=8THEN600 445 IFA>=30.1ANDB=lANDC>=6ANDC<=8THEN600 <sup>450</sup> IFA> 30.1ANDB=3ANDO=6ANDC<=8THEN605 450 IFA>=30 .1ANDB=3ANDC>=6ANDC<=8THEN605 <sup>455</sup> IFA> 30.1ANDB=4ANDO=6ANDC<=8THEN610 455 IFA>=30 .1ANDB=4ANDC>=6ANDC<=8THEN610 <sup>460</sup> IFA> 30-1ANDB=5ANDO=6ANDC<=8THEN615 460 IFA>=30.1ANDB=5ANDC>=6ANDC<=8THEN615 <sup>46</sup> IFA>=30.1ANDB=4AND(C=4ORC=5)THEN630 465 IFA>=30.1ANDB=4AND{C=40RC=5 )THEN630 <sup>470</sup> IFA>=30.lANDB=5AND(C=4ORC=5)THEN63 470 IFA>=30.1AND8=5AND{C=40RC=5)THEN635 <sup>475</sup> IFA>=30.1AND B=4ANDO=2ANDC<=4THEN64 475 IFA> =30.1AND B=4ANDC>=2ANDC<=4THEN64 <sup>480</sup> IF A>=30.1ANDB=5ANDC>=2ANDC<=4THEN64 480 IF A>=30.1ANDB=5ANDC>=2ANDC<=4THEN64 <sup>485</sup> IFA>=30.1ANDB=4AND(C=2ORC=3)THEN650 485 IFA>=30 .1ANDB=4AND{C=20RC=3 )THEN650 <sup>490</sup> IFA>=30.1ANDB=5AND(C=2ORC=3)THEN655 490 IFA>=30.1ANDB=5AND{C=20RC=3 )THEN655 <sup>492</sup> IFA<=29.8ANDB=5ANDO=1ANDC<=3THEN680 492 IFA<=29 . 8ANDB=5ANDC>=lANDC<=3THEN680 <sup>493</sup> IFA< 29.8ANDB=5ANDO 3ANDC<=5THEN675 493 IFA<=29 . 8AND8=5ANDC>=3ANDC<=5THEN675 <sup>494</sup> IF A<=29.8ANDB=3THEN <sup>685</sup> 494 IF A<=29.8ANDB=3THEN 685 <sup>495</sup> IFA< 30.1ANDB=4ANDO=2ANDC<=4THEN660 495 IFA<=30.1ANDB=4ANDC>=2ANDC<=4THEN660 <sup>500</sup> IFA<=30.1ANDB=5ANDO=2ANDC<=4THEN665 500 IFA<=30.1ANDB=5ANDC>=2ANDC<=4THEN665 <sup>505</sup> IFA<=30.1ANDB=2AND(C=5ORC=6)THEN670 505 IFA<=30.1ANDB=2AND{C=50RC=6)THEN670 <sup>600</sup> GOSUB7:PRINT"FAIR, LITTLE CHANGE IN 600 GOSUB7:PRINT"FAIR, LITTLE CHANGE IN TEMP":PRINT"FOR NEXT DAY OR "; TEMP" : PRINT" FOR NEXT DAY OR "; <sup>601</sup> PRINT"TWO.":GOTO <sup>690</sup> 601 PRINT"TWO." : GOTO 690 <sup>605</sup> GOSUB7:PRINT"£AIR TODAY, RAINY AND 605 GOSUB7 :PRINT"FAIR TODAY , RAINY AND W ARMER":PRINT"WITHIN <sup>48</sup> HOURS.":GOTO6 ARMER " :PRINT"WITHIN 48 HOURS ." :GOT06  $-$ <sup>610</sup> GOSUB7:PRINT"WARMER, RAIN WITHIN <sup>24</sup> 610 GOSUB7 :PRINT "WARMER, RAIN WITHIN 24 TO 36":PRINT"HOURS.1 :GOTO690 TO 36" :PRINT"HOURS.": GOT0690 <sup>615</sup> GOSUB7:PRINT"WARMER, RAIN WITHIN <sup>18</sup> 615 GOSUB7 :PRINT"WARMER, RAIN WITHIN 18 TO 24":PRINT"HOURS.":GOTO690 TO 24" : PRINT"HOURS. " :GOT0690 <sup>620</sup> GOSUB7:PRINT"CONTINUED FAIR WITH LIT 620 GOSUB7:PRINT"CONTINUED FAIR WITH LIT TLE OR" <sup>621</sup> PRINT"NO CHANGE IN TEMPERATURE.":GOT 62 1 PRINT "NO CHANGE IN TEMPERATURE." : GOT <sup>0690</sup> 0690 <sup>62</sup> G0SUB7:PRINT"FAIR AND WARMER FOR NEX 625 GOSUB7 :PRINT "FAIR AND WARMER FOR NEX 48":PRINT"H0URS.":GOTO <sup>690</sup> T 48":PRINT"HOURS ." :GOTO 690 <sup>630</sup> GOSUB7:PRINTTAB(3)"RAIN WITHIN <sup>24</sup> HO 630 GOSUB7: PRINTTA8(3) "RAIN WITHIN 24 HO URS.":GOTO <sup>690</sup> URS. " : GOTO 690 <sup>635</sup> G0SUB7:PRINT"WINDY, WITH RAIN WITHIN 635 GOSUB7 :PRINT"WINDY , WITH RAIN WITHIN <sup>12</sup> T0":PRINT"24 HOURS.":GOTO690 12 TO": PRINT"24 HOURS." :GOT0690 <sup>640</sup> GOSUB7:PRINTTAB(3)"RAIN IN <sup>12</sup> TO <sup>18</sup> 640 GOSUB7:PRINTTAB(3) "RAIN IN 12 TO 18 HOURS.":GOTO <sup>690</sup> HOURS. " : GOTO 690 - <sup>645</sup> G0SUB7:PRINT"WINDY AND RAIN WITHIN 645 GOSUB7 :PRINT"WINDY AND RAIN WITHIN 1 HRS.":GOTO <sup>690</sup> 2 HRS." : GOTO 690 411 PRINT"3.RAPID RISE"TA8(16) "4.SLOW FA LL":PRINT"5.RAPID FALL" 413 PRINT "EXCESS OF 0.06 PER HOUR.)":INP **Nil, "2=NE", 113=EiT :PRINT"4=SE" , "5=5", 4181'RINT"o=SW":plHNT"7=W","S=NW"** -  $\alpha$ 5 90 6 71 PRINT" DAYS.": GOT0690

- 650 GOSUB7: PRINT"IN SUMMER WITH LIGHT WI NDS:":PRINT"RAIN MAY NOT FALL FOR "; NDS: " : PRINT" RAIN MAY NOT FALL FOR "
- <sup>70</sup> COMPUTE! Augusl1983 **70 COMPUTE! Augus11983**
- OWED IN WINTER BY A":PRINT"COLD WAVE OWED IN WINTER BY A":PRINT"COLD WAVE
- <sup>685</sup> GOSUB 7:PRINTTAB(8)"CLEARING AND COL 685 GOSUB 7:PRINTTAB(8) "CLEARING AND COL **DER."** -
- ----<sup>690</sup> FORI=1 TO6:PRINT:NEXTI:GOSUB 2500:GO 690 FORI=l T06:PRINT:NEXTI:GOSUB 2500:GO TO <sup>110</sup> TO 110
- <sup>700</sup> GOSUB <sup>17</sup> 700 GOSUB 17
- <sup>701</sup> D=1:IF L=0THEN <sup>708</sup> 701 D=l : IF L=0THEN 708
- <sup>703</sup> X=L:FORI=1TOX:L=I:GOSUB365:PRINT:INP 703 X=L : FORI=lTOX:L=I:GOSUB365 :PRINT:INP UT"INPUT C TO CONTINUE "; C\$
- 
- <sup>705</sup> IF C?<>"C" THEN I=X 705 IF C\$<> "C" THEN I=X
- <sup>706</sup> PRINT:NEXTI:L=X:D=0:GOTO110 706 PRINT:NEXTI:L=X:D=0:GOTOl10
- <sup>708</sup> D=0:PRINT"NO DATA FOUND.":FORT=1TO20 708 D=0:PRINT"NO DATA FOUND. " : FORT=lT020 00:NEXTT:GOTO110 00:NEXTT:GOTOl10
- <sup>900</sup> GOSUB <sup>17</sup> 900 GOSUB 17
- <sup>902</sup> PRINT:PRINTTAB(9)"WEATHER NORMS" 902 PRINT:PRINTTAB(9) "WEATHER NORMS"
- 
- 
- <sup>905</sup> PRINT: PRINTTAB (4 "T\_EMP" 905 PRINT:PRINTTAB(4) "TEMP" 910 PRINTTAB(2) "HI LO MO{2 SPACES}RAIN [3 SPACES}SNOW" (3 SPACES) SNOW"- - -
- <sup>915</sup> PRINT:PRINT"J <sup>38</sup> <sup>23</sup> 30{2 SPACES}2.83 915 PRINT: PRINT"J 38 23 30 (2 SPACES) 2.83  ${3$  SPACES  ${9} \cdot \overline{1}$ ": PRINT"F 41 24 32
- {2 SPACES)2.70t3 SPACES}9.6" (2 SPACES)2.70(3 SPACES)9 .6"
- <sup>920</sup> PRINT"M <sup>51</sup> <sup>31</sup> 41{2 SPACES}3.19 920 PRINT "M 51 31 41(2 SPACES}3.19 {3 SPACES}6.5":PRINT"A <sup>64</sup> <sup>42</sup> <sup>53</sup> (3 SPACES)6.5":PRINT"A 64 42 53
- {2 SPACESJ3.02[3 SPACES}0.3" (2 SPACES)3.02(3 SPACES}0.3"
- <sup>930</sup> PRINT"M <sup>75</sup> <sup>52</sup> 63{2 SPACES}3.61 930 PRINT"M 75 52 63(2 SPACES}3.61
- {3 SPACES}0.0":PRINT"J <sup>83</sup> <sup>61</sup> <sup>72</sup> (3 SPACES)0.0":PRINT"J 83 6 1 72
- {2 SPACES]3.61{3 SPACES}0.0" (2 SPACES}3.61(3 SPACES)0.0"
- 935 PRINT:PRINT:INPUT "INPUT C FOR REST O
- YEAR";C\$:GOSUB <sup>17</sup> F YEAR";C\$:GOSUB 17 <sup>937</sup> PRINTTAB(2)"HI LO MO{2 SPACES}RAIN 937 PRINTTAB(2)"HI LO MO(2 SPACES )RAIN
- {3 SPACES }S\_NOW" (3 SPACES} SNOW"- -
- <sup>940</sup> PRINT:PRINT"J <sup>87</sup> <sup>65</sup> 76(2 SPACES}3.61 940 PRINT:PRINT"J 87 65 76(2 SPACES)3.61 [3 SPACES}0.0":PRINT"A <sup>85</sup> <sup>63</sup> <sup>74</sup> (3 SPACES)0.0":PRINT"A 85 63 74 [2 SPACES}3.76{3 SPACES}0.0" (2 SPACES}3 . 76(3 SPACES)0 . 0 "
- <sup>950</sup> PRINT"^ <sup>78</sup> <sup>56</sup> 67{2 SPACES}3.21 950 PRINT"S 78 56 67(2 SPACES}3.21 [3 SPACES}0.0":PRINT"O <sup>67</sup> <sup>45</sup> <sup>56</sup> (3 SPACES)0.0 ":PRINT "0 67 45 56 {2 SPACES}2.82[3 SPACES}0.1" (2 SPACES)2.82(3 SPACES)0.1"
- <sup>955</sup> PRINT"N <sup>53</sup> <sup>35</sup> 44{2 SPACES}2.66 955 PRINT "N 53 35 44(2 SPACES)2.66 {3 SPACES}2.1":PRINT"D <sup>40</sup> <sup>25</sup> <sup>33</sup> (3 SPACES)2 .1": PRINT"D 40 25 33
- {2 SPACES}2.94{3 SPACES}7.7" (2 SPACES}2.94(3 SPACES) 7.7"
- <sup>960</sup> PRINT:PRINT"YR <sup>63</sup> <sup>43</sup> <sup>53</sup> 37.96 35.4" 960 PRINT:PRINT"YR 63 43 53 37.96 35.4" <sup>970</sup> PRINT:PRINTTAB(2)"DATA FROM NWS HBG. 970 PRINT: PRINTTAB (2) "QATA FROM NWS HBG.

## Cwww.commodore.ca

- <sup>682</sup> GOTO690 682 GOT0690
- <sup>681</sup> PRINT"HEAVY RAIN OR":PRINT"SNOW FOLL 681 PRINT"HEAVY RAIN OR":PRINT"SNOW FOLL 5
- 

SEVERAL"; T SEVERAL"; -

- 
- 
- <sup>677</sup> PRINT"AND COLDER.":GOTO690 6 77 PRINT"AND COLDER. ":GOT0690 <sup>680</sup> IF A>=30.1ANDB=5ANDC>=2ANDC<=4THEN64 680 IF A>=30.1ANDB=5ANDC>=2ANDC<=4THEN64
- <sup>676</sup> PRINT"IMMINENT FOL-":PRINT"LOWED WIT 676 PRINT" IMMINENT FOL-": PRINT"LOWED WIT HIN <sup>24</sup> HRS BY CLEARING" HIN 24 HRS BY CLEARING "

OR TWO.":GOTO <sup>690</sup> OR TWO ." : GOTO 690 -

PERATURES.":GOTO690 PERATURES. " : GOT0690

<sup>651</sup> PRINT"DAYS.":PRINT:PRINT"IN WINTER: 651 PRINT"DAYS. ": PRINT:PRINT"IN WINTER : RAIN WITHIN <sup>24</sup> HOURS.":GOTO <sup>690</sup> RAIN WITHIN 24 HOURS. " :GOTO 690 <sup>655</sup> GOSUB7:PRINT"^N SUMMER: RAIN LIKELY 655 GOSUB7:PRINT"IN SUMMER: RAIN LIKELY WITHIN":PRINT"12 TO <sup>24</sup> HOURS." WITHIN":PRINT"1 2 TO 24 HOURS." 656 PRINT:PRINTTAB(4)"IN WINTER: RAIN OR SNOW WITH":PRINT"INCREASING WINDS." SNOW WITH":PRINT"INCREASING WINDS."

<sup>660</sup> GOSUB7:PRINTTAB(3)"RAIN FOR NEXT DAY 660 GOSUB7:PRINTTAB(3) "RAIN FOR NEXT DAY

<sup>665</sup> GOSUB7:PRINT"RAIN WITH HIGH WINDS FO 665 GOSUB7:PRINT"RAIN WITH HIGH WINDS FO LLOWED":PRINT"WITHIN <sup>24</sup> HOURS BY "; LLOWED": PRINT"WITHIN 24 HOURS BY "; <sup>666</sup> PRINT"CLEARING AND":PRINT"COOLER TEM 666 PRINT"CLEARING AND" : PRINT "COOLER TEM

670 GOSUB7: PRINT" CLEARING WITHIN A FEW

675 GOSUB7: PRINT"SEVERE STORM WARNING.

[2 SPACES}HOURS.":PRINT"FAIR FOR NEX (2 SPACES)HOURS.":PRINT"FAIR FOR NEX

{2 SPACES}WINDY, ":PRINT"WITH RAIN O

- -
- 

R SNOW ";

<sup>657</sup> GOTO <sup>690</sup> 657 GOTO 690

- 
- <sup>405</sup> PRINT:INPUT"BAROMETRIC PRESSURE: ";A 405 PRINT: INPUT"BAROMETRIC PRESSURE: ";A
- 
- 
- 
- 
- 
- 
- 
- **NTER:"**  -
- 
- <sup>401</sup> PRINTTAB(12)"FORECAST":PRINT:PRINT"E 401 PRINTTAB(12)" FORECAST":PRINT :PRINT"E

<sup>390</sup> PRINT:INPUT"IS THIS CORRECT (Y/nJ ";

390 PRINT: INPUT"IS THIS CORRECT (Y/N) "

B\$:IF B\$:IF B\$:IF B\$:IF B\$:IF B\$:IF B\$:IF B\$:IF B\$:IF B\$:IF B\$:IF B\$:IF B\$:IF B\$:IF B\$:IF B\$:IF B\$:IF B\$:IF B\$:IF B\$:IF B\$:IF B\$:IF B\$:IF B\$:IF B\$:IF B\$:IF B\$:IF B\$:IF B\$:IF B\$:IF B\$:IF B\$:IF B\$:IF B\$:IF B\$:IF B\$:IF B\$:IF

 $BS:IF$   $BS="N"$  THEN 270

<sup>392</sup> IF C=l THEN RETURN 392 IF C=l THEN RETURN

387 IF D=l THEN RETURN

- 
- 
- 400 GOSUB 17

**395 Goton Goton Goton Goton Goton Goton Goton Goton Goton Goton Goton Goton Goton Goton Goton Goton Goton Got** 

395 GOT0110
### P.A.":PRINTTAB(2)"ELEVATION 338 FT. 3005

- <sup>980</sup> PRINT:GOSUB 2500:GOTO <sup>110</sup> 9B0 PRINT:GOSUB 2500:GOTO 110
- <sup>1250</sup> GOSUB <sup>17</sup> <sup>3020</sup> 1250 GOSUB 17

"

- <sup>1251</sup> PRINT:PRINTTAB(8)"SEARCH DATE":D=1 <sup>3040</sup> 1251 PRINT:PRINTTAB(B)"SEARCH DATE":D=l
- <sup>1260</sup> PRINT:PRINT:PRINT"ENTER DATE TO FIN <sup>3050</sup> 1260 PRINT:PRINT:PRINT"ENTER DATE TO FIN D:":P\$="(AS 01-05-83) <sup>3060</sup> D: ": P\$=" (AS 01-05-83) "
- 1265 B=8:GOSUBIØ:C\$=LEFT\$(B\$,2)+MID\$(B\$, 3070 4,2) 4,2)
- <sup>1270</sup> X=L;FORI=1TOL;IFC?=LEFT?(A\$(I),4)TH 1270 X=L:FORI=lTOL:IFC\$=LEFT\$(A\$(I),4)TH ENFL=1:T=I:I=L:NEXTI:L=T:GOSUB365:D <sup>3080</sup> ENFL=1:T=I:I=L:NEXTI:L=T:GOSUB365:D =0 <sup>3085</sup>  $= 0$
- <sup>1273</sup> IF FL=1 THENFL=0:L=X:GOSUB2500:GOTO 1273 IF FL=l THENFL=0:L=X:GOSUB2500:GOTO <sup>110</sup> <sup>3090</sup> 110
- <sup>1275</sup> NEXT I:PRINT:PRINT"DATE NOT FOUND": 1275 NEXT I:PRINT:PRINT" DATE NOT FOUND": GOTO 690
- 1500 GOSUB 17
- 1505 PRINTTAB(11)"CORRECTIONS":C=1 3103
- <sup>1510</sup> PRINT"ENTER DATE TO CHANGE:":P\$="(A 15111 PRINT"ENTER DATE TO CHANGE:" :P\$=" (A  $S$   $01-05-83$  "  $3110$
- <sup>1512</sup> B=8:GOSUB10:C\$=LEFT\$(B\$,2)+MID\$(B?, 1512 B=B:GOSUBll1:C\$=LEFT\$(B\$,2)+MID\$(B\$, 4,2) 4,2)
- <sup>1570</sup> X=L:FORI=1TOL:IFC\$=LEFT\$(A\$(I),4)TH 1570 X=L:FORI=lTOL:IFC\$=LEFT\$(A\$(I),4)TH ENFL=1:T=I:I=L:NEXTI:L=T:GOSUB2 <sup>75</sup> ENFL=1:T=I : I=L:NEXTI:L=T :GOSUB275
- 1571 IF FL=1 THEN FL=0:L=X:GOSUB2500:GOT  $0110$
- <sup>1575</sup> NEXTI:PRINT:PRINT"DATE NOT IN FILE" 1575 NEXTI:PRINT:PRINT"DATE NOT IN FILE" :GOTO690 : GOT0690
- <sup>2000</sup> GOSUB <sup>17</sup> 2000 GOSUB 17

,

- 2005 FORI=1TO8:PRINT:NEXTI:PRINTTAB(8)"W EATHER ANALYSIS":FORI=1TO1000:NEXTI EATHER ANALYSIS":FORI=lT01000:NEXTI
- 2010 PRINT", REM APPLE-2010 PRINTED PRINTED AT A PRINTED AT A PARTIES AND RESEARCH AND RESEARCH AND RESEARCH A 2010 PRINT"{CLR}":REM APPLE-2010 HOME, 0 N CC-2010 CLS
- 2020 PRINTTAB(4)"THIS PROGRAM IS DESIGNE **D TO"**
- S":PRINT"WORTH OF DATA IN THE FILE" S":PRINT"WORTH OF DATA IN THE FILE" 2030 PRINT"STORE ON DISK OR TAPE A YEAR'
- <sup>2035</sup> PRINT" EN-":PRINT"TITLED 'WEATHER 2035 PRINT" EN-" :PRINT"TITLED 'WEATHER F ILE' IT IS" **ILEI. IT IS"**
- <sup>2037</sup> PRINT"SUGGESTED THAT FOR STORAGE OF 2037 PRINT"5UGGESTED THAT FOR STORAGE OF ":PRINT"MORE THAN ONE YEAR OF DATA, ": PRINT"MORE THAN ONE YEAR OF DATA , A" A"
- <sup>2040</sup> PRINT"SEPARATE WEATHER RECORD BE MA 2040 PRINT"SEPARATE WEATHER RECORD BE MA IN-":PRINT"TAINED." **IN-":PRINT"TAINED."**
- 2055 PRINT:PRINTTAB(4) "THIS PROGRAM WILL OFFER **OFFER A "** -
- <sup>2060</sup> PRINT"FORECAST OF EXPECTED WEATHER" 2060 PRINT"FORECAST OF EXPECTED WEATHER" :PRINT"CONDITIONS USING BAROMETRIC" :PRINT"CONDITIONS USING BAROMETRIC"
- <sup>2100</sup> PRINT"PRESSURE AND WIND DIRECTION." 2100 PRINT"PRESSURE AND WIND DIRECTION."
- <sup>2130</sup> PRINT:GOSUB2500:RETURN 2130 PRINT:GOSUB2500:RETURN
- 2500 INPUT" {3 SPACES}INPUT C TO CONTINUE  $"$ ;  $C$ \$: RETURN  $-$
- <sup>2600</sup> GOSUB 17:FORI=1TO9:PRINT:NEXTI:PRIN 2600 GOSUB 17:FORI=lT09:PRINT:NEXTI:PRIN T"HAS THE DATA BEEN" T"HAS THE DATA BEEN"
- <sup>2610</sup> INPUT"MEMORIZED (Y/N)";H\$:IFH\$="N"T 2610 INPUT"MEMORIZED (Y/N)";H\$:IFH\$="N"T  $HEN110$
- <sup>2620</sup> END 2620 END
- <sup>2999</sup> REM BE SURE TO INCLUDE PROG 3,4, OR 2999 REM BE SURE TO INCLUDE PROG 3,4, OR AS NEEDED BEGINNING AT LINE <sup>3000</sup> 5 AS NEEDED BEGINNING AT LINE 3000

### Program 3: **Program 3:**

### <sup>64</sup> And PET (40 or <sup>80</sup> column) Data Storage **64 And PET (40 or 80 column) Data Storage Routine**

- <sup>3000</sup> REM C64, PET(40 OR <sup>80</sup> COLUMN) CASSE 3000 REM C64, PET(40 OR B0 COLUMN) CASSE TTE AND DISK FILE HANDLING ROUTINE TTE AND DISK FILE HANDLING ROUTINE
- <sup>3002</sup> PRINT"{CLR)":FORI=1TO4:PRINT:NEXTI: 3002 PRINT"{CLRj ":FORI=lT04 : PRINT :NEXTI: INPUT"DISK OR £ASSETTE (D/C) ";E\$ INPUT"DISK OR CASSETTE (D/C) ";E\$ <sup>3004</sup> IFE\$<>"D"ANDE\$<>"C"THEN3002 3004 IFE\$ <>"D "ANDE\$<> "C"THEN30112
- IFE\$="D"THEN3020 3005 IFE\$="D"THEN3020
- <sup>3010</sup> F\$="WEATHER \_FILE":D1=0:G5="":GOTO30 31110 F\$="WEATHER FILE":Dl=0:G\$="":GOT030  $-1$  $40$
- F\$" (1) The second contract of the second contract of the second contract of the second contract of the second contract of the second contract of the second contract of the second contract of the second contract of the sec 3020 F\$= " @0:WEATHER FILE":Dl=l
- 3040 IFY\$="M"THEN3080
- 3050 IFD1=1THENG\$=", S, R"
- OPEN1,1+7\*D1,8\*D1,F?+G\$:GOSUB3100 3060 OPENl ,1+7\* Dl , 8\*Dl ,F\$+G\$:GOSUB3100
- INPUT#1,L:FORI=1TOL:INPUT#1,A?(I):N 3070 INPUT#l,L:FORI=lTOL:INPUT#l,A\$(I):N EXTI:GOSUB3100:CLOSE1:G0SUB3100:GOT EXTI:GOSUB3100:CLOSEl:GOSUB3100:GOT  $0110$
- 3080 IFD1=1THENG\$=", S, W" IFD1=1THENG?=",S,W"
- OPEN1,1+7\*D1,1+7\*D1,F\$+G\$:GOSUB <sup>310</sup> 30B5 OPENl , 1+7\*Dl ,1+7\*Dl,F\$+G\$:GOSUB 310  $\alpha$  .
- 3090 PRINT#1,L:FORI=1TOL:PRINT#1,A\$(I):N EXTI:G0SUB3100:CL0SE1:GOSUB3100:GOT EXTI:GOSUB3100:CLOSE1:GOSUB3100:GOT <sup>0110</sup> 0110
- 3100 IF 0=0 THEN OPEN 15,8,15:0=1
- $3103$  INPUT#15, A, B\$, C, D: IF A THEN PRINT A ,B\$,C,D:STOP **,B\$,C,D:STOP**

3110 RETURN

### Program 4: **Program 4:**

### Color Computer Data Storage Routine **Color Computer Data Storage Routine**

<sup>3000</sup> REM COLOR COMPUTER CASSETTE LO 3000 REM COLOR COMPUTER CASSETTE LO <sup>30</sup> <sup>10</sup> PRINT"PLACE WEATHER FILE TAPE 3010 PRINT"PLACE WEATHER FILE TAPE ---<sup>3030</sup> PRINT:PRINT"PRESS RECORD AND 3030 PRINT:PRINT"PRESS RECORD AND P 3040 OPEN"O",#-1, "WEATHER FILE" 3050 PRINT #-1,L:FORI=1TOL:PRINT #-<sup>3060</sup> CLOSE #-l:GOTO110 3060 CLOSE #-I:GOTOIIC <sup>3070</sup> PRINT:PRINT-PRESS PLAY, PLEASE **3070 PRINT : PRINT"PRESS PLAY, PLEASE**  AD AND SAVE ROUTINE AD AND SAVE ROUTINE IN":PRINT-THE RECORDER AND REW IN":PRINT"THE RECORDER AND REW 3020 IF Y\$="L" THEN 3070 LAY":INPUT-PRESS <ENTER> WHEN READY";C4 READY";CS ,A\*(I) :NEXTI I,A\$ ( l):NEXTI <sup>3080</sup> INPUT"PRESS <ENTER> WHEN READY 3080 INPUT"PRESS <ENTER > WHEN READY <sup>11</sup> ;C\* **";C\$**  >090 OPEN" #-1, "WEATHER FILE1' **3090 OPEN"I",** -l, "WEATHER **FILE "**  >100 INPUT #-1 ,L:FORI 1TOL: INPUT #- **3 100 INPUT #-l,L:FORI=lTOL:INPUT # -** ,A\* :NEXT **1,AS(I ) :NE XT I**  >1 <sup>10</sup> CLOSE »-l:GDTO110 3 110 CLOSE # - I:GOTOI10 Program 5: **Program 5: I NO. "**  LAY": INPUT"PRESS <ENTER> WHEN

### Apple Data Storage Routine **Apple Data storage Routine**

- <sup>3000</sup> REM APPLE DISK SAVE OR LOAD REM APPLE DISK SAVE OR LOAD 3000
- <sup>3010</sup> HOME PRINT HOME : PRINT 3010
- <sup>3015</sup> ONERR GOTO <sup>3200</sup> ONERR GOTO 3200 3015
- $3020$   $D$ \$ = CHR\$ (4)
- <sup>3022</sup> PRINT D»;"0PEN WEATHER FILE": IF PRINT OS; "OPEN WEATHER FILE": IF Y» "M" THEN <sup>3040</sup> **<sup>v</sup>'S == "M" THEN 3040**  3022
- <sup>3024</sup> PRINT D\*;"READ WEATHER FILE" PRINT OS; "READ WEATHER FILE" 3024
- 3026 INPUT L: FOR I = 1 TO L: INPUT A\$ (I): NEXT (I): NEXT I 3026
- <sup>3030</sup> GOTO <sup>3060</sup> GOTO 3060 3030
- <sup>3040</sup> PRINT D\*;"WRITE WEATHER FILE" PRINT DS;"WRITE WEATHER FILE" 3040
- 3050 PRINT L: FOR I = 1 TO L: PRINT A\$ <I): NEXT (I): NEXT I 3050
- <sup>3060</sup> PRINT D»;"CLOSE WEATHER FILE": POKE PRINT OS; "CLOSE WEATHER FILE": POKE 216,0: GOTO <sup>110</sup> 216,0: GOTO 110 3060
- 3200 HOME: VTAB 5: PRINT "ERROR # "; PEEK <222);" OCCURRED AT LINE "; PEEK (222);" OCCURRED AT LINE "; PEEK ( 219) <sup>256</sup> PEEK <218) 219) \* 256 + PEEK (218)
- 3210 VTAB 10: PRINT "HINT: HAVE YOU PR EVIOUSLY SAVED THE": PRINT "DATA EVIOUSLY SAVED THE": PRINT "DATA F ILE TO DISK?" ILE TO DISK?"
- 3220 PRINT D»;"CLOSE WEATHER FILES WEATHER FILES WEATHER FILES WEATHER FILES WEATHER FILES WERE SURFACED FOR D  $\overline{\phantom{a}}$ 3220 PRINT OS; "CLOSE WEATHER FILE": GOTO 690 ©

August <sup>1983</sup> COMPUTE! <sup>71</sup> **Augusl1983 COMPUR! 71** 

### Questions Beginners Ask **Questions Beginners Ask**

Tom R. Halfhill, Features Editor

Are you thinking about buying computer for the first *Are YO Il Ihillkillg abolll buyillg a CO II/ pllter for Ihe firsl*  time, but don't know anything about computers? Or *lil1le, bill dOl!'1 kl1 01U allylhillg abolll cOlI/p"lers? Or*  maybe you just purchased computer and are still *maybe you jllsl pllrchased a call/puler and are slill a*  bit baffled. Each month in this column, COMPUTE! *bil baffled. Each 11/011117* ill *this coltll11l1 ,* **COMPUTE!**  will tackle some questions commonly asked by beginners.

QI keep seeing printers and computers ad vertised with features such as "full ASCII Q I keep seeing printers and computers ad-vertised with features such as "full ASCII character set" or "ASCII keyboard/' etc. What character set" or "ASCII keyboard," etc. What does ASCII mean?

for Information Interchange." Basically, it's a way of encoding characters (letters, numbers, punctuation, special symbols) into standardized punctuation, special symbols) into standardized numbers that can be understood by any computer or computer device. ASCII was invented to allow or computer device. ASClI was invented to allow all types of computers, terminals, keyboards, <sup>a</sup> ll types of computers, termina ls, keyboards, printers, modems, disk drives, and other printers, modems, disk drives, and other peripherals to easily communicate with each peripherals to easily communicate with each other. It's like the "Morse code" for computing. other. It's like the "Morse code" for computing. ASCII stands for "American Standard Code<br>for Information Interchange." Basically, it's for Information Interchange." Basically, it's

The "ASCII character set" is a table of all the letters, numbers, punctuation marks, and other symbols that any computing device might need symbols that any computing device might need to communicate with another. Each character in to communicate with another. Each character in the ASCII table is represented by a number ranging from 0 to 127. For instance, the ASCII code number for the letter "A" is 65; the code for code number for the letter " A" is 65; the code for the number "0" is 48; the code for an exclamation the number "0" is 48; the code for an exclama tion mark ("!") is 33. (Many computer manuals and mark (" !") is 33. (Many computer manuals and books have an appendix with a table of the ASCII codes.) codes.)

When a computer sends something to be printed on printer, for example, the characters printed on a printer, for example, the characters are converted to ASCII numbers by the computer, are converted to ASCII numbers by the computer, transmitted along the printer cable, and then rec transmitted along the printer cable, and then recognized by the printer as the original characters. ogni zed by the printer as the original characters. Thus, when a printer is advertised as having a "full ASCII character set," it means the printer is capable of recognizing and printing any standard capable of recognizing and printing any standard ASCII character. ASCII character.

Likewise, a ''standard ASCII keyboard'' means that the computer or terminal keyboard can type any ASCII character. This is especially important for computers or terminals that will be important for computers or terminals that will be used for telecomputing (hooking up to distant used for telecomputing (hooking up to distant

computers over telephone lines). Some of the ASCII codes are "control codes" - they transmit ASCII codes are "control codes" - they transmit a command encoded as <sup>a</sup> character. For example, command encoded as a character. For example, the ASCII code "7" stands for "bell." It rings a built-in bell or buzzer found on most computers built-in bell or buzzer found on most computers and terminals. ASCII code "13" means "carriage and termina ls. ASCII code "13" means "carriage return" and is like pressing the RETURN or return" and is like pressing the RETURN or ENTER key on the keyboard. ENTER key on the keyboard.

The subject of character codes can become very complicated, because even computers which have ASCII keyboards and which communicate with outside devices in ASCII do not necessarily with outside devi ces in ASCII do not necessa rily use ASCII internally. use ASClI internally.

Atari computers, for example, use ASCII for letters and punctuation, but deviate from ASCII for the control codes - such as <sup>155</sup> for carriage for the control codes - such as 155 for ca rriage return (versus <sup>13</sup> in true ASCII) and <sup>253</sup> for the return (versus 13 in true ASCll) and 253 for the bell, as opposed to ASCII's 7. bell, as opposed to ASCII's 7.

Commodore computers send control charac Commodore computers send control characters as ASCII, but the codes for the lowercase alphabet (normally 97-112) are offset by 64. This alphabet (normally 97-112) a re offset by 64. This can cause problems when you try to hook up can cause problems when you try to hook up a standard ASCII printer (usually upper- and lower standard ASCII printer (usually upper- and lowercase come out reversed). case come out reve rsed).

Apple computers use true ASCII and can Apple computers use true ASCII and can even send lowercase, although you can't display lowercase on an unmodified Apple II. Both the lowe rcase on an unmodified Apple II . Both the Texas Instruments TI-99/4A and the TRS-80 Color Texas Instruments TI-99/4A and the TRS-80 Color Computer use true ASCII. Computer use true ASCII.

Any computer can be made to send and re Any compu ter can be made to send and receive true ASCII with a hardware or software interface. That's one of the functions of "terminal interface. That's one of the functions of " terminal software" in telecomputing: a special program translates the computer's output to universal tra nslates the computer's output to uni versal ASCII.

 $\blacksquare$ or "serial port," or "input/output port"? **or IIserial port," or lIinput/output port"? Q** What exactly is a "port," as in "user port," or "input/output port"?

A "port" is simply a slot or a jack on a A "port" is simply a slot or a jack on a<br>computer where external devices may be plugged in. It's similar to the jacks on a stereo receiver which allow you to add on speakers, receiver which allow you to add on speakers, tape decks, turntables, and other accessories. tape decks, turntables, and other accessories.

There are many different types of ports, and There are many different types of ports, and often they are incompatible among different computers. That's one reason why you can't plug an Apple disk drive directly into <sup>a</sup> Commodore 64, Apple disk drive directly into a Commodore 64, or an Atari cassette recorder into VIC-20. or an Atari cassette recorder into a VIC-20.

### Gwww.commodore.ca

However, some standards have been established for ports, at least unofficially. The two main types of input/output ports are known as "serial" and "parallel." In personal computing, the prevailing standard for serial ports is the "RS-232C" interface; for parallel ports, it's the "Centronics" interface. Most computers have one or sometimes both of these ports. Those which do not, require an additional adapter or interface box to make them compatible with the wide range of external devices designed to work with these interfaces.

The "user port" on Commodore 64 and VIC-20 computers can be used as both a serial and a parallel port for input/output. As a serial port, it fits almost all of the RS-232C standards. As a parallel port, it does not conform to the Centronics standard, but can be used for similar purposes.

Another type of port familiar to home computerists is the joystick port. The Atari-type joystick port seems to have become the de facto industry standard. It is found on the Atari 2600 VCS game machine, the Atari 400/800/1200XL computers, the Commodore 64 and VIC-20, and several other home computers introduced within the past year. Although most commonly used as an input port (joysticks, paddles, and light pens), this controller port also is capable of output. Some Atari users even wire two of their joystick ports together to make a parallel port for a printer.

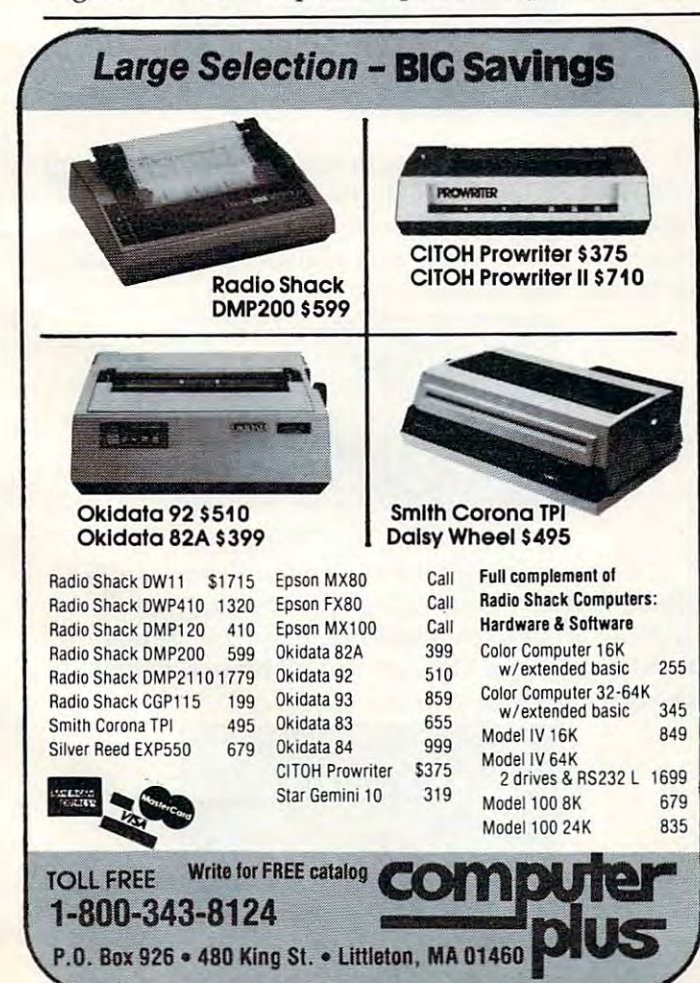

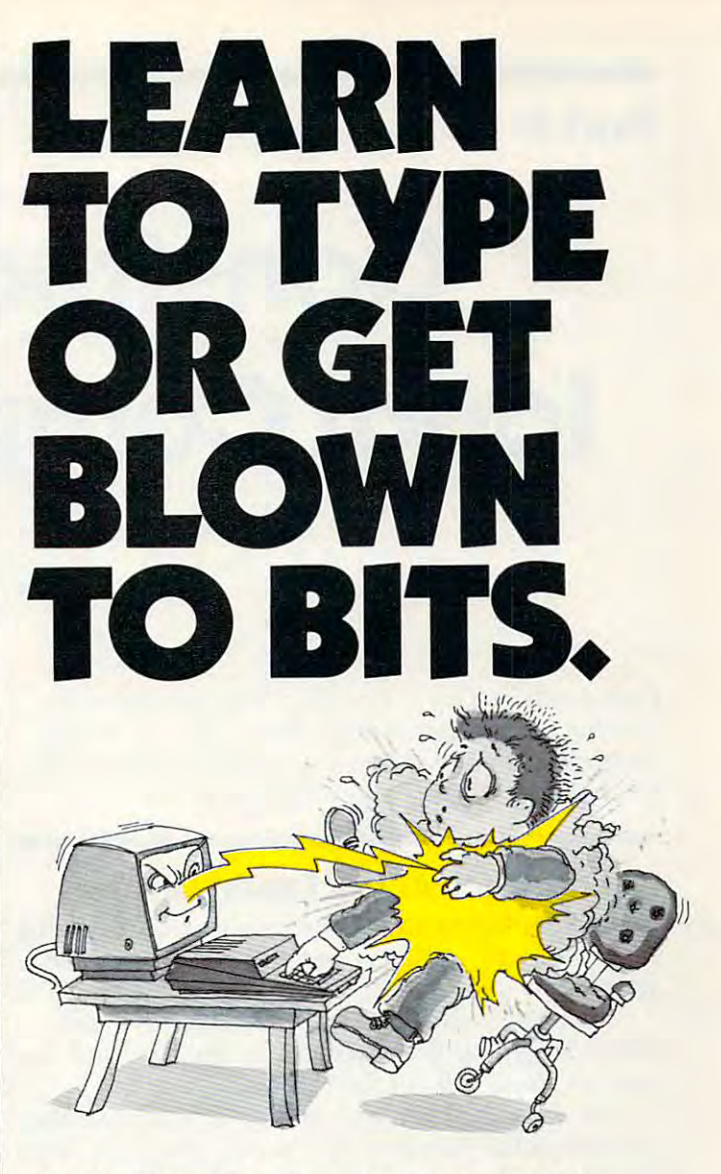

### MasterType™ makes typing a blast.

Now there's a typing program for the Apple II, Atari and IBM PC that dares to be fun. And it's soon to be available for the VIC-20. It's MasterType. A combination of fast-action blow 'em up video games with the best instructional programs available. The result? Highly motivating and enjoyable learning.

### MasterType earns a ten-gun salute.

Infoworld was impressed by MasterType's ability to teach and entertain. They wrote:

"MasterType is an excellent instructional typing game. We had fun reviewing it, and we highly recommend it to those who want to learn typing in an unconventional but motivating way."

Infoworld also went on to rate MasterType as "excellent" in all four of its categories.

### MasterType teaches your fingers to fly.

MasterType. With 18 explosive learning levels, you'll either learn to type or get blown apart.

All require disk drive: 32K for Atari, 48K for Apple II, 64K for IBM PC.

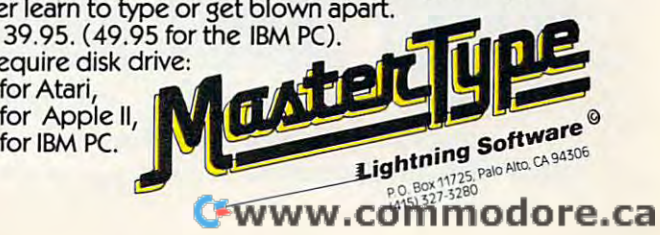

### **Part II**

# Constructing The **Constructing The**  Ideal Computer Game **Ideal Computer Game**

Orson Scott Card, Editor, COMPUTE' Books Orson Scott Cord, Edilor, COMPUTEI Books

Last month, in Part I, we explored the general notion of the ideal, involving computer game. This article now concludes with some hands-on, specific programming *concludes witll some IIallds-oll, specific programmillg*  for an Atari version of the example game. *for an Atari version of the example game.* 

### Laying Track At The Expert Level **Laying Track AI The Expert Level**

If you are playing the expert game, there are a lot of track-laying options open to you, for you are of track-laying options open to you, for you are allowed to create switches. allowed to create switches.

Simple Switches. To create switches, hold **Simple** Switches. To crea te swi tches, *hold*  down the joystick button when you push or pull the *down tile joystick bulloll* when you push or pull the joystick. You will get the following results. joystick. You will get the following results.

If, with the button held down, you push the If, with the button held down, you push the joystick in the direction that would normally lay a straight track unit, a Y-switch will be laid:

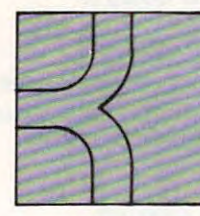

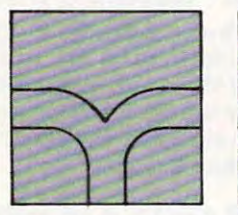

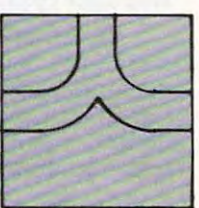

push right push straight ahead

pull toward you

If, with the button held down, you push the If, with the button held down, you push the joystick in the direction that would normally curve joystick in the direction that would normally curve the track to one side or the other, one spur of the switch will go straight ahead, while the other switch will go straight ahead, while the other spur will curve in the direction you pushed. spur will curve in the direction you pushed .

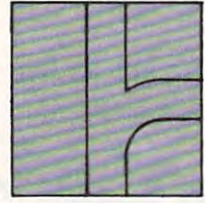

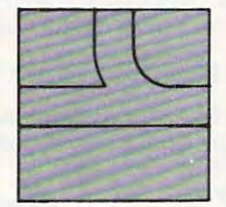

push right push straight ahead pull toward you **push right push straight ahead pull toward you** 

n

Laying Complex Switches. The most compli Laying Complex Switches. The most complicated switching operation is when you want the ca ted switching operation is when you want the

track to branch from another direction. If, with the track to branch *frolll* another direction . If. with the button held down, you push the joystick back in button held down, you push the joystick back in the direction you came from, which would nor the direction you came from, which wou ld normally let you re-lay the last track unit, a low hum comes from the television. comes from the television .

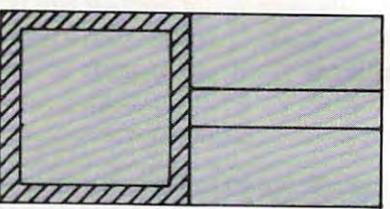

Push the button and then push the joystick back in **Push the button and then push the joystick back in**  the direction you came from. **the direction you came from .** 

While that low hum is sounding, the program While that low hum is sounding, the program will wait for you to push the joystick in one of the will wait for you to push the joystick in one of the three valid directions (straight or curved to either side). The new switch will branch from whatever side). The new switch will branch *from* whatever direction you chose. direction you chose.

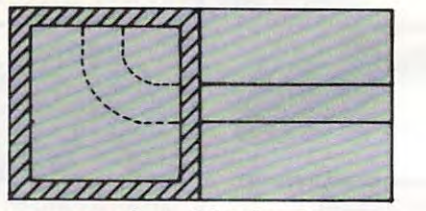

push straight ahead **push straight ahead** 

Now high-pitched sound will come from Nowa high-pitched sound will come from the television. This means that the program is waiting for you to choose one of the two remaining valid directions. The switch will branch *toward* the direction you choose. the direction you choose.

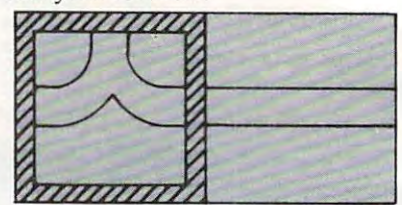

push left push left Gwww.commodore.ca

<sup>74</sup> COMPUTE! August <sup>1983</sup> **74 COMPUTE! August1983** 

If you wanted to bet on the horses, you'd get advice from somebody who'd been success at betting on the horses.

So it's only reasonable to demand that the blackjack program you buy be one with PROVEN system from PROVEN winner at blackjack Not from some anonymous programmer who can't change the filter in his coffee-maker. Not from some Sunday afternoon sports analyst, but from man whose "Winningest System" earned him appearances on CBS Television's <sup>60</sup> Minutes and penthouse in Las Vegas.

Now. Ken Uston and Intelligent Statements can help make you a winner' three ways — three ways that add up to make Ken Ustons Professional Blackjack truly the winningest blackjack program ever

Ken Uston's Professional Blackjack is a real winning program, with features unavailable winning program, with features unavailable program, with features unavailable program, with features under the on any other program at any other program at any other program at any other program at any other program at an the most complete and realistic blackjack game money can buy. You'll meet the same playing opportunities that you that you that you have at real control to the second control to the second second black table at your choice of over 70 million of our 70 million of over 70 million of over 70 million of over Nevada and Atlantic City casinos, each with its own set of rules and variations. Or you can create your own casino, manipulating sixteen different game variables to produce

### an unbelievable 39,813,120 different playing situations. Select the number of decks in the shoe, vary the dealing speed, and much, much more. And all your data is accurately displayed, so you can play the strategy you like and get the feedback you need to win.

Ken Uston's Professional Blackjack is the most thorough and authoritative teaching system you can buy. Now you can learn all of

Stor

Ken Uston's computer-optimized cardcounting strategies, from basic to advanced levels. Menu-driven interactive drills augmented by superb documentation  $-$  lead you through each skill level. At any point you can choose to see accurate running counts, continuous statistical evaluations, discard deck totals and instructional prompts, com plete with sound effects. So you develop and refine the skills you need to WIN BIG.

In the package containing this winning pro gram, we'll include, absolutely free, a coupon that entitles you to free copy of Million Dollar Blackjack. Ken Uston's authoritative text on the game of blackjack  $-$  an \$18.95 value! This book fully describes the blackjack system that wonder the contract work as a separate of the contract of the contract of the contract of the contract of the contract of the contract of the contract of the contract of the contract of the contract of the cont  $t$  , and the state of the state player and  $\mathcal{L}_{\mathcal{A}}$ rocketed him to nationwide fame in his apperances on <sup>60</sup> Minutes. This is the system that made Uston such threat to casinos that he's been barred from their playing tables and it's implemented fully in this program and described in-depth in this book. If you want to investigate the reasoning behind the wind the  $\sim$ ig behind the win- package.

ningest blackjack system ever designed, this book is must. If you want to LEARN the system, quickly and painlessly, this program is  $a$  must. We're offering you both  $-$  at a winning price.

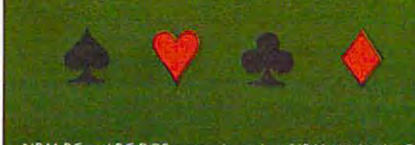

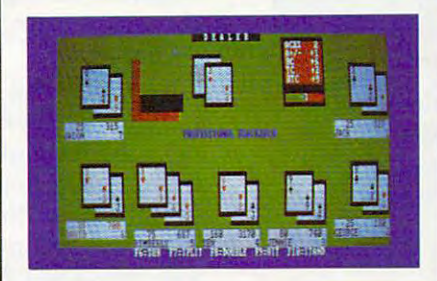

iir IBM PC REQUIREMENTS: 48K RAM. disk winningest blackjack player. Only from Intelh drive. PC-DOS'. 80-character display. Color gent Statements. Try your dealer or. if he and monochrome versions supplied with each

package.<br>APPLE II'' REQUIREMENTS: DOS 3.3, int 48K RAM. disk drive. 40-character display.  $\sim$  . The state is the state in the state in the state in the state in the state in the state in the state in the state in the state in the state in the state in the state in the state in the state in the state in the st Osborne package.

> $\mathcal{L}$  and  $\mathcal{L}$  are  $\mathcal{L}$  and  $\mathcal{L}$  and  $\mathcal{L}$  are  $\mathcal{L}$  . The contribution of  $\mathcal{L}$ 48K RAM and one disk drive.

Display shows actual photograph of IBM PC version. Apple and Atari color graphics and Os borne monochrome graphics ore similar. Versions for TRS-80'' and other brands will be available shortly.

The price for the winningest blackjack sys tem ever is a winner, too. Including the software, the coupon and thorough docu mentation. Ken Uston's Professional Blackjack is an amazingly low S69.95. There are other programs that cost less and offer less. There are other programs that cost more and still offer less. This program is the winner, hands down.

Don't bet your money on losers. Play the system that made that world's world's world winningest blackjack player. Only from Intelli gent Statements. Try your dealer or. if he doesn't have it. call 1-800-334-5470 today. Be a winner with Intelligent Statements

software.

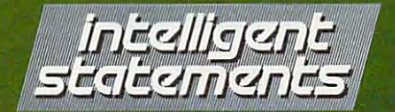

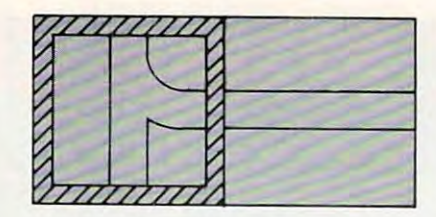

### pull toward you **pull toward you**

The high-pitched sound will end. You can The high-pitched sound will end . You can then change your mind, of course, and lay a different switch or a simple track unit – nothing is definite until you push START. But while those de finite until you push START. But while those tones are sounding, you can choose only valid switching options, until you have completed the switching options, until you have completed the switch.

As you can see, there are only three possible As you can see, there are only three possible switches – a left switch, a right switch, and a Yswitch. All switch units are laid by pressing down switch. AU switch units are laid by pressing down the button while moving the joystick. Only when you want a switch to branch *from* another direction does it take more than one step to lay a switch unit.

This sounds harder, and it is but it also gives This sounds harder, and it is - but it also gives you more freedom when you come to track you you more freedom when you come to track you have already laid. You still can do only crossovers have already laid . You still can do only crossovers and curved bypasses of the other player's track, and curved bypasses of the other player's track, but you can now join the spur you are working on but you can now *join* the spur you are working on to another segment of your own track. to another segment of your own track.

For instance, say you are laying a unit of track in the square shown below. in the square shown below.

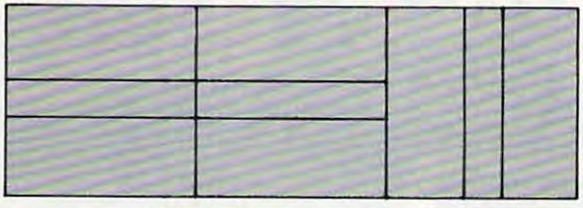

new track your old track **new track your old track** 

At the beginner level, you could lay only At the beginner level, you could lay only a straight unit, creating a crossover. But at the expert level, you can also choose a left curve or a right curve, which would create one of the following curve, which would create one of the following switches:

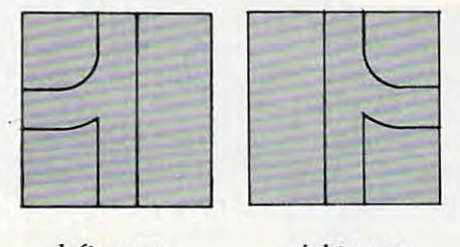

left curve right curve **left curve right curve** 

Please notice that you don't have to push Please notice that you don' t have to push a button to create one of these switches. In fact, the program will ignore the button if you are about to cross an existing track segment, for each switch cross an existing track segment, for each sWItch can only branch into two spurs. can only branch into two spurs.

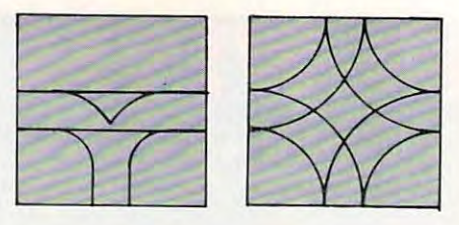

illegal switchester with the switchester with the switchester with the switchester with the switchester with the switchester with the switchester with the switchester with the switchester with the switchester with the swit **illegal switches** 

This means that every switch that creates a new spur must end with a switch that rejoins the spur to the main line.

To keep things from getting too cluttered in your layout, you can create a total of only eight switch-pairs if you are playing alone, or four switch-pairs if you a re playi ng alone, or four switch-pairs for each player in <sup>a</sup> two-player game. switch-pairs for each player in a two-player game. So if you try to push the button to create a ninth (or fifth) switch, the program will ignore the button. button.

### Play Option 2012 12:00:00 percent and the control of the control of the control of the control of the control of the control of the control of the control of the control of the control of the control of the control of the **Play Options**

How can you tell a spur from the main line? The only difference is the way the spur *ends*. If the spur ends by joining directly to the beginning of spur ends by joining directly to the beginning of the very first track unit laid, it is the main line. If the spur ends by creating a switch to join it to any track segment, then that spur is *not* the main line.

"Railroader" keeps track of how many spurs "Railroader" keeps track of how many spurs there are, and will not let you join the last spur there are, and will not let you join the last spur back to the main line with a switch, unless you have already joined the main line back to the first track unit. And if you press OPTION with any track unit. And if you press OPTION with any spurs left open, without being joined back to the spurs left open, without being joined back to the main line, Railroader will automatically make one main line, Railroader will automatica lly make one spur the main line by joining it to the first track spur the main line by joining it to the first track segment, and then will join all the other spurs to segment, and then will join all the other spurs to the nearest segment of the main line by using the nearest segment of the main line by using switches. switches.

Choosing Which Spur to Build On. When you *• Choosing Which Spur to Build 0 11 .* When you have more than one spur, of course, you get to have more than one spur, of course, you get to decide which spur you are adding to. You do this decide *which* spur you are adding to. You do this by pressing the SELECT button at the beginning by pressing the SELECT button at the beginning of your turn. Railroader remembers the location of your turn. Railroader remembers the location of every uncompleted spur end, and each time of every uncompleted spur end, and each time you press SELECT the cursor moves from one you press SELECT the cursor moves from one spur end to the next. Even if you have already spur end to the next. Even if you have already laid track unit in that turn, but have not yet laid a track unit in that turn, but have not yet pressed START, you can press SELECT and Rail pressed START, you can press SELECT and Railroader will erase the unit you just laid, then move the cursor square to the end of the next uncom the cursor square to the end of the next uncompleted spur. pleted spur.

Crossovers and Bypasses. Just because you *• Crossovers mId Bypasses.* Just because you can join one track to another with switches at the expert level doesn't mean you have to. You can expert level doesn't mean you have to. You can still create a crossover or curving bypass by pushing the joystick in the direction that would normally lay those track units. normally lay those track units. .

**• Erasing with Switches. What about erasing** track units by pushing the joystick back in the track units by pushing the joystick back m the

Futursoft presents the world's finest computer games with state-of-the-art graphics and sound. We use the new hi-speed 16K or 32K ROMAX EPROM CARTRIDGE which can upgrade an Atari 400, 800, 1200 with 16K, a TI 99/4A, or a VIC 20 to give you the same quality which up to now has only been available to those with disc supported **DUNJEON** systems. DUNJEONLORD. The first of Dunjeonlord series will contain more than <sup>400</sup> hexagonal screens. It is the ultimate role playing adventure computer simulation from the makers of Fantasy Land <sup>2041</sup> AD. Complete with dungeons, wizards, warriors and dragons. Hires graphics, animation, full color and sound.

 $\bullet$ 

 $E$ 

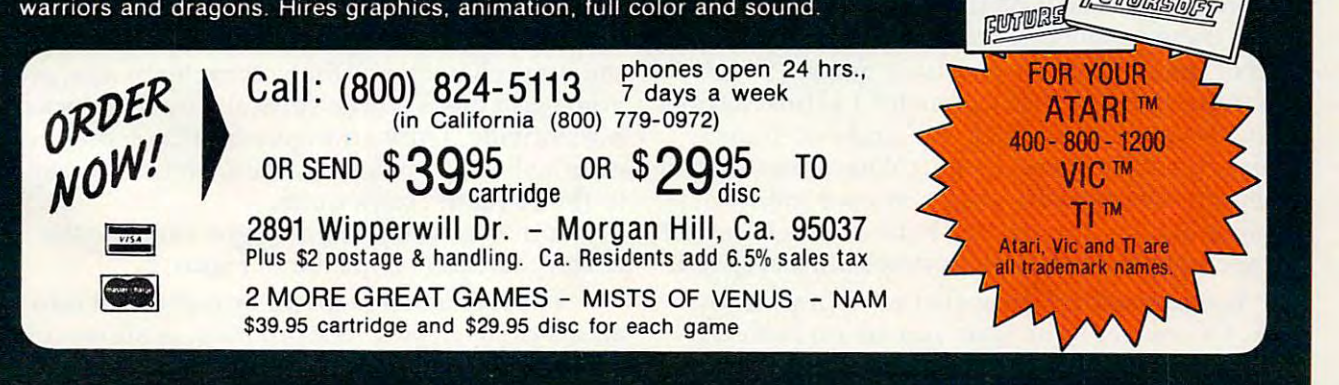

 $-3037$ , ang.

 $\left| \bullet \right|$ 

**DUNJEONLORD** 

**BUTURSOF** 

direction you came from? You can still do that, direction you came from? You can still do tha t, but when you come to a switch, Railroader will not let you erase it until you have erased all of not let you e ra se it until you have erased all of both spurs leading away from that switch. When *both* spurs leading away from that switch. When you have erased all of one spur, up to the switch, then push SELECT until you are at the uncom then push SELECT until you are at the uncompleted end of the other spur, and erase that line pleted end of the other spur, and erase that line of track up to the switch. Now Railroader will let you erase the switch. (Notice, though, that this you erase the switch . *(Notice,* though, that this works only if the spur has not been completed. If you come to a switch whose other end is already joined to the main line, pushing SELECT won't joined to the main line, pushing SELECT won't get you to the uncompleted end of that spur, since it has no uncompleted end.) it *has* no uncomple ted end .)

Illegal Moves. Now that you can use switches *eIllegal Moves.* Now that you can use switches to join onto existing lines of track, there are fewer to join onto existing lines of track, there are fewer illegal moves to worry about, right? Unfortunately, it isn't so. You still can't join your spur to nately, it isn't so. You *still* can't join your spur to the other player's track. And now you can't cross the other player's track. And now you can't cross over or bypass any track unit that contains a switch, either your own or the other player's! switch, either your own or the other player's! This means that you will end up erasing more This means that you will end up erasing more often, as you or the other player occasionally get one of your spurs in <sup>a</sup> box. one of your spurs in a box.

Ending the Expert-level Session. Just push <sup>e</sup>*Ending the Expert-level Session.* Just push OPTION. If you left any loose ends, Railroader OPTION. If you le ft any loose ends, Railroader will clean them up, just as in the beginning level. If you left a spur in a box, however, from which Railroader can't legally escape without erasing, Rail roader can't lega lly escape without erasing, the program will put the cursor at the uncompleted end of that spur, so you can erase that line of track end of that spur, so you can e rase that line of track back to a point where either you or Railroader can legally complete the spur. lega lly complete the spur.

### Running The Trains **Running The Trains**

.JVhen you end your track-laying session (or if ..when you end your track-laying session (or if you chose ''Run Trains'' instead of ''Lay Track'' at the beginning of the game), Railroader will ask the beginning of the game), Railroader will ask you whether you want to use the layout you just you whether you want to use the layout you just created or load one from cassette or diskette. If created or load one from cassette or diskette. If you choose diskette, you will be asked the file name.

When Railroader saves <sup>a</sup> layout, the file that When Railroader saves a layout, the file that holds the data also remembers whether there was holds the data also remembers whether there was one player or two. When you decide to run trains one player or two. When you decide to run trains on a layout, you do not get to choose one or two players – Kailroader will run two trains if there are two tracks, one train if there is only one track. are two tracks, one train if there is only one track.

If there is only one train, it is twice as long as If there is only one train, it is twice as long as each of the trains in a two-player game. (Since) two trains use up twice as much CPU time as one two trains use up twice as much CPU time as one train, this makes it so that one- and two-train train, this makes it so that one- and two-train games run at the same speed.) You cannot stop or games run at the same speed.) You cannot stop or speed up, but you can slow down your train by speed up, but you can *slow down* your train by holding down your joystick button. When you let holding down your joystick button. When you let go, the train immediately resumes normal speed. go, the train immediately resumes normal speed.

You can control the switches with your joy You can control the switches with your joystick. Of course, if the spur you are on is merely stick. Of course, if the spur you are on is mere ly joining onto another line, with no choice of direc-

tion, you have no choice. But if your train could tion, you have no choice. But if your train could go either way, Railroader remembers whether go either way, Railroader remembers whether you last pushed your joystick left or right. Other you last pushed your joystick left or right. Other directions are ignored. If you last pushed left, directions are ignored . If you last pushed left, your train will take the left-hand track at every switch it comes to until you push right. It doesn't switch it comes to until you push right. It doesn't matter *when* you push the joystick, except that once your engine has passed the switch, Rail once your engine has passed the switch, Railroader will not change that switch; instead, the roader will not change that switch; instead, the program will assume you have changed the *next* switch.

Of course, if the train layout you are playing Of course, if the train layout you are playing on was created at the beginner level, there are no on was created a t the beginner level, there a re no switches. There will probably be crossovers and switches. There will probably be crossovers and bypasses, however, which will make running the train more interesting. train more inte resting.

### Two-Player Scoring **Two-Player Scoring**

If there are two players, Railroader keeps a score. You get one point for each track unit you pass You get one point for each track unit you pass through (which encourages you to stay at top speed); two points for each switch you cross over, speed); two points for each switch you cross over, and ten points if your opponent crashes into you. and ten points if your opponent crashes into you . (You get no points for crashing into your oppo (You get no points for crashing into your opponent.) Only relative scores are kept – the difference between your scores. Your engines change color, depending on which of you is ahead. The leader depending on which of you is ahead. The leader has brighter, warmer-colored engine; the other has a brighter, warmer-colored engine; the other player has darker engine, in cooler colors. The player has a darker engine, in cooler colors. The actual number of the difference in scores between the two players is not displayed until the end. the two players is not displayed until the end . This means that when you are playing noncompetitively, or with young children, they do not petitively, or with young children, they do not have to be aware of "winning" or " losing" – the color changes can be purely decorative. color changes can be purely decorative .

The game ends when one player or the other The game ends when one player or the other pushes OPTION, or when the difference between pushes OPTION, or when the difference between the two players is greater than 255. the two players is greater than 255.

### Programming Hints: Creating The **Programming Hints: Creating The**  Screen and the company of the company of the company of the company of the company of the company of the company of the company of the company of the company of the company of the company of the company of the company of t **Screen**

The easiest way to create the train layout is to use The easiest way to create the train layout is to use an alternate character set with a multicolor character mode, if your computer will allow it, though acter mode, if your computer will allow it, though direct pixel manipulation will also work. On the direct pixel manipulation will also work. On the Atari, for instance, you would probably use Atari, for instance, you would probably use ANTIC mode 4, which provides a screen 24 characters high and <sup>40</sup> characters wide (just like acters high and 40 characters wide Gust like Graphics 0). You might then divide the screen Graphics 0). You might then divide the screen into four-character by four-character blocks, giving into four-character by four-character blocks, giving you a grid of six blocks vertically by ten blocks horizontally. (Any arrangement that comes out horizontally. (Any arrangement that comes out even will do.) Obviously, these blocks correspond even will do.) Obviously, these blocks correspond to the "square" track units. to the "square" track units.

Individual characters might look like the seven characters depicted in Figure 1. seven characters depicted in Figure l.

These characters might be combined into an up-right curving block of track as shown in an up-right curving block of track as shown in Figure 2. Figure 2.

78 **COMPUTE!** August 1983

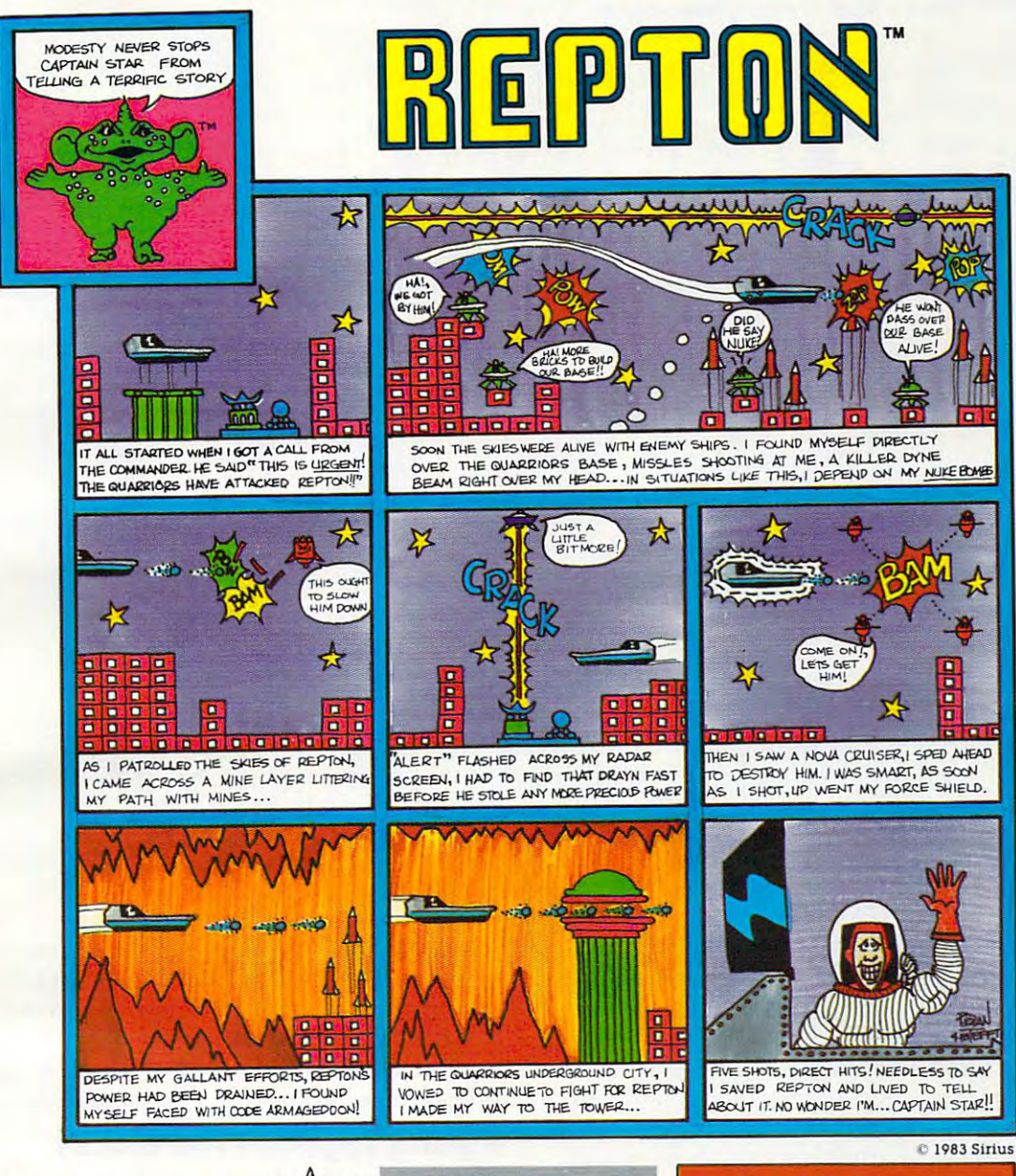

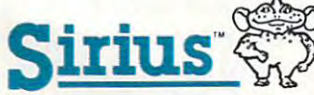

For more information contact your local Sirius dealer or contact Sirius directly at 10364 Rockingham Drive, Sacramento, CA 95827, (916) 366-1195.

Atari 800, 1200 and Commodore 64 versions<br>programmed by Dan Thompson. Apple version programmed by Andy Kaluzniacki. Package,<br>programmed by Andy Kaluzniacki. Package,<br>program and audio visual © 1982 Sirius<br>Software, Inc. All rights reserved.

Sirius and Repton are trademarks of Sirius Software, Inc., Atari 800 and 1200 are trademarks<br>of Atari, Inc. Commodore 64 is a trademark of<br>Commodore Business Machines, Inc. Apple II, Il + and lle are trademarks of Apple Computer,<br>Inc. Sirius is not affiliated with Atari, Commodore or Apple.

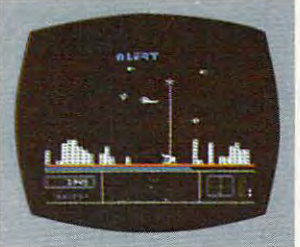

Atari 800 & 1200 Disk **Commodore 64 Disk** Apple II,  $II + 8$ , Ile **Disk** 

Game design by Dan Thompson and Andy Kaluzniacki

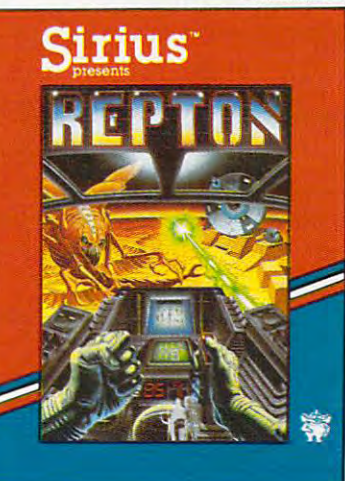

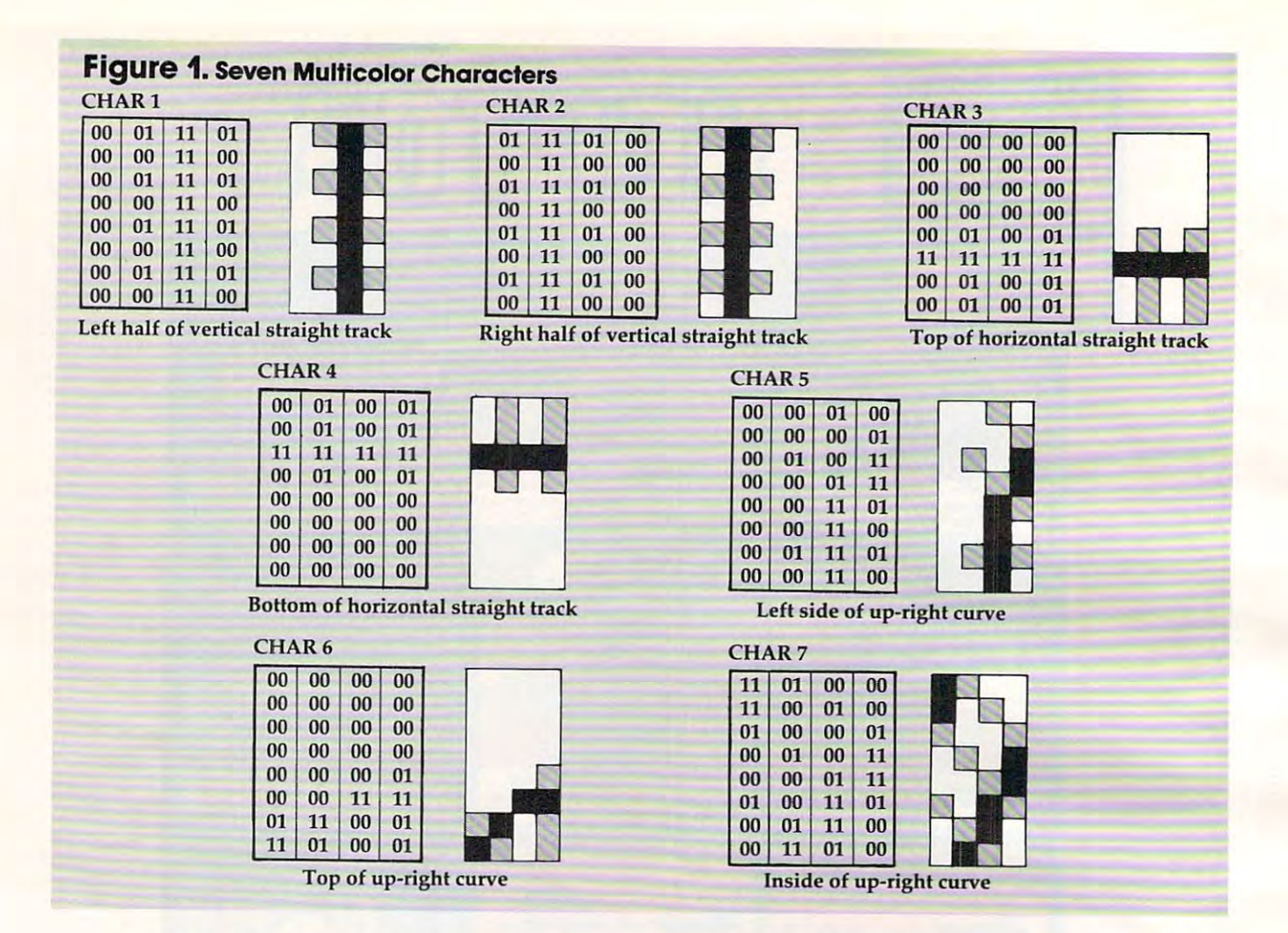

You might notice that the four corners of You might notice that the four corners of every block are never used, and depending on the track layout within each block, many other characters are blank. You could fill these blank spaces with almost anything. In fact, since the spaces with almost anything. In fact, since the place where the corners of four blocks join will place where the corners of four blocks join will always be blank, you might put buildings, foliage, always be blank, you might put buildings, foliage, water, or practically anything into these spaces before the game begins, giving a sense of the space remaining to be filled.

### How Many Characters Will It Take? **How Many Characters** Will It **Take?**

Surprisingly few characters will be needed to create the track itself. On the Atari, for instance, if the rails are drawn using color register 2 at location 710, then the second player's track can use tion 710, then the second player's track can use the same characters, but entered in inverse mode. the same characters, but entered in inverse mode. In inverse mode, the color of the rails will come In inverse mode, the color of the rails will come from color register 3 at location 711.

There are two possible straight tracks: vertical and horizontal. Each requires two characters. The and horizontal. Each requires two characters. The four possible curves (up-left, up-right, down-left, four possible curves (up-left, up-right, down-left, and down-right) require <sup>12</sup> more characters. There and down-right) require 12 more characters. There are 12 switches – four Y-switches, four left-hand switches, and four right-hand switches – but they might be able to use some pieces from the curves might be able to use some pieces from the curves and straight tracks, so that only <sup>32</sup> new characters and straight tracks, so that only 32 new characters

would be needed to make them. Bypasses and would be needed to make them. Bypasses and crossovers require another eight characters.

That means that <sup>68</sup> characters are required to That means that 68 characters a re required to make every essential track element – leaving you 60 characters for drawing buildings, foliage, ponds, or anything else you might want to add. ponds, or anything else you might want to add .

### Putting Together The Blocks **Puffing Together The Blocks**

How many total blocks would you need? For one How many total blocks would you need? For one player, you would need two straightaways, four curves, one crossover, two bypasses, fourY-curves, one crossover, two bypasses, four Yswitches, four left-hand switches, and four right-switches, four left-hand switches, and four righthand switches. For two players, double that and add six new blocks for situations where two add six new blocks for situations where two different-colored tracks are present on the same different-colored tracks a re present on the same block (two crossovers and four bypasses). That block (two crossovers and four bypasses). That gives you a total of 48 blocks, each consisting of <sup>16</sup> characters. 16 characters.

Blocks could be stored as two-dimensional Blocks could be stored as a two-dimensional or three-dimensional numeric array, and your or three-dimensional nume ric array, and your program could POKE them into screen memory: program could POKE them into screen memory:

 $500$  FOR I = 0 TO 3  $510$  FOR  $1 = 0$  TO 3 520 POKE SCREEN + PLACE + (40\*I) + J, BLOCK (UPLEFT,I,J) (UPLEFT,I,j) <sup>530</sup> NEXT J:NEXT I:RETURN 530 NEXT J:NEXT I:RETURN

In this subroutine, BLOCK is a three-dimensional

<sup>80</sup> COMPUTE! August <sup>1983</sup> **80 COMPUTII August 1983** 

Cwww.commodore.ca

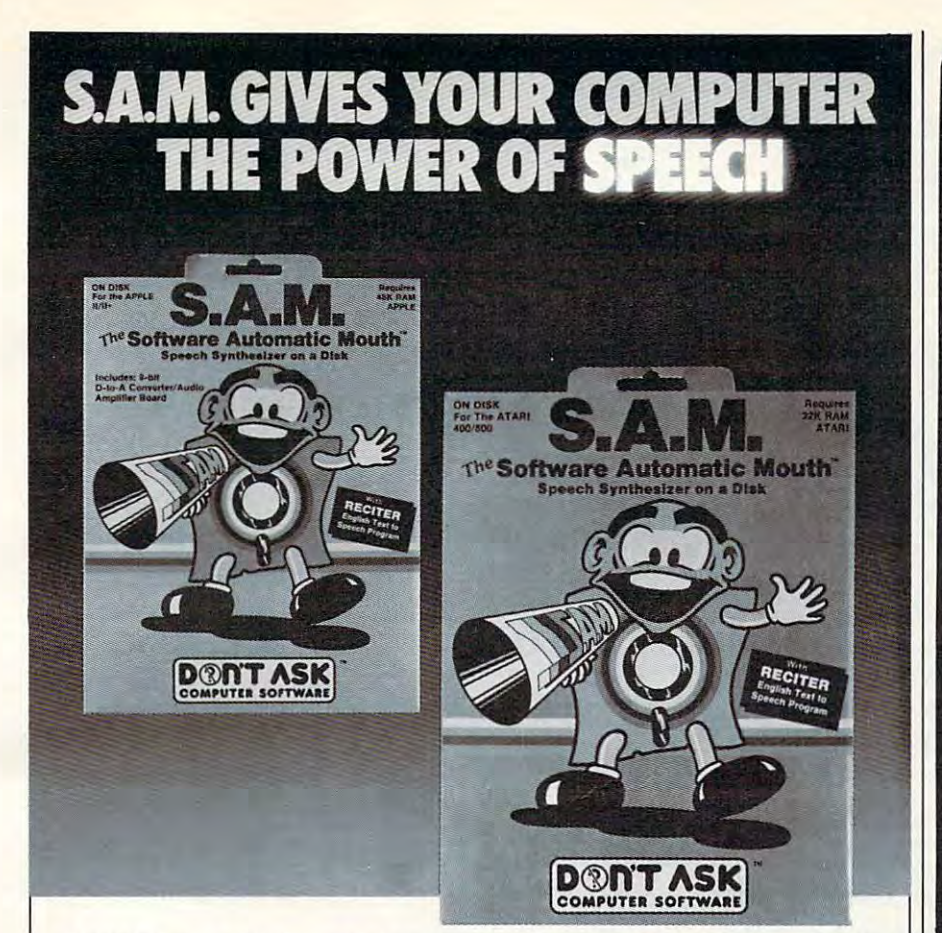

S.A.M. is the Software Automatic • S.A. M. is the Software Automatic and Atari computers made by Don't Ask. and Atari computers made by Don't Ask. At a skew a straight and ask. At a skew a straight and a straight and a  $\blacksquare$  . A.m. uses your computer to simulate the simulate to simulate the simulate to simulate the simulate to simulate the simulate three simulate to simulate the simulate term of the simulate term of the simulate term o the sounds of human speech. You use S.A.M. to make your programs talk. S.A.M. to make your programs talk. Mouth, a speech synthesizer for Apple S.A.M. uses your computer to simulate the sounds of human speech. You use

S.A.M. does it all in software. It also it all it all it all it all it all it all it all it is provided in the gram -the only one of its kind.This means gram -the only one 01 its kind. This means that S.A.M. has the power of a hardware speech device without the high price. **• S.A.M.** does it all in software. It's a prospeech device without the high price.

**• S.A.M.** expands the power of your<br>machine. Adding speech is like adding machine. Adding speech is like adding speech is like adding to the speech is like adding to the speech is like graphics - suddenly you can do things you never considered before. Use **S.A.M.** young children, business software with your children, business software with the children, and children, and children, and children, and children, and spoken instructions, programs that tells instructions, programs that tells in the tells in the tells in the tell stories or ready aloud. Write creative new creative new creative new creative new creative new creative new creative new creative new creative new creative new creative new creative new creative new creative new creative n games with characters that converse or games with characters that converse or opponents that crack jokes. S.A.M. is great fun to use, because it's a new playground for youringenuity. ground for your' ingenuity. to write practical things: learning tools for spoken instructions, programs that tell<br>stories or read aloud. Write creative new opponents that crack jokes. S.A.M. is

S.A.M. is for anyone who can write a **• S.A.M.** is for anyone who can write a program, from the newest BASIC beginner to the machine language master. It is so the master of the material master of the master of the master of the master of the master of the master of the master of the master of the master of the master of the master of the easy to use S.A.M. to make a program talk, there's almost nothing to it. talk, there's almost nothing to it. to the machine language master. It's so

S.A.M. is capable of endless variety. • S.A.M. is capable of endless variety.

### You can control **S.A.M.'s** inflection, the speed of S.A.M.'s speech. Use phothe speed of S.A.M.'s speech. Use phone phone phone phone phone phone phone phone phone phone phone phone phone phone phone phone phone phone phone phone phone phone phone phone phone phone phone phone phone phone phone ph netic input to get perfect property to get perfect perfect property in the perfect property of the perfect pronunciation; or a set of the perfect property of the perfect property of the perfect property of the perfect perf use Reciter, the excellent English text-citer and the excellent English text-citer and the excellent English textto-speech converter on the S.A.M. disk, and S.A.M. disk, and S.A.M. disk, and S.A.M. disk, and S.A.M. disk, and for highly reliable results with ordinary for highly reliable results with ordinary English input. English input. change the pitch of S.A.M.'s voice and netic input to get perlect pronunciation: or use RECITER, the excellent English textto-speech converter on the S.A.M. disk,

With the new **KNOBS** feature you can create a variety of different voices for but ones that sound like different people speaking. You design S.A.M.'s vocal personalities. personalities. S.A.M. - not just higher or lower voices,

matic Mouth, and discover the excitematic Mouth, and discovered the excited the excited terms of the excited terms of the excited terms of the excited terms of the excited terms of the excited terms of the excited terms of the excited terms of the excited te ment of computer speech. ment of computer speech. Get your Apple or Atari a Software Auto-

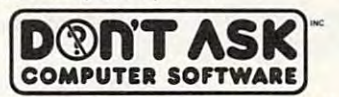

CA 90064. Phone (213) 477-4514 2265 Westwood Bl., Ste. B-150, Los Angeles,

Dealer inquiries invited. Dealer inquiries invited.

niques to make the most of S.A.M.! Ask for Educational Software's new S.A.M. Tutorial (Tricky Tutorial #12). Atari owners: learn extra tricks and tech-

### Hear S.A.M. at your favorite dealer.. \_\_\_\_\_\_\_\_ Hear S.A.M. at your favorite dealer. \_\_\_\_\_\_\_ \_

Or order direct from Don't Ask. Add \$2.00 shipping to your check or money order, California residents add 6% sales tax (6.5% in LA. County).

S.A.M. for Apple II-series computers includes 8-bit digital-to-analog converter and audio amplifier<br>on a card. Requires 48K, disk. (S.A.M. uses 9K; RECITER 6K. S.A.M. can be loaded into a 16K R.A.M. card.) You will need a speaker. Suggested retail: **\$1 24.95. Look for summer sale prices** now through September 15, 1983. now through September 15, 1983.

disk. (S.A.M. uses 9K, RECITER 6K.) Cassette version coming soon. Suggested retail: \$59.95. To produce highest quality speech on Atari, S.A.M. is set up to blank the screen while speaking and then restore display. You can make S.A.M. talk with screen on - speech quality is somewhat S.A.M. for Atari computers uses your t.v. speaker. No additional hardware required. Requires 32K, reduced. \_\_\_\_\_\_\_\_\_\_\_ S.A.M . p4'ogrammed by Mark Barton. \_\_\_ \_\_\_\_\_\_ \_

APPLE is a trademark of APPLE COMPUTER. INC. ATARI is a trademark of ATARI INC.

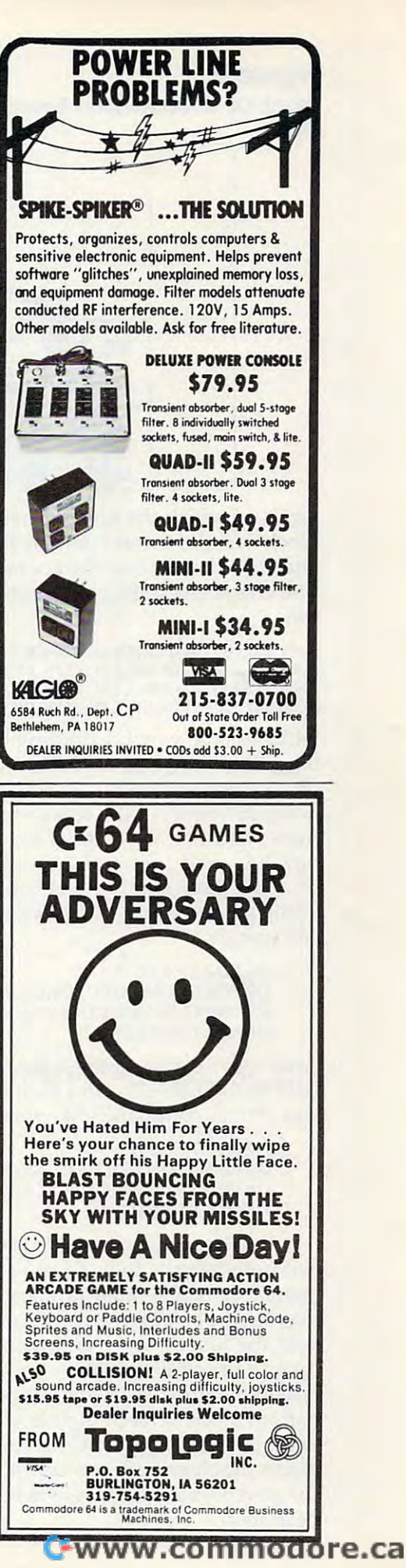

### Figure 2. **Figure 2.**

Block Of <sup>16</sup> Characters Forming An Up-Right **Block Of 16 Characters Forming An Up-Right Curve** 

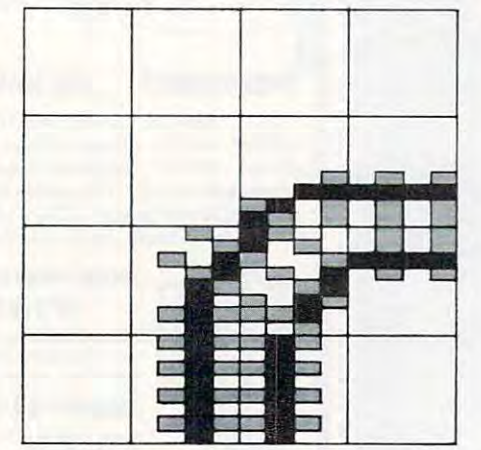

array, in which the first subscript defines which block it is, the second defines the row of the block, block it is, the second defines the row of the block, and the third defines the character on the row. and the third defines the character on the row.  $T$  . The characters in Block would be defined in Block would be defined as  $\alpha$ The characters in Block 7 would be defined like this:

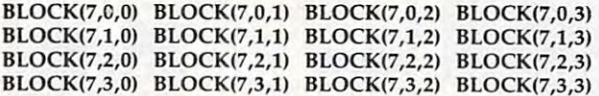

ULEFT is the variable holding the number of the ULEFT is the variable holding the number of the block that draws an up-left curve. SCREEN holds block that draws an up-left curve. SCREEN holds the address of the start of screen memory. PLACE holds the offset of the block's starting address holds the offset of the block's starting address from SCREEN: <sup>40</sup> is added to PLACE for each from SCREEN: 40 is added to PLACE for each new line, and for each new character. new line, and 1 for each new character.

The same sort of thing could be done with The same sort of thing could be done with string arrays, using POSITION and PRINT string a rrays, using POSITION and PRINT commands:

<sup>500</sup> FOR TO 500 FOR 1=0 TO 3 5J0 POSITION COLUMN,LINE +1 <sup>520</sup> PRINT BLOCK\$(ULEFT,I) 520 PRINT BLOCK\$(ULEFT,I) <sup>530</sup> NEXT I:RETURN 530 NEXT I:RETURN 510 POSITION COLUMN, LINE + I

Atari users could dimension one long string Atari users could dimension one long string - DIM BLOCK\$(767) and then use POSITION DIM BLOCK\$(767) - and then use POSITION and PRINT commands like this: and PRINT commands like this:

### <sup>510</sup> POSITION COLUMN,LINE +1 510 POSITION COLUMN,LINE + I 520 PRINT BLOCK\$(ULEFT + (I\*4), ULEFT + (I\*4) + 3) 530 NEXT I:RETURN I:RETURN I:RETURN I:RETURN I:RETURN I:RETURN I:RETURN I:RETURN I:RETURN I:RETURN I:RETURN I: 500 FOR  $I = 0$  TO 3 530 NEXT I:RETURN

You don't have to settle for the 24-row by 40- You don't have to settle for the 24-row by 40 column screen, either. Even with coarse scrolling, column screen, either. Even with coarse scrolling, instant vertical wraparound can be achieved by instant vertical wraparound can be achieved by making the last <sup>24</sup> rows of screen memory identical making the last 24 rows of screen memory identical with the first 24 rows, and then page-flipping instead of scrolling at the very top and bottom of screen memory. As players lay track at the top or screen memory . As players lay track at the top or bottom of the screen, they might notice a slight delay as the program POKEs the blocks into two delay as the program POKEs the blocks into two places in screen memory instead of one, but during places in screen memory instead of one, but during the actual scrolling there will be little if any the actual scrolling there will be little if any hesitation. hesitation.

### Moving The Train **Moving The Train**

If you want to have a smoothly moving train, you'll need to use player/missile graphics. You'll you'll need to use player/missile graphics. You'll get best results with machine language sub get best results with machine language subroutines for movement. The train can still be run routines for movement. The train can still be run with BASIC, however, and the illusion of speed with BASIC, however, and the illusion of speed can be maintained if you move the train in incre can be maintained if you move the train in increments of, say, half a screen character – two horizontal pixels or four vertical pixels at a time, each way. Movement is a little jerky, but it *is* fast.

Animation will be a little tricky. On straight tracks it is simple enough – you need only four positions for each car – two, if the front and back of the car are identical, so that it doesn't matter of the car are identical, so that it doesn't ma tter which way it is facing. If your engine and train which way it is facing. If your engine and train cars are identical, except for color, it is all the cars are identical, except for color, it is all the simpler, since one shape will control each position simpler, since one shape will control each position for all the cars.

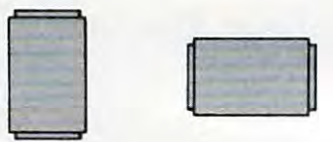

There is nothing wrong with using only There is nothing wrong with using only straight vertical and horizontal movements – the curving tracks are abrupt enough so that the train curving tracks are abrupt enough so that the train won't "leave" the track. However, for smooth won't " leave" the track. However, for smooth movement you may want intermediate positions: movement you may want intermediate positions:

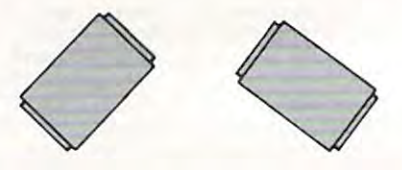

Another animation technique is to use part of Another animation technique is to use part of your character set to generate trains, with characters representing track sections with train cars on them. By POKEing "train car" characters into them. By POKEing " train car" characters into screen memory and then restoring the old values afterward, you can get longer, four-colored trains afterward, you can get longer, four-colored trains but with jerkier movement. but with jerkie r movement.

You will also need to decide how to handle You will also need to decide how to handle collisions. Stop one train? Let them pass through each other? Design an explosion? each other? Design an explosion?

The answers to these and many other ques The answers to these and many other questions are best left to your own creativity. After all, tions are best left to your own crea ti vity. After all, there are hundreds of ways to design elegant pro there are hundreds of ways to design elegant programs to bring this game to life. Solving the prob grams to bring this game to life. Solving the problems to create your version of Railroader is half lems to create *your* ve rsion of Railroader is half your fun. your fun .

The other half is making layout after layout. No two games will ever be the same; and as gen No two games will ever be the same; and as generations of model railroaders can tell you, actually era tions of model railroaders can tell you, actually

### **PRINTERS • PERIPHERALS • SUPPLIES \*** PRINTERS PERIPHERALS SUPPLIES TO A REPORT OF A STATE OF A REPORT OF A STATE OF A STATE OF A STATE OF A STATE OF A STATE OF A STATE OF A STATE OF A STATE OF A STATE OF A STATE OF A STATE OF A STATE OF A STATE OF A STATE OF INTERNATIONAL **SAVE ON ... COMPUTERS • MONITORS**

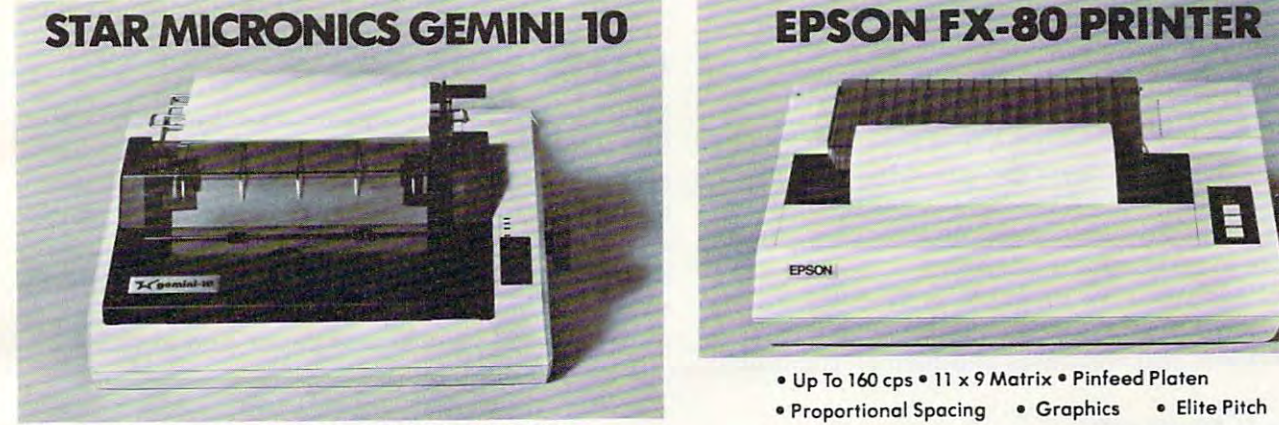

• DOT MATRIX

### \$329

### SAVE ON LETTER QUALITY PRINTERS SAVE ON LETTER QUALITY PRINTERS

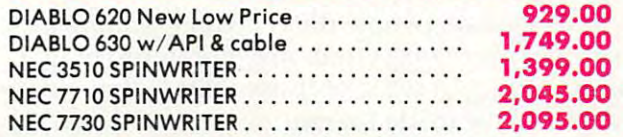

### BIG SAVINGS ON ACCESSORIES

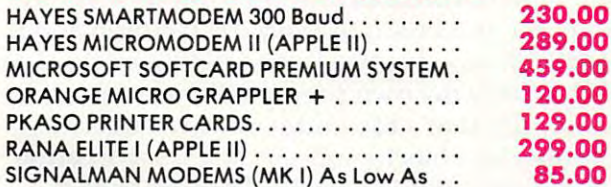

### ACCESSORIES SUPPLIES SUPPLIES SUPPLIES SUPPLIES SUPPLIES SUPPLIES SUPPLIES SUPPLIES SUPPLIES SUPPLIES SUPPLIES ACCESSORIES & SUPPLIES

OMEGA Has A Complete Line of Accessories & Supplies for the Apple II and many other Supplies for the Apple II and many other Popular Computers by manufacturers like: Populor Computers by manufacture rs like:

- D. C. Hayes . Microsoft . Tymac
- M & R Enterprises . Mountain Computers
- Kensington Microware Practical Peripherals
- T.G. Products Videx

### **SOFTWARE**

Omega Caries Software by the following Omega Caries Software by the following companies and companies are a companies;

- **American Business Systems Ashton Tate**
- Dakin 5 Innovative Software Microsoft
- Sorcim Stoneware Visicorp

### MAGNETIC MEDIA

230.00 289.00 289.00 459.00 459.00 120.00 120.00 129.00 129.00 299.00

85.00

OMEGA Stocks Diskettes by: OMEGA Siocks Diskette s by: • Dysan • Elephant • Maxell • Verbatim

- All Equipment Factory Fresh w/ MFT Warranty All Equipment Factory Fresh *wi* MFT Warranty
- Prices Do Not Include Shipping Charges Prices 0 0 Not Include Shipping Charges
- Mass. Residents Add 5% Sales Tax Moss. Residents Add 5% Sales Tax
- All Returns Subject To Restocking Fee All Return s Subject To Restocking Fee

CUSTOMER PICKUP NOW AVAILABLE CUSTOMER PICKUP NOW AVAILABLE <sup>334</sup> Cambridge St., Burlington, Mass. 334 R Cambridge St .. Burl ington. M oss. (617)229-6464

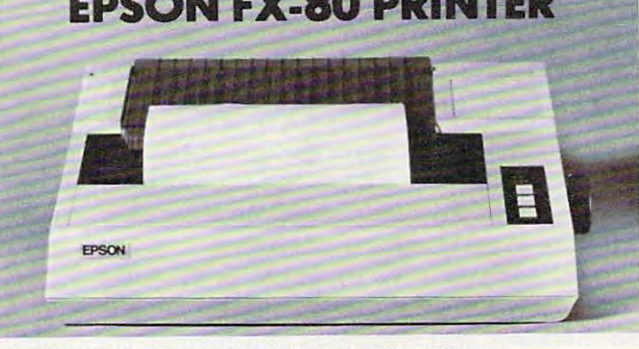

- Up To 160 cps 11 x 9 Matrix Pinfeed Platen
- Proportional Spacing Graphics Elite Pitch
- OMEGA SALE PRICED PRINTER OMEGA SALE PRICED PRINTER Centronics Parallel Interface Internal 2 K Rom

### **S329** NOW AVAILABLE FOR IMMEDIATE DELIVERY!

For Our Price.. .CALL -800-343-0873 TODAY! ForOur Price ... CAll 1-800-3.43-0873 TODAY I

### DOT MATRIX PRINTER BARGAINS

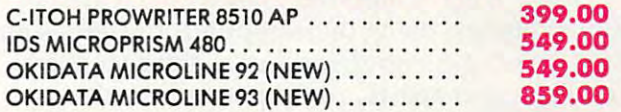

### MONITOR SPECIALS FROM OMEGA

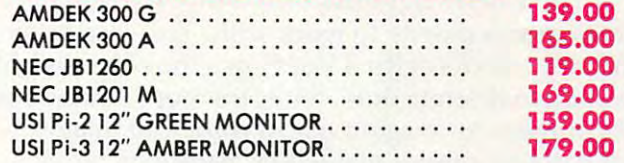

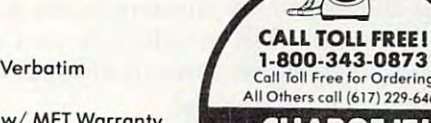

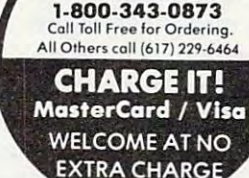

6r

PRICES, SPECIFICATIONS AND CHANGE WITHOUT NOTICE (6 17) 229·646< • PR ICES. SPECIFtCATlONS AND AVAILABILlTV OF ADVERTISED MERCHANDISE SUBJECT TO

### UNADVERTISED SPECIALS ON • COMREX • EPSON • NEC • IDS PRISM • OKIDATA 334 R CAMBRIDGE STREET, BURLINGTON, MA. 01803 **OMEGA INTERNATIONAL**

running the trains is just an extra, like the running the trains is just an extra, like the orchestra doing quick encore when the concert orchestra doing a quick encore when the concert **is over.** 

### **Variations**

After you've carried out this game design (no After you've carried out this game design (no doubt improving on it many times along the way), doubt improving on it many times along the way), you might try one of these variations: you mIght try one of these variations:

**•** *Traffic*. One player designs a system of oneway and two-way streets, setting up stoplights. way and two-way streets, setting up stoplights. Then up to five players use paddles to drive cars on the streets, getting "tickets" for disobeying on the streets, getting " tickets" for disobeying laws and losing even more points for crashing, laws and losing even more points for crash ing, while the program systematically changes the red while the program systematica lly changes the red and green traffic lights. and green traffic lights.

• *Treasure Map.* Using a font of old-fashioned map characters, a player designs a treasure map; when the game is played, the program randomly when the game is played, the program randomly or systematically assigns certain treasures and or systematically assigns certain treasures and dangers to certain locations. dangers to certain locations.

• *Houseplan.* The player uses the joystick to build the walls of a house, and the keyboard to put in doors and windows and furnish the house. put in doors and windows and furnish the house.

### **Does It MaHer?**

After all, it's only game. It's only play. It's only After all, it's only a game. It's only play. It's only supposed to make money, isn't it? Like the supposed to make money, isn't it? Like the movies. The success of <sup>a</sup> game is measured in movies. The success of a game is measured in dollars per week. It couldn't possibly be art. dollars per week. It couldn't possibly be art.

But it *is* art. Computer games are created by human beings, using the computer, the television human beings, using the computer, the television screen, and the sound speaker as their medium. screen, and the sound speaker as their medium. And like other artists, computer gamemakers And like other artists, computer gamemakers let's call them *videowrights* – find that their medium is at once limiting and liberating.

The videowright has only a tiny fraction of the painter's palette to work with. The scan lines the painter's palette to work with. The scan lines and color clocks of the TV set force the videowright and color clocks of the TV set force the videowright to paint in discrete dots, while memory limitations to paint in discrete dots, while memory limitations discourage extravagant use of color and images. discourage extravagant use of color and images. Yet painters cannot make their paintings move. Yet painters cannot make their paintings move.

Novelists and playwrights can create far Novelists and playwrights can create far deeper characters, far more intricate plots than deeper characters, far more intricate plots than the videowright, but novelists cannot make you the videowright, but novelists cannot make you milieux of the videogame. milieux of the videogame.

Above all, the videowright can create an art Above all, the videowright can create an art that the audience takes part in. When you play that the audience takes part in. When you play <sup>a</sup> videogame, you become part of the act. It's as if videogame, you become part of the act. It's as if you went to the movies and, without stopping you went to the movies and, without stopping the flow of the film, you got to decide what Clint the flow of the film, you got to decide what Clint Eastwood or Katharine Hepburn would say next; Eastwood or Katharine Hepburn would say next; as if you went to the theatre, and were given as if you went to the theatre, and were given a script and put into the play; as if you went to <sup>a</sup> script and put into the play; as if you went to a concert and got to control the program as it went concert and got to control the program as it went along. along.

### World-Making **World-Making**

Despite their differences, all the arts have some Despite their differences, all the arts have some 84 COMPUTER 209 COMPUTER 209 COMPUTER 209 COMPUTER 209 COMPUTER 209 COMPUTER 209 COMPUTER 209 COMPUTER 209 COM **84 COMPUTE!** August 1983

things in common. I believe that this is the most important: important:

The audience voluntarily comes to dwell in The audience voluntarily comes to dwell in the world that the artist has created. the world that the artist has created.

Playing Joust and Dig-Dug is more than rack Playing *Joust* and *Dig-Dug* is more than racking up points. It's dwelling for a time in a world that you can't visit any other way. There are dangers; there are laws; there are strategies for survi gers; there are laws; there are strategies for survival; there are rewards for achievement. There is a beginning, an ending. You have more than one beginning, an ending. You have more than one chance to make good. chance to make good.

### **Audience Or Artist**

My children are still so young that they don't know My children are still so young that they don' t know that it takes years of training to dance or sing or that it takes years of training to dance or sing or act out plays or write books. Geoffrey is halfway act out plays.or write books. Geofhey is halfway through writing a novel. Emily improvises plays all day. When the kids like the music they hear, they dance. When they want to sing, they sing, they dance. When they want to sing, they sing, and never mind the melody. And we have enough and never mind the melody. And we have enough drawings and paintings to paper good-sized drawings and paintings to paper a good-sized office building. office building.

We wouldn't dream of telling children that baseball and basketball were only for grownups baseball and basketball were only for grownups they can only go to the ballpark and watch. It's they can only go to the ballpark and watch. It's no better to limit them to being in the audience of videogames. Even though it's the most partici videogames. Even though it's the most participatory of the arts, the barrier between maker and audience shouldn't be so vast. audience shouldn' t be so vast.

Of course, people don't always want to be Of course, people don't always want to be creative. More often than not, I prefer to play. I like dwelling in some of those worlds that video-like dwelling in some of those worlds that videowrights have made for me. wrights have made for me.

But when I want a more creative kind of entertainment, I'd like to be able to sit down at the tertainment, I'd like to be able to sit down at the computer and build, the way my children and computer and build, the way my children and I build with wooden blocks and plastic bricks. I can always write my own program if I want to, of course. But that's like cutting down a tree and sawing it into blocks and sanding them in order sawing it into blocks and sanding them in order to play with building blocks. Doing it once is to play with building blocks. Doing it once is fine, but you wouldn't want to have to do it every fine, but you wouldn't want to have to do it *every*  time. time. Q

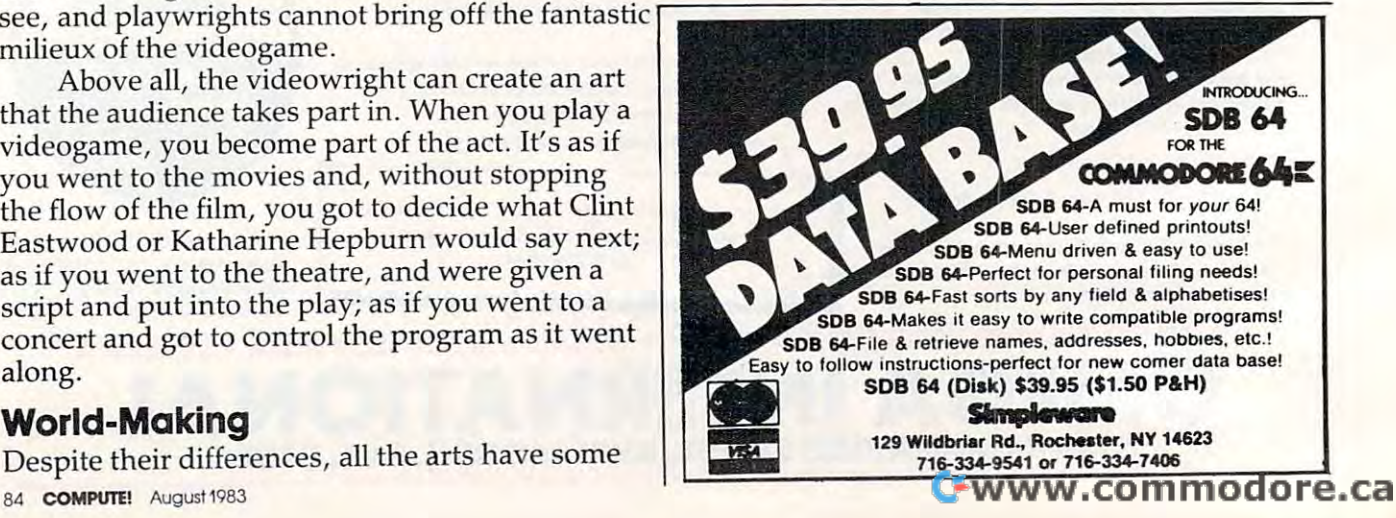

### YOUR PROBLEM IS SOLVED!

ster 5 2000 Books, Programs and Accessories—covering all the major brands and put them into one friendly<br>store, And, this is backed up by THOUSANDS of additional items we stock in our central warehouse, ready for<br>overnight Plan to visit us soon. Can't visit? Then you can order from our gigantic catalog. Just write for your personal copy today, just \$ 3.00 per copy. Now you can rely on PACE for ONE STOP shopping for all your micro computer needs. We have picked out the<br>Istore. And, this is backed up by THOUSANDS of additional item major brands and put them into one friendly<br>I store. A

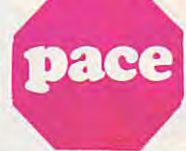

For: COMMODORE VIC-20'

plorers from the jungle as you dodge a var-<br>ety of hazards. 2 variations for 1 or 2 players.<br>4325-022001 Cartridge SALE \$31.95 GRIDRUNNER HES Avoid a variety of alien weapons while destroying the advan-

4428-000312 Cartridge SALE \$31.95 nan Space Fly protecting your home from<br>Web-throwing Martian spiders and Saturian<br>bats. Plutonian dragonfiles and Jovian hor-<br>nets. 256 skill levels!<br>4850-001604 Cartridge SALE \$31.95

ages laced with deadly robots. Save the<br>humans, if you're fast enough!<br>4850-001611 Cartridge SALE\$23.95

style action in the 'Avenger' vein. **HYTRUDER SCRAMBLER** American Per-<br>pherals. Avoid the mountains, bomb the<br>targets and avoid the missiles. Multilevel.  $1125 - 1255 - 1255 - 1255$ 

of 6 games for your VIC<sup>\*</sup>: Galaxy Wars; Cat<br>Has 9 Lives; Maze of Dragons; Othello; Ambulance; and Barricade. SAME 6 PAC American Peripherals. A set educational materials \$29.95<br>of 6 games for your VIC\*: Galaxy Wars: Cat 4100-064107 Disk

4125-100006 Cass. (6) SALE \$31.95 DEVELOP-20 French Silk Smooth Ware leve LOP-20 French Silk Silk Shooth Ware<br>The game programmer's tool kit. Includes<br>Book, Decoder, Editor, Assembler, Loade Boo 3ook, Decoder, Editor. Assembler. Loader

With little knowledge of BASIC, book will<br>teach you to write programs, make music,<br>with 6502 machine language.<br>4925-088892 Book, 178 Pgs \$14.95

VIC-20<sup>\*</sup> USER GUIDE Osborne/McGraw-<br>Hill How to operate, including peripherals programming, color graphics and sound.

plus more' 4665-000086 Book, <sup>388</sup> Pga \$14.95 TYPING TUTOR Academy Software Teach

yoursein to the level program.<br>4005-000001 Cassette \$12.95

write and read files. You can 'browse',<br>search and maintain with this data manager 4538-000016 Cassette. 11K \$19.95

WORDCRAFT 20 UML Great

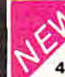

new, inexpensive wordprocess-<br>or for the VIC<sup>\*</sup>. Needs 8K Expan.<br>4850-001101 Cartridge \$99.95 quide explains how-to-do-it. Make rainbows.

music and more1 4690-008378 Book

GUIDE Commodore Business Machines.<br>Complete BASIC vocabularly guide, machook, \$16.95 A compilation of articles from COMPUTE!

magazine. 41O5-OOOOO7 Book,212Pgs \$12.95

KIDS AND THE VIC<sup>®</sup> Datamost. Written<br>at children, not down to them. Turns kids. and unsuspecting parents), into computer<br>experts in days! Includes parent's section 4560-000056 Book, 220 Pgs \$19.95

hold up to six cartridges, or up to 35K of<br>additional RAM memory. Allows switching<br>between up to six different games or utilities without shutting off the computer Also ing" two or more CARDBOARD 6 boards.<br>4135-000006 Cardboard 6 \$99.95

interface for the VIC-20" and Commodore player/recorder. This interface simulates For: COMMODORE 64\* THE ELEMENTARY 64 From<br>Datamost. Probably THE BEST book available to date on this superb new computer. Easy to under<br>tand and master. For Commodore 64\* owners everywhere!<br>4560-000034 224 Pages \$14.95

Machines. Fully featured name and address<br>program for business, club or organization.<br>4100-064204 Disk \$49.95 EASVMAIL 6 4 Commodore Busmess ....... 1" MaChInes. Fully leatu led name and address program lor b USiness. c:lub or organllation. 4100-064204 Disk \$49.95

HES WRITER 64 HES. Word processing<br>Carridge for the Commodore 64<sup>s</sup> computer<br>Easy editing, preview output and word wrap-<br>around. Save on tape or disk<br>4428-000504 Cartridge

modore Business Machines Perfect easy-WORD MACHINE/NAME MACHINE Com-

to-understand word processing product<br>designed as an entry level item for home.<br>For notes to kids, letters to friends, etc.<br>4100-064210 Disk o-understand word processing product<br>Jesigned as an entry level item for home. ~~ ;~ ~~i~~~;~:~~~~~ For no:es 10 kids. lellers to friends. ~tc. <sup>41</sup> 00·064 <sup>2</sup> 10Dlak \$ 29.95

**PET" EMULATOR"** Commodore Business<br>Machines. An emulator that will allow a high<br>level of existing PET" software to be exec-

SPEECH SYNTHESIZER

TYPE-'N-TALK" Votrax. Text to speech syn-Interfaces w/computer, modem or any RS-<br>232 compatible serial device Contains: low<br>data rate Votrax\* SC01; phoneme-based speech algorithm. Operates independently<br>Has a one-watt audio amplifier, 750 character buffer, data switching capability, Baud<br>(75-9600); 100-hour elevated temperature<br>burn-in; data echo of ASCII characters. hesizer. Self-contained, easy to program.<br>Interfaces w/computer, modem or any RS-<br>232 compatible serial device. Contains: Iow data rate Votrax\* SCO1; phonem-based<br>speech synthesizer CMOS chipw/unlimited<br>occab; and a microprocessor based text-to-<br>speech algorithm. Operates independently.<br>Has a one-walt audio amplifier, 750 charac-<br>rer buffer, data burn-in: data echo of ASCII characters.<br>Unit requires cables. (sold below).

4900-003900 (Less Cables) \$249.00

used with a serial printer, (on the same port).<br>It cannot be used with a parallel printer, or<br>on a parallel port. In addition, you MUST have 1) Special Card, as noted. 2) An RS-232<br>Option: or. 3) Expansion Interface AND<br>RS-232 Card. NOTE: Although TYPE-'N-TALK" can be used with a serial printer. (on the same port).<br>It cannot be used with a parallel printer, or<br>on a parallel port. In addition, you MUST have the follow equipment to make it operate:<br>1) Special Card, as noted, 2) An RS-232<br>Option: 01. 3) Expansion Interface AND<br>RS-232 Card

### TYPE-'N-TALK CABLES (ONLY) TYPE·'N·TALK CABLES (ONLy)

4900-001002 ForApplell- \$34.95 4900-001002 Fo r Apple II · \$ 34 .95 (Must have SSM A10 Card) **TRS-80**<br>**Models II & III** (Must have IMSAI:2810)

4900-010021 For Apple II - \$34.95<br>(Must have Apple Parallel Card)

4900-010022 For Apple II · \$34.95<br>(Must have Apple Serial Interface Card)

4900-001003 For TRS-80 \$34.95<br>Model I (Must have Expansion Interface &<br>RS-232 Card) and for IBM-PC

\$12.95 4900-001004 For TRS-80 \$34.95 Color Computer Color Compu ter

4900-001005 For Atari 400/ \$34.95<br>800 - (Must have Atari 850 Interlace Mod) 4900-001006 For Apple II - \$34.95<br>(Must have CCS 7710A Card) and for Heath

4900-001007 For VIC-20 \$34.95 4900-001007 For VIC-20 \$34.95

JOYSTICK Wico Command Co. Ultimate<br>
one hand control. Bat handle. Two firing<br>
buttons. For Atari 2600/400/800\*, Sears<br>
Arcade Game, and Commodore VIC-20\*,<br>
4920-159714

REDBALLWico Command Co Ball handle so familiar to arcade game users. 6-leal switch assembly. Two lire buttons. For Atari 2600/400/800\*. Sears Arcade Game. and Commodore VIC-20\*. RED BALL Wico Command Co. Ball handle so familiar to arcade game users. 6-leaf switch assembly. Two fire buttons. For Atari *260014001800·.* Sears Arcade Game.1 and Commodore VIC-20' . *4920-159730 SAL E* \$27.991

4920 SALE \$27.99

TRACK BALL Wico Command Co. A phen-<br>olic ball offers the magic of 360 degree movement Same design as the arcade games<br>For all Atari<sup>s</sup> and Sears<sup>s</sup> video games and<br>the Commodore VIC-20<sup>\*</sup> home computer.<br>4920-724545

4135-000001 Cardette 1 \$29.95 4920-724560 SALE \$55.99 nic ball offers the magic of 360 degree<br>movement Similar to arcade games controls<br>For all Texas Instruments<sup>®</sup> home computers TRACK BALL Wico Command Co. A phen-<br>olic ball offers the magic of 360 degree<br>movement Similar to arcade games controls<br>for all Texas Instruments<sup>\*</sup> home computers.<br>4920-724560 SALE \$55.99

٠.

### AT THIS PRICE! AT THIS PRICE! WE CAN ONLY SELL 500

- You debeck,our President, says that at this low a price, we can only sell 500. Afterall, he<br>does have to answer to his investors! So, out they go at just \$249.99, but only 500 are be-<br>ing offered at this incredibly low We wanted to have a *Grand Opening Special* that would get your attention, but John<br>Rhodebeck,our President, says that at this low a price, we can only sell 500. Afterall, he<br>does have to answer to his investors! So, out t

These are great printers, not thermal, but true, 5 X7 dot matrix printers, very similar to<br>other famous brands selling for up to \$400.00. And we searched and FOUND all the<br>correct interface devices so theat these printers

Don't delay, this price will be seen by tens of thousands of computer users, and the 500<br>will not last very long! Phone orders are accepted if you wish to charge your order to will not last very lo<br>Mastercard or Visa.

FEATURES: 10" carriage to handle 9-1/2" paper, Dense 5 A / Dor marrix, 50 c bs speed.<br>10 characters per inch, expandable to 5 cpi; 7 print pressure levels; Tractor paper feed;<br>Weights only 10 pounds! At this price you coul

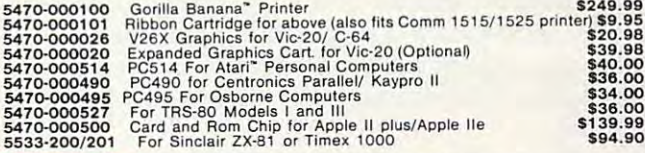

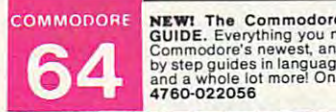

ORDER DEPART.

I

**EXERUTE Commodore 64.** PROGRAMER'S REFERENCE NEWSTAPE Commodore's newest, and most versatile personal computer. Step by step guides in language that is easy to understand. Tips://toward.<br>
Let us and a whole lot more! One 760-022056<br><mark>--------------------------</mark>

### COUPON Please Send Me: COUPON Please Send Me:

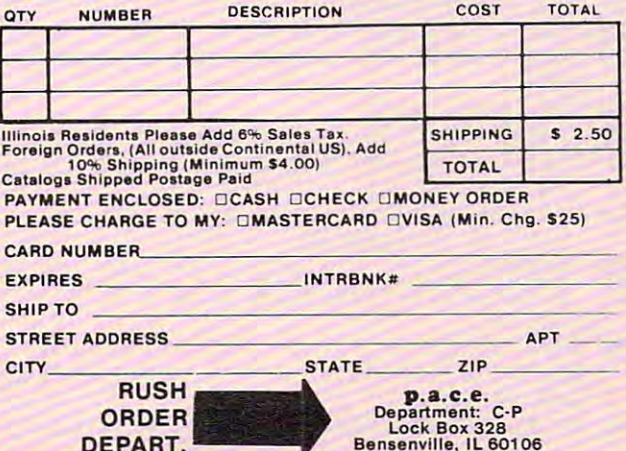

DEPART.

General Office: 345 East Irving Park Road. Wood Dale. IL 60191

Gonzalez and Gonzalez and Gonzalez and Gonzalez and Gonzalez and Gonzalez and Gonzalez and Gonzalez and Gonzalez DPAGON

Steven R. McCloskey

Here's <sup>a</sup> short but exciting game for the V1C-20. Joystick *Here's a sltort but excitillg game for lite VIC-20. Joystick*  required. Version for the Atari included. *required. Version for tIle Alari il1cluded.* 

You are a hungry fire-breathing dragon trying to catch some lunch. You're also fighting time as ca tch some lunch . You're also fighting time as you chase assorted foods up and down ladders you chase assorted foods up and down ladders and across corridors. and across corridors.

Using joystick to control the pursuit of your Using a joystick to control the pursuit of your wily prey, you must breathe fire to consume the wily prey, you must breathe fire to consume the apples, pretzels, and other delights by pressing apples, pretzels, and other delights by pressing your fire button. But be careful. The feast moves yo ur fire button. But be ca reful. The feast *moves*  around randomly to avoid the stream of fire. around randomly to *avoid* the stream of fire.

You are allotted <sup>60</sup> seconds, and if you eat You are allotted 60 seconds, and if you eat something your score is the amount of time left. If something your score is the amount of time left. If you do this within <sup>60</sup> seconds, you start over but you do this wi thin 60 seconds, you start *over* but only with 55 seconds and so on down to 10 seconds. If you make a catch within the final 10 seconds, you're back to 60 again. As a warning, the border will change colors when only 5 seconds **remain.** 

If you fail to make your catch in the allotted If you fail to make your ca tch in the allotted time, the game ends with an option to play again. Also, "Dragon" records the high score. Also, "Dragon" records the high score.

### Program 1: Dragon-VIC Version **Program 1: Dragon - VIC Version**

- <sup>20</sup> POKE36879,233:PRINT"ECLR}[11 DOWN} 20 POKE36879,233:PRINT"{CLRj[1l DOWN) [8 RIGHT}DRAGON 1" {B RIGHT ) DRAGONI"
- <sup>30</sup> POKE52,28:POKE56,28:CLR 30 POKE52,2B:POKE56,2B:CLR
- <sup>40</sup> FORI=7168TO7679:POKEI,PEEK(1+25600):N 40 FORI=716BT07679:POKEI,PEEK(I+25600):N EXT EXT
- <sup>50</sup> POKE36869,255 50 POKE36B69,255
- <sup>60</sup> FORC=7432TO7551:READA:POKEC,A:NEXT 60 FORC=7432T07551:READA:POKEC,A:NEXT
- <sup>65</sup> DATA8,42,28,12 7,28,42,8,0,8,12 7,93,28 **65 DATAB,42,28,127,28,42, 8 , 0,B,127,93,28**  ,127,73,28,28 **,127,73,28,28**
- <sup>70</sup> DATA187,0,238,0,187,0,238,0,127,65,12 70 DATA1B7, 0 ,23B,0,lB7,0,23B,0,127 ,65,12 7,65,127,65,127,65 **7,65,127,65,127,65**
- <sup>80</sup> DATA85,255,85,0,0,0,0,0,170,255,170,0 B0 DATAB5,255 , B5,0 ,0,0,0, 0 ,170,255 ,170 ,0 ,0,0,0,0,28,8,28,8,28,8,28,8,8,28,8,2 **, 0,0 , 0,0 ,28, 8,28,8 , 28,8,28,8 , 8,28,8 , 2**  8,8,28,8 **8 , 8,28 , 8**
- <sup>90</sup> DATA28,3,3,18,58,126,252,72,108,192,1 90 DATA2B,3,3 , lB ,5B,126,252,72,10B,192,1 92,72,92,126,63,18,54,28,28,73,127,28 **92,72,92,126,63,18,54,28,28,73,127,28**  ,93,127,8 **,93,127,8**
- <sup>95</sup> DATA0,56,124,230,198,206,124,56,68,17 95 DATA0,56,124,230,198,206,124,56,68,17
- <sup>86</sup> COMPOTE! August <sup>1983</sup> **86 COMPUTE! Augusl 1Q83**
- 0,170,146,170,68,186,0,32,16,108,254, **0,170,146,170, 8,186,0,32,16,108,254,**  254,254,124,40 254,254,124,40
- <sup>97</sup> DATA255,255,255,255,255,255,255,255 97 DATA255,255,255,255,255,255,255,255
- 99 PRINT TO CLASS TO PUP TO PART TO A PAID OF PUP TO PUP TO PUP TO PUP TO PUP TO PUP TO PUP TO PUP TO PUP TO PUP TO PUP TO PUP TO PUP TO PUP TO PUP TO PUP TO PUP TO PUP TO PUP TO PUP TO PUP TO PUP TO PUP TO PUP TO PUP TO P the state  $\mathbb{R}$  such as  $\mathbb{R}$  such as  $\mathbb{R}$  :  $\mathbb{R}$  is  $\mathbb{R}$  :  $\mathbb{R}$  :  $\mathbb{R}$  :  $\mathbb{R}$  :  $\mathbb{R}$  :  $\mathbb{R}$  :  $\mathbb{R}$  :  $\mathbb{R}$  :  $\mathbb{R}$  :  $\mathbb{R}$  :  $\mathbb{R}$  :  $\mathbb{R}$  :  $\mathbb{R}$  :  $\mathbb{R}$  : 99 PRINT " (CLR)": POKE36879, 233 :X=7701: FOR T=lT023:POKEX,47:POKEX+30720,1:X=X+22
- <sup>100</sup> X=7724:FORT=lTO21:POKEX,35:POKEX+307 100 X=7724:FORT=1T021:POKEX,35:POKEX+307 20/2:X=X+l:NEXT 20/2:X=X+l:NEXT 20/2:X=X+l:NEXT 20/2:X=X+l:NEXT 20/2:X=X+l:NEXT 20/2:X=X+l:NEXT 20/2:X=X+l:NEX 20,2:X=X+1:NEXT
- <sup>105</sup> X=7766:FORT=1TO19:POKEX,35:POKEX+307 105 X=7766:FORT=lT019:POKEX,35:POKEX+307 20,2:X=X+22:NEXT 20,2:X=X+22:NEXT
- <sup>110</sup> X=7746:FORT=1TO19:POKEX,35:POKEX+307 110 X=7746:FORT=lT019:POKEX,35:POKEX+307 20,2:X=X+22:NEXT 20,2:X=X+22:NEXT
- <sup>115</sup> X=8164:FORT=lTO21:POKEX,35:POKEX+307 115 X=B164 :FORT=lT021 :POKEX,35 :POKEX+307 20,2:X=X+1:NEXT 20 ,2:X=X+l:NEXT
- <sup>120</sup> X=7768:FORY=1TO6 120 X=7768:FORY=lT06
- <sup>125</sup> FORA=1TO2:FORT=1T021:POKEX,35:POKEX+ 12 5 FORA=l T02: FORT=1'r021: POKEX, 35: POKEX+ 30720, 2: X=X+1: NEXTT: X=X+1: NEXTA
- <sup>130</sup> X=X+22:NEXTY 130 X=X+22:NEXTY
- <sup>135</sup> X=7747:FORY=1TO7 135 X=7747:FORY=lT07
- <sup>140</sup> FORT=1TO19:POKEX,36:POKEX+30720,1:X= 140 FORT=lT019:POKEX,36:POKEX+30720,1:X= X+22:NEXTT X+22 :NEXTT
- <sup>145</sup> X=X+(-415):NEXTY 145 X=X+(-415):NEXTY
- 170 V=0
- <sup>180</sup> W=0:H=60:POKE7701,47:POKE7723,47:POK 180 W=0:H=60:POKE7701,47:POKE7723,47:POK E7701+30720,1:POKE7723+30720,1 E7701+30720,1:POKE772 3+30720,1
- <sup>185</sup> POKEQ+2,0 185 POKEQ+2 , 0
- <sup>190</sup> TI\$="000000":D=8152:Z=43:Y=-22:P=0:T =190:N=130:E=307 20:L=-2 2:O=0:K=39:R= =190:N=130:E=30720:L=-22:0=0:K=39:R= 190 TI\$="000000":D=8152:Z=43:Y=-22:P=0:T 36
- <sup>195</sup> S=77 56:J=3 7151:POKEJ+3,255:POKEJ+3,1 195 S=7756:J=37151:POKEJ+3,255:POKEJ+3,1 7:G=0:P=0:POKE36879,23 3:Q=36874:N=1 5:POKEQ+4,N 5 :POKEQ+4,N 27 :G=0:P=0: POKE36879,233:Q=36874:N=1
- <sup>200</sup> A=INT(RND{1)\*4)+1:B=INT(RND{1)\*3)+1: 200 A=INT(RND(1 )\*4)+1:B=INT (RND(1)\*3)+1: **8=8\*3**
- <sup>215</sup> IFA=1THENM=+22:C=44:G=36 215 IFA=lTHENM=+22:C=44 :G=36
- 220 IFA=2THENM=-22:C=44:G=36
- <sup>225</sup> IFA=3THENM=~1:C=46:G=32 225 IFA=3THENM=-1:C=46:G=32
- <sup>230</sup> IFA=4THENM=+1:C=45:G=32 230 IFA=4THENM=+1:C=45:G=32
- <sup>235</sup> IFPEEK(S+M)=35THEN200 235 IFPEEK(S+M)=35THEN200
- <sup>245</sup> POKES,G:POKES+E,1:S=S+M:POKES,C:POKE 245 POKES,G : POKES+E,l:S=S+M:POKES,C:POKE S+E,4 **S+E, 4**
- <sup>250</sup> IFY=0THEN300 250 IFY=0THEN300
- <sup>255</sup> POKEQ,T+(Y-2) 255 POKEQ,T+(Y-2)
- <sup>300</sup> X=PEEK(J+1)AND128:JE=-(X=.):X=PEEK{J 300 X=PEEK(J+l)AND128:JE=-(X=.):X=PEEK(J ):JS=-((XAND8)=.) ) :JS=-( (XAND8 )=.)
- 305 JW=-((XAND16)=.):JN=-((XAND4)=.):FB= -((XAND32)=.) -( (XAND32)=.)
- 307 POKEQ, 0: POKEQ+3, 0
- <sup>309</sup> IFFBTHENI=D+L:GOTO800 309 IFFBTHENI=D+L:GOT0800

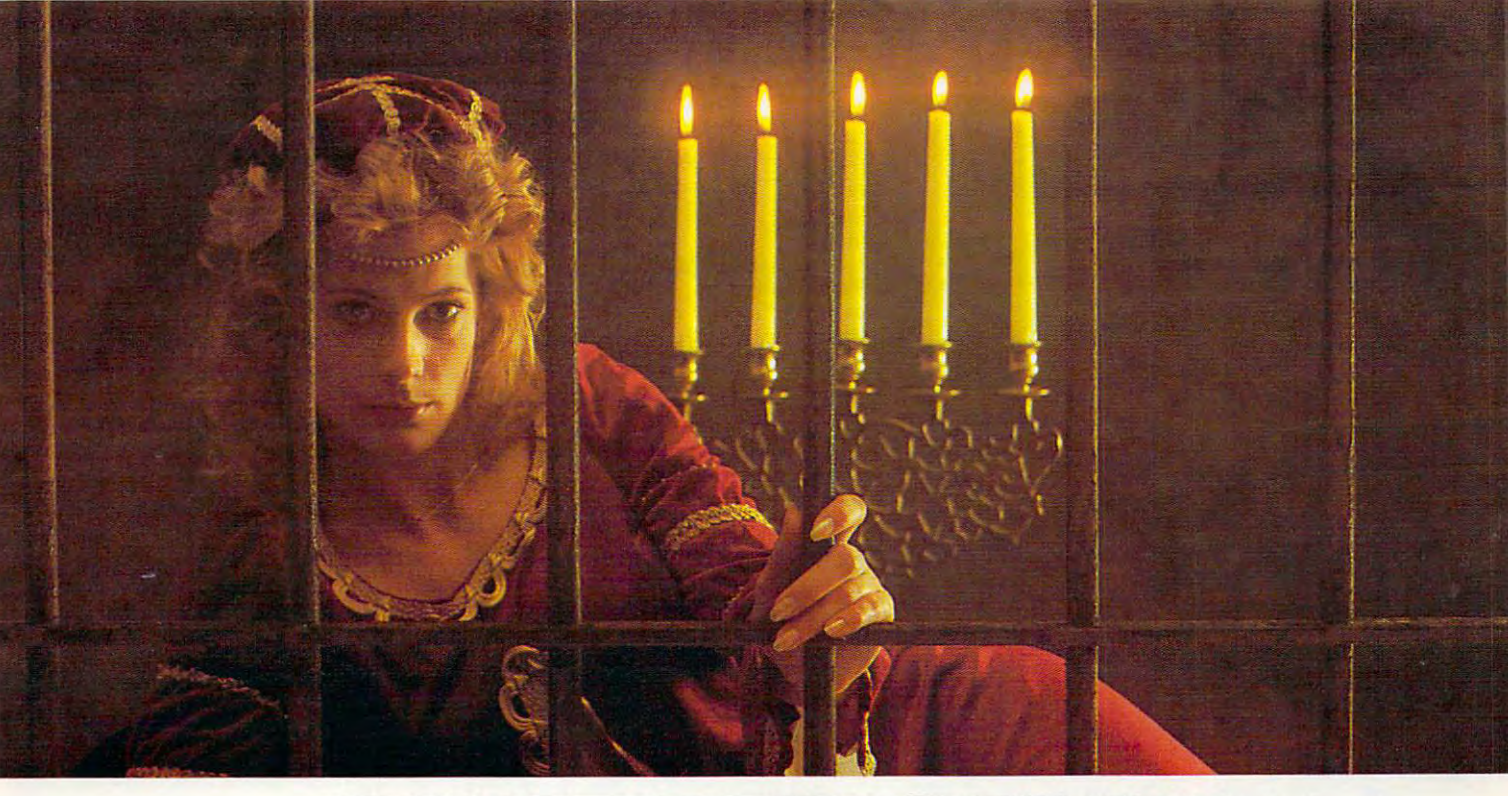

### GWENDOLYN. The search are some that the southern are some than the search of the southern are some that the some that the some YOU KEEP SEARCHEST FOR THE SEARCHEST FOR THE SEARCHEST FOR THE SEARCHEST FOR THE SEARCHEST FOR THE SEARCHEST FOR THE SEARCHEST FOR THE SEARCHEST FOR THE SEARCHEST FOR THE SEARCHEST FOR THE SEARCHEST FOR THE SEARCHEST FOR T REYOND REASON. **THERE ARE SOME THINSS YOU KEEP SEARCHINS FOR, BEYOND REASON.**

Kidnapped in revenge and locked in hatred some- Kidnapped in revenge and locked in hatred some-.where deep beneath your castle, is your princess. where deep beneath your castle, is your princess. Gwendolyn. Gwendolyn.

The prosperity of your kingdom, the end of a bitter feud, your very future depend on finding her. feud, your very future depend on finding her.

You swear that no obstacle can stop you. But the high-You swear that no obstacle can stop you. But the high resolution, 3-D graphics, animation and sound effects resolution, 3-D graphics, animation and sound effects make the obstacles that await you more formidable that a wait you more formidable than the obstacles than the second you can imagine. you can imagine. make the obstacles that await you more formidable than

And with over ninety different screens and two full And with over ninety different screens and two full sides of play, those obstacles and the decisions you must sides of play, those obstacles and the decisions you must make can appear endless. In fact, you may have to endure make can appear endless. In fact, you may have to endure hours of searching to rescue Gwendolyn. hours of searching to rescue Gwendolyn.

But for her, you would endure anything, wouldn't you? But for her, you would endure anything, wouldn't you?

Gwendolyn-a non-uioient, intermediate graphic adventure game, written *Gwendolyn-a* **non-violent,** *intermediate graphic adventure game,* **written**  by Marc Russell Benioff, Atari 40K Disk \$27.95, Artworx Software Co., Inc., 150 N. Main St., Fairport, N.Y. 14450. For a free catalog of Artworx Software for the Atari, Apple, VIC-20 & Commodore 64 computers, write or call 800-828-6573. or call 800·828·6573.

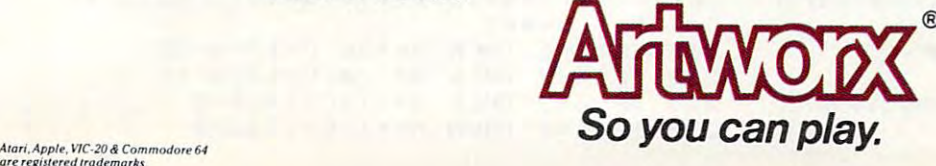

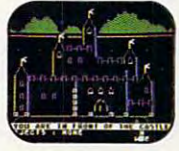

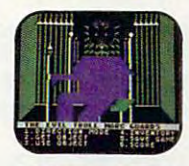

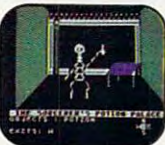

These are just **These are just**  three of over ninety exciting **three of over ninelyexciting screens.** 

Gwww.commodore.ca

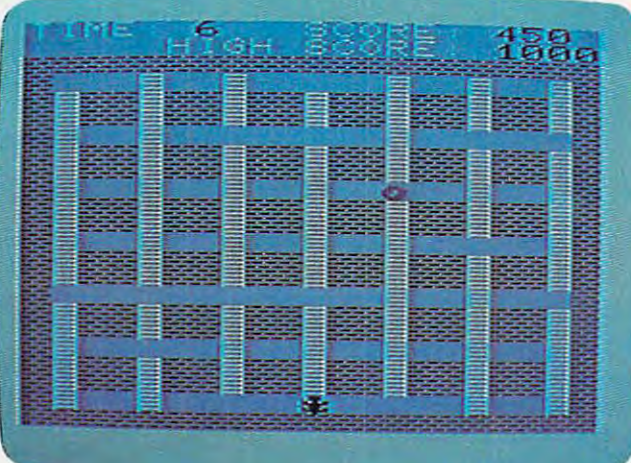

In the VIC version of "Dragon," the hungry monster climbs up and down ladders and across shelves in search of food. *lip alld dowlliadders alld across shelves* ill *search of food.* 

- <sup>310</sup> IFJNTHENY=-22:L=-22:K=39:Z=43:R=36:G 310 IFJNTHENY=-22:L=-22: K=39: Z=43:R=36:G  $OTO330$
- <sup>315</sup> IFJETHENY=l:Z=41:L=l:R=32:K=37:G0TO3 315 IFJETHENY=1 :Z=41:L=1: R=32: K=3 7:GOT03 30
- <sup>320</sup> IFJSTHENY=22:L=2 2:K=40:R=36:Z=34:GOT 320 IFJSTHENY=22:L=22:K=40:R=36:Z=34:GOT <sup>0330</sup> 0330
- <sup>325</sup> IFJWTHENY=-1:L=-1:K=38:R=32:Z=42:GOT 325 IFJWTHENY=-1:L=-1 :K=38: R=3 2: Z=42:GOT 03 30
- <sup>327</sup> Y=0  $327$   $Y=0$
- <sup>330</sup> IFPEEK(D+Y)=35THENY=0 330 IFPEEK(D+Y)=35THENY=0
- <sup>335</sup> IFY=1ORY=-1THENF=32:GOTO345 335 IFY=1 0 RY=-lTHENF=32:GOT0345
- 340 F=36
- <sup>345</sup> POKED,F:POKED+E,1:D=D+Y:POKED,Z:POKE 34 5 POKED,F:POKED+E,1:D=D+Y:POKED , Z:POKE D+E,0:IFY=0THEN350 D+E, 0 :IFY=0THEN3 50
- <sup>347</sup> POKEQ,T+Y 347 POKEQ,T+Y
- <sup>350</sup> PRINT"{HOME}{WHTjTIME:[BLK}";H-INT(T 350 PRINT" {HOME] {WHT ]TIME: {BLK] "; H-INT (T  $I/60$ ; " $\{LEFT\}$ ": PRINT" $\{HOME\}$ (10 RIGHT}{WHT}SCOREs{BLK}";W {10 RIGHT] {WHT]SCORE: {BLK]";W
- 352 PRINT" {HOME} {DOWN} {5 RIGHT } {WHT}HIGH SCORE:{BLK}";V SCORE: {BLK]"; V
- <sup>355</sup> IFTl/60>=HTHEN400 35 5 IFTI /60>=HTHEN400
- <sup>360</sup> IFTI/60>=H-5THENPOKE36879,238 360 IFTI/ 60>=H- 5THENPOKE3 6879,2 38
- <sup>365</sup> B=B-1:IFB=0THEN200 365 B=B-l: IFB=0THEN200
- <sup>70</sup> GOTO215 370 GOT0215
- <sup>400</sup> POKEQ+4,0:POKED,F:POKED+E,1:POKES,G: 400 POKEQ+4 , 0:POKED,F:POKED+E,l:POKES,G: POKES+E,1:IFW>VTHENV=W POKES+E , 1:IFW>VTHENV=W
- <sup>410</sup> PRINT"[HOME}{BLK}{6 SPACES}GAME 410 PRINT"{HOME]{BLK]{6 SPACES]GAME [2 SPACESJOVERE28 SPACES}":FORT=1TO1 {2 SPACES]OVER{28 SPACES]":FORT=lTOl 000:NEXT 000:NEXT
- 420 PRINT" {HOME} { WHT } PRESS ANY KEY TO PL AY HIGH SCORE:[BLK}";V AY HIGH SCORE: {BLK]";V
- <sup>430</sup> GETA\$:IFA\$=""THEN430 430 GETA\$: IFA\$=""THEN430
- <sup>440</sup> PRINT"[HOME}t44 SPACES}":GOTO180 440 PRINT" {HOME] (44 SPACES]" : GOT0 180
- <sup>800</sup> IFPEEK(I)=35THEN810 800 IFPEEK(I)=35THEN8 10
- <sup>802</sup> POKEI,K:POKEI+E,7:POKEQ+2,T+{0\*5):0= 802 POKEI,K:POKEI+E,7:PCKEQ+2,T+(0\*5):O= 0+1:IFO=10THEN814 0+1:IFO=10THEN814
- <sup>804</sup> I=I+L 804 I=I+L
- <sup>806</sup> IFI=STHEN900 806 IFI=STHEN900
- <sup>808</sup> GOTO800 808 GOT0800
- <sup>810</sup> IFPEEK(I)=35ANDO=0THEN310 810 IFPEEK(I)=35ANDO=0THEN310 <sup>812</sup> I=I-L 812 I=I-L
- <sup>814</sup> P0KEQ+2,T+{0\*5) 814 POKEQ+2,T+(0\*5)
- <sup>815</sup> POKEI,R:POKEI+E,1:I=I-L:0=0-1:IFO=0A 815 POKEI,R:POKEI+E,1:I=I-L:O=O-1:IFO=0A NDU=1THENPOKED,R:POKED+E,1:U=0:G0T01 NDU=lTHENPOKED,R:POKED+E,1:U=0:GOTOl <sup>85</sup> 85
- <sup>816</sup> IFO=0THENPOKEQ+2,0:GOTO310 816 IFO=0THENPOKEQ+2,0:GOT0310
- <sup>818</sup> G0T0814 818 GOT0814
- <sup>900</sup> POKEI,33:POKEI+E,7:FORM=180TO235STEP 900 POKEI,33:POKEI+E,7 : FORM=180T0235STEP 2:POKEQ+2,M:NEXT 2:POKEQ+2,M:NEXT
- <sup>901</sup> POKEQ+4,N:FORM=180TO235STEP2:POKEQ+2 901 POKEQ+4,N:FORM=180T0235STEP2:POKEQ+2 , M: FORN=1TO10: NEXTN:NEXTM: POKEQ+2,0
- <sup>902</sup> POKEQ+4,0:W=W+(H-INT(Tl/60)):H=H-5:I 902 POKEQ+4 , 0:W=W+(H-INT(TI/ 60)):H=H- 5:I FH=5THENH=60 FH=5THENH=60
- 904 U=1:0=O+1:GOTO 814

### Program 2: Dragon-Atari Version **Program 2: Dragon - Atari Version**

- <sup>10</sup> GRAPHICS 17:SETC0L0R 1,0.12:SETCO **1121 GRAPHICS 1 <sup>7</sup> : <sup>S</sup> ETCOLOR 1.0,12:SETCO LOR O, <sup>3</sup> ,4** . LOR 0, 3, 4
- <sup>20</sup> GETCOLDR 4,9,S:SETCOLQR 2.7,4:P0S **2121 SETCOLOR 4,9.8: S ETCOLOR 2,7,4:POS**  ITION 7, 10:PRINT #6; -QUEHHI "PRINT #6; -QUEHHI "PRINT #6; -QUEHHI" "PRINT #6; -QUEHHI" "PRINT #6; -QUEHHI" "P  $I$ <sup>TION</sup> 7, 10: PRINT #6; "**ERRICOL**
- <sup>30</sup> FOR 1=15 TO STEP -0.2:POKE 712, 3 0 FOR 1= 15 TO 0 S TEP 0.2:POKE 7 12 , 104+4S\*F:F=l-F:FOR W=I\*4 TO 1\*2 104+48\*F: F= I - F:FOR W= I\*4 TO 1\* 2 S TEP -1:SOUND 0,W, 0, I:NEXT W:NEXT TEP - 1:S0UND 0 , W,10,I:NE XT W:NEXT I
- 40 CHSET=(PEEK(106)-8)\*256: IF PEEK(C HSET+B>=8 THEN POKE 756.CHSET/256 HSE T+8 )=8 THEN POKE 7 56,CHSET /256 : GOTO 99
- <sup>45</sup> FOR I=12B TO 471:P0KE CHSET+I,PEE **45 FOR 1 <sup>=</sup> 128 TO 4 7 1:POKE CHS ET+I,PEE**  (57344 1) :NEXT **K(57 3 44+I):NEX T I**
- <sup>50</sup> POKE 756,CHSET/256 50 POKE 7 56,CHSET /256
- <sup>60</sup> FOR <sup>C</sup> <sup>=</sup> <sup>0</sup> TD 127:READ AsPQKE CHSET+ 60 FOR C=0 TO 127:READ A:PO KE CHSET+ C,A:NEXT **C,A :N EXT C**
- <sup>61</sup> DATA 0,0,0,0,0,0,0,0 **61 DATA 121,121,121, 121 , 121 ,121,121, 121**
- <sup>65</sup> DATA 8,42,28,127,28,42,8,0,8 <sup>127</sup> **6 5 DATA 8 ,42 , 2 8,1 27 ,28,4 2 ,8,121,8,1 2 7,**  93,28,127,73,28,28 **9 3 ,28,127,7 3 , 2 8,28**
- <sup>70</sup> DATA 187,0,238,0,18 7,0.238,0,127, **70 DATA 187,0 , 238,0,187,121,2 3 8,121,127,**  65,127,65,127,65,127,65 **65,127,65,1 2 7 , 65,127 ,65**
- <sup>80</sup> DATA 85,255,85,0,0,0,0,0,170,255, **80 DATA 85, 2 5 5 ,85,121,121,121,121,121,170, 2 55,**  170,0,0,0,0,0,28,8,28,8,28,8,28,8 **170,121,121,121,121 , 121,28,8, 2 8,8 ,28,8, 2 8,8**  ,B,28,8,28,8,28,8 **,9, 2 8,8,28,8, 2 8,8**
- <sup>90</sup> DATA 28,3,3,18,58,126,252,72,108, **90 DATA 2 8, 3 , 3 ,18,58,1 2 6,252 ,72,108,**  192,192,72,92,126,63,18,54,28.28. **192,192,72,92,126,63 ,18,54,28,28,**  73,127,28,93,127,8 **73,1 27 ,28, 93 ,1 27 ,8**
- <sup>95</sup> DATA 0,56,124,230.19B,206,124,56, **95 DATA 0 ,56,1 2 4, 23 0,198,206 ,1 2 4,56,**  68,170,170,146,170,68,186.0,32,16 **68,170,170 ,146,1 7 0,68,186 , 0, 32 ,16**  ,10B,254,254,254,124,40 **,108, 25 4,254, 2 54,1 2 4,40**
- <sup>97</sup> DATA 255,255,255,255,255,255,255, **9 7 DATA 2 55, 255 ,255 , 2 5 5 ,255, 2 55, 2 55,**  <sup>255</sup> 2 55
- <sup>99</sup> PUT #6,125:SCR=PEEK<88)+256\*PEEK( **99 PUT #6 , 125:SCR= PEEK(88)+256\*PEEK(**  89):FOR I=2 TO 22:POKE SCR+19+I\*2 0, 143: NEXT **0,143 :NE XT I**
- <sup>100</sup> FOR T=0 TO 18:POKE SCR+40+T,3:NE **100 FOR T= 0 TO 18:POKE SC R+40+T, 3 :NE**  XT XT T
- <sup>105</sup> FOR T=0 TO 18:POKE SCR+60+T\*20,3 **105 FOR T=0 TO 18 : POKE SCR+60+T\*20, 3**  :NEXT :NEXT T
- <sup>110</sup> FOR T=0 TD 18:P0KE SCR+78+T\*20,3 110 FOR T=0 TO 18:POKE SCR+78+T\*20,3 :NEXT :NEXT T
- <sup>115</sup> FOR T=0 TO 18:POKE SCR+440+T,3:N 11 5 FOR T=0 TO 18:POKE SCR+44 0 +T, 3 :N  $\cdots$ EXT T
- <sup>120</sup> X=SCR+B0:FOR Y=l TD 120 X=SCR+80 : FOR Y= 1 TO 6
- <sup>125</sup> FOR A=l TD 2:F0R T=1 TO 19:P0KE 125 FOR A=l TO 2:FOR T=1 TO 19:POKE X,3:X=X+1:NEXT T:X=X+1:NEXT **X, 3 :X=X+l:NEXT T:X <sup>=</sup> X+1 :N E XT A**
- $130$   $X=X+20:NEXT$  Y
- 135 FOR X=0 TO 4: FOR Y=0 TO 18: POKE SCR+60+Y\*20+X\*4+l,68:NEXT Y:NEXT **SCR+ 6 0+ V\* 2 0+X\*4+1, 6 8:NEXT V : NEXT**  X
- $170 V = \emptyset$
- 180 W=0:H=60:REM POKE SCR+21,15:POKE SCR+41,15 **SCR <sup>+</sup> 41, 15**
- <sup>185</sup> REM 185 REM
- <sup>190</sup> POKE 20,0:POKE 19,0:D=SCR+4 30:Z= 190 POKE 20,0:POKE 19,0:D=SCR+430:Z= 138:Y=-99:P=0:T=190:E=-1:L=-20:O 138:Y=-99:P=0:T=190:E=-I:L=-20:0 =0:K=7:R=4:P0KE 712,9\*16+8 =0:K=7:R=4:POKE 712,9\*16+8
- <sup>195</sup> S=SCR+70:G=0:P=0:N=15 195 5=SCR+70:G=0:P=0:N=15
- <sup>200</sup> A=INT(RND(1)\*4>+1:B=INT(RND(1>\*3 200 A=INT(RND(I)\*4)+1:8=INT(RND(I)\*3 )+1:B=B\*3 )+1:8=B\*3
- <sup>215</sup> IF A=l THEN M=+20:C=12:G=68 215 IF A=1 THEN M=+20 :C= 12:G=68
- <sup>220</sup> IF A=2 THEN M=-20:C=12:G=68 220 IF A=2 THEN M= 20 :C=12:G=68
- <sup>225</sup> IF A=3 THEN M=-1:C=14:G=0 225 IF A=3 THEN M= I:C=14:G=0
- <sup>230</sup> IF A=4 THEN M=+1:C=13:G=0 230 IF A=4 THEN M=+I:C=13:G=0

<sup>88</sup> COMPUTE! August <sup>1983</sup> **88 COMPUTE! August 1983** 

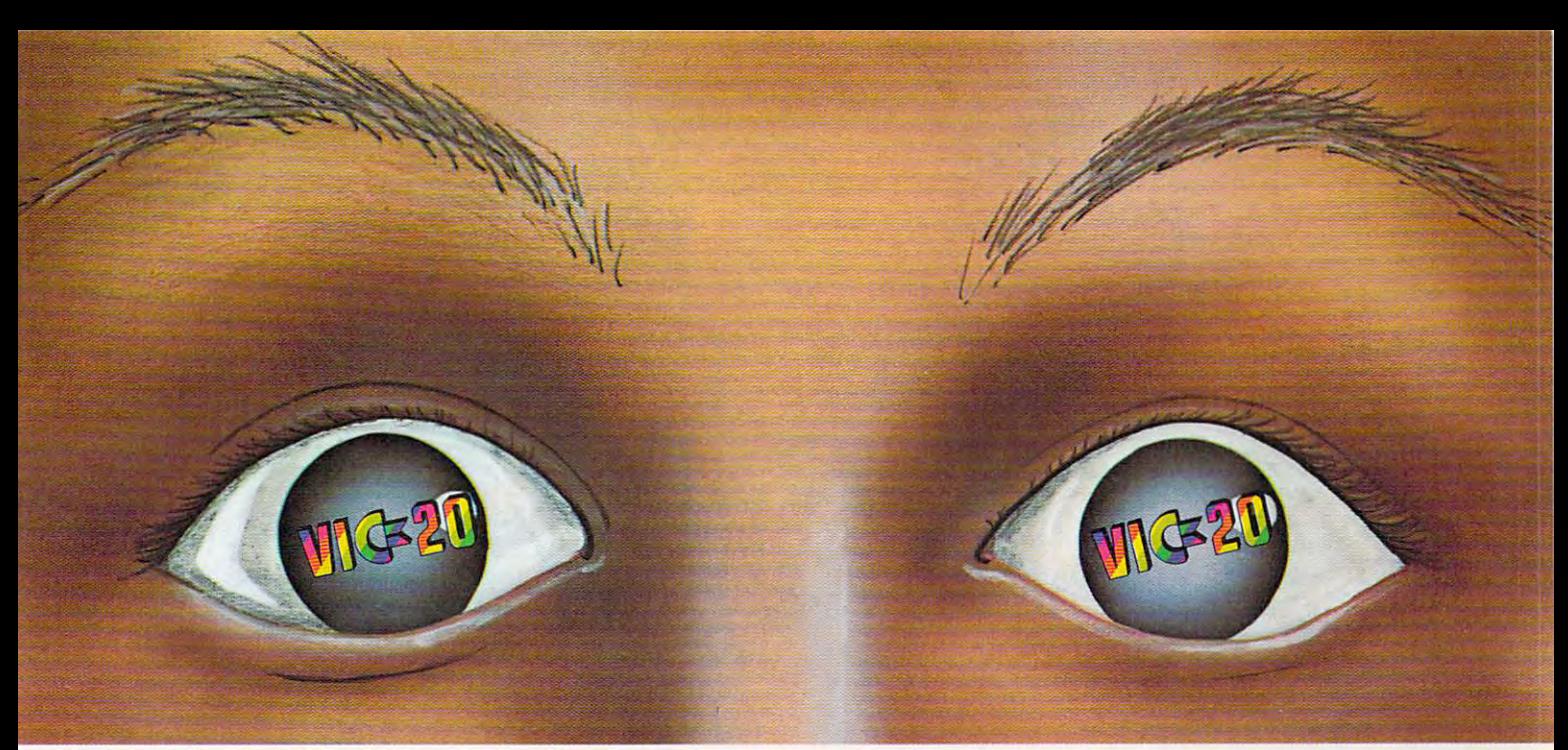

## "YOU WON'T BELIEVE YOUR EYES"

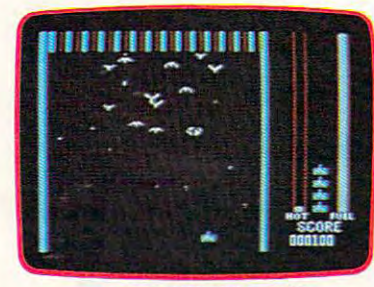

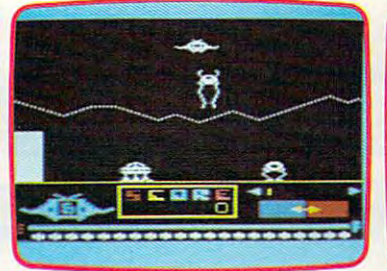

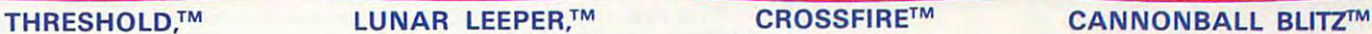

HIGH ■ <sup>a</sup> ^c\*<™ 1^1 000140 **cunts** 

CROSS CROSS CROSS CROSS CROSS CROSS CROSS CROSS CROSS CROSS CROSS CROSS CROSS CROSS CROSS CROSS CROSS CROSS CROSS

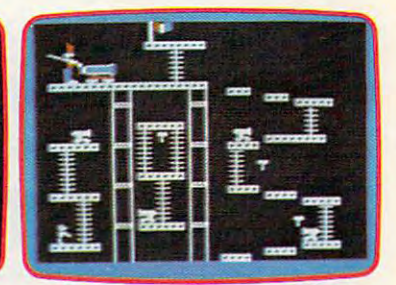

### **ACTUAL VIC 20 SCREENS**

They said it couldn't be done. Boy, You'll find the best graphics ever They said it couldn't be done. Boy, You'll find the best graphics ever were they wrong! were they wrong!

available for the Vic <sup>20</sup> in games that available for the Vic 20 in games that are already hits on the Apple and Atari. are already hits on the Apple and Atari. This is a straightful that it is a straightful that it is a straightful that it is a straightful that it is a straightful that it is a straightful that it is a straightful that it is a straightful that it is a straightful fastest action this side of reality. fastest action this side of reality. Think of itl Brilliant graphics and the

 $\frac{1}{2}$  survive wave 24 and 24 and 24 and 24 and 24 and 24 and 24 and 24 and 24 and 24 and 24 and 24 and 24 and 24 and 24 and 24 and 24 and 24 and 24 and 24 and 24 and 24 and 24 and 24 and 24 and 24 and 24 and 24 and 24 different levels of intervals of intervals of intervals of intervals of intervals of intervals of intervals of aliens in THRESHOLD. aliens in THRESHOLD. Rescue your space pals from Rescue your space pals from the hungry LUNAR LEEPER™ the hungry LUNAR LEEPER™  $\overline{\phantom{a}}$  and  $\overline{\phantom{a}}$  the extreme for the extreme for the extreme for the extreme for the extreme for the extreme for the extreme for the extreme for the extreme for the extreme for the extreme for the extreme for t Survive wave after wave - 24 different levels - of intruding and head for the eye. Save

your city from reincarnating invaders your city from reincarnating invaders in CROSSFIRE.™ Evade a CANNON-BALL BLITZ™ to climb through three BALL BLITZ'" to climb through three stages of action to defeat the stages of action to defeat the Redcoats.

Sierra On Line's and Computer of the Sierra On Line's associated the Computer of the United States of the United States of the United States of the United States of the United States of the United States of the United Stat best, the brightest and the fastest. best the brightest and the fastest and the fastest and the fastest and the fastest and the fastest and the fast **Believe it!** 

THRESHOLD,™ LUNAR LEEPER,™ LUNAR LEEPER,™ LUNAR LEEPER,™ LUNAR LEEPER,™ LUNAR LEEPER,™ LUNAR LEEPER,™ LUNAR LE BLITZ™: A whole new look for the Vic 20! Available at your local dealer.

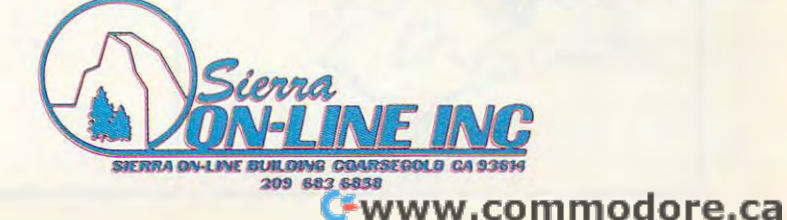

- 235 IF PEEK(S+M)=3 THEN 200
- 245 POKE S, G: S=S+M: POKE S, C
- 250 IF Y=0 THEN 300
- 255 SOUND Ø, T+Y, 2, 8
- ST=STICK(Ø) 300 307 SOUND  $\emptyset$ ,  $\emptyset$ ,  $\emptyset$ ,  $\emptyset$
- 309 IF STRIG(0)=0 THEN I=D+L:GOTO 80
- 310 IF ST=14 THEN Y=-20:L=Y:K=135:Z= 139:R=68:GOTO 330
- 315 IF ST=7 THEN Y=1:Z=137:L=1:R=0:K 800 IF PEEK(I)=3 THEN 810  $= 133: 60T0 330$
- 320 IF ST=13 THEN Y=20:L=Y:K=136:R=6 8: Z=13Ø: GOTO 33Ø
- 325 IF ST=11 THEN Y=-1:L=-1:K=134:R=  $Ø: Z = 138: GOTO 33Ø$
- 327  $Y = (Y = -99)$
- 330 IF PEEK (D+Y) = 3 THEN Y=0
- 335 IF Y=1 OR Y=-1 THEN F=0:60TO 341
- 340 F=68 341 IF Y=Ø THEN 347
- 345 POKE D, F: D=D+Y: POKE D, Z: IF Y=Ø T **HFN 350**
- 347 SOUND Ø, T+Y, 12, 8
- 350 POSITION 1.0:? #6:"time ":H-INT( (PEEK(20)+256\*PEEK(19))/60);""; :POSITION 10,0:? #6; "ECORE "; W
- 355 TI=PEEK(20)+256\*PEEK(19): IF TI/6  $\emptyset$  >=H THEN 400
- 360 IF TI/60>=H-5 THEN SETCOLOR 4,3, 8
- 365 B=B-1:IF B=0 THEN 200
- 370 GOTO 215
- SOUND Ø,Ø,Ø,Ø:POKE D,Ø+F\*(ABS(Y)  $400$ =20) : POKE S, G: IF W>V THEN V=W
- $410$ COLOR 32: PLOT Ø,Ø: DRAWTO 19,Ø: PL 999 GOTO 999
- OT Ø, 1: DRAWTO 19, 1: POSITION Ø, Ø: ? #6; " GALLE OVER
- 420 POSITION 1, 1:? #6; "press ELETE t o play": POSITION 0.23:? #6: "HIGH  $500072$   $"$ : V
- $430$ IF PEEK(53279)=7 THEN 430
- $440$ COLOR 32: PLOT Ø, Ø: DRAWTO 19, Ø: PL OT Ø, 1: DRAWTO 19, 1: GOTO 180
- 500 INPUT A: A=A-768Ø: Y=INT (A/22): X=A  $-Y*22:? Y*20+X:GOTO 500$ 
	-
- 802 POKE I, K: POKE 710, PEEK (53770): SO UND Ø, 0\*5, Ø, 8: 0=0+1: IF 0=10 THEN 814
- 804  $I = I + L$
- 806 IF I=S THEN 900
- 808 GOTO 800
- 810 IF PEEK(I)=3 AND 0=0 THEN 310
- $812 I = -L$
- 814 POKE 710.0\*5
- 815 POKE I.R: I=I-L: 0=0-1: IF 0=0 AND U=1 THEN POKE D, R: U=0: POKE 710, 1 16:60TO 185
- 816 POKE 710, 116: IF 0=0 THEN SOUND 0 , Ø, Ø, Ø: GOTO 310
- 818 **GOTO 814**
- 900 POKE I, 129: Y = 99: FOR M=0 TO 100 STEP 10: SOUND 0, M, 12, 8: POKE 710, **PEEK(53770): NEXT M**
- 901 FOR M=140 TO 0 STEP -2: SOUND 0, M , Ø, M/10: POKE 710, PEEK (53770) : NEX T M: SOUND 0.0.0.0: POKE 710.116
- 902 W=W+(H-INT((PEEK(20)+256\*PEEK(19 1)/60)):H=H-5:IF H=5 THEN H=60 904 U=1:0=0+1:60TO 814
	-

### **ATARI 400/800 USE HOW TO SURVIVE A** BOI

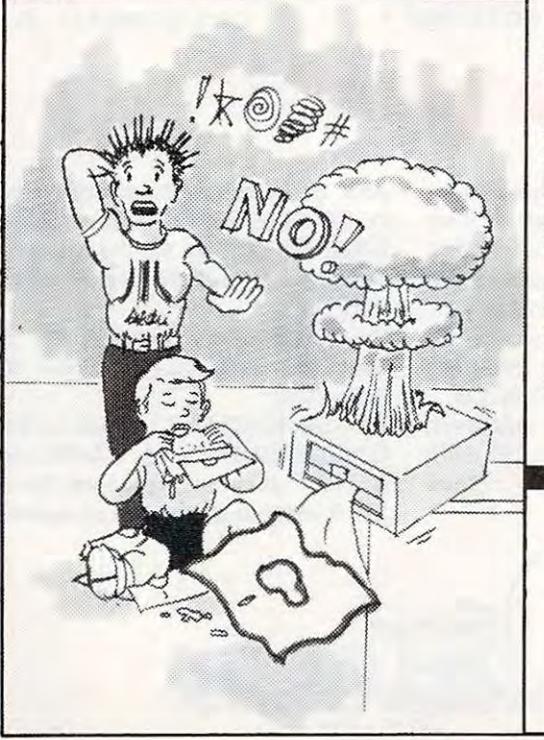

If you have irreplaceable programs on executable disks, you need to protect your investment with a back-up. Not only against the common elements that can ruin your programs, but also against unforeseen and unusual dangers...like a spilled drink or an overly zealous puppy.

Now, thanks to the Happy 810 Enhancement Kit, you can make unlimited copies of all of those valuable programs in your personal library. The kit is not only a completely automatic hardware and software system for personal or business use, it reads all format type disks at an incredibly rapid pace. Plus, it can write to an uninformed disk, increase the speed of data transferred from your computer to your 810 disk drive up to 3X, thus preventing wear and tear, and it can act as a diagnostic for RPM's and RAM check.

All in all, the-easy-to-use and easy-to-install (you just pop it in) Happy 810 Enhancement Kit, with optional Compactor (loading up to 4-6 programs per disk) is the ideal safeguard for Atari 810 users. So pick one up at your local computer store or call us directly for more information.

Once you have the Happy Enhancement Kit, you won't explode when your program bombs.

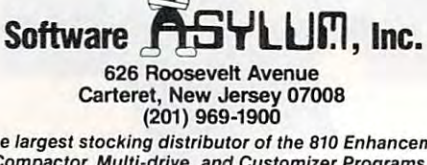

We are the largest stocking distributor of the 810 Enhancement Kit,<br>Compactor, Multi-drive, and Customizer Programs. Dealer inquiries invited.

\*ATARI 810 is a trademark of ATARI INC

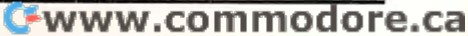

### SUPER DIS FLOPPY DISK DRIVE FOR VIC-20 AND COMMODORE <sup>64</sup> **GROW WITH US!**  GROW WITH US! COMPANY WITH USE OF THE USE OF THE USE OF THE USE OF THE USE OF THE USE OF THE USE OF THE USE OF EXPANSION PRODUCTS FOR **EXPANSION PRODUCTS FOR**  YOUR MICROCOMPUTER **YOUR MICROCOMPUTER**

Super Disk is Commodore com Super Disk Is a Commodore compatible disk drive designed to interface to the various Commodore computers such as the PET, VIC-20, and the PET, VIC-20, and the PET, VIC-20, and the PET, VIC-20, and the PET, VIC-20, a Commodore 64. The disk drive Is com patible to the model 4040,2031,1540, and <sup>1541</sup> disk drives and recognizes and 1541 disk drivas and recognizes programs generated on any of these programs generated on any of these disk drives. The capacities are com parable to the Community of the Community of the Community of the Community of the Community of the Community modore drives, and Super Disk modore drives. and Super Disk recognizes the full instruction set of the recognizes the full Instruction set of the Commodore drives. Super Disk of the Super Disk of the Super Disk of the Super Disk of the Super Disk of the Super Disk of 8K RAM area within the disk unit, and 8K RAM area within the disk unit. and following technical specifications apply to Super Disk. The Super Disk and Disk. The Super Disk and Disk. The Super Disk. The Super Disk. The Super Disk. The Super Disk. The Super Disk. The Super Disk. The Super Disk. The Super Disk. The Super Disk. The Super Dis patible disk drive designed to interface to the various Commodore computers such as the PET, VIC.20, and the Commodore 64. The disk drive is compatible to the model 4040, 2031, 1540, disk drives. The capacities are comparable to those found on the C0m-Commodore drives. Super Disk offers <sup>a</sup>serial and an IEEE bus interface. The following technical specifications apply to Super Disk.

ble density diskette media; number of tracks -(variable); sector size -- 256 bytes; number of<br>sectors per disk -- 683. **Disk Parameters:** 5.25 inch single-sided, dou-<br>ble density diskatte media; number of tracks 35; number of sectors per track - 17 to 21<br>(variable): sector size - 256 bytes; number of sectors per disk - 683.

capacity - 174,848; data capacity - 166,656;<br>relative data capacity - 167,132; program<br>capacity - 168,656; directory capacity - 144 **Capacities:** User sectors per disk  $-$  667; disk capacity  $-$  174,848; data capacity  $-$  168,656; directory capacity  $-$  144 Filenames.

put voltage - 110/220 volts +/- 10%; frequen-<br>cy - 50 or 60 Hertz; power - 30 watts. Com-<br>puter interface - Commodore type SERIAL bus<br>or Commodore type IEEE bus. Electrical Interface: Power requirements - input voltage -- 110/220 volts +/-- 10%; frequen-<br>cy -- 50 or 60 Hertz; power -- 30 watts. Com-<br>puter interface -- Commodore type SERIAL bus<br>or Commodore type IEEE bus.

system; 8K RAM area; 6511Q Microprocessor;<br>Power on self test diagnostics. <mark>System Features:</mark> 16K ROM based operating<br>system; 6K RAM area; 6511Q Microprocessor;<br>Power on self test diagnostics.

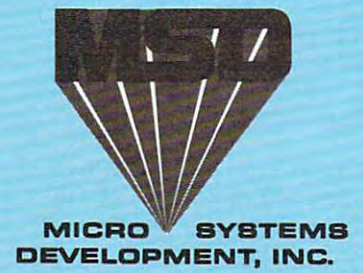

(214) 241-3743 11105 Shady Trail · Suite 104 · Dallas, Texas 75229

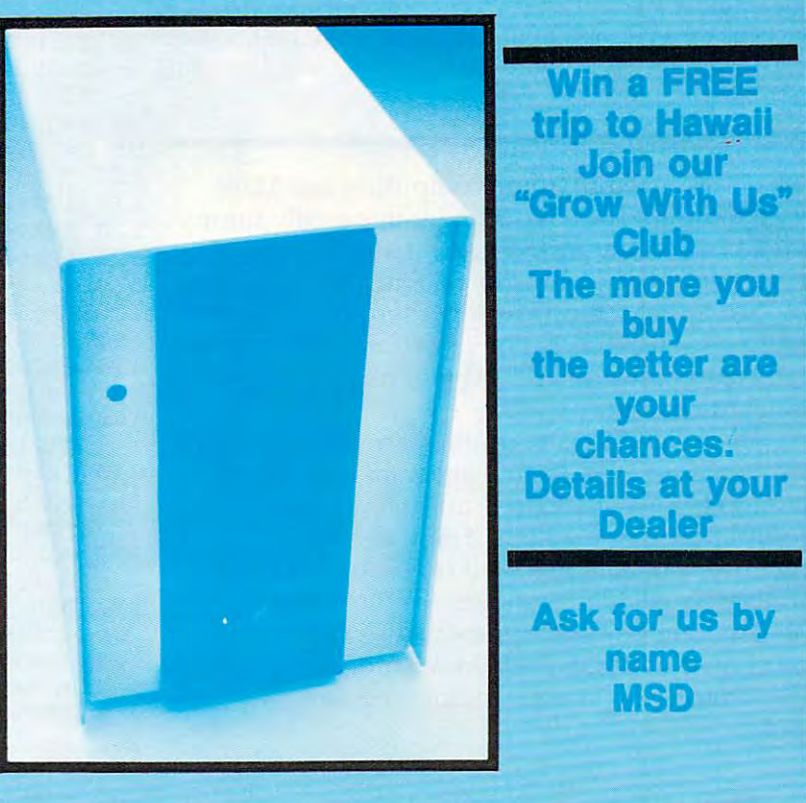

MSD also makes Port Expanders, RAM cartridges, Games, Audio RAM cartridges, Games, Audio Cassette Interface, Monitor MSD also makes Port Expanders, Cassette Interface, Monitor Cables and Terminal Emulation Software.

### dealer Inquiries: Inquiries: Inquiries: Inquiries: Inquiries: Inquiries: Inquiries: Inquiries: Inquiries: Inquiries Dealer Inquiries: 1-800-527-5285

Business Machines, Inc. Super Disk is a copyright of Micro Systems PET, VIC-20, and Commodore 64 are trademarks of Commodore<br>Business Machines, Inc. Super Disk is a copyright of Micro Systems<br>Development, Inc.

# First Math **First ath**

Steve Hamilton

This math game for children features graphics, color, and sound. In addition to displaying the correct answer *and sound. In addition to displaying the correct arlS1Uer*  after child has entered an incorrect one, there's *after a child has entered* IlII *incorrect one, there's a*  small fanfare for ten consecutive correct answers. *small fanfare for* tell *consecutive correct answers.*  Versions for VIC, 64, TI, Radio Shack Color Computer, *Versions for VIC,* 64, *Tl, Radio Shack Color Computer,*  and Apple. *ITnd Apple.* 

was introduced to home computing last May 1 was introduced to home computing last May when I bought the VIC-20. I got one partly for my two boys, so they would grow up with some two boys, so they would grow up with some knowledge about a computer. Since the older boy was just approaching kindergarten, thought it was just approaching kindergarten, I thought it would be at least <sup>a</sup> year or so before he would be would be at least a year or so before he would be ready to operate the VIC. He was ready long before ready to operate the VIC. He was ready long before had anticipated. I had anticipated.

The following is a simple math exercise that I developed for him. In this program, the user is developed for him. In this program, the user is given a choice of exercises: addition, subtraction, multiplication or division. Then, a choice of upper and lower limits is specified for each of the two and lower limits is specified for each of the two numbers in each question. Since the computer numbers in each question. Since the computer will generate random numbers, the parameters will generate random numbers, the parameters you choose will become the limits for each number you choose will become the limits for each number pair. This is how you can adjust the difficulty pair. This is how you can adjust the difficulty . . . . . level.

BEFORE TYPING... BEFORE TYPING ...

If you're new to computing, please read "How If you're new to computing, please read "How To Type COMPUTEI's Programs" and "A To Type COMPUTEr's Programs" and" A Beginner's Guide To Typing In Programs." Beginner's Guide To Typing In Programs."

### **Program 1: First Math - VIC Version**

<sup>92</sup> COMPUTE! August <sup>1983</sup> 92 **COMPUTE!** August 1983

- <sup>10</sup> POKE36879, 111: PRINT" 10 POKE36B79 ,111:PRINT" [CLR] [RVS]
- [9 D0WN}{CYN](6 RIGHTjFIRST MATH":FOR {9 DOWN){CYN){6 RIGHT]FIRST MATH":FOR I=1TO2000:NEXTI:D=0 I=IT02000:NEXTI:D=0
- <sup>30</sup> PRINT"(CLR]{4 DOWN}T0 ADD ;TYPE +" 30 PRINT " {CLR){4 DOWN]TO ADD :TYPE +"
- <sup>50</sup> PRINT"{DOWN}TO SUBTRACT :TYPE -" 50 PRINT"{DOWN]TO SUBTRACT :TYPE "
- <sup>70</sup> PRINT"{DOWN}TO MULTIPLY :TYPE \*":PRIN 70 PRINT"{DOWN]TO MULTIPLY : TYPE \*":PRIN

T"[DOWN]TO DIVIDE :TYPE /":PRINT" T"[DOWN]TO DIVIDE :TYPE / ": PRINT"

- E3 DOWNG CHOICE=?(2 SPACES) ; (2 SPACES) ; (2 SPACES) ; (2 SPACES) ; (2 SPACES) ; (2 SPACES) ; (2 SPACES) ; (2 SPACES) ; (2 SPACES) ; (2 SPACES) ; (2 SPACES) ; (2 SPACES) ; (2 SPACES) ; (2 SPACES) ; (2 SPACES) ; (2 SPACES) {3 DOWN]YOUR CHOICE=7[2 SPACES]";
- <sup>83</sup> GETA\$:IFA\$ <>CHR\$(42)ANDA? <sup>&</sup>lt; <sup>&</sup>gt; CHR\$(43)AN B3 GETA\$:IFA\$<>CHR\$(42)ANDA\$<>CHR\$(43)AN DA\$<>CHRS(45)ANDA\$<>CHR\$(47) OR A\$="" DA\$ < >CHR\$ (45) MDA\$ < >CHR\$ (47) OR A\$="" THEN<sub>83</sub>
- 84 PRINT"{LEFT}"A\$:INPUT"{DOWN}HIGHEST N UMBER";UL:INPUT"{DOWN LOWEST NUMBER"; UMBER"; UL: INPUT " {DOWN] LOWEST NUMBER "; R1
- 90 R=UL+1-R1
- C-INT(RND(1)\*R)+R1:B=INT(RND(1)\*R)+R1 95 C=INT(RND(I)\*R)+Rl:B=INT(RND(I)\*R)+Rl
- <sup>100</sup> IFA\$=CHR\$(43)THENDEF FNA(X)=B+C 100 IFA\$=CHR\$(43)THENDEF FNA(X)=B+C
- <sup>110</sup> IFA\$=CHR?(45)THEN DEF FNA(X)=B-C 110 IFA\$=CHR\$(45)THEN DEF FNA(X)=B- C
- <sup>120</sup> IFA\$=CHR\$(42)THEN DEF FNA(X)=B\*C 120 IFA\$=CHR\$(42)THEN DEF FNA(X)=B\*C
- <sup>125</sup> IFA\$=CHR\$(47)ANDC=0 THEN <sup>95</sup> 125 IFA\$=CHR\$(47)ANDC=0 THEN 95
- <sup>130</sup> IFA\$=CHR?(47)ANDINT(B/C)<>B/C THEN95 130 IFA\$=CHR\$(47)ANDINT(B/C)<>B/C THEN95
- <sup>135</sup> IFA\$=GHR\$(47) THEN DEFFNA(X)=B/C 135 IFA\$=CHR\$(47) THEN DEFFNA(X)=B/ C
- 140 PRINT" { CLR } { 2 SPACES } NO. OF ANSWERS "
- <sup>150</sup> PRINT"CORRECT IN ROW="D:IF D=10 TH 150 PRINT"CORRECT IN A ROW="D:IF D=10 TH EN <sup>295</sup> EN 295
- <sup>180</sup> E=FNA(X):PRINT:PRINT B;A?;C;"=";:INP 180 E=FNA(X) : PRINT : PRINT B;A\$;C; "=";: INP UTF:IFF<>ETHEN <sup>250</sup> UTF : IFF<>ETHEN 250
- <sup>210</sup> PRINT"{7 RIGHT}{3 DOWNJCORRECT" 210 PRINT"{7 RIGHT){3 DOWN]CORRECT"
- <sup>211</sup> POKE7931,46:POKE7 <sup>93</sup> 2,46:POKE797 5,74: 211 POKE793 1, 46 : POKE7932 , 46:POKE7975 , 74: POKE7976,75 POKE7976,75
- <sup>212</sup> POKE38651,7:POKE386 52,7:POKE3869 5,7: 212 POKE38651,7:POKE38652 , 7:POKE3B695 , 7: POKE38696,7 POKE38696,7
- <sup>219</sup> FORT=1TO1000:NEXTT:D=D+1:IFD=10 THEN 219 FORT=IT01000:NEXTT:D=D+l:IFD=10 THEN PRINT"{BLKj":GOTO <sup>140</sup> PRINT " {BLK] " : GOTO 140
- <sup>240</sup> G0T095 240 GOT095
- <sup>250</sup> PRINT"{DOWN} THAT IS NOT CORRECT" 250 PRINT"{DOWN] THAT IS NOT CORRECT "
- <sup>260</sup> PRINTB;A\$;C;"=";E 260 PRINTB:A\$;C; "=";E
- 261 POKE7931, 46: POKE7932, 46: POKE7975, 85: POKE7976/73 POKE7976,73
- <sup>262</sup> POKE38651,7:POKE38652,7:POKE38695 7; 262 POKE3B651 , 7:POKE3B652,7 : POKE38695 , 7: POKE38696,7 POKE38696,7
- <sup>270</sup> FORT=1TO3500:NEXT:D=0:GOTO <sup>140</sup> 270 FORT=lT03500:NEXT:D=0:GOTO 140
- <sup>295</sup> POKE7931,46:POKE7932,46:POKE7 5,74: 295 POKE7931 , 46:POKE7932,46:POKE7975 , 74: POKE7976,75 POKE7976 , 75
- <sup>296</sup> POKE38651/1:POKE38652,1:POKE38695,1: 296 POKE38651 , 1:POKE3B652,I:POKE38695 ,1: POKE38696.1 POKE3B696,1
- <sup>299</sup> POKE36878', <sup>1</sup> <sup>5</sup> FORT=255TO128STEP-1 299 POKE3687B;15:FORT=255TOI2BSTEP-l
- <sup>301</sup> POKE36879,T:POKE36876,T 301 POKE36879 , T:POKE36876 , T
- <sup>304</sup> FORT1=1TO5:NEXTT1:NEXTT:FORT=128TO2 304 FORTl=1T05:NEXTT1:NEXTT : FORT=12BT025 5
- <sup>309</sup> POKE36879/T:POKE36876,T 309 POKE36879,T:POKE36876,T
- <sup>312</sup> FORT1=1TO5:NEXTT1:NEXTT 312 FORTl=IT05:NEXTT1:NEXTT
- <sup>323</sup> POKE36878,0:POKE36879,27 323 POKE3687B , 0:POKE36879,27
- <sup>325</sup> PRINT"E4 DOWN}{RIGHT}PLAY AGAIN 325 PRINT"{4 DOWN] [RIGHT]PLAY AGAIN  $[\text{RVS}]Y{\text{OFF}}/[\text{RVS}]N{\text{OFF}}]$  ? "; [RVS]Y{OFF] / {RVS]N{OFF]) 7 " 327 GET A\$:IF A\$="" THEN 327
- <sup>327</sup> GET A\$:IF A\$="" THEN <sup>327</sup>
- <sup>328</sup> IF A\$="Y" THEN <sup>10</sup>  $328$  IF  $AS="Y"$  THEN  $10$
- <sup>330</sup> PRINT"{CLR}[BLU}":END 330 PRINT"{CLR){SLU]":END

### Cwww.commodore.ca

**CREATIVE SOFTWARE** - the #1<sup>\*</sup> independent VIC-20 full-line software<br>publisher in the U.S. - is proud to announce<br>4 new Game Cartridges & 5 Home Applications<br>for the COMMODORE 64.

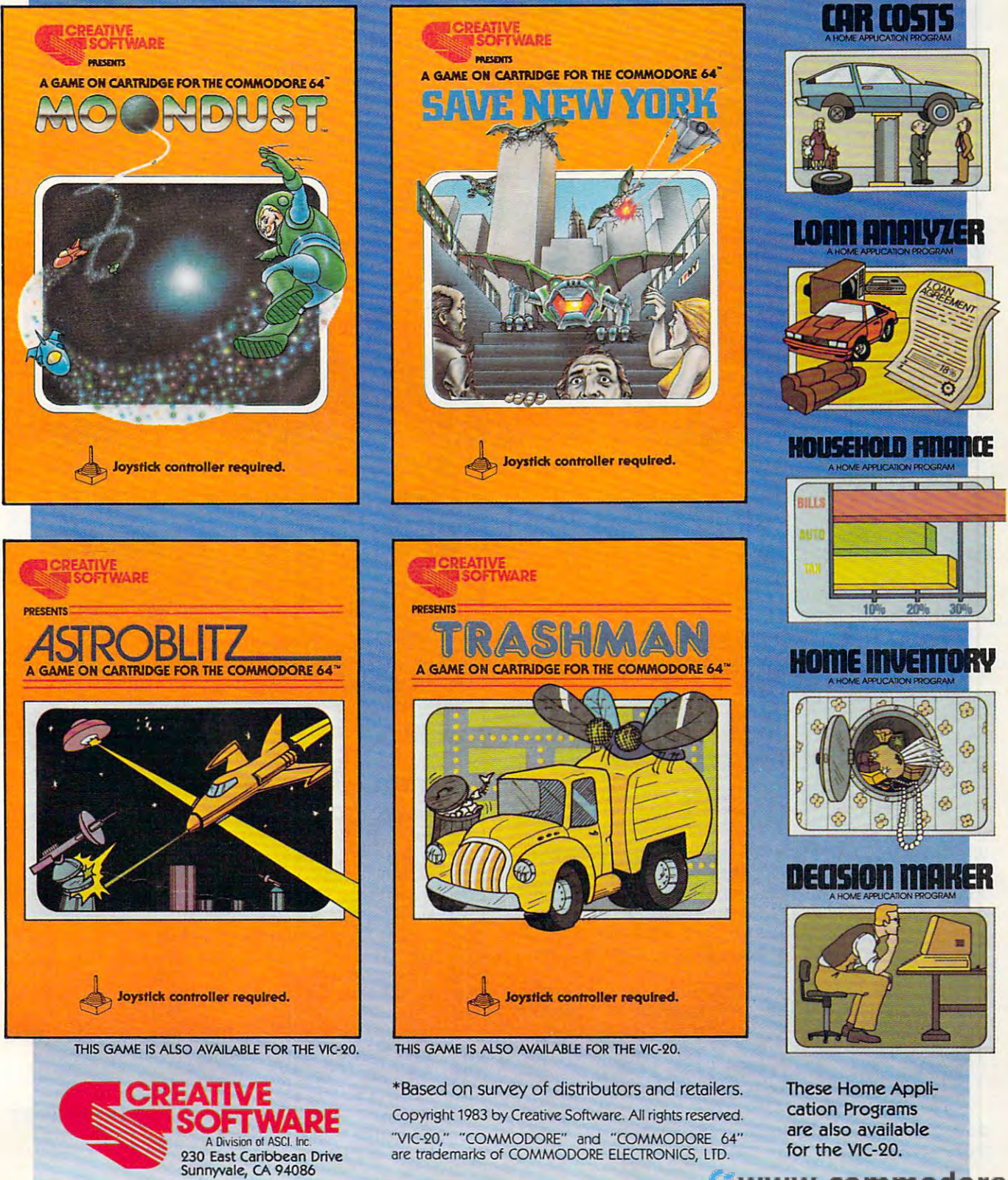

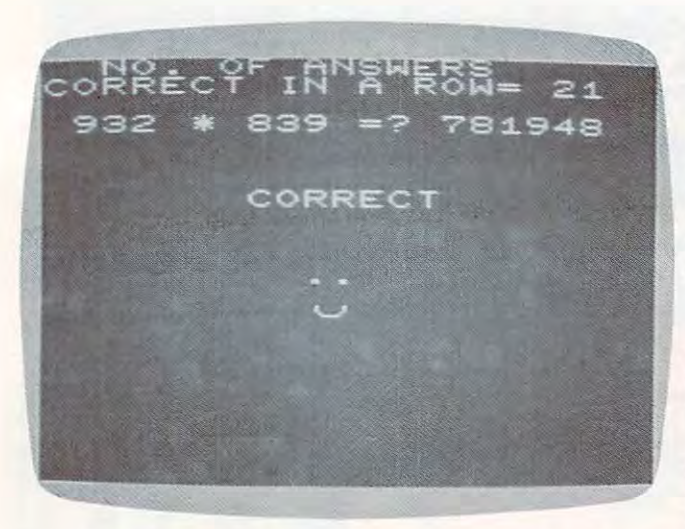

You get <sup>a</sup> happy face for <sup>a</sup> correct response in "First Math" YOH *get a happy face for a correct respollsf ill "First Math" - VIC version*.

### Program 2: First Math <sup>64</sup> Version **Program 2: First Math - 64 Version**

- 5 GOTO 10
- POKE 1720,81:POKE1722,81:POKE1799,74:P 6 POKE 1720,81:POKE1722 , 81 : POKE1799,74:P OKE1800,67:POKE1801,67 OKE1800 ,67:POKE1801,67
- POKE 1802,67:POKE 1303,75 7 POKE 1802,67:POKE 1803 , 75
- POKE55994, POKES 994, POKES 994, POKES 994, POKES 994, POKES 994, POKES 994, POKES 994, POKES 994, POKES 994, POKES 99 KE56072,7:POKE 56073,7:POKE 56074,7 KE56072 , 7:POKE 56073,7:POKE 56074,7 8 POKE55992,4:POKE55994 , 4:POKE56071 , 7:PO
- POKE 56075,7:RETURN 9 POKE 56075 , 7 : RETURN
- <sup>10</sup> POKE53 280,7:POKE53 281,6:PRINT"{CLR} 10 POKE53280,7 : POKE53281 , 6:PRINT"lcLR} ERVS}{9 DOWN}(CYN}{10 RIGHTjF {RVS}{9 DOWN}ICYN}{10 RIGHT}F IRS T {3 SPACESjM H":D=0 {3 SPACES}M A T H":D=0
- <sup>20</sup> FOR 1=1 TO 2000:NEXT 20 FOR 1=1 TO 2000:NEXT I
- <sup>30</sup> PRINT"tCLR}{4 DOWN}{3 RIGHT}lF YOU WA 30 PRINT"{CLR} 14 DOWN} {3 RIGHT}IF YOU WA NT TO ADD, TYPE +" NT TO ADD , TYPE +"
- 50 PRINT"{DOWN}{3 RIGHT}IF YOU WANT TO S UBTRACT, TYPE -" UBTRACT , TYPE -"
- <sup>70</sup> PRINT"{DOWN}(3 RIGHT}IF YOU WANT TO 7{l PRINT"{DOWN}{3 RIGHT}IF YOU WANT TO M ULTIPLY, TYPE \*" ULTIPLY, TYPE \* "
- <sup>72</sup> PRINT"{DOWN}{3 RIGHT}lF YOU WANT TO 72 PRINT " {DOWN} I 3 RIGHT} IF YOU WANT TO D IVIDE, TYPE /" IVIDE, TYPE /
- <sup>75</sup> PRINT"[3 DOWN}{3 RIGHTJYOUR CHOICE=? 75 PRINT"{3 DOWN} 13 RIGHT}YOUR CHOICE=? {2 SPACES}"; {2 SPACES}":
- <sup>83</sup> GETA?:IFA\$=""THEN83 83 GETA\$ : IFA\$=" "THEN83
- CHR\$(45)ANDA\$<>CHR?(47)THEN83 CHR\$(45)ANDA\$<>CHR\$(4 7)THEN83 84 IF A\$<>CHR\$(42)ANDA\$<>CHR\$(43)ANDA\$<>
- <sup>85</sup> PRINT"{LEFT}"A\$iINPUT"{2 DOWN} 85 PRINT" {LEFT} "A\$: INPUT " {2 DOWN} {3 RIGHT}HIGHEST NUMBER";UL:INPUT" {3 RIGHT} HIGHEST NUMBER": UL: INPUT " {DOWN}{3 RIGHTjLOWEST NUMBER";R1 {DOWN}{ 3 RIGHT} LOI'iEST NUMBER": Rl 90 R=UL+1-R1
- <sup>95</sup> C=INT(RND(1)\*R>+R1:B=INT(RND(1)\*R)+R1 95 C=INT(RND(l)\*R)+Rl : B=INT(RND(l)\*R)+Rl
- <sup>100</sup> IFA\$=CHRS(43)THENDEF FNA(X)=B+C 1{l0 IFA\$ =CHR\$(43)THENDEF FNA(X)=B+C
- <sup>110</sup> IFA?=CHR?{45)THEN DEF FNA{X)=B-C 110 IFA\$=CHR\$(45)THEN DEF FNA(X)=B-C
- <sup>120</sup> IFA\$=CHR?(42)THEN DEF FNA(X)=B\*C 120 IFA\$ =CHR\$(42)THEN DEF FNA(X)=B\*C
- <sup>125</sup> IF A\$=CHRS(47) AND C=0 THEN <sup>95</sup> 125 IF A\$ =CHR\$(47) AND C=0 THEN 95
- <sup>130</sup> IF AS=CHR\${47) AND INT(B/C)<>B/C THE 130 IF A\$ =CHR\$(47) AND INT(B/C )<>B/C THE <sup>N</sup> <sup>95</sup> N 95
- <sup>135</sup> IF A\$=CHR\$(47) THEN DEF FNA(X)=B/C 135 IF A\$ =CHR\$(47) THEN DEF FNA(X)=B/ C
- <sup>140</sup> PRINT"[CLR}[3 DOWN} NUMBER OF CORREC 140 PRINT " (CLR}{3 DOWN) NUMBER OF CORREC ANSWERS IN ROW="D:IF D=10 THEN T ANSWERS IN A ROW= "D:IF D=10 THEN 2 <sup>95</sup> 95
- <sup>180</sup> E=FNA(X):PRINT:PRINT"{3 DOWN} 180 E=FNA(X) : PRINT:PRINT"{3 DOWN} {11 RIGHT}";B;A\$;C;"=";:INPUTF:IFF<> {II RIGHT}":B:A\$:C: "=" ::INPUTF:IFF<> ETHEN <sup>250</sup> ETHEN 250
- <sup>210</sup> PRINT"{13 RIGHT}{3 DOWN}CORRECT 11" 210 PRINT " 113 RIGHT} 13 DOWN} CORRECT I I "

<sup>211</sup> GOSUB 211 GOSUB 6

- <sup>219</sup> 219 FORT=lT01000 : NEXTT:D=D+l :IFD=10 THEN PRINT"{BLK}":GOTO 140
- 240 GOT095
- 250 PRINT"{DOWN}{5 RIGHT}...THAT IS NOT CORRECT" CORRECT"
- 260 PRINT" {11 RIGHT } {DOWN } "; B; A\$; C; "="; E <sup>261</sup> 261 POKE1720 , 81 :POKE1722 , 81:POKE1799 . 85 :
- POKENY POKOL ZA KULINA POKOLO NA ZAMANJU ZA POKOLO NA ZAMANJU ZA ZAKONI ZA MATEMATIKI ZA POKOLO POSTAJI ZA UST POKE 1800,67:POKE1801,67
- <sup>263</sup> POKE 1802,67:POKE 1803,73 263 POKE 1802 , 67:POKE 1803,73
- <sup>265</sup> POKE5 5992,4:POKE55994,4:POKE56071,7: 265 POKE55992,4:POKE55994 , 4:POKE56071,7 : POKE56072,7:POKE 56073,7:POKE 56074, POKE56072 , 7:POKE 56073 , 7 :POKE 56074, 7
- <sup>267</sup> 267 POKE 56075 , 7 POKE 56075,7
- <sup>270</sup> 270 FORT=lT03500:NEXT:D=0:GOTO 1 40
- GOSUB 6:POKE 54276,17:POKE 54277,30: 295 GOSUB 6:POKE 54276 ,1 7:POKE 54277,30 : POKE 54278,200:POKE 54296,15 POKE 54278 , 200:POKE 54296,15
- <sup>299</sup> POKE 54272,220:FORT=120 TO STEP-1 299 POKE 54272 , 220:FORT=1 20 TO 1 STEP-l
- <sup>301</sup> 301 POKE 54273 , T:POKE 53281 , T
- 304 FORT1=1TO5:NEXTT1:NEXTT:FORT=1 TO120 POKE 54273,T:POKE 53281,T
- 309 POKE54273, T: POKE53280, T POKE542 73,T:POKE53 280,T
- FORT1=1TO5:NEXTT1:NEXTT 312 FORTl =lT05:NEXTTl : NEXTT
- <sup>323</sup> 323 POKE54276,0:POKE54273,0 :POKE54272 , 0: POKES 2 76,000 POKES 42 20:00 POKES 42 2,000 POKES 42,000 POKES 42,000 POKES 42,000 POKES 2,000 POKES 2,000 POKES 2,000 POKES 4
- PRINT"{6 DOWN}{8 RIGHT}PLAY AGAIN 325 PRINT"{6 DOWN}{8 RIGHT}PLAY AGAIN ( {RVS}Y{OFF}/{RVS}N{OFF} "; {RVS}Y{OFF} / IRVS}N{OFF} ) ? "
- <sup>327</sup> GET A\$:IF A\$="" THEN <sup>327</sup> 327 GET A\$ : IF A\$="" THEN 327
- 328 IF A\$="Y" THEN 10
- <sup>330</sup> 330 SYS 2048:END

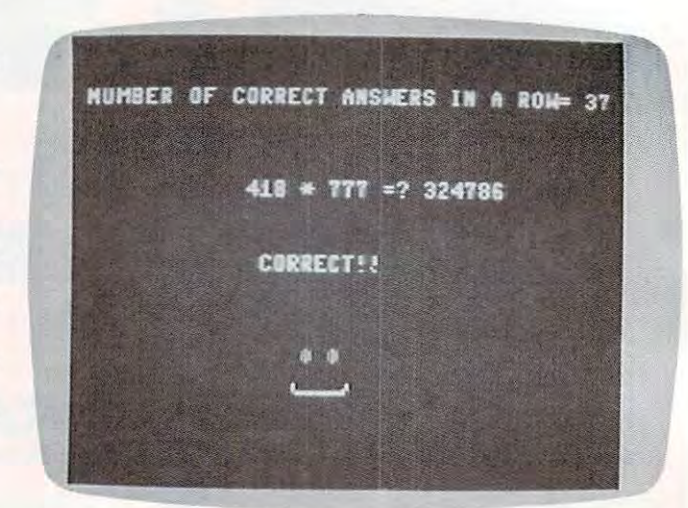

<sup>64</sup> version. *64* **vers;oll .** 

### Program 3: First Math TI-99/4A Version **Program 3: First Math - TI-99/4A Version**

```
10
REM MISTAKE
IN INPUT
110 REM MISTAKE IN INPUT 
 20
CALL HCHAR
0)
120 CALL HCH AR (6, 18 ,32 ,1 1.3) 
30
GOTO 950
1 30 GOTO 950 
 40
FOR 1=1 TO
LEN(H$)
14 0 FOR 1=1 TO LEN(H$1 
 50 \text{ V} = ASC(SEG# (H#, I, 1))60
CALL HCHAR
ROW,COL+I
V)
160 CALL HCHAR(ROW,COL+ I, V) 
200 COL=4
10
H$=CHR$(12
2 1 0 HS=CHR$(1 28)&C HRS(129 )&C HR$(130 
220 GOSUB 140
240 H$=CHR$(131)&CHR$(132)&CHR$(133)
       ScCHRS 142
I&CHR$(1421 
       R0W=15
100 GOTO 330
170 NEXT I
180 RETURN
190 ROW=14
2 3 0 RDW=15
```
# OI  $\bullet$

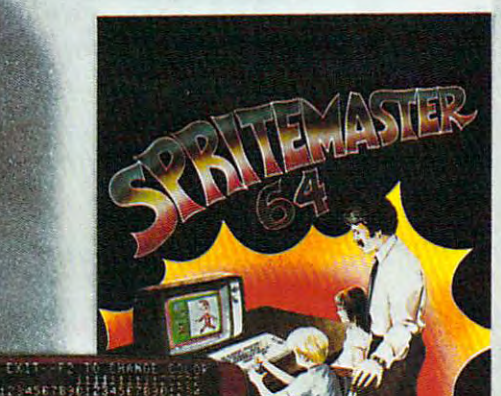

NEW FROM

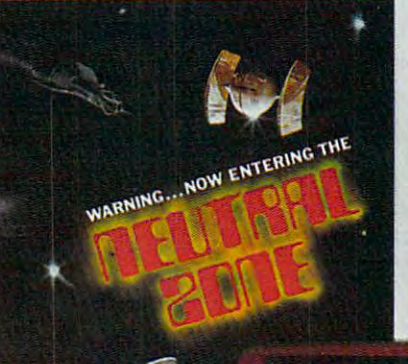

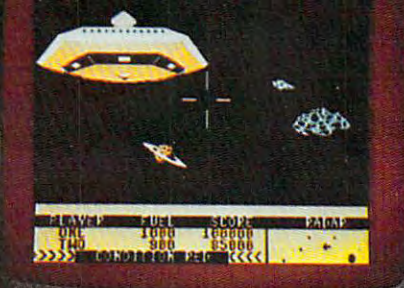

SPRITEMASTER<sup>36</sup> is not just another sprite editor for the Commodore 64<sup>\*</sup> computer.

It's the finest utility available for multicolor sprite animation and game programming.

It will have you making full color animated objects in just minutes. People running, birds flying or tanks rolling are a snap with Spritemaster.

It's a cartoon maker for children.

It will automatically append your sprites to other programs.

It's easy to use and understand and comes with a full 21 page instruction manual and samples of animated sprites to get you started. (Suggested retail price....\$35.95)

Push your Commodore 64\* to the limit!!

 $\mathbf{NEUTRAL}$  ZONE<sup>79</sup> takes you to the outer edges of the galaxy, to ALPHA IV, a long range early warning station whose mission is to detect alien intruders from other galaxies. You are assigned to one of the perimeter gunn THIS IS NO MAN'S LAND ..... THE NEUTRAL ZONE.

NEUTRAL ZONE<sup>16</sup> is the ultimate in high resolution, fast action, arcade quality games. It is written in 100% machine language and features smooth scrolling of the 360 degree panorama. All action is in 3-D, high res, full color graphics with fantastic sound effects. The realism is unbelievable. (Suggested retailprice.... \$34.95)

SPRITEMASTER™ AND NEUTRAL ZONE™ ARE AVAILABLE AT YOUR LOCAL COMMODORE DEALER ON EITHER DISK OR TAPE

### **CCESS SOFTWARE INC** A 925 EAST 900 SOUTH, SALT LAKE CITY, UTAH 84105, TELEPHONE (801 G 2413)

<sup>4</sup>Commodore 64 is a registered trademark of Commodore Business Machines, Inc.

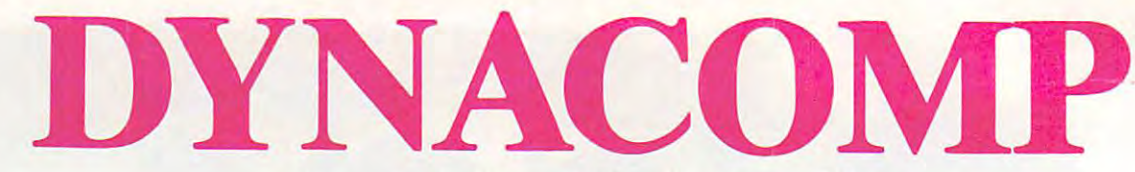

### The Leading Distributor Of *The Leading Distributor Of*  Microcomputer Software *Microcomputer Software*  **PRESENTS**

### PERSONAL FINANCE SYSTEM: **PERSONAL FINANCE SYSTEM:**

One of the most complete financial management packages available. Keeps track One of the most complete financial management packages available. Keeps track of all tax deductible items, bank deposits, monthly charges, cash payments and of all tax deductible items, bank deposits, monthly charges, cash payments and more.

Personal Finance System automatically deducts check fees, gives complete finan Personal Finance System automatically deducts check fees, gives complete financial summaries for any category on a per item, monthly or yearly basis, prints results in detail or summary form, and even plots results on a monthly bar graph. Available on diskette/disk only. Price \$39.95 (diskette); \$42.45 (disk).

### **BRIDGE MASTER™**

After years of success with BRIDGE 2.0, we have decided to not simply upgrade After years of success with BRIDGE 2.0, we have decided to not simply upgrade this popular card program, but to totally rewrite it is but the rewrite it but the rewrite it is below the rewrite MASTER, the best overall bridge package available. MASTER, the best overall bridge package available. this popular card program, but to totally rewrite it! the result is BRIDGE

BRIDGE MASTER BIDS according to the Goren point count system. It BRIDGE MASTER *BIDS* according to the Goren point count system. It PLAYS following the conventions. It SCORES according to the rules of *PLAYS* following the conventions. It *SCORES* according to the rules of duplicate bridge. BRIDGE MASTER'S features include continuous display of duplicate bridge. BRIDGE MASTER's features include continuous display of the bid and score during play, attractive screen display, score keeping and the bid and score during play, attractive screen display, score keeping and analysis, 1,000,000 different hands, and more! analysis, 1,000,000 different hands, and more!

BRIDGE MASTER has received rave reviews and an "A" for value (The Book BRIDGE MASTER has received rave reviews and an "A" for value (The Book of Atari Software 1983, and the U.S. of Atari Software 1983, and the U.S. of Atari Software 1983, and the U.S. of Atari Software 1983).

Available on diskette only. Requires 48K. Available on diskette only. Requires 48K.

Price: \$29.95 (diskette); \$32.45 (disk) Price: \$29.95 (diskette); \$32.45 (disk) THE SECRET ARE ONLY TWO OF THE SECRET ARE ONLY TWO OF THE SECRET ARE ONLY TWO OF THE ONLY TWO OF THE ONLY TWO OF THE CONTRACT OF THE ONLY TWO OF THE CONTRACT OF THE ONLY TWO OF THE ONLY TWO OF THE ONLY TWO OF THE ONLY TWO AVAILABLE FROM THE DYNACOMPOSITION OF SOFTWARE THE DISCOVERING OF SOFTWARE THE DISCOVERING OF SOFTWARE THE USE OF SOFTWARE THE USE OF SOFTWARE THE USE OF SOFTWARE THE USE OF SOFTWARE THE USE OF SOFTWARE THE USE OF SOFTWARE **THESE ARE ONLY TWO OF THE HUNDREDS OF PROGRAMS AVAILABLE FROM THE DYNACOMP LIBRARY OF SOFT-WARE PROGRAMS:** 

- Business/Utilities Education
- -
- 
- Thought Provide the Providence and Providence and Providence and Providence and Providence and Providence and Providence and Providence and Providence and Providence and Providence and Providence and Providence and Provide • Adventure • Thought Provokers • Hardware • Hardware • Hardware • Hardware • Hardware • Hardware • Hardware • Hardware • Hardware • Hardware • Hardware • Hardware • Hardware • Hardware • Hardware • Hardware • Hardware • H • Personal Finance • Statistics • Supplies<br>
• Card Games • Card Games • And Mu
- **Engineering** 
	- Supplies and the suppliers of the contract of the contract of the contract of the contract of the contract of
- And Much, Much More! • Games • Card Games • Card Games • And Much, Much More!

Besides being the leading distributor of microcomputer software, DYNACOMP Besides being the leading distributor of microcomputer software, DYNACOMP currently distributes software in over <sup>60</sup> countries. DYNACOMP provides currently distributes software in over 60 countries. DYNACOMP provides FRIENDLY, ACCESSIBLE CUSTOMER SERVICE through our highly FRIENDLY, ACCESSIBLE CUSTOMER SERVICE through our highly qualified and knowledgeable staff. WE'RE AS NEAR AS YOUR TELEPHONE. qualified and knowledgeable staff. WE'RE AS NEAR AS YOUR TELEPHONE.

DYNACOMP'S prices are highly competitive and we promise prompt processing DYNACOMP'S prices are highly competitive and we promise prompt processing of every order to the control of the control of the control of the control of the control of the control of the of every order!

### WRITE FOR FREE, DETAILS IN THE FORMULA AND A TALOG AND THE CARD COMPANY OF THE CARD CARD CARD CARD CARD CARD CAN *WRITE FOR A FREE, DETAILED CATALOG*

daytime 24 Hours and 24 Hours and 24 Hours and 24 Hours and 24 Hours and 24 Hours and 24 Hours and 24 Hours and Toll Free Order Phones: Message and Order Phone: *Toll Free Order Phones: Message and Order Phone:*  (800) 828-6772 (800) 828-6772 (800) 828-6772 (800) 828-6773 (800) 828-6773 (800) 828-6773 (800) 828-67731 (800 *Daytime (800)* 828-6772 *(8oo) 828-6773* 

*24 Hour*  (716) 442-8731

Office Hotline: *Office Hotline:*  (716) 442-8960 9-5 £.5. T. *(716) 442-8960* 

### DYNACOMP, INC. **DYNACOMP, INC.**

1427 Monroe Avenue • Rochester, NY 14618

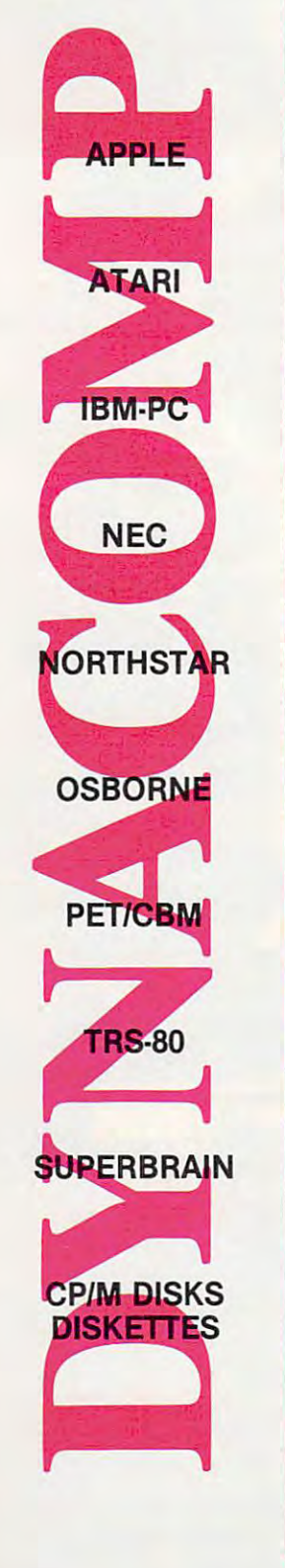

```
260 ROW=16
270 IF CORRECT=0 THEN 300
280 H$=CHR$(134)&CHR$(135)&CHR$(136
    ) &CHR$(140)
290 GOTO 310
300 H$=CHR$(137)&CHR$(138)&CHR$(139
    ) & CHR$ (14\emptyset)
310 GOSUB 140
320 RETURN
330 RANDOMIZE
340 GOSUB 1560
350 CALL CLEAR
360 FOR J=5 TO 8
370 CALL COLOR(J, 16, 5)
380 NEXT J
390 CALL SCREEN (4)
400 PRINT TAB(4); "F I R S T
     {4 SPACES}M A T H": : : : : : :
     \cdot \cdot \cdot \cdot410 CALL SOUND (500, 262, 2, 330, 2, 392,
     2)420 CALL SOUND (500, 262, 2, 349, 2, 440,
     2)430 CALL SOUND (500, 262, 2, 330, 2, 392,
     2)440 CALL SOUND (500, 247, 2, 349, 2, 392,
     2)450 CALL SOUND (800, 262, 2, 330, 2, 392,
     2)460 FOR I=1 TO 300
470 NEXT I
480 CALL CLEAR
490D=0500 CALL SCREEN(12)
510 PRINT "TO ADD(12 SPACES): TYPE +" 910 ROW=6
     \mathbf{z} :
520 PRINT "TO SUBTRACT(7 SPACES): TY
     PE - "1 : 1530 PRINT "TO MULTIPLY(7 SPACES): TY
     PE \times":
             \ddot{ }540 PRINT "TO DIVIDE(9 SPACES): TYPE
      /": : : TAB(6); "YOUR CHOICE ? "
550 CALL KEY (Ø, A, ST)
560 IF (A<>43) * (A<>88) * (A<>45) * (A<>
     47) THEN 550
570 IF A<>88 THEN 590
58\emptyset A=12\emptyset590 PRINT CHR$(A): : : : : : :
600 INPUT "HIGHEST NUMBER ? ": UL
610 PRINT
620 PRINT
630 INPUT "LOWEST NUMBER ? ":LL
640 R=UL+1-LL65Ø C=INT (RND *R) +LL
660 B=INT(RND*R)+LL
670 IF (A=12\emptyset) + (A=45) + (A=47) THEN 70
     \varnothing680 F=B+C
690 GOTO 790
700 IF (A=120) + (A=47) THEN 730
 710 F=B-C
720 GOTO 790
730 IF A=120 THEN 780
740 IF C=0 THEN 650
750 IF INT(B/C)<>B/C THEN 650
76Ø F = B/C770 GOTO 790
 780 F=B C790 CALL CLEAR
```
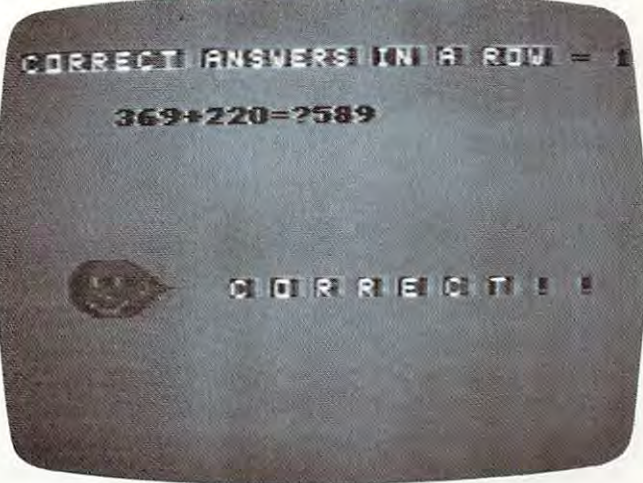

TI happy face for correct response.

```
800 CALL SCREEN(10)
810 ROW=3
820 COL=2
830 H$="CORRECT ANSWERS IN A ROW ="
840 GOSUB 140
850 COL=29
860 H$=STR$(D)
870 GOSUB 140
880 FOR I=1 TO 50
890 NEXT I
900 IF D=10 THEN 1390
920 COL=6
930 H$=STR$(B)&CHR$(A)&STR$(C)&CHR$
    (61)&CHR$(63)
940 GOSUB 140
950 H$ = ""
960Cf^{m}970 K = \emptyset980 CALL KEY (Ø, E, ST)
990 IF ST=0 THEN 980
1000 IF E=13 THEN 1090
1010 IF ((E<48) + (E>57)) * (E<>45) THEN
      1101020 H$=CHR$ (E)
1030 C$=C$&H$
1040 ROW=6
1050K=k+11060 COL=18+K
1070 GOSUB 140
1080 GOTC 980
1090 E=VAL(C$)
1100 IF E<>F THEN 1230
1110 CORRECT=1
1120 GOSUB 190
1130 COL=11
1140 ROW=15
1150 H$="C O R R E C T ! !"
1160 GOSUB 140
1170 FOR I=1 TO 200
1180 NEXT I
1190 REM SMILE
1200 D=D+11210 IF D=10 THEN 790
1220 GOTO 650
1230 REM INCORRECT
1240 CORRECT=0
```
1250 GOSUB 190 1260 H\$=" SORRY, BUT " 1270 ROW=15 1280 COL=9 1290 GOSUB 140 1300 H\$=STR\$(B)&CHR\$(A)&STR\$(C)&" " &CHR\$(61)&" "&STR\$(F)&"." 1310 COL=13  $1320$  ROW=19 1330 GOSUB 140 1340 REM FROWN 1350 FOR I=1 TO 800 1360 NEXT I  $1370$  D=0 1380 GOTO 790 1390 REM UP&DOWN SOUND, LIGHT 1400 CALL CLEAR 1410 FOR I=16 TO 1 STEP -1 1420 CALL SOUND (2, I\*50+60, 6) 1430 CALL SCREEN(I) 1440 NEXT I 1450 FOR I=1 TO 16 1460 CALL SOUND (2, I\*50+60, 6) 1470 CALL SCREEN(I) 1480 NEXT I 1490 CALL SCREEN(3) 1500 PRINT TAB(3); "Y O U(3 SPACES) D I D(3 SPACES) I T ! !": : : :  $\mathbf{r}$  : 1510 PRINT "(4 SPACES) TRY AGAIN (Y/  $N$ ) ?"; 1520 CALL KEY(Ø, E, ST) 1530 IF ST=0 THEN 1520 1540 IF E=ASC("Y") THEN 480 1550 END 1560 REM DEFINE CUSTOM CHARACTERS 1570 FOR I=128 TO 143 1580 READ A\$ 1590 CALL CHAR(I, A\$) 1600 NEXT I 1610 DATA 030F1F3F7F7FFFFE, FFFFFFFF FFFFFFT3E, FØFCFEFFFFFFFFF3F 1620 DATA FEFEFEFFFFFFFFFF, 3E3E3EFF F7EFDFE3, 3F3F3FFFFFFFFFFFF 1630 DATA FFF97C3E1F0F0701, FFFFFF7F ØØ8ØFFFF, FFCF9F3F7FFFFEF8 1640 DATA FFFF7E3C1D0F0701, FF0000FF FFFFFFFF, FF7F3F9FDFFFFEF8 1650 DATA F8FØEØC080000000, FC9E6FEF EF1FFEFC, 00000080C0E0F0F8 1660 DATA 000080F8C0800000 1670 FOR J=13 TO 14 1680 CALL COLOR(J, 14, 1) 1690 NEXT J 1700 RETURN

### Program 4:

### First Math - Color Computer Version

100 CE=128+16\*2+15:CN=128+16\*7+15:C  $M = 128 + 16*3 + 15$ 110 CLS 7

- 120 PRINT9231, "国 画 园 团 面(3 SPACES)面 E U E";:FOR I=1 TO 1200:NEXT I
- 130 CLS 3: PRINT 999, "TO CDD: TYPE +  $^{\prime\prime}$  ;
- 140 PRINT2163, TO SUBJECT TYPE - $\frac{11}{3}$
- 98 **COMPUTE!** August 1983
- 150 PRINT 227, "TO KULTING YYPE \*  $\pi$  ,
- 160 PRINT2291, "TO DECEDE: TYPE / ";
- 170 PRINT@387, "YOUR CHOICE ":: INPUT  $A$ \$: IF  $A$ \$<>("+") AND  $A$ \$<>("-") AND  $A$<<>'$ ("\*") AND  $A$<<>'('')$ ) THE N 170
- 180 PRINT@387, "HIGHEST NUMBER ";: IN PUT UL
- 190 PRINT@451, "LOWEST NUMBER ";: INP UT LL
- 200 R=UL+1-LL
- 210 B=INT(RND(R)) + LL-1: C=INT(RND(R)  $)+LL-1$
- 220 CLS: PRINT 067, "CORRECT ANSWERS I N A ROW="; D: IF D=10 THEN 430
- 230 IF A\$="+" THEN E=B+C:GOTO 290
- 240 IF A\$="-" THEN E=B-C: GOTO 290
- 250 IF A\$="\*" OR A\$="X" THEN E=B\*C: A\$="X": GOTO 290
- 260 IF A\$="/" AND C=0 THEN 210
- 270 IF A\$="/" AND INT(B/C)<>B/C THE  $N$  21 $\emptyset$
- 280 IF A\$="/" THEN E=B/C
- 290 PRINT 0137, B; A\$; C; "="; : INPUT F: I F F<>E THEN 360
- 300 PRINT 3200, "EEEEEEE"!";
- 310 PRINT0268, CHR\$ (CE) ; " (3 SPACES) " : CHR\$ (CE) : PRINT@334, CHR\$ (CN)
- 320 PRINT2395, CHR\$ (CM) ; " (5 SPACES) "  $; CHR$ (CM)$
- 330 PRINT@428, CHR\$(CM); "{3 SPACES}"  $;$  CHR\$ $(CM)$
- 340 PRINT2461, CHR\$ (CM) +CHR\$ (CM) +CHR  $$$  $(CM)$

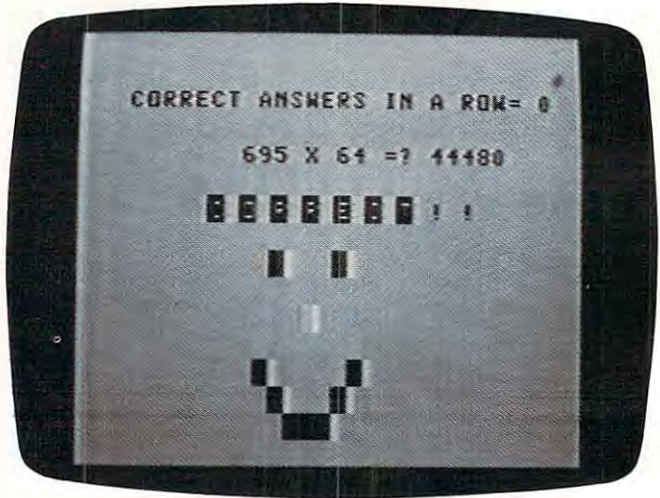

Color Computer version.

- 350 FOR I=1 TO 900:NEXT I:D=D+1:GOT  $0.210$
- 360 SOUND 1, 3: PRINT 0196, "SORRY, BUT"
- 370 PRINT@207, B; A\$; C; "="; E; ". "
- 380 PRINT@268, CHR\$(CE); "{3 SPACES}" ; CHR\$(CE): PRINT@334, CHR\$(CN)
- 390 PRINT@397, CHR\$(CM) +CHR\$(CM) +CHR  $$$  $(LM)$
- 400 PRINT2428, CHR\$ (CM); "(3 SPACES)"  $; CHR$ (CM)$